# **UNIVERSIDAD NACIONAL DEL SANTA FACULTAD DE INGENIERIA**

**ESCUELA ACADEMICO PROFESIONAL DE INGENIERIA EN**

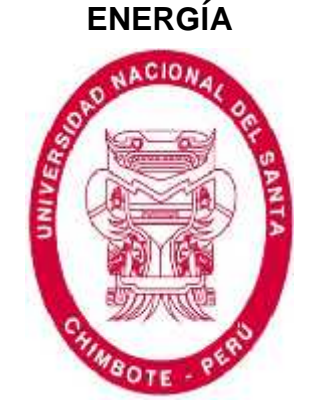

**INFORME FINAL DEL PROYECTO DE INVESTIGACIÓN**

# **"DISEÑO DE UNA MICRO CENTRAL EÓLICA DE 50 KW PARA EL SISTEMA DE ILUMINACIÓN DEL CAMPUS II DE LA UNIVERSIDAD NACIONAL DEL SANTA, NUEVO CHIMBOTE"**

**PARA OPTAR EL TITULO PROFESIONAL DE INGENIERO EN ENERGÍA**

**AUTORES :**

- **ARENAS ROMUALDO, Sandra**
- **CEDRÓN MAGUIÑA, Ricardo Antonio**

**ASESOR:**

**M.Sc. CALDERÓN TORRES, Hugo Rolando**

**NUEVO CHIMBOTE –PERU Setiembre, 2016**

# **ÍNDICE**

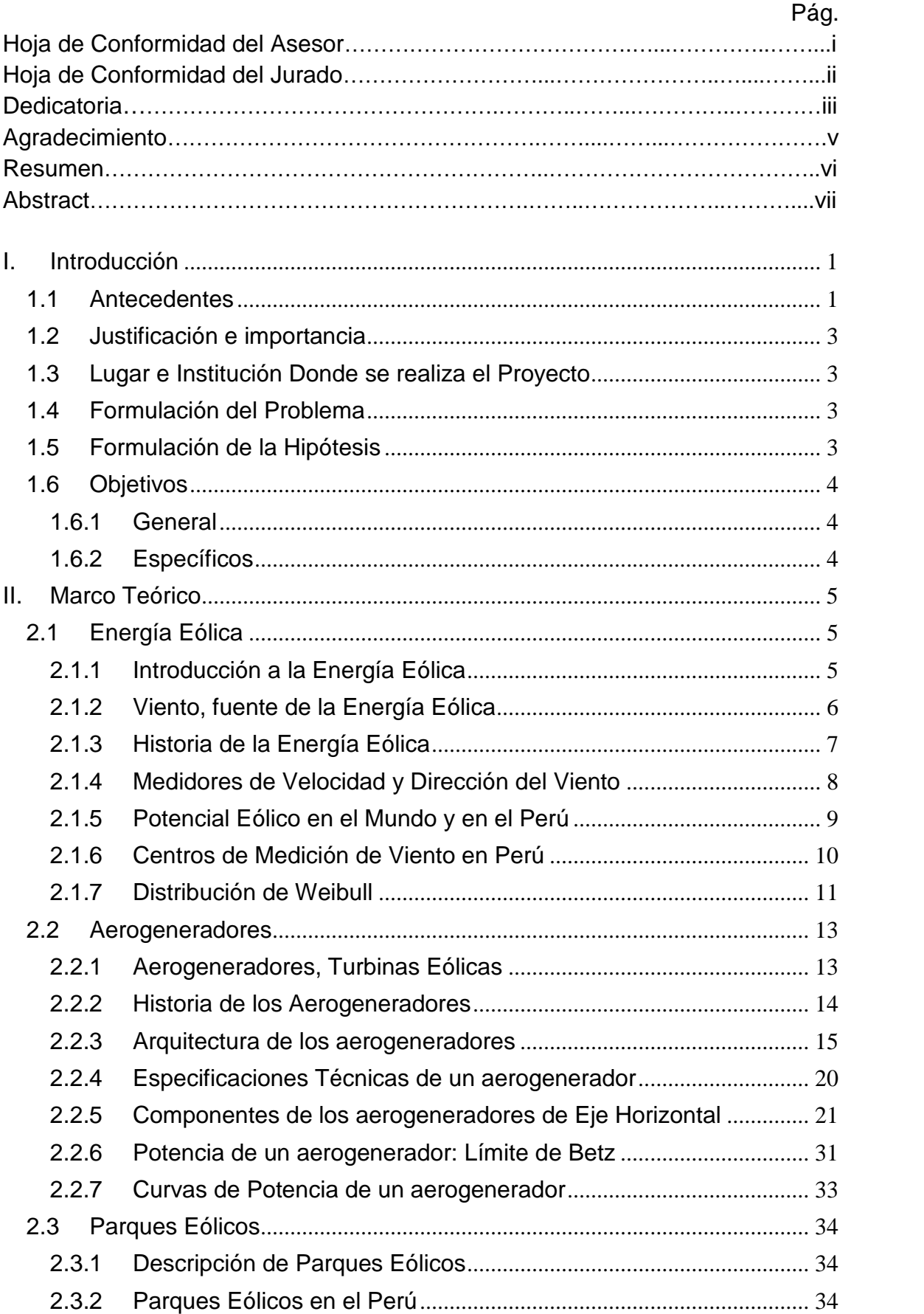

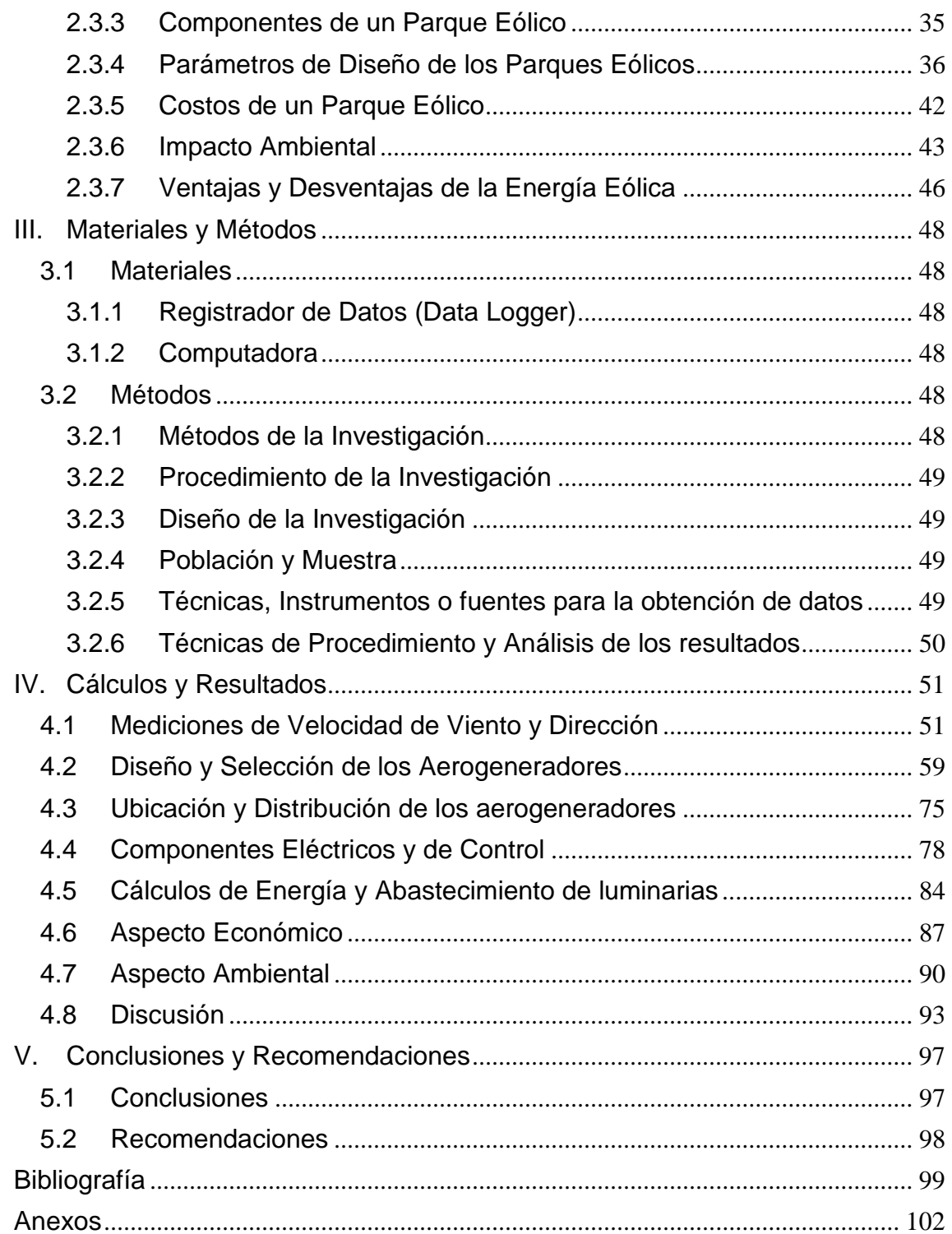

# **I. Introducción**

#### **1.1 Antecedentes**

Benites, H., et al. (2004) en su investigación *EVALUACION DEL POTENCIAL EOLICO EN EL CAMPUS DE LA UNIVERSIDAD DEL SANTA Y DETERMINACION DE LAS CARACTERISTICAS DEL AEROGENERADOR A SER INSTALADO*. Presentaron los resultados de las mediciones y estimaciones sobre la dirección del viento que fueron básicamente: un gran porcentaje de dirección Sur (60-70%) y en dirección Sur-Este o Sur-Oeste. Además concluyeron que las características del recurso eólico y para las necesidades de potencia a satisfacer de 10 kw se tuvo que los parámetros de diseño son: Velocidad = 5 m/s; Diámetro = 20m; Cp = 0.48; N=57.1 rpm; = 5.97 rad/s; = 11.94; Z=3.

Rojas, A., et. al. (2008) en su investigación *EVALUACION DEL POTENCIAL EOLICO EN EL CAMPUS DE LA UNIVERSIDAD NACIONAL DEL SANTA DISTRITO DE NUEVO CHIMBOTE ANCASH- PERU*. Concluyeron que en el campus de la universidad existe un potencial de energía eólica que podría aprovecharse para aerogeneración, la velocidad promedio de velocidad de viento para este lugar es de 4.9m/seg., se determinó la dirección sur y sur-sur este. En otras palabras, concluyeron que si es posible realizar proyectos de aerogeneración en esta zona de estudio.

Bayón Gómez, R., et. al. (2009) en su investigación *DISEÑO DE UN PARQUE EÓLICO DE 6 MW EN MALPICA DE BERGANTIÑOS, LA CORUÑA*. Resumieron los pasos para el diseño de un parque eólico: Para conocer bien el comportamiento del viento, lo primero que realizaron fue las mediciones del viento durante un año. Luego, con los datos, realizaron un primer estudio para conocer el potencial eólico de la zona y su dirección preferente. Una vez conocidas estas dos cosas realizaron una simulación en tres dimensiones de la zona para saber la distribución del viento y poder conocer la distribución más idónea de los aerogeneradores.

Una vez que lograron la ubicación de los aerogeneradores en el terreno pudieron empezar a estudiar la evaluación de la energía producida. Habiendo definido todos los elementos necesarios en el parque ya lograron definir las obras necesarias para su realización. Finalmente realizaron el análisis de viabilidad económica donde incluyeron el presupuesto de los estudios realizados, todos los aerogeneradores, las partidas que componen la obra civil junto con las correspondientes a la parte eléctrica.

En el año 2004, el Rector de la Universidad de Murcia; José Ballesta, inauguró un *PARQUE EÓLICO DE 45 KW* compuesto de 9 aerogeneradores de 5KW cada uno. El vicerrectorado de Planificación e Infraestructuras indicó que realizaron el proyecto con un triple objetivo: apoyaron la investigación de energías renovables, crearon un lugar donde los alumnos puedan realizar prácticas y concientizaron a los ciudadanos del uso de las energías limpias. El Ingeniero responsable del proyecto, Joaquín Fernández, declaró a una prensa local que este tipo de miniparques eólicos pueden instalarse para que las oficinas se nutran de energías renovables.

La empresa SOLENER (Soluciones Energéticas S.A.) instaló un miniparque eólico de 60 KW de potencia en la zona sur de Madrid. SOLENER indicó que el parque eólico instalado está compuesto de 4 aerogeneradores de 15 KW de potencia, tri-pala, con transformador trifásico, un radio de 3.6 m y un peso de 500 Kg. Además indicó que la Velocidad de arranque del Aerogenerador es: 3.5 m/s, su velocidad de máxima potencia es 13 m/s y su velocidad límite es 25 m/s. Este proyecto fue realizado para la venta a la red (inyección directa).

2

#### **1.2 Justificación e importancia**

Para poder realizar investigaciones sobre optimización de diseño y control de calidad de plantas eólicas, predicción del potencial eólico en centrales eólicas, comparación energética de sistemas híbridos eólicosfotovoltaicos, etc.; es muy importante conocer el diseño de un aerogenerador, como también conocer los componentes y pasos de diseño de un parque eólico.

Además, en nuestra localidad el uso de combustibles es muy elevado por lo que la contaminación también lo es; el uso de energías renovables y no muy contaminantes es tal vez la solución actual más certera a este problema. Es así como se decide hacer estudios en la rama Eólica ya que de esa manera ayudamos y nos solidarizamos con el desarrollo sostenible.

# **1.3 Lugar e Institución Donde se realiza el Proyecto**

Lugar: Campus II, Universidad Nacional del Santa. Distrito: Nuevo Chimbote, Provincia: Santa, Departamento: Ancash.

#### **1.4 Formulación del Problema**

¿Cuál es el óptimo diseño de una micro central eólica de 50 KW para la alimentación del sistema de iluminación del campus II de la Universidad Nacional del Santa, Nuevo Chimbote?

# **1.5 Formulación de la Hipótesis**

El óptimo diseño de una micro central eólica de 50 KW tiene los siguientes parámetros: velocidad de viento de 5.5 m/s, 10 aerogeneradores de 5 kW cada uno, el buje ubicado a una altura de 25 metros sobre el nivel del suelo, 50% de fiabilidad de la micro central eólica; para la alimentación de 600 kw-hr/día del sistema de iluminación del campus II de la Universidad Nacional del Santa.

# **1.6 Objetivos**

# **1.6.1 General**

 Determinar el óptimo diseño de una micro central eólica de 50 KW para la alimentación del sistema de iluminación del campus II de la Universidad Nacional del Santa.

# **1.6.2 Específicos**

- Obtener las mediciones de velocidad de viento para caracterizar el potencial eólico.
- Diseñar los aerogeneradores que integran la micro central eólica de 50 kW.
- Realizar la distribución de los aerogeneradores en las zonas más óptimas del campus II de la UNS.
- Determinar las características de los componentes eléctricos y de control de la micro central eólica.
- Calcular la Energía Generada por la Micro Central Eólica y el número de luminarias.

# **II. Marco Teórico**

# **2.1 Energía Eólica**

#### **2.1.1 Introducción a la Energía Eólica**

La energía eólica está basada en el aprovechamiento de la energía cinética del viento para obtener energía mecánica o eléctrica mediante un proceso indirecto de conversión. En la actualidad, las instalaciones de aprovechamiento de esta energía adoptan principalmente dos configuraciones muy diferentes: Las aerobombas, que aprovechan la energía mecánica generada para bombear agua de pozos o similares. Los aerogeneradores, empleados para producir energía eléctrica, ya sea mediante los parque eólicos con destino a las redes públicas de distribución, o mediante las medianas y pequeñas instalaciones de suministro energético a viviendas, granjas o similares, como sistema generador único. (Perales, T. 2006)

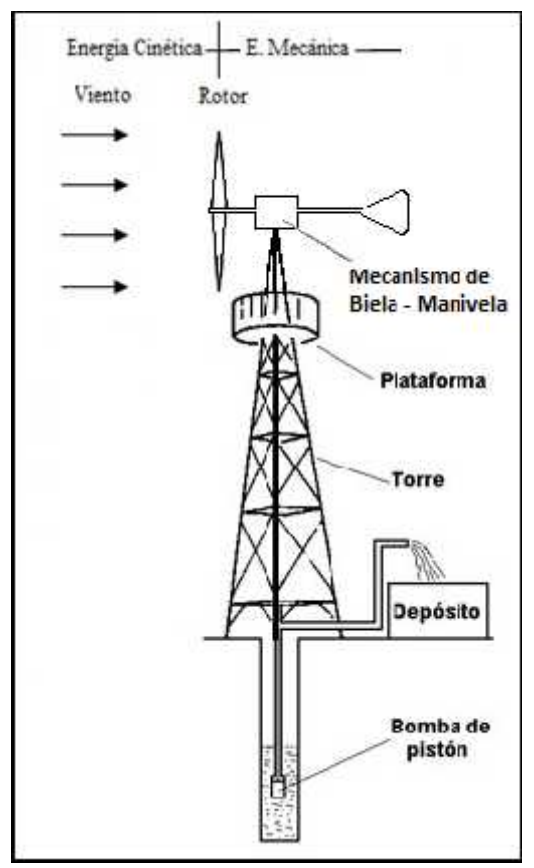

**Figura 1**. **Transformaciones de energía en una aerobomba.** Fuente: Agroterra (s/a) Bomba en Pozo Artesiano. Extraída el 22 de Noviembre del 2014 desde:http://www.agroterra.com/foro/foros/riego-f23/bomba-en-pozo artesiano-t2903.html

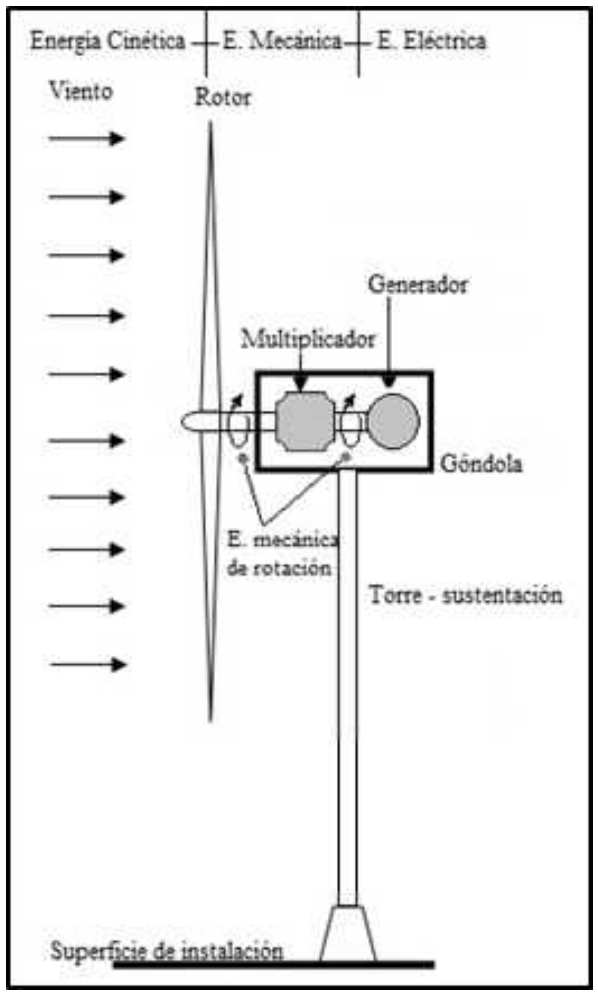

**Figura 2. Transformaciones de energía en un aerogenerador.** Fuente: Carta, J., et. al. (2009) Centrales de Energías renovables: generación eléctrica con energías renovables. España: Pearson Educación S.A.

## **2.1.2 Viento, fuente de la Energía Eólica**

El viento se genera a partir de los desplazamientos de masa de aire como consecuencia de las diferencias de presión causadas por las alteraciones de temperatura, estas alteraciones se originan por el calentamiento diferencial producido en distintos puntos geográficos que reciben cantidades diferentes de radiación solar. Los lugares que reciben mayor cantidad de radiación alcanzan mayores temperaturas, el aire que está en contacto con la tierra o el mar se calienta, y, en consecuencia, se expande, su densidad disminuye y se eleva dejando un vacío que es ocupado por masas de aire más frío. Este aire frío proviene de zonas que reciben menor cantidad de radiación solar y alcanzan menores temperaturas, por lo que el aire en contacto con ellas se expande menos y, al tener mayor densidad, se traslada por las capas bajas de la atmósfera

hasta ocupar el lugar dejado libre por el aire caliente que asciende. En este sentido Gonzáles, J. (2009) indica que puede afirmarse que **la energía eólica es energía solar que se almacena en la atmósfera en forma de calor distribuido de modo no homogéneo**. Por lo tanto puede considerarse que la **energía eólica es energía solar indirecta**. La Energía cinética que porta el aire al moverse es de alto grado termodinámico, lo que permite su conversión en otras formas de energía con un elevado grado de eficiencia.

#### **2.1.3 Historia de la Energía Eólica**

Los seres humanos han aprovechado la energía eólica probablemente desde hace cinco mil años para moler grano, bombear agua para riego, navegación a vela, etc. Se cree que la energía del viento fue utilizada inicialmente por la **navegación a vela**. También existen indicios de que ya se utilizaban **molinos de viento** hace unos cuatro mil años, para moler grano, pulverizar especias y pigmentos, para fabricar papel y para serrar madera.

Los primeros molinos de viento aparecieron en Persia. Eran de **eje vertical**, compuestos por cuatro paletas de forma rectangular encerradas en una caja que dejaba entrar el viento por una abertura. Así, el viento que entraba por la abertura empujaba a una paleta, mientras que la paleta que se encontraba en el mismo plano solo tenía que vencer la resistencia que oponía a su rotación aire en reposo, ya que estaba protegida del empuje del viento por una pantalla. Se les denomina **molinos de viento con pantalla**.

Luego aparecieron, los **molinos de viento por resistencia diferencial** las paletas tienen forma cóncava, de modo que la concavidad se enfrenta a la corriente de aire, oponiéndole de ese modo una resistencia máxima, lo que facilita la transferencia de momento. En la semivuelta siguiente, la misma paleta presenta al viento su perfil convexo, es decir, opone resistencia mínima, lo que da lugar a un momento neto que hace girar al

7

molino. De este tipo son los **anemómetros**, instrumentos que se utilizan para medir la velocidad de viento.

Los molinos de viento más comunes aparecieron en Europa hacia el **siglo XII**. Llevaban aspas de madera que se recubrían de tela, que rotaban sobre **un eje horizontal**, barriendo una superficie dispuesta perpendicularmente a la dirección del viento, aunque las aspas se orientaban en dirección oblicua al viento. El siguiente gran cambio surgió a finales del siglo XIX, cuando se empezó a construir los primeros prototipos de aerogeneradores. (Gonzáles, J. 2009)

# **2.1.4 Medidores de Velocidad y Dirección del Viento**

Si no se dispone de gráficos meteorológicos precisos se debe medir la velocidad del viento durante la etapa de estudio de viabilidad del proyecto, para efectuar determinadas acciones de control. Para tal finalidad, se emplean los denominados anemómetros (anemo "viento"), los cuales están presentes comercialmente en dos formas que definen sus modos de utilización:

 **Anemómetros portátiles**, de mano, para efectuar mediciones en tierra. Son equipos que integran todas las funciones necesarias para captar la velocidad del viento y presentar su valor de forma numérica en su visualizador.

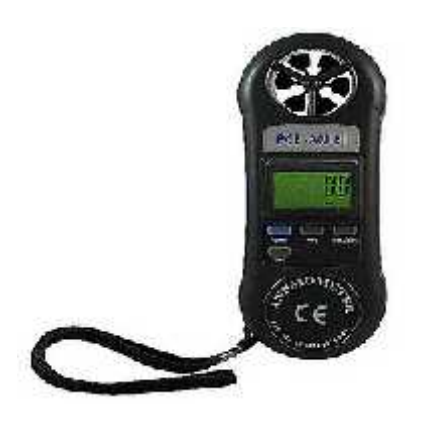

## **Figura 3. Anemómetro Portátil PCE-AM81.**

Fuente: PCE-Instruments (s/a) Anemómetro. Extraída el 18 de Julio del 2014 desde: http://www.pce-instruments.com/espanol/instrumento-de-medida/medidor/anemometro pce-instruments-anem\_metro-pce-am81-det\_90023.htm?\_list=kat&\_listpos=4

 **Anemómetros con componentes separados**, compuestos por un captador de la velocidad del viento (a instalar en una torre) y el instrumento de representación (a disponer en la superficie). **Captador de Velocidad**, una rueda alada, o bien un sistema de cubetas propuesto por dos o más unidades de forma cónica o semiesférica montadas en simetría sobre un eje vertical de rotación, constituye el componente principal del anemómetro. **Monitor**, es el sistema de representación numérica de la velocidad del viento. Recibe la magnitud eléctrica procedente del captador y la adapta para tal finalidad. El instrumento de medida puede ser un sistema electrónico sofisticado con memoria de parámetros, valores, etc., con pantalla numérica del tipo LCD o similar. (Perales, T., 2006) Un anemógrafo es regularmente incluido en este tipo de dispositivos. La **veleta** es un dispositivo de giro libre montado sobre un eje vertical, que gira cuando el viento cambia de dirección y que se acopla a transductores que generan una señal. (Carta, J., et. al., 2009)

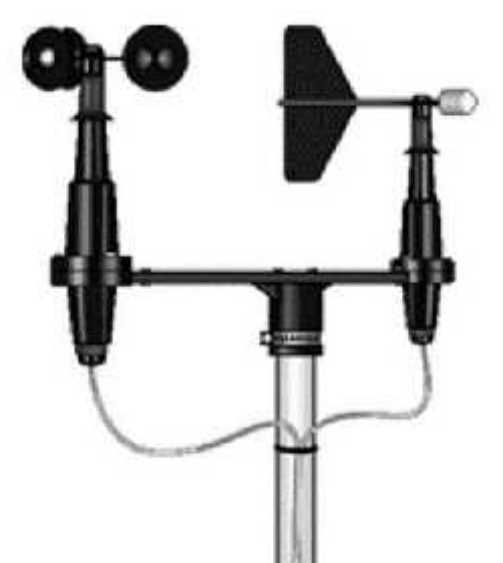

**Figura 4**. **Anemómetro y anemógrafo RM Young 03002** Fuente: Bitmax (s/a) Anemómetro. Extraída el 18 de Julio del 2014 desde: http://www.bitmax.es/product\_info.php?cPath=58\_66&products\_id=304&os Csid=1q4f1pd5g4fakquepr6lk26ki0

## **2.1.5 Potencial Eólico en el Mundo y en el Perú**

La Tierra tan sólo convierte en energía eólica un 2% de la energía solar. Los vientos distribuyen anualmente entre 2500 y 5000 TWh de energía, pero solo una parte de la misma puede ser aprovechada, ya que se presenta en forma muy diluida. (Carta, J., et. al., 2009) Un mapa representativo de la distribución estimada de la velocidad del viento en el mundo se muestra en el Anexo 1.

La Costa Peruana cuenta con un promedio anual en su mayor parte de 6 m/s de velocidad de viento, sin embargo en algunos lugares se llega a velocidades promedio de 8 m/s como en Malabrigo, San Juan de Marcona y Paracas. Aunque la capacidad instalada hasta el momento alcanza a penas el megavatio, el país dispone de un potencial eólico superior a los 22 GW. (MINEM, s/a)

Según el Atlas Eólico del Perú (Anexo 2) y la Tabla 1, Ica y Piura son los departamentos que cuentan con mayor potencia de viento utilizable, con 9.144 MW y 7.554 MW respectivamente; el departamento de Áncash cuenta con tan solo 138 MW.

| <b>WIND POWER POTENTIAL PER REGION</b> |                                     |                                      |
|----------------------------------------|-------------------------------------|--------------------------------------|
| <b>Region</b>                          | <b>Potential Wind Power</b><br>(MW) | <b>Utilizable Wind Power</b><br>(MW) |
| <b>Amazonas</b>                        | 1 380                               | 6                                    |
| Ancash                                 | 8 5 2 6                             | 138                                  |
| Arequipa                               | 1992                                | 1 1 5 8                              |
| Cajamarca                              | 18 360                              | 3 4 5 0                              |
| Ica                                    | 18 360                              | 9 1 4 4                              |
| <b>La Libertad</b>                     | 4 5 9 6                             | 282                                  |
| Lambayeque                             | 2880                                | 564                                  |
| Lima                                   | 1434                                | 156                                  |
| <b>Piura</b>                           | 17 628                              | 7 554                                |

**Tabla 1: Potencial Eólico por Departamentos del Perú**

**Fuente**: MINEM 2008.

#### **2.1.6 Centros de Medición de Viento en Perú**

En el Perú es el Servicio Nacional de Meteorología e Hidrología (SENAMHI) quien se encarga del monitoreo de la velocidad del viento en los distintos departamentos. En Chimbote - Ancash, como se observa en el Anexo 3, no existe actualmente ninguna central meteorológica funcional.

#### **2.1.7 Distribución de Weibull**

Para la industria eólica es importante describir la variación de las velocidades del viento. Los proyectistas de turbinas necesitan dicha información para optimizar el diseño de sus aerogeneradores y minimizar los costos de generación. Los inversionistas, para estimar sus ingresos por producción de electricidad.

La variación del viento en un emplazamiento típico suele describirse utilizando la llamada Distribución de Weibull. Al medir las velocidades del viento a lo largo de un año, en la mayoría de áreas los fuertes vendavales son raros, pero los vientos frescos y moderados son bastante comunes. (Danish Wind Industry Association)

Según Wind Power Resource Assessment, la distribución de Weibull es una función utilizada para predecir la variación del viento en un lugar específico. Describe el comportamiento de la velocidad del viento y permite estimar la producción de energía para un lugar específico. Un ejemplo de esta función luce como la Figura 5:

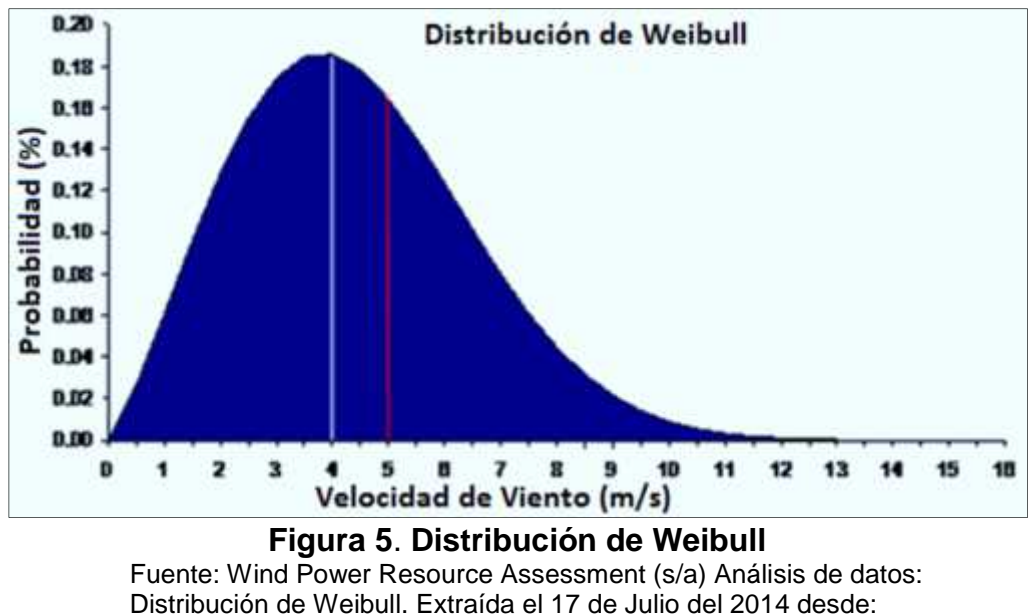

http://www.ohio.edu/people/womeldor/wind-ra/distribucion.htm

La línea blanca representa el valor de velocidad del viento con el mayor porcentaje de probabilidad (4 m/s) y la línea roja representa el valor promedio de la velocidad del viento (5 m/s) para el lugar en específico. Para realizar este análisis de distribución se necesita utilizar la función de Weibull que depende de las cuatro variables **x**, **k**, y **.** 

( ) = ( , , , ) ………..…..……...…….. (1)

Donde la **x** representa el valor de la velocidad de viento a ser evaluada (0, 0.5, 1,...,16 m/s). La variable **k** representa el parámetro de forma, k > 0, en la figura 6 se puede observar diferentes curvas de la función de densidad de probabilidad de Weibull, asumiendo que es igual a 1. Cuando k = 2, es el caso especial denominado distribución de Rayleigh.

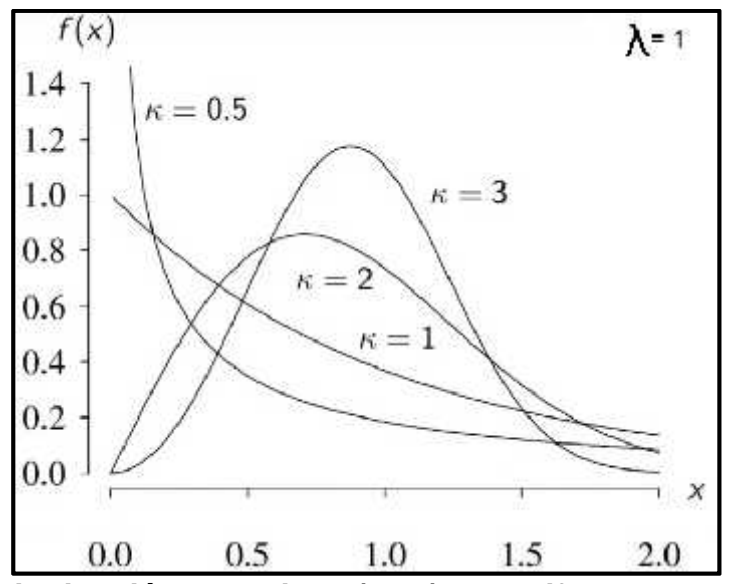

**Figura 6**. **Distribución de Weibull (PDF) para diferentes valores de k.** Fuente: Lawrence Leemis (2016) Weibull Distribution. Extraída el 28 de Julio del 2016 desde: https://www.youtube.com/watch?v=Ygi\_7yai5WQ

La variable representa el factor de escala, está en función de la velocidad promedio de viento de la zona a ser evaluada y de la variable *k*. Dicha función se expresa de esta manera:

$$
\lambda = \frac{V_{\text{prom}}}{r \left( 1 + \frac{1}{k} \right)} \dots \dots \dots \dots \dots \dots \dots \tag{2}
$$

Por último, la variable , que determina la función de Weibull, es decir si se utiliza la Función de Densidad de Probabilidad (PDF) o la Función de Distribución Acumulativa (CDF)).

$$
CDF: \quad F(x) = 1 - e^{-\left(\frac{x}{\lambda}\right)^k} \qquad \qquad \dots \dots \dots \dots \dots \dots \tag{3}
$$

*PDF*: 
$$
f(x) = \frac{k}{\lambda} \cdot \left(\frac{x}{\lambda}\right)^{k-1} \cdot e^{-\left(\frac{x}{\lambda}\right)^k}
$$
 (4)

Una vez **k** y son calculados el análisis de Weibull puede ser realizado; al conocer la densidad de probabilidad de las velocidades del viento entonces la producción de energía puede ser calculada.

#### **2.2 Aerogeneradores**

#### **2.2.1 Aerogeneradores, Turbinas Eólicas**

Una turbina eólica es aquella turbina en la cual el fluido que impacta sobre las palas del elemento giratorio es el viento. En estas turbinas eólicas, como en cualquier otra turbina, la energía cinética del viento es transformada en energía mecánica del eje (denominado buje), con una cierta velocidad y con un cierto par.

Sin embargo, las turbinas eólicas presentan diferencias técnicas respecto de las turbinas hidráulicas o de vapor. En las turbinas eólicas, el elemento giratorio que capta la energía del viento se denomina **rotor**, y se compone del buje y del eje de entrada unidos rígidamente entre sí, y las **palas**, unidas o caladas al buje.

Según el número de palas del rotor, las turbinas eólicas se clasifican en rotores multipala (o **rotores lentos**), con un número de palas comprendido entre 6 y 24, su uso más común es en las denominadas aerobombas; y en rotores tipo hélice (o **rotores rápidos**), que pueden ser monopalas, bipalas o tripalas. Estas turbinas eólicas tipo hélice son las que se usan en la actualidad para generar electricidad y son denominadas, aerogeneradores.

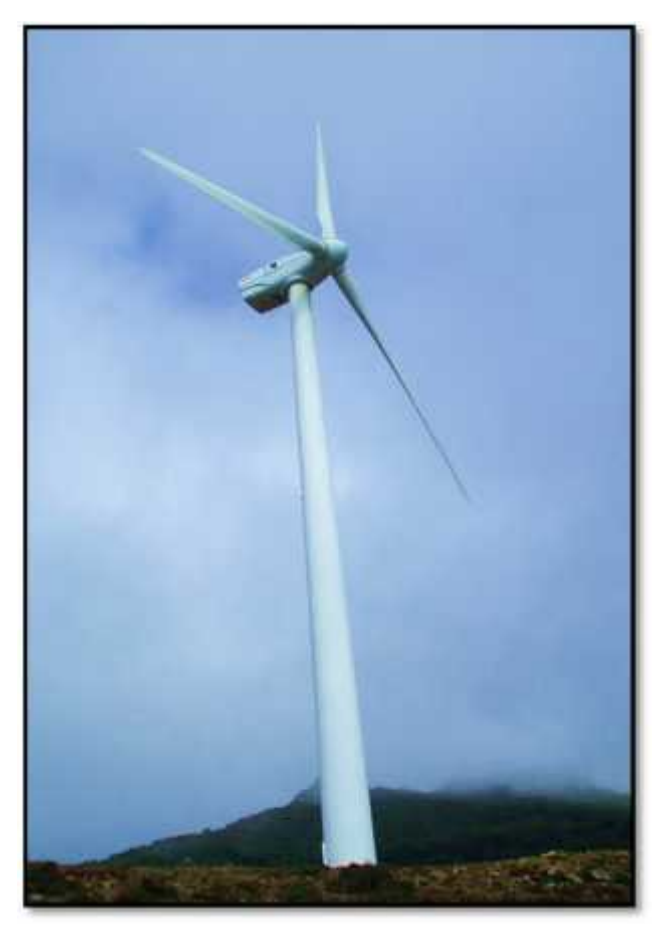

**Figura 7. Aerogenerador en Tarifa, Cadiz.** Fuente: Obolog (s/a) Fotos de Tajos de las Escobas. Extraída el 18 de Julio del 2014 desde: http://campero.obolog.es/fotos-articulo\_tajo-escobas-tarifa-cadiz-160394

En estos **aerogeneradores**, la potencia de captación es proporcional al cubo de la velocidad del viento y al área barrida (la cual, a su vez, es función del cuadrado del diámetro). Por ello, para captar potencias elevadas se necesitan rotores muy grandes (en la actualidad se fabrican rotores del orden de los 90 m de diámetro, para obtener potencias mecánicas comprendidas entre 4 y 6 MW). (Carta, J., et. al., 2009)

#### **2.2.2 Historia de los Aerogeneradores**

A finales del siglo XIX, el francés Paul La Cour construyó un primitivo aerogenerador siguiendo los pasos de Lord Kelvin y ofreció las primeras ecuaciones que demostraban su funcionamiento físico, dando lugar con

ello al surgimiento de una nueva tecnología en el diseño de aerogeneradores para aprovechamiento de los recursos eólicos naturales.

La respuesta de la industria no se hizo esperar; a principios del siglo XX, Dinamarca era ya el primer productor europeo en electricidad de este origen, con 30 MW instalados, lo que representaba el 25% de sus necesidades de energía, empleando para ello miles de aerogeneradores industriales y domésticos. (Perales, T. 2006)

Los diseños modernos de turbinas eólicas comenzaron a aparecer aproximadamente entre los años 1930 y 1955, pero su desarrollo recibió un impulso considerable debido a la crisis del petróleo de 1973. En la actualidad, los sistemas más modernos utilizan procedimientos de control electrónico y muchos de los trabajos de desarrollo en ingeniería van dirigidos a dotar a los aerogeneradores de estructuras suficientemente sólidas como para soportar las ráfagas de viento más intensas, que pueden alcanzar una velocidad de cinco a diez veces la velocidad media del viento. (Gonzáles, J. 2006)

Además, la tecnología actualmente permite que se construyan grandes aerogeneradores con potencias superiores a 1MW y diámetro de pala de 65 metros o más. Son los modernos aerogeneradores que están poblando extensas franjas de territorio, por las que circulan vientos con velocidad suficiente para mover sus palas y transmitir su movimiento a un generador eléctrico. (Perales, T. 2006)

#### **2.2.3 Arquitectura de los aerogeneradores**

Se distinguen a los aerogeneradores por la potencia suministrada, existiendo los tipos micro y mini turbinas destinadas a las instalaciones aisladas, y las grandes turbinas para los parques eólicos con conexión a las redes públicas de distribución de energía eléctrica. Los aerogeneradores se pueden clasificar por la posición del eje que sustenta las palas con respecto a la dirección del viento. Así, **por su eje:**

15

 Aerogeneradores cuyo eje de rotación está en posición vertical con respecto de la dirección del viento.

 Aerogeneradores cuyo eje de rotación está en posición horizontal con respecto a la dirección del viento.

Con respecto a la arquitectura de las máquinas eólicas, éstas se construyen mayoritariamente con eje horizontal, independientemente del tamaño de la instalación y de la aplicación a la que esté destinado, ya que consiguen más rendimiento. (Perales, T., 2006)

# **A. Aerogeneradores de Eje Vertical**

En la arquitectura de eje vertical, el rotor gira en el mismo plano que el viento, condición que le da la ventaja de no necesitar elementos de orientación, lo que es imprescindible en los aerogeneradores de eje horizontal y por tanto con el rotor perpendicular al viento. Una ventaja adicional con la que cuentan estos aerogeneradores es que los equipos de control y de conversión, por ejemplo el generador eléctrico, puede estar en la base de la máquina. Son máquinas sencillas y económicas, pero su rendimiento es más bajo que el de las de eje horizontal.

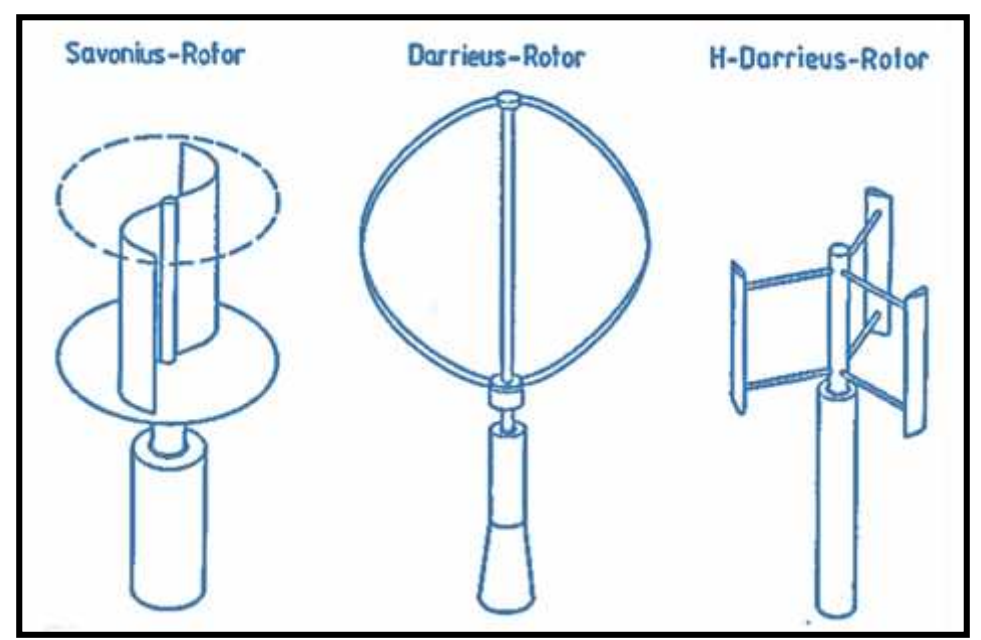

**Figura 8. Detalle de los rotores de eje vertical.** Fuente: Windkraft (s/a) Detalle de los rotores eje vertical. Extraída el 17 de Julio del 2014 desde: http://tf power.de/0430039b0a11a8725/0430039b0a11b2d33/index.php

Estas máquinas están basadas en dos desarrollos de los años treinta del siglo XX; el del finlandés Savonius y el del francés Darrieux. Ambos dieron su apellido a sus arquitecturas, que, perfeccionadas posteriormente como consecuencia del avance tecnológico, se siguen fabricando aunque para aplicaciones muy específicas y en número muy reducido con respecto a las de eje horizontal. (Perales, T., 2006)

# **B. Aerogeneradores de Eje Horizontal**

Perales, T. (2006) en su libro *"Guía del Instalador de Energías Renovables"* describe las características más importantes de los aerogeneradores de eje horizontal, es decir, las ventajas con respecto a las de eje vertical, tales como:

- Su rendimiento es mayor.
- Su velocidad de giro es superior, lo que repercute directamente en la potencia generada.
- El área barrida ante el viento es mayor y con ello se pueden fabricar aerogeneradores de mayor potencia.

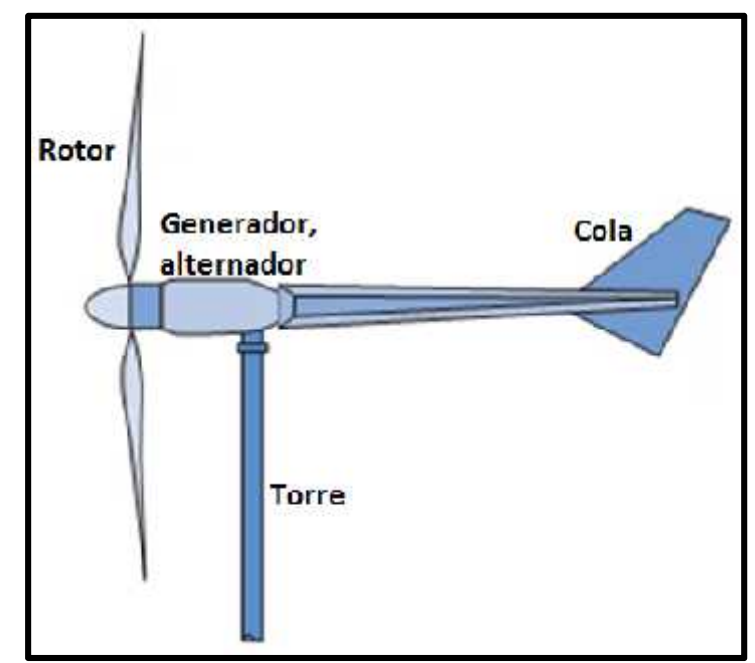

**Figura 9. Partes básicas de un aerogenerador pequeño de eje horizontal**

Fuente: DNETN-MIEM (s/a) Microgeneración, generalidades. Extraída el 17 de Julio del 2014 desde: http://www.energiaeolica.gub.uy/index.php?page=generalidades

Sin embargo, los aerogeneradores de eje horizontal requieren la incorporación de un sistema de orientación al viento, ya que a diferencia de los de eje vertical, no pueden funcionar con cualquier dirección. Sus palas pueden presentar dos **posiciones al viento** que son:

- **A barlovento**. Es el modo más empleado. El viento entra de frente a las palas del rotor del aerogenerador y el sistema de orientación se sitúa en la parte posterior.
- **A sotavento**. En este modo el viento encuentra primero el sistema de orientación y, finalmente, las palas del rotor, que están en la parte posterior.

En los aerogeneradores de eje horizontal actúan dos **cargas fundamentales en el rotor,** que son las siguientes:

- **Fuerza Centrífuga**, es una carga estática perpendicular al eje de giro. Las palas tienen un determinado ángulo de inclinación para permitir que tal fuerza aporte una componente de tracción en toda la longitud de las palas y de flexión de sentido contrario al de las cargas aerodinámicas.
- **Cargas Dinámicas**, como consecuencia del giro de las palas, de la variación del viento con la altura, del efecto estela sobre la torre de sustentación del aerogenerador y otras. Esta carga provoca vibración, cuyo valor debe ser tenido en cuenta durante sus fases constructivas y de instalación.

Las palas requieren tener forma aerodinámica para obtener el máximo rendimiento, pero, en su construcción, intervienen factores estructurales de peso y de resistencia al viento, el cual puede alcanzar velocidades altas que puedan alterar la forma ideal. La corrosión, erosión, dilataciones, contracciones por la vibración, son condiciones que determinan la forma y los materiales a emplear en su construcción. Las resinas sintéticas, tales como fibra de vidrio y resina epoxi, fibra de carbono y elastómeros, son productos a los que se recurre generalmente para moldearlas.

Otra característica de los aerogeneradores de eje horizontal es la **disposición de las palas**, se pueden diferenciar dos tipos, que son:

- **Aerogeneradores de paso fijo**. Se caracterizan porque sus palas presentan una inclinación constante e independiente de la velocidad del viento. Los aerogeneradores de baja potencia emplean el modo de paso fijo por simplicidad constructiva y su bajo costo, aunque tales condiciones suponen que sus palas vean reducidas sus propiedades aerodinámicas, lo que afecta al rendimiento. Además, que no disponen de autofrenado ante vientos de velocidad excesiva.
- **Aerogeneradores de paso variable**. Este modo es empleado generalmente en los grandes aerogeneradores destinados a los parques eólicos. Se caracterizan porque la inclinación de las palas tiene un valor que depende de la velocidad del viento, adaptándose así a las condiciones atmosféricas reales. Para tal función, las palas rotan alrededor de su eje longitudinal para modificar con ellos sus propiedades de perfil aerodinámico con respecto al viento, y así, optimizar el rendimiento en toda la franja de velocidades del viento características de la máquina. Como complemento, permiten resolver de modo muy eficaz el frenado del rotor ante vientos de velocidad superior a la de funcionamiento nominal.

Para la **regulación de la velocidad**, en la relación de los aerogeneradores con el viento se consideran tres velocidades que dan lugar a otras tantas situaciones:

- **Velocidad de arranque o mínima**, que corresponde a la velocidad del viento con la que el rotor comienza a girar.
- **Velocidad nominal**, que corresponde a la velocidad del viento con la que el aerogenerador proporciona la potencia nominal (es la potencia para lo que está diseñado el aerogenerador, pero que puede no coincidir exactamente con el valor real).
- **Velocidad de parada**, que corresponde a una alta velocidad del viento que hace peligrar la estabilidad de la máquina, lo que implica la acción automática de parada o frenado. Para esta velocidad, el aerogenerador incorpora mecanismos de control y regulación. Existen diversos modos de efectuar el control de parada ante vientos de alta velocidad, pero suelen estar basados en dos procedimientos, que son el cambio de

orientación del rotor y el freno aerodinámico adicional por la fuerza centrífuga.

# **2.2.4 Especificaciones Técnicas de un aerogenerador**

Los aerogeneradores se definen mediante un conjunto de especificaciones técnicas correspondientes a la velocidad del viento, potencia eléctrica suministrada y sistemas de control y regulación. Las más importantes son las descritas en la Tabla 2. (Perales, T., 2006)

| <b>CARACTERÍSTICAS</b>                        | <b>DESCRIPCIÓN</b>                                                                                                    |  |
|-----------------------------------------------|----------------------------------------------------------------------------------------------------|--|
| Diámetro del rotor                            | Diámetro, expresado en metros, del círculo que<br>describen las palas.                                                                                                    |  |
| Área barrida                                  | Expresión de la superficie total en m <sup>2</sup> que barren<br>las palas del rotor de modo perpendicular a la<br>dirección del viento.                                                                                                    |  |
| Número de Palas                               | Número de palas adosadas al rotor formando la<br>hélice.                                                                                                    |  |
| <b>Material de las</b><br>palas               | Indicación<br>empleado<br>del<br>material<br>para<br>su<br>construcción por ejemplo poliéster con fibra de<br>vidrio.                                                                                                    |  |
| Dirección del<br>rotor                        | Indicación de si el ataque del frente de aire es a<br>sotavento o barlovento.                                                                                                    |  |
| Sistema de<br><b>Orientación</b>              | Indicación si la orientación se efectúa con veleta<br>u otro procedimiento.                                                                                                    |  |
| Regulación de<br>potencia                     | Indicación con respecto al control de velocidad<br>empleado para mantener la potencia, y que puede<br>ser de paso de pala fijo o variable.                                                                                                    |  |
| <b>Freno</b>                                  | Descripción del procedimiento empleado para<br>frenar el rotor ante vientos de velocidad superior<br>a la nominal, lo que pondría en peligro la máquina.<br>Un procedimiento es, por ejemplo, el freno<br>aerodinámico.                       |  |
| <b>Perfil</b><br>aerodinámico de<br>las palas | Especificación<br>de<br>su geometría<br>expresada<br>mediante un tipo NACA (National Advisory<br>Committee of Aeronautic), por ejemplo: NACA<br>4412. Las diferentes cifras dan datos de sus<br>características de longitud, forma y espesor. |  |
| Velocidad de<br>arranque                      | Indica la velocidad del viento necesaria para que<br>el rotor inicie su giro. Un valor típico es 3 m/s.                                                                                                    |  |
| <b>Velocidad</b><br>nominal                   | Indica la velocidad del viento necesaria para<br>obtener la potencia nominal.                                                                                                    |  |

**Tabla 2: Especificaciones Técnicas de un aerogenerador**

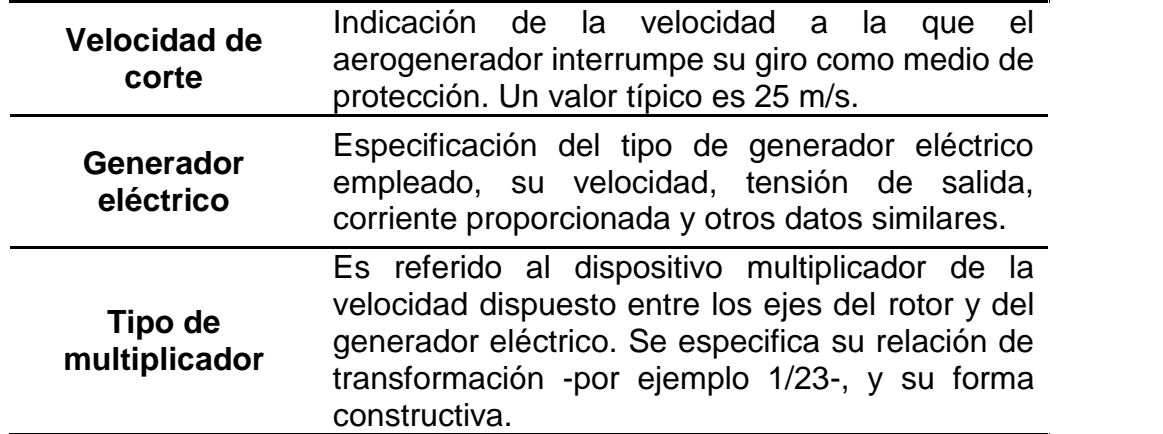

**Fuente:** Perales, T. (2006) Guía del Instalador de Energías Renovables. México: Editorial Limusa S.A

## **2.2.5 Componentes de los aerogeneradores de Eje Horizontal**

El aerogenerador está compuesto de diversos componentes, para poder convertir la energía cinética de la masa de aire en energía de rotación (del rotor), y por tanto, en energía mecánica del tren de potencia; para posteriormente, transformar la energía mecánica del tren de potencia en energía eléctrica mediante un generador eléctrico.

Carta, J., et. al., (2009) en su libro "*Centrales de Energías Renovables: Generación eléctrica con energías renovables*" nos indica que pueden señalarse de forma general los siguientes subsistemas componentes del aerogenerador de eje horizontal:

- Subsistema de captación.
- Subsistema de transmisión mecánica.
- Subsistema de generación eléctrica.
- Subsistema de orientación.
- Subsistema de control o regulación.
- Subsistema de soporte.

En la Figura 9 se indica la ubicación de algunos componentes de un aerogenerador destinado a los parques eólicos.

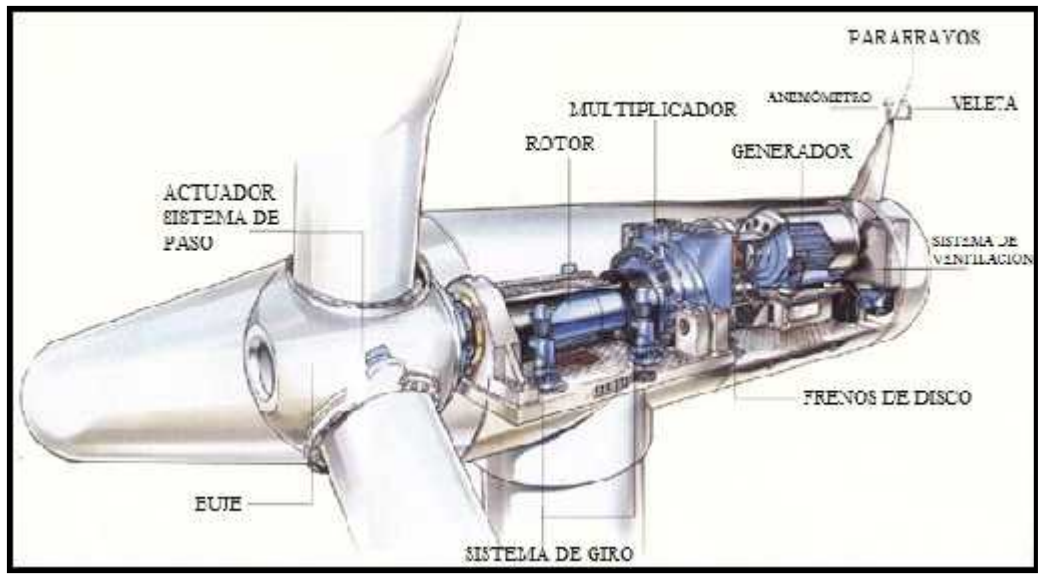

**Figura 10. Diversos componentes de un aerogenerador** Fuente: Planeta Neutro (s/a) Componentes de un Aerogenerador. Extraída el 17 de Julio del 2014 desde: http://www.renovables-energia.com/2009/09/componentes-de-un aerogenerador/

#### **Subsistema de Captación**

El subsistema de captación es el encargado de transformar la energía cinética del viento en energía mecánica de rotación. Está integrado por el rotor, el cual se compone de las palas y del buje. El rotor es a menudo considerado como el subsistema más importante, tanto desde el punto de vista del funcionamiento como el de costos.

Los componentes más importantes del rotor son las palas. Ellas son los dispositivos que convierten la fuerza del viento en el par necesario para generar potencia útil. La forma básica y dimensiones de las palas vienen dadas inicialmente por el diseño global de la turbina y por consideraciones aerodinámicas. (Eggleston y Stoddard, 1987)

Aunque históricamente se ha utilizado una gran variedad de materiales para la fabricación de las palas (telas, maderas, chapas metálicas, aluminio), los materiales más utilizados actualmente son las resinas de poliéster reforzadas con fibras de vidrio o fibra de carbono (con menor frecuencia), los cuales proporcionan ligereza, resistencia mecánica y una cierta resistencia a la agresión del medio ambiente.

El buje de la turbina eólica es el componente que conecta las palas al árbol principal de transmisión y finalmente al resto del tren de potencia. Hay tres tipos básicos de bujes que se aplican en las turbinas modernas de eje horizontal: **bujes rígidos**, **bujes balanceantes** (denominados en inglés teetering), y **bujes para palas articuladas** (denominados en inglés hinged hub).

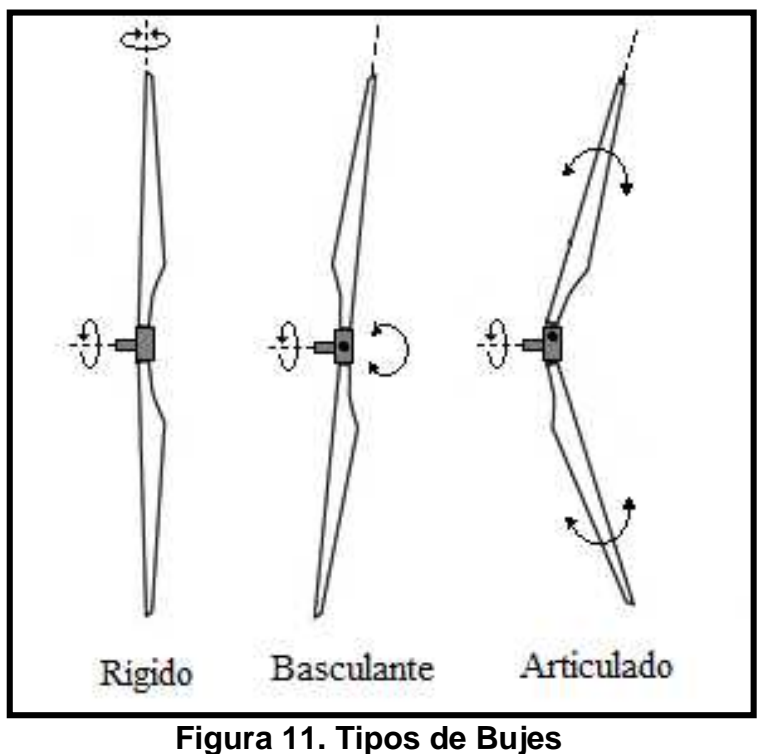

Fuente: Carta, J., et. al. (2009) Centrales de Energías renovables: generación eléctrica con energías renovables. España: Pearson Educación S.A.

El buje rígido, como su nombre indica, tiene todas las partes unidas rígidamente al árbol principal de transmisión. Son los diseños más comunes, y son casi universales para las máquinas con tres (o más) palas. El término buje rígido incluye a aquellos en los cuales las palas pueden tener movimientos de rotación respecto de sus ejes longitudinales.

Los bujes basculantes permiten un movimiento relativo entre las palas y el eje del rotor. Con esta configuración se pueden reducir las cargas ocasionadas por el movimiento del buje en su alineación con la dirección del viento, sin embargo, se trata de una solución mecánicamente

compleja. Los bujes basculante son usados comúnmente en turbinas con dos y una pala. (Carta, J., et. al., 2009)

## **Subsistema de Transmisión Mecánica**

Compuesto por el eje de rotación y la caja amplificadora de revoluciones (o multiplicador).

**Eje de rotación:** Su función principal consiste en trasmitir la energía de la rotación de las aspas al subsistema de generación eléctrica (generador eléctrico).

**Multiplicador:** Es una caja de engranajes que permite incrementar el número de revoluciones (rpm) del rotor hasta igualar el número de revoluciones del generador eléctrico, que normalmente gira a un número mayor de revoluciones que el rotor; con el propósito de que su tamaño sea reducido. La caja amplificadora de revoluciones es un componente opcional, que sólo se ocupa de modificar la velocidad de giro del eje que conecta con el generador eléctrico. Luego, dependiendo del criterio de diseño de la máquina y la forma de operar de ésta, puede considerarse o no.

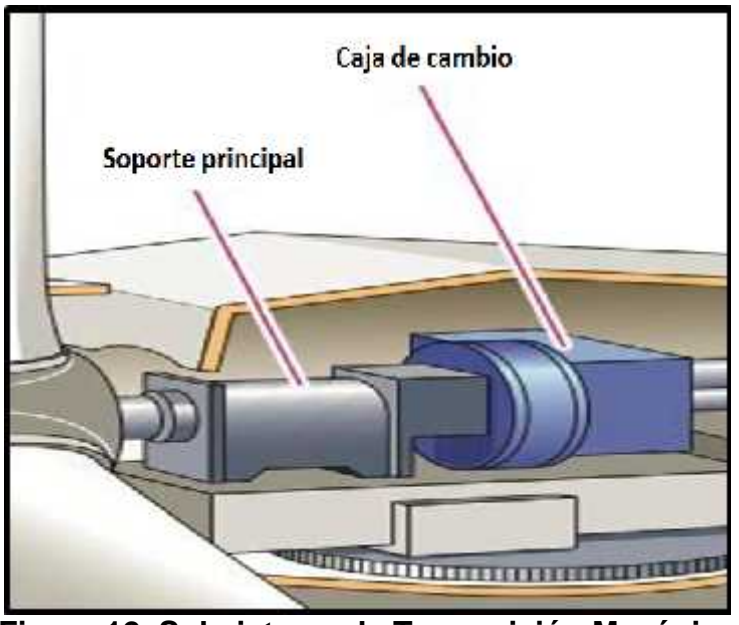

**Figura 12. Subsistema de Transmisión Mecánica**

Fuente: Adaptado de Energíadoblecero (s/a) Componentes de un aerogenerador. Extraída el 17 de julio del 2014 desde: http://energiadoblecero.com/energiasrenovables/energia-eolica/componentes-de-un-aerogenerador

#### **Subsistema de generación eléctrica**

Se encarga de transformar la energía mecánica de rotación en energía eléctrica, mediante el **generador eléctrico**. Cuando un generador eléctrico está en funcionamiento, una de las dos partes genera un flujo magnético (actúa como inductor) para que el otro lo transforme en electricidad (actúa como inducido). El generador eléctrico puede ser de diversos tipos, ya sea de corriente alterna o continua.

Según la descripción de INELSUR, en su publicación *Teoría útil para Electricistas*, el *dínamo* genera corriente continua DC a partir del movimiento, donde, el elemento inductor es el estator y el inducido, el rotor. Dicha inducción genera una fuerza electromotriz alterna que es rectificada a continua mediante unas escobillas colectoras. Según indica la Cooperativa de Trabajo Indiel (2005) en su publicación *Manual de Alternadores;* y Celis, E. (2015) en una apartado de la web Automecanico, el **altern***ador* genera corriente alterna AC a partir del movimiento mecánico, el elemento inductor es el rotor y el inducido, el estator. Puede ser monofásica como trifásica o de más fases.

La Web EndesaEduca (s/a) en su blog sobre *Generadores eléctricos*, explica que la diferencia entre ambos es que los dínamos no se utilizan más, debido a que el sistema de escobillas se desgasta haciendo un tiempo de vida menor y genera mayores pérdidas de energía. Hoy en día, con la electrónica de potencia, se utiliza el alternador y se rectifica (si se quiere extraer corriente continua) con alguna configuración de puentes, obteniéndose mayor vida útil, menores perdidas (mayor rendimiento) y mayor disponibilidad de variación de tensiones.

Es por eso que, los más usados en la industria hoy en día son los generadores eléctricos de corriente alterna (alternadores):

- Generador asíncrono.
- Generador síncrono.

De preferencia los generadores sincrónicos se utilizan principalmente para máquinas de baja potencia (menores a 100 kW) y los generadores

25

asíncronos (o de inducción), principalmente en máquinas de alta potencia (mayores a 100 kW).

Carta, J., et. al., (2009) menciona en su libro, antes referido, que el generador asíncrono más empleado es el de tipo de jaula de ardilla, aunque también puede construirse de rotor devanado. El **generador asíncrono** necesita tomar energía de la red para crear el campo de excitación del estator. Esta energía, al alimentar una bobina, consumirá corriente desfasada de la tensión (energía reactiva), con lo que la línea eléctrica de distribución a la que se encuentra conectada la instalación eólica desestabiliza su cos $\phi$  (factor de potencia). Sin embargo, el generador asíncrono en jaula de ardilla es muy simple y al no contar con elementos que giren en tensión eléctrica requiere bajos niveles de mantenimiento.

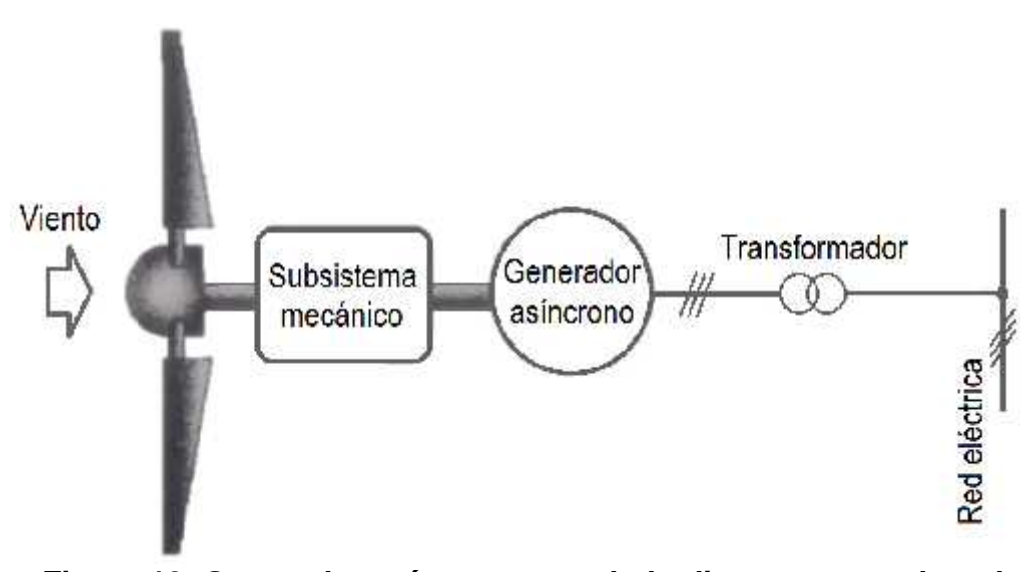

**Figura 13. Generador asíncrono acoplado directamente a la red** Fuente: Carta, J., et. al. (2009) Centrales de Energías renovables: generación eléctrica con energías renovables. España: Pearson Educación S.A.

El **generador síncrono** precisa de un campo magnético giratorio para convertir la energía mecánica de rotación en energía eléctrica. Dicho campo magnético se puede crear mediante imanes permanentes situados en el rotor o por electroimanes alimentados por corriente continua. El segundo tipo, hasta ahora más utilizado, está formado por un rotor compuesto por electroimanes generadores del campo magnético y de un estator en cuyo devanado se producirá la corriente alterna. Los electroimanes del rotor del generador son alimentados con corriente continua que puede ser obtenida utilizando diferentes sistemas de excitación. Uno de dichos sistemas utiliza la corriente continua obtenida al rectificar parte de la corriente eléctrica alterna que se genera.

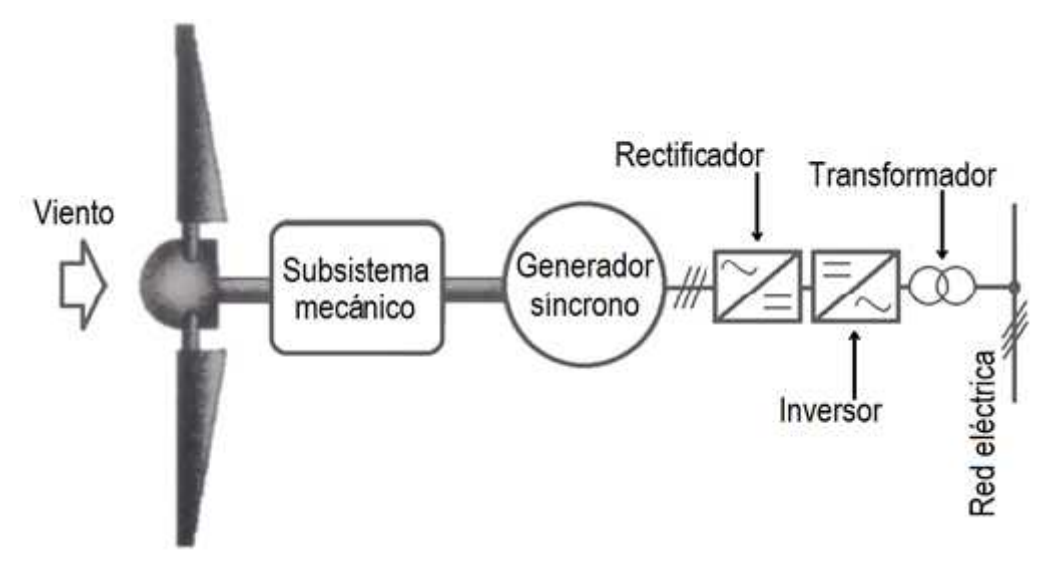

**Figura 14. Generador síncrono con convertidor de frecuencia acoplado a red**

Los generadores eléctricos realmente representan la pieza central del Subsistema de generación eléctrica, pero el subsistema completo comprende de numerosas piezas de equipos eléctricos y electrónicos (contadores, instrumentos de medida, elementos de transformación, etc.).

Algunos elementos del subsistema de generación eléctrica, tales como elementos de compensación de energía reactiva (batería de condensadores y dispositivos de protección y descarga), elementos de control, elementos de potencia (contadores, disyuntor general, circuitos tiristores, etc.) y elementos de protección, se encuentran en el interior de un armario situado en la base de la torre.

Fuente: Carta, J., et. al. (2009) Centrales de Energías renovables: generación eléctrica con energías renovables. España: Pearson Educación S.A.

#### **Subsistema de orientación**

El cambio de dirección del viento incidente hace necesaria la orientación del rotor situándole perpendicularmente a dicha dirección. Existen dos clases de sistemas de orientación: orientación pasiva y orientación activa.

Los sistemas de **orientación pasiva** cuentan con elementos mecánicos que aprovechan las propias fuerzas aerodinámicas para realizar las maniobres de orientación. Las turbinas pequeñas normalmente emplean veletas.

Las turbinas con **orientación activa** son aquellas que vigilan la dirección del viento utilizando una veleta, y su velocidad utilizando un anemómetro. Las señales llegan a un controlador electrónico, para que el motor orientador gire con respecto al viento.

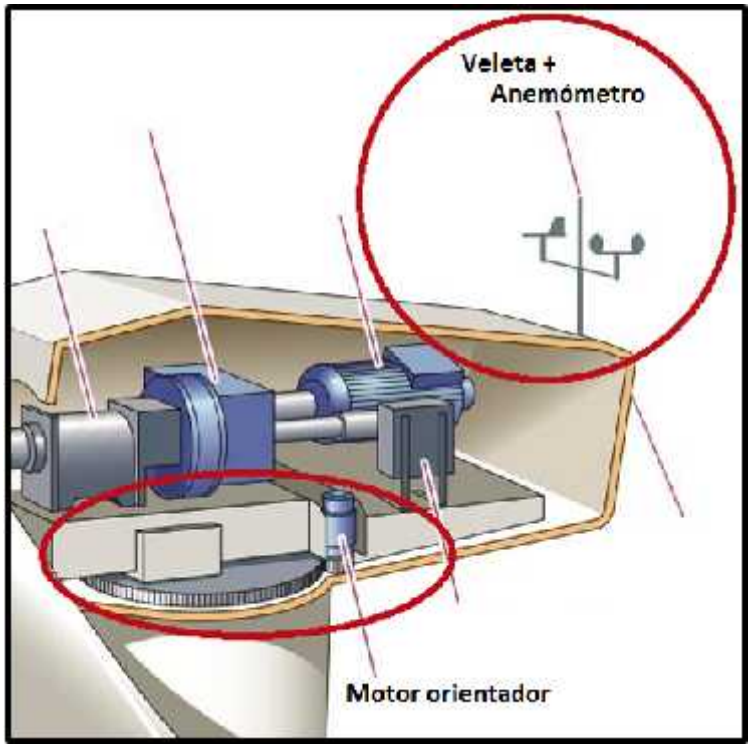

**Figura 15. Subsistema de Orientación**

Fuente: Adaptado de Energíadoblecero (s/a) Componentes de un aerogenerador. Extraída el 17 de julio del 2014 desde: http://energiadoblecero.com/energiasrenovables/energia-eolica/componentes-de-un-aerogenerador

#### **Subsistema de Control**

Según sea la forma de operación del aerogenerador, se eligen distintos tipos de control de éste. El principal objetivo del sistema de control apunta a enlazar la operación de todos los subsistemas del aerogenerador para generar potencia de forma óptima, tarea que se ve dificultada por la naturaleza errática y variable de la intensidad y dirección del viento, lo que genera fluctuaciones en los niveles de tensión.

El Subsistema de control y regulación tiene la misión de incrementar la captación de energía cinética del viento, mejorar la potencia eléctrica generada y garantizar un funcionamiento seguro de la máquina. Para ello el subsistema de control supervisa el funcionamiento de la máquina eólica y gestiona las secuencias de arranque, parada, etc., además de controlar al subsistema de orientación, regular la potencia captada del viento y la producida por el aerogenerador.

Los elementos más importantes de control se focalizan en el control de la potencia y del régimen de giro, así como de la orientación. Asimismo, el sistema de control suele contar con elementos de comunicación con el que recibir y enviar información al operador de la central.

**Controlador electrónico:** Es un ordenador que controla continuamente las condiciones del aerogenerador y del mecanismo de orientación. En caso de cualquier anomalía detiene el aerogenerador y avisa al ordenador del operario de mantenimiento de la turbina.

**Freno:** Está equipado con un freno de disco mecánico de emergencia, que se utiliza en caso de fallo del freno aerodinámico, o durante las labores de mantenimiento de la turbina.

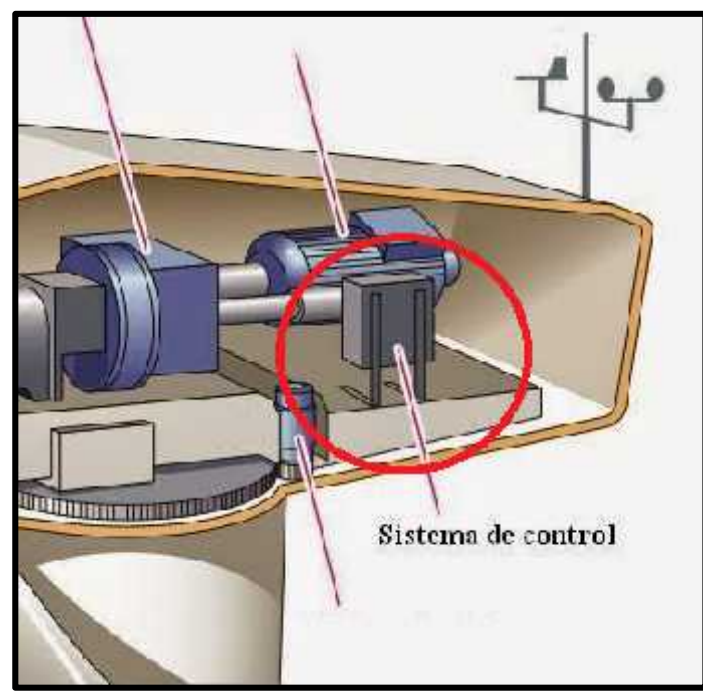

**Figura 16. Sistema de control ubicado dentro de la góndola.** Fuente: Adaptado de Energíadoblecero (s/a) Componentes de un aerogenerador. Extraída el 17 de julio del 2014 desde: http://energiadoblecero.com/energiasrenovables/energia-eolica/componentes-de-un-aerogenerador

#### **Subsistema de Soporte**

El subsistema está constituido por la góndola y la torre de soporte del aerogenerador con su correspondiente fundación de anclaje (cimentación).

**Góndola:** Está formada por el bastidor o estructura portante de acero en el que se montan la mayoría de los distintos subsistemas del aerogenerador y la carcasa que, diseñada de forma aerodinámica, los protege de los agentes atmosféricos. El *bastidor*, mediante un rodamiento, se acopla a la parte superior de la torre. La *carcasa* o estructura de cierre de protección se fabrica generalmente de fibra de vidrio y poliéster, contando con refuerzos de acero. Se diseña para facilitar el acceso y las labores de mantenimiento, así como para permitir el correcto funcionamiento de los subsistemas que alberga.

**Torre:** Su función es mantener el aerogenerador a la altura correcta de funcionamiento por sobre el nivel del suelo, debiendo ser capaz de tolerar el peso de éste y las diversas exigencias que conllevan la exposición a fuertes vientos y el sostener un cuerpo de gran envergadura rotando.

**Cimentación:** Los aerogeneradores actuales de eje horizontal están constituidos por una cimentación subterránea de hormigón armado, adecuada al terreno y a las cargas del viento, sobre la cual se levanta la torre.

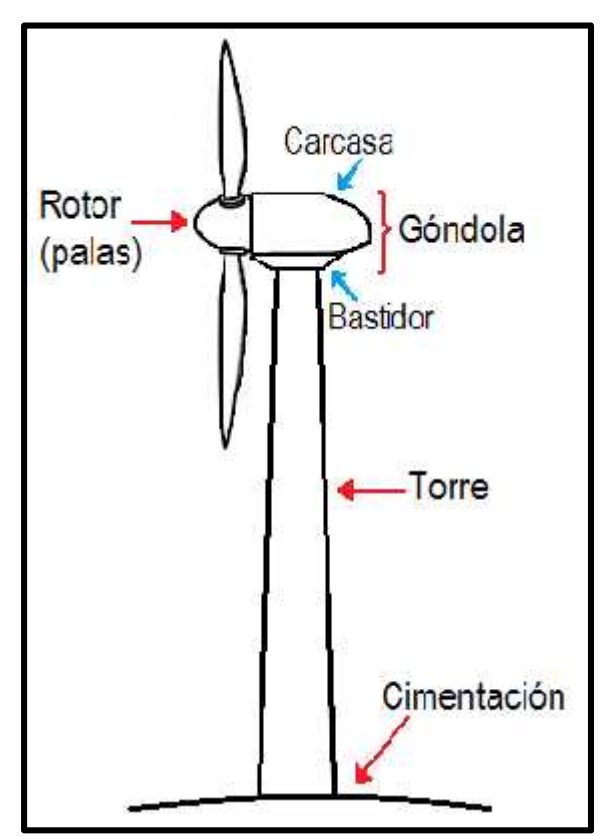

**Figura 17. Partes externas de un aerogenerador horizontal.**

## **2.2.6 Potencia de un aerogenerador: Límite de Betz**

La potencia de un aerogenerador es extensamente descrito en la mayoría de los libros, tesis y demás documentos que hacen referencia a la energía eólica aplicada para generar electricidad. Con fines de hacer más sencillo su comprensión, Munguía I. (2009) en un apartado de la web Xataka Ciencia describe a la potencia de un aerogenerador de esta manera: el **viento** es aire en **movimiento**, por lo tanto existe **energía cinética (Ec)**.

**E<sup>c</sup>** = 0,5 · *m · v*<sup>2</sup> ………..…………...…….. (5)

Siendo *v* la velocidad del viento (en m/s) y *m* la masa de aire (en Kg) que atraviesa el aerogenerador. Para determinar *m*, calcularemos su volumen y lo multiplicaremos por la densidad. Considerando que las aspas del molino giran y forman un círculo, la masa de aire que cruza el aerogenerador tendrá forma de **cilindro.** La **base** de nuestro cilindro imaginario será el área del molino, que es  $= \frac{1}{4} \pi D^2$ , sendo *D* el *diámetro del rotor* (en metros). Por su parte, la **altura** del cilindro será la distancia recorrida por el aire en el tiempo  $t$ , que evidentemente será =  $v \cdot t$ . Como el volumen (V) del cilindro es base x altura, tenemos que:

$$
\mathbf{V} = \frac{1}{4} \cdot \mathbf{V} \cdot \mathbf{D}^2 \cdot \mathbf{V} \cdot t \dots \dots \dots \dots \dots \dots \dots \dots \dots \tag{6}
$$

La **masa de aire** que cruza el aerogenerador es igual al **volumen × densidad** del aire. Llamaremos a la densidad del aire (En el distrito de Nuevo Chimbote su valor es aproximadamente **1,24 kg/m³**). La energía cinética del aire que barre el aerogenerador es:

$$
E_c = 0.5 \cdot m \cdot v^2 = 0.5 \cdot (V \cdot ) \cdot v^2
$$
  
\n
$$
E_c = 0.5 \cdot (\frac{1}{4} \cdot u \cdot D^2 \cdot v \cdot t \cdot ) \cdot v^2
$$
  
\n
$$
E_c = 0.5 \cdot \frac{1}{4} \cdot \cdot \cdot D^2 \cdot v^3 \cdot t \dots \dots \dots (7)
$$

Tenemos en nuestra ecuación un factor incómodo, que es el tiempo *t*. Y la Potencia es igual a la energía (**Ec**) dividida por el tiempo. **P<sup>D</sup>** será la Potencia Disponible del Viento, la que obtendríamos si pudiéramos convertir el 100% en electricidad:

$$
P_D = E_c / t = 0.5 \cdot \frac{1}{4} = \cdots = D^2 \cdot v^3 \dots
$$
 (8)

Pero los sistemas reales nunca son ideales, tienen pérdidas e imperfecciones. De hecho, existe un **máximo teórico**, representado por

el **coeficiente de potencia máximo**  $C_{pmax} = 16/27 \approx 59\%$ **.** Este resultado se conoce como el *Límite de Betz,* que indica que tan solo aproximadamente el 59% de la energía contenida en el viento es aprovechada por la turbina. Esta pérdida se debe a que los aerogeneradores ralentizan el aire que los barre, el Límite de Betz cuantifica el efecto de esta ralentización. Por lo tanto, la **Potencia Máxima Teórica (PMT)** será:

$$
\mathbf{P}_{\mathbf{MT}} = C_p \cdot \mathbf{P}_{\mathbf{D}} = 0.5 \cdot \frac{1}{4} \cdot C_p \cdot \cdots \cdot D^2 \cdot v^3 \dots \dots \dots \dots \tag{9}
$$

Las máquinas reales difícilmente pueden alcanzar los máximos teóricos de **rendimiento**, debido a la eficiencia del sistema mecánico y eléctrico. Es por eso que se aplicara una eficiencia mecánica y eléctrica a nuestro sistema, sobre el máximo teórico establecido por Betz, lo que nos daría la **Potencia Realista (P)**:

$$
\mathbf{P} = m \cdot e \cdot \mathbf{P}_{\mathbf{MT}} = 0.5 \cdot \frac{1}{4} \cdot C_p \cdot m \cdot e \cdot \cdot D^2 \cdot V^3 \tag{10}
$$

Esta fórmula de potencia es la que se utiliza para hacer los cálculos de diseño de un aerogenerador. Por lo que al final obtenemos:

$$
\mathbf{P} = \frac{1}{8} \cdot C_p \cdot m \cdot e \cdot \cdot D^2 \cdot V^3 \dots \dots \dots \dots \dots \tag{11}
$$

Finalmente, se puede obtener la **Potencia Real (PR)** como resultado de medir la Potencia del aerogenerador en operación.

#### **2.2.7 Curvas de Potencia de un aerogenerador**

Podemos observar en la siguiente figura la comparación de las curvas de potencia, tal como se explica en la sección anterior (2.2.6).
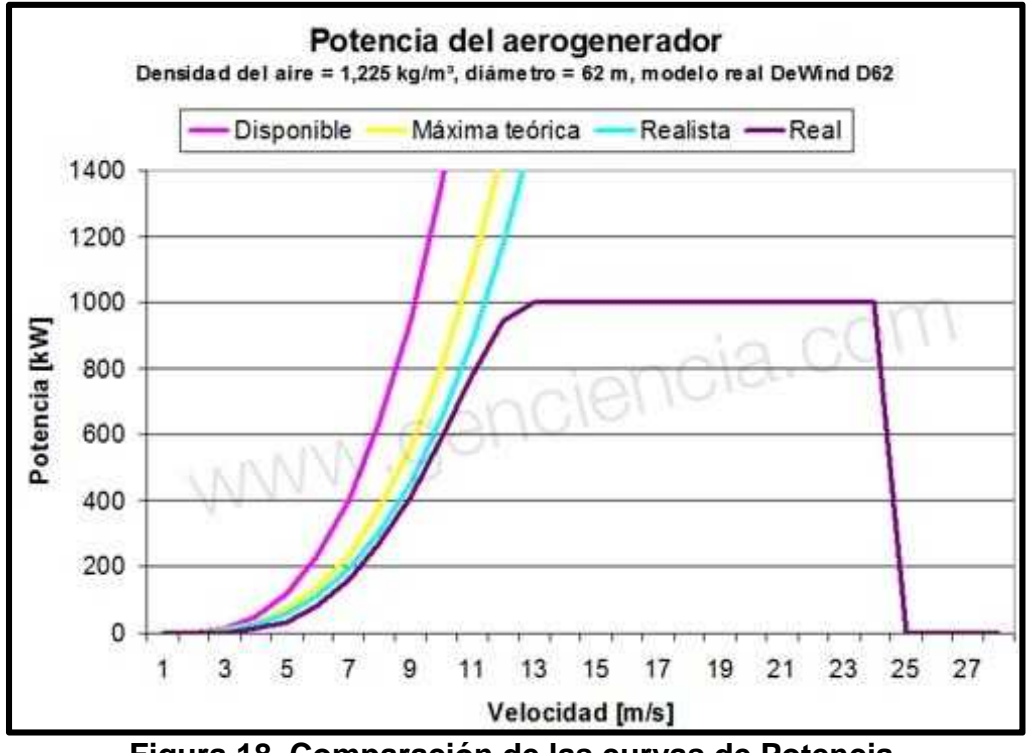

**Figura 18. Comparación de las curvas de Potencia.** Fuente: XatakaCiencia (s/a) Potencia del aerogenerador comercial DeWind D62. Extraída el 17 de julio del 2014 desde: http://www.xatakaciencia.com/energia/cuanta potencia-desarrolla-un-aerogenerador-y-ii

# **2.3 Parques Eólicos**

## **2.3.1 Descripción de Parques Eólicos**

El parque eólico es una central eléctrica **que reúne un grupo de aerogeneradores que aprovechan las corrientes de aire para producir energía** eléctrica que se consigue a partir de la fuerza del viento. El principal problema de los parques eólicos es la incertidumbre respecto a la disponibilidad de viento cuando se necesita. Lo que implica que la energía eólica no puede ser utilizada como fuente de energía única y deba estar respaldada siempre por otras fuentes energéticas con mayor capacidad de regulación (térmicas, nucleares, hidroeléctricas, etc.).

# **2.3.2 Parques Eólicos en el Perú**

En el Perú existen cuatro parques eólicos conectados a red que son:

- Parque Eólico Cupisnique (45 turbinas), entrega al SEIN 80 MW.
- Parque Eólico Marcona (11 turbinas), entrega al SEIN 30 MW.
- Parque Eólico Talara (17 turbinas), entrega al SEIN 30 MW.
- Parque Eólico Tres Hermanas (33 turbinas), entrega al SEIN 90 MW.

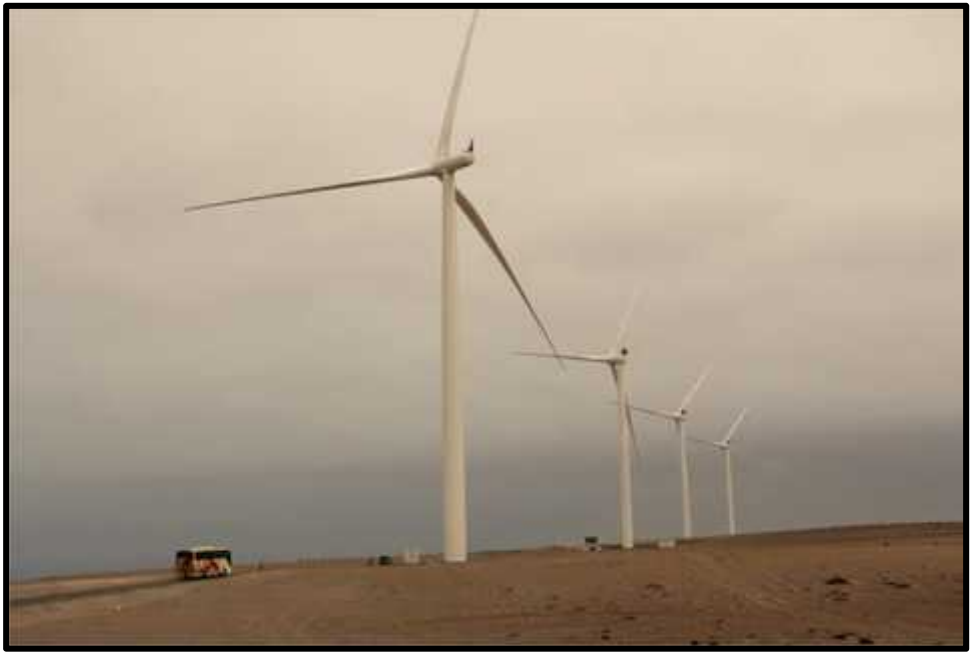

**Figura 19. Parque Eólico en Marcona – Ica.** Fuente: Sector Electricidad (s/a) Perú inaugura su Primer Parque Eólico - Marcona. Extraída el 8 de julio del 2016 desde: http://www.sectorelectricidad.com/9285/peruinauguracion-del-primer-parque-eolico-del-peru/

# **2.3.3 Componentes de un Parque Eólico**

Los componentes que se muestran en la siguiente figura, son parte de una instalación de una central eólica conectada a red. Los cuáles son:

*Aerogeneradores y sus respectivos cables conductores. La Carga de frenado y la Toma a tierra. La Caja de control y baterías. Fuente auxiliar. Transformadores. Línea de transporte de energía eléctrica.*

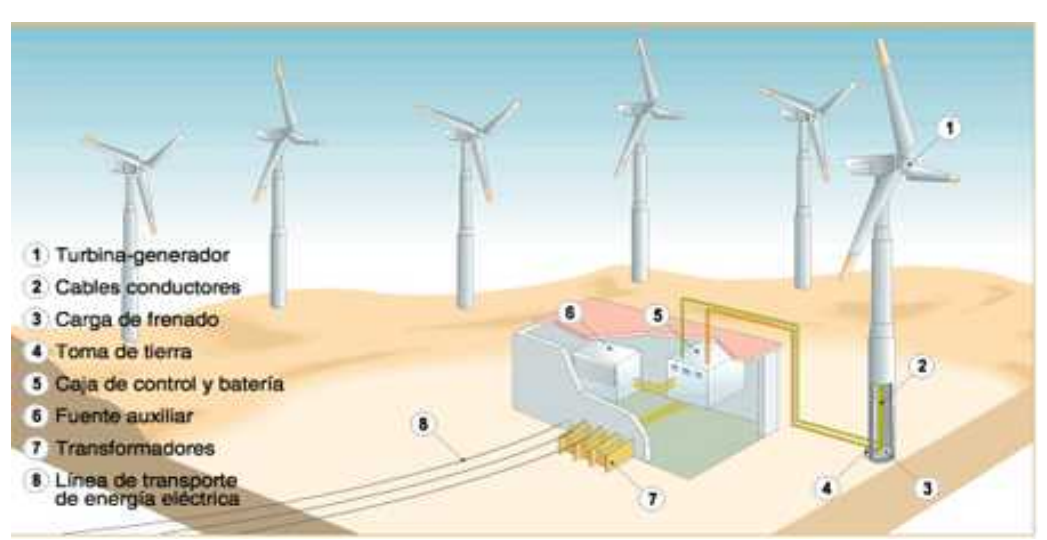

**Figura 20. Componentes de una Central Eólica** Fuente: Blog de Santiago Moreno (s/a) La energía eléctrica. Extraída el 17 de Julio del 2014 desde: http://santiagomorenomoreno.blogspot.com/

Nuestra central no tendrá una instalación de fuente auxiliar, ni tampoco estará conectada a red, por lo que se espera algunos cambios en los componentes, que serán descritos más adelante.

## **2.3.4 Parámetros de Diseño de los Parques Eólicos**

Carta, J., et. al. (2009) nos dice que además de precisarse un estudio detallado y riguroso del potencial eólico, se requiere el estudio de una serie de infraestructuras civiles, eléctricas y de control.

## **Infraestructura Civil**

Entre las infraestructuras civiles que se precisan realizar para llevar a cabo una correcta instalación del parque eólico se debe determinar la ubicación de los aerogeneradores en el terreno disponible y las distancias entre ellos. Para esto hay que señalar las características del viento (velocidades, direcciones, turbulencias, etc.) y la tipología del terreno (llano, ondulado o accidentado).

Si un aerogenerador se encuentra dentro de la estela de otro situado aguas arriba, verá reducido su potencial eólico. Para evitar este tipo de interferencias, es necesario disponer los aerogeneradores a una distancia de separación entre ellas lo suficientemente grande, pero a la vez considerando una proximidad para reducir los costos de instalación, interconexión, operación y mantenimiento.

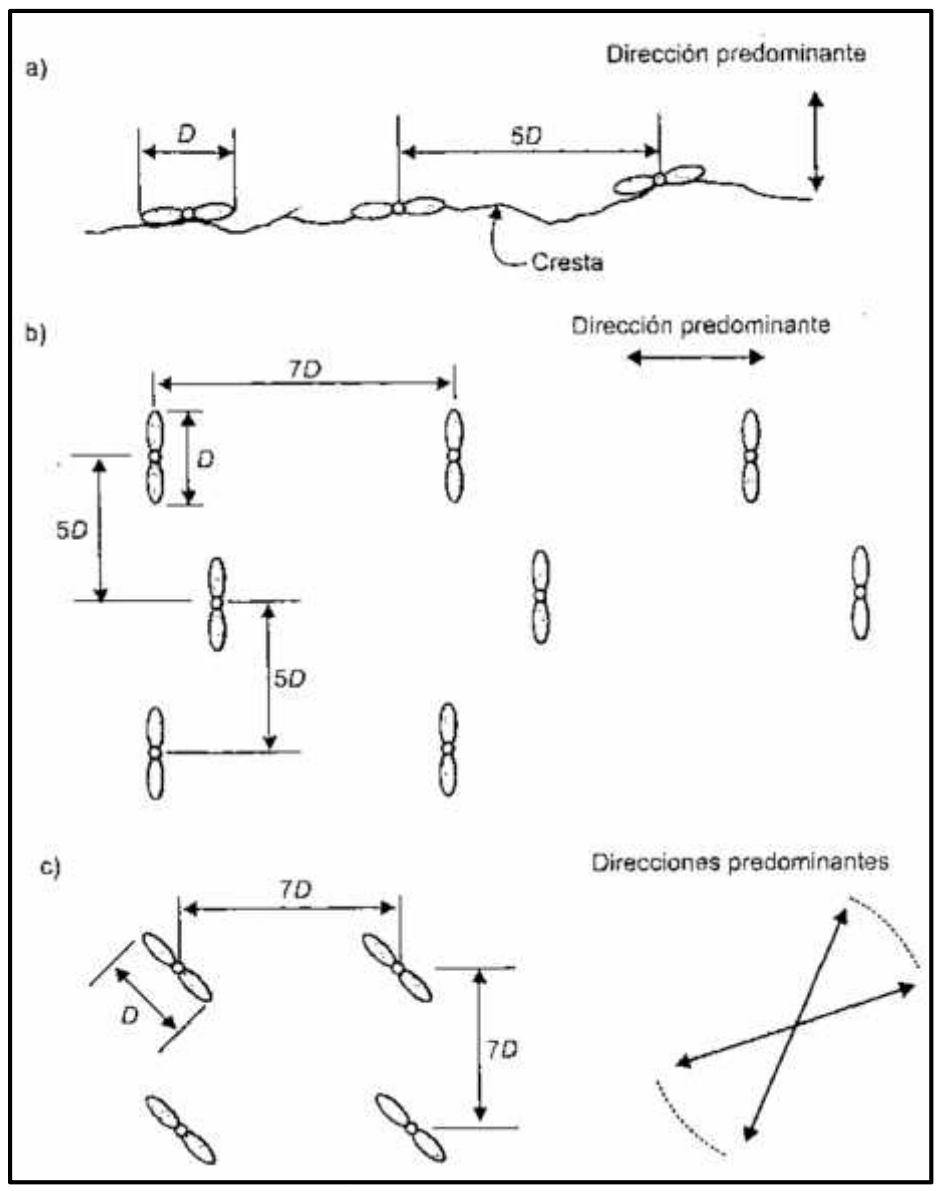

**Figura 21. Disposición de aerogeneradores en un Parque** Fuente: Carta, J., et. al. (2009) Centrales de Energías renovables: generación eléctrica con energías renovables. España: Pearson Educación S.A.

En un programa de valoración regional de energía eólica del Pacifico noroeste, indican que el número de aerogeneradores en un área determinada puede ser aproximadamente calculado en función de la rugosidad superficial del lugar, de la topografía, de la superficie de terreno disponible, y de un examen de la rosa de viento. Si la rosa de vientos indica que existe un ángulo de direcciones predominantes y que este oscila entre 20° y 70°, se propone una separación 7D x 7D. (Figura 20, c). Donde 7D indica siete veces el diámetro del rotor. Con estas separaciones se estima que la perdida de energía es inferior al 10%. En el caso de terrenos llanos con direcciones predominantes del viento se pueden ocupar grandes extensiones con aerogeneradores de manera que estos estén alineados con cómodos accesos internos.

### **Infraestructura Eléctrica**

La infraestructura eléctrica comprende todos aquellos dispositivos y circuitos eléctricos que intervienen en la conexión del parque eólico. Es decir, las líneas de transporte, las baterías, los transformadores y los equipos eléctricos de seguridad (pararrayos, disyuntores para descarga a tierra de sobre intensidades, etc.).

La disponibilidad de energía del viento para producir electricidad raras veces coincide con el tiempo cuando la necesitamos. Por tal motivo, una parte importante en la conexión de una central eólica, son las baterías, puesto que es en donde se almacena la energía que posteriormente es utilizada.

Balancear la energía entre la producción y el uso es imprescindible. Todas las baterías funcionan bien al inicio, las diferencias se muestran en su expectativa de vida. Hay baterías que pueden durar más de veinte años y otras, bajo las mismas condiciones, duran menos que dos.

La empresa peruana Delta Volt SAC (s/a) en su blog *Baterías para Sistemas Eólicos*, indica que la vida de las baterías se mide en la cantidad de ciclos de carga y descarga que se determinan a cierta profundidad de descarga a una temperatura específica (normalmente a 20 o 25ºC). Traducida en años, y asumiendo un ciclo por día, baterías de calidad en un ambiente normal, que no se descargan excesivamente y se carga correctamente, tienen una vida de por lo menos seis años, ocho a diez años es común y hay baterías industriales que después de 20 años todavía mantienen una capacidad de 80%. Aparte de la calidad de la fabricación y del tipo, la vida depende sobre todo de su manejo correcto.

Las baterías representan una de las más costosas partes en sistemas eólicos no conectados a la red y son la única parte a reemplazar

periódicamente. Su vida, que depende en gran parte de un manejo adecuado, afecta directamente la economía del sistema (y el medioambiente).

La mayoría de baterías viven menos de 200 ciclos si se descarga regularmente a 50% de su capacidad. Baterías liquidas de ciclo profundo son capaces de 400 ciclos, baterías de AGM (ácido fijado en fibra de vidrio) y de Gel superan fácilmente 800 ciclos. Baterías de calidad, siempre llenas, sin sobrecargarlas, pueden vivir 10 años o más. Si se descargan frecuentemente en forma profunda, mueren más rápido. La figura 21 muestra la profundidad de descarga versus el número de ciclos.

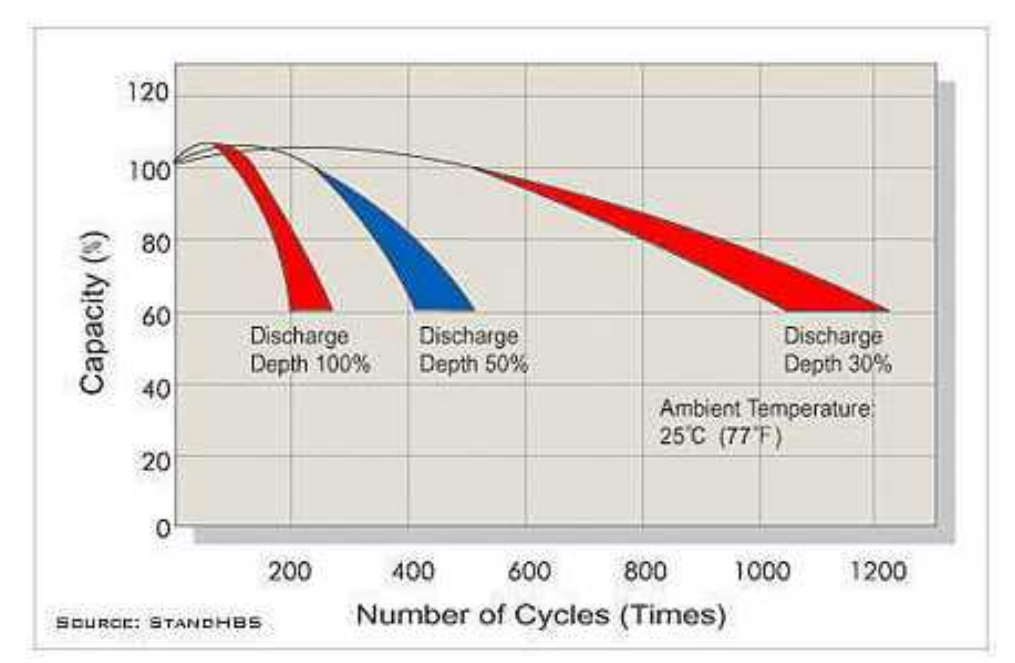

**Figura 21. Profundidad de Descarga de una Batería.** Fuente: Delta Volt SAC (s/a) Baterías para Sistemas Solares y Eólicos. Extraída el 19 de Julio del 2016 desde: http://deltavolt.pe/energia-renovable/baterias

En la práctica es importante instalar suficiente capacidad para no descargar las baterías a menos de 50% de su valor nominal. Tener suficiente capacidad instalada además tiene el importante beneficio de aumentar las reservas, por ejemplo, para los días con poco viento y para situaciones de emergencias cuando de repente se necesita más luz. Entonces, dependiendo de la necesidad de electricidad, es importante

calcular un balance óptimo para la capacidad instalada. A lo largo es económicamente más favorable invertir en buenas y suficientes baterías.

### **Infraestructura de Control**

La infraestructura de control de un parque eólico es automática. Es decir, cuenta con un ordenador central equipado con un software de control que no precisa de la intervención del personal del parque para realizar su cometido. Esta infraestructura tiene como misión realizar la conexión-desconexión del parque a la red y registrar los datos de explotación del mismo y los parámetros de funcionamiento de cada máquina.

Desde el ordenador central es posible visualizar los diversos parámetros de funcionamiento de las máquinas y actuar sobre cada una de ellas (marcha, paro, etc.) Mediante conexiones vía módem con el ordenador central se puede disponer de información del parque.

Un controlador de carga protege a la batería frente a sobrecargas y sobredescargas profundas. Tal como se indica en el blog sobre *Regulador de Carga* de la web Energía Solar Fotovoltaica (s/a), controla constantemente el estado de carga de las baterías y regula la intensidad de carga de las mismas para alargar su vida útil. También genera alarmas en función del estado de dicha carga. Su programación elaborada permite un control capaz de adaptarse a las distintas situaciones de forma automática, permitiendo la modificación manual de sus parámetros de funcionamiento para instalaciones especiales. Para ello, se consideran los valores de tensión, temperatura, intensidad de carga y descarga, y capacidad del acumulador.

Una vez que la batería está cargada y la central eólica siga aportando energía, esta batería ya no puede seguir almacenando por estar totalmente llena. Aquí actúa el circuito de control automático del regulador haciendo disipar gracias a los diodos y disipadores de calor, la energía sobrante, en otras palabras dejan a la batería separada de la central

eólica. Una vez que la batería se descarga hasta un nivel calculado, vuelve a cargarse de nuevo sin problemas, es decir se ha vuelto a conectar a la central eólica con las baterías. (Sebastian, E. 2012)

#### **Determinación de la Energía Generada**

Gonzáles, J. (2009) explica cómo se determina la producción anual de energía eléctrica del parque eólico o de la turbina, que se denominará *E.* Para hacer una estimación de esta cantidad en kWh se puede aplicar la ecuación:

= (ℎ ∗ ∗ ) ∗ ........................….. (12)

Donde *h* es el número de horas que tiene el año (8760 horas/años), *P<sup>T</sup>* es la potencia nominal que tiene la turbina eólica a la velocidad programada, *F* es el factor neto de capacidad de las turbinas en el lugar donde se encuentran emplazadas.

Para comprender lo que la variable *F* significa se puede decir que si una turbina eólica pudiera funcionar todo el año a su potencia nominal tendría un factor de capacidad igual a 1 (es decir, 100%). Sin embargo, una característica del viento es su variabilidad, por lo que no todo el año se tienen vientos de una velocidad igual o mayor que la que produce la potencia nominal de la turbina, por lo que, en la práctica, el factor de capacidad será bastante menor que la unidad.

En lugares donde las velocidades medias del viento son alrededor de la mitad de la velocidad a partir de la cual se alcanza la potencia nominal de la turbina, el factor de capacidad puede valer 0,25 (25%). En lugares más ventosos *F*, puede llegar alcanzar valores entre 0.35 y 0.40. Finalmente, *T* es número de turbinas que componen el parque eólico.

#### **2.3.5 Costos de un Parque Eólico**

Conrado, F. (s/a) Indica que el análisis económico para proyectos de parques eólicos debe tener en cuenta varios aspectos básicos:

- Los costos de inversión.
- Los costos anuales de explotación, es decir, operación y mantenimiento.
- Los costos anuales de financiamiento.

Los costos de inversión más importantes de un parque eólico terrestre y su participación en el costo total, son:

Costos de estudios de viabilidad: <2%. Incluyen el estudio del recurso eólico, análisis del emplazamiento, diseño inicial, estudio de impacto ambiental, estudio de rentabilidad y gestión de proyecto, entre otros gastos iniciales.

Costos de equipamiento (aerogenerador): 65-84%. Incluyen los de producción de la turbina y equipos auxiliares, y la transportación hasta el sitio de emplazamiento e instalación.

Costos de obra civil: 4-16%. Incluyen la transportación interna dentro del emplazamiento de la turbina y la torre, la construcción de la cimentación y carreteras, y otros costos relacionados con la infraestructura necesaria para la instalación y puesta en marcha de las turbinas.

Costos de conexión a la red: 9-14%. Incluyen el cableado, las subestaciones y las líneas eléctricas necesarias.

Otros costos de inversión: 4-10%. Por ejemplo, costos financieros durante la construcción, ingeniería, permisos legales y de uso del terreno, licencias, consultas, seguros y, además, los sistemas de monitoreo.

#### **2.3.6 Impacto Ambiental**

Un tercio del total de la contaminación generada a escala mundial procede del proceso de producción de electricidad, por lo que el desarrollo de fuentes renovables de energía es deseable y necesario. La generación de electricidad a partir del viento no produce gases tóxicos, ni contribuye al efecto invernadero, ni a la lluvia ácida. Cada kWh de electricidad generada por energía eólica, evita la emisión de aproximadamente un kilogramo de dióxido de carbono a la atmósfera, si se hubiera generado en una central térmica de gas o carbón. A diferencia de las fuentes tradicionales de energía, cuyos impactos suelen ser generales, permanentes y costosos en su eliminación, **l**as consecuencias provocadas por la energía eólica tienen efectos localizados y reversibles, que se pueden superar mediante soluciones técnicas y no representan un peligro serio para el medio ambiente.

Los posibles efectos de un proyecto eólico en el medio ambiente deben ser analizados con la realización de un estudio de **impacto ambiental**. El impacto de una actividad en el medio depende de tres factores fundamentales: del carácter de la acción en sí misma, de la fragilidad ecológica que tenga el territorio donde va a llevarse a cabo la acción y de la calidad ecológica que tenga el lugar donde se desarrolla el proyecto. Cuanto más intensa sea la acción, más frágil sea el territorio y mayor calidad posea, el impacto producido será mayor. En principio, las zonas naturales protegidas deberían quedar al margen del desarrollo de la energía eólica.

El carácter de los proyectos eólicos genera escaso impacto, por lo que, al evaluarlo, deberemos centrarnos fundamentalmente en el análisis de los otros dos puntos (fragilidad y calidad ecológica), lo que requiere un estudio de los efectos comunes a las instalaciones eólicas que pueden sintetizarse en los siguientes aspectos: impacto sobre la flora, efectos sobre la avifauna, impacto visual y ruido.

La operación de un parque eólico tiene escasa influencia sobre la flora,

por lo que, el análisis se realizará durante la fase de construcción del parque debido, principalmente, al movimiento de tierras en la preparación de acceso al parque y la realización de cimentaciones para aerogeneradores y edificios de control. Dependiendo de las condiciones climáticas y de la magnitud de las instalaciones eólicas pueden aparecer problemas de erosión, por tanto se debe realizar los pertinentes estudios de hidrología y pluviometría, trazado de caminos, análisis de vaguadas y cursos de agua, para así minimizar su incidencia.

En cuanto al segundo de los aspectos, se han realizado numerosos estudios sobre la conducta de las aves y la frecuencia de colisiones con un aerogenerador, habiéndose comprobado que el peligro significativo es muy pequeño en comparación con otras causas de muerte de aves como tendidas eléctricas, carreteras, etc. En cualquier caso, la construcción de parques debe evitarse en ciertas áreas como las rutas de migración y las zonas de residencia de especies sensibles o en peligro de extinción.

Las aves aprenden a evitar los obstáculos existentes en su propio territorio, de manera que el peligro de choque es relativamente bajo. Para las aves migrantes diurnas el peligro de colisión, con buenas condiciones climatológicas, es insignificante, ya que suelen divisar el obstáculo y modifican su ruta de vuelo a gran distancia de los parques eólicos. Pero para las migrantes nocturnas sí parece que pueden tener mayores problemas de colisión. En condiciones adversas, los pájaros a veces descienden a más bajas alturas, aumentando entonces el peligro de colisión, parece también que al pasar por zonas costeras las aves migrantes vuelan mucho más bajo, por último, existen evidencias de que pueden desorientarse por las luces.

Existen soluciones técnicas para disminuir el riesgo de este tipo de accidentes. La solución más utilizada es la señalización de los aerogeneradores y de los cables del tendido eléctrico. Aunque lógicamente sería deseable que todos los cables del tendido eléctrico fueran subterráneos, debería ser obligatorio en el caso concreto de los

tendidos eléctricos ubicados en espacios protegidos, rutas migratorias o áreas de reproducción de especies de aves protegidas.

La intrusión visual en el paisaje es la objeción más frecuentemente argumentada contra los aerogeneradores y el principal factor que determina las actitudes públicas contra la aplicación de la energía eólica. Es por ello un problema que no puede ser ignorado en su desarrollo. Este es el impacto ambiental menos cuantificable de los aerogeneradores y el menos investigado en comparación con otra clase de disturbios medioambientales.

Los efectos visuales de un parque eólico dependen de las características del propio parque: tamaño, altura, material y color. Aunque cada persona tiene una percepción única, existe actualmente un consenso general acerca de las evaluaciones del paisaje. Esto no quiere decir que la mayor parte de la gente posea la misma opinión acerca del paisaje y la estética, pero hay ciertas opiniones regulares en sus juicios. La vegetación puede ser usada para disminuir la interferencia visual, tanto a gran como a pequeña distancia. Esto, unido a un correcto diseño del parque, reduce el impacto visual.

Los aerogeneradores producen ruido derivado de su propio funcionamiento. Cuatro factores determinan el grado de molestia: el propio ruido producido por el aerogenerador, la posición de las turbinas, la distancia a la que se encuentran los residentes del área con respecto a los aerogeneradores, y el sonido de fondo existente. Existen dos fuentes de ruido en una turbina en funcionamiento: ruido mecánico y ruido aerodinámico. El ruido mecánico procede del generador, la caja multiplicadora y las conexiones, y puede ser fácilmente reducido mediante técnicas convencionales. El ruido de naturaleza aerodinámica, producido por el movimiento de las palas, tiene un tratamiento más difícil por métodos convencionales. Este ruido puede ser disminuido reduciendo la velocidad del rotor. Actualmente, los aerogeneradores se diseñan con criterios para disminuir el ruido aerodinámico, y los modelos en el mercado

tienen niveles de ruido que en general están por debajo del ruido del propio viento.

### **2.3.7 Ventajas y Desventajas de la Energía Eólica**

## **A. Ventajas**

**Medioambientales:** El viento es un recurso inagotable, es decir es una energía renovable. Es una energía limpia, no contaminante y cada kWh de electricidad generada evita cada año la emisión a la atmósfera de aproximadamente 1 Kg. de dióxido de carbono. Los parques eólicos son fáciles de desmontar y, consecuentemente de reutilizar el terreno. Contribuye a frenar el cambio climático.

**Ventajas económicas:** Impulsa la educación y la formación de los jóvenes de la zona, es compatible con otras actividades como la agricultura, ganadería, etc. Crea 5 veces más puestos de trabajo que las energías convencionales e incrementa la capacidad de crear trabajos indirectos. Incrementa el PBI por transferencia de rentas.

**Otros puntos positivos:** Produce independencia de otras energías, porque es una energía autóctona, es decir, no hace falta importarla. Todos los consumos que produce los compensa con las ganancias de su energía producida. Permite el ahorro de la compra de combustible.

#### **B. Desventajas**

**Medioambientales:** la densidad energética del viento es muy baja, la generación de cantidades significativas de electricidad por métodos eólicos requiere el uso de grandes extensiones de tierra. Los sitios adecuados para la generación eólica, especialmente el mar abierto, están remotos y lejos de la concentración de demanda para la electricidad. Los periodos de máxima demanda durante el día y máxima generación por la noche cuando los vientos están más fuertes no coinciden.

Los efectos estéticos en el campo natural (ubicación adecuada ayuda a resolver esta problema), sonido emitido por las máquinas (la ingeniería moderna ha reducido este efecto muchísimo) y la interferencia electromagnética (que se puede reducir por ubicación adecuada y la instalación de antenas). También ha de tenerse especial cuidado a la hora de seleccionar un parque si en las inmediaciones habitan aves, por el riesgo mortandad al impactar con las palas.

**Otras desventajas:** Al ser el aire fluido implica producir turbinas de viento de gran envergadura, eso conlleva la necesidad de mayor terreno para la construcción y un mayor costo de construcción. Produce un impacto visual inevitable, ya que los aerogeneradores tienen que ser de una gran envergadura.

# **III. Materiales y Métodos**

## **3.1 Materiales**

### **3.1.1 Registrador de Datos (Data Logger)**

Los datos fueron obtenidos de un proyecto a futuro de cinco años dirigido por el Ingeniero Amancio Rojas Flores, donde se utiliza el registrador de datos SymphoniePlus3<sup>®</sup> para registrar los datos de viento. Para nuestra investigación utilizamos las mediciones de un año, desde el primero de mayo del 2014 al 30 de abril del 2015. Datos que fueron medidos cada 10 minutos y, captados por un anemómetro y un anemógrafo ubicados en la azotea (15m de altura) de la Escuela Académica Profesional de Ingeniería en Energía de la Universidad Nacional del Santa.

## **3.1.2 Computadora**

Se utilizó una computadora para descargar los datos que registró el Data Logger, mediante el software de este mismo registrador. Además, se utilizó la computadora para analizar los datos de viento y realizar los cálculos que se detallan en esta investigación, haciendo uso del programa Microsoft Excel 2013.

Se utilizó el programa AutoCAD 2014 para diseñar la ubicación de la Micro Central Eólica, sobre el plano del campus II de la UNS. Por último, para redactar el informe de tesis se utilizó el programa Microsoft Word 2013.

#### **3.2 Métodos**

## **3.2.1 Métodos de la Investigación**

El método de investigación fue aplicativo puesto que los conocimientos que se obtuvieron tienen una aplicación práctica inmediata, y pre experimental debido a que existe un control mínimo y se trabaja sobre una sola muestra, en la cual se aplica el estímulo para determinar su efecto.

# **3.2.2 Procedimiento de la Investigación**

A efectos de alcanzar nuestro Objetivo General, el procedimiento de la investigación comprendió el desarrollo y ejecución de las siguientes etapas:

- a) Se obtuvieron los datos eólicos que fueron medidos con los equipos: anemómetro y anemógrafo.
- b) Se analizaron los datos obtenidos del anemómetro y anemógrafo.
- c) Se realizaron los cálculos de diseño y dimensionamiento de la micro central eólica y la alimentación del sistema de iluminación del campus II, UNS.
- d) Se discutieron y analizaron los resultados.
- e) Se elaboró el presente informe de investigación.

## **3.2.3 Diseño de la Investigación**

Se utilizó el diseño pre-experimental, con un solo grupo:

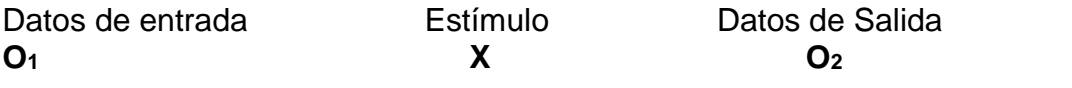

Dónde:

- O<sup>1</sup> Energía obtenida de la caracterización del potencial eólico del Campus II, UNS.
- X Diseño de la Micro Central Eólica de 50 kW.
- O<sup>2</sup> Energía entregada por la Micro Central Eólica para el sistema de Iluminación del Campus II.

## **3.2.4 Población y Muestra**

La población y muestra fueron únicas, puesto que estuvo centrado en la energía obtenida de la caracterización del potencial eólico del campus II de la Universidad Nacional del Santa, en el periodo de Mayo 2014 a Abril 2015.

## **3.2.5 Técnicas, Instrumentos o fuentes para la obtención de datos**

El proyecto consideró el empleo de la técnica de investigación denominada *Análisis de Contenido*, que se refiere a la utilización y análisis de todo material bibliográfico y electrónico. Así como, el empleo de análisis estadístico donde se recogieron los resultados obtenidos en escalas nominales y de tasa.

# **3.2.6 Técnicas de Procedimiento y Análisis de los resultados**

Para el procesamiento de la información, se utilizó un computador, así como el empleo de los software: SymphoniePlus3<sup>®</sup>, AutoCAD2014, Microsoft Word y Microsoft Excel. En cuanto al análisis de la información en lo factible y posible, se realizó mediante el análisis estadístico.

# **IV. Cálculos y Resultados**

## **4.1 Mediciones de Velocidad de Viento y Dirección**

Los datos de viento fueron obtenidos a una altura de 15 metros sobre el nivel del suelo. Se midió durante un año, cada 10 minutos por lo que se obtuvo 52560 datos de viento. Los datos fueron extrapolados a una altura de 30 metros, para que el aerogenerador pueda aprovechar mayores velocidades de viento. Estos cálculos de extrapolación de los 52560 datos se detallan en el Anexo 4 (tomas de mediciones en el mes de mayo 2014) y Anexo 5 (tablas de promedio mensual de las mediciones en un año). A continuación, se muestra un ejemplo de extrapolación del primer dato de viento del mes de mayo, 2014:

$$
Velocidad_{30} = Velocidad_{15} \left(\frac{H_{30}}{H_{15}}\right)^{z} = 2.6 \left(\frac{30}{15}\right)^{0.4} = 3.43 \, m/s
$$

Para realizar la extrapolación designamos un valor de rugosidad (z) de 0.4, tomando en cuenta el lugar donde se realizaron las mediciones. En la tabla 3 se muestra la descripción de las clasificaciones de un terreno, así como el valor de su rugosidad.

| Clase<br>Rugosidad | L rugosidad<br>$(z_0)$ (m) | <b>Indice Energia</b><br>(%) | <b>Tipo terreno</b>                                                                 |
|--------------------|----------------------------|------------------------------|-------------------------------------------------------------------------------------|
|                    | 0.0002                     | 100                          | Sup. de agua. Terreno abierto. Sup. Lisa.                                           |
| 0,5                | 0.0024                     | 73                           | Pistas de hormigón (aeropuertos), césped                                            |
|                    | 0.0300                     | 52                           | Cambos abiertos sin cercados. Edificios dispersos.<br>Colinas suavemente redondedas |
| 1,5                | 0.0550                     | 45                           | Campo con alguna casa y arbolado de hasta 8 m<br>situado como mínimo a 1250 m       |
|                    | 0,1                        | 39                           | Campo con alguna casa y arbolado de hasta 8 m<br>situado como mínimo a 500 m        |
| 2,5                | 0.2                        | 31                           | Campo con alguna casa y arbolado de hasta 8 m<br>situado como mínimo a 250 m        |
| 3                  | 0.4                        | 24                           | Pueblos, bosques y terreno accidentado y desigual                                   |
| 3,5                | 0.8                        | 18                           | Ciudades con edificios altos                                                        |
|                    | 1.6                        | 13                           | Grandes ciudades con edificios muy altos                                            |

**Tabla 3: Clasificación de terrenos, aerodinámicamente descrita en términos de la longitud de rugosidad Z0.**

Fuente: Vera, A. (2010) Transmisión Mecánica Principal: Caja Multiplicadora de un Aerogenerador Marino. Madrid, España.

A continuación, se detallan los datos de viento del lugar de investigación (Nuevo Chimbote), como la altura, rugosidad y densidad del aire. Además, se muestra el promedio de los 52560 datos de velocidad de viento, y las horas que se midieron en un año.

| Altura             |              | $30 \mid m$          |              |
|--------------------|--------------|----------------------|--------------|
| Rugosidad          |              | $0.4 \, \vert m$     |              |
| Densidad del Aire  |              |                      | 1.24 $kg/m3$ |
| Velocidad promedio | $V$ prom $=$ | $3.79 \, \text{m/s}$ |              |
| Horas en un año    | $HrsxAño =$  | 8760 Hrs             |              |

**Tabla 4: Datos de viento de la UNS, Nuevo Chimbote.**

Se calculó la frecuencia relativa de velocidad de viento, con el fin de graficar un histograma de frecuencia (Figura 23). La cantidad relativa es la suma de todos los datos que se encuentran dentro de los intervalos que se señalan en la tabla 5, es decir, por ejemplo, que hay 6794 datos de velocidad de viento que se encuentran entre [0; 1⟩

La frecuencia relativa es el porcentaje que representan estas cantidades relativas sobre una base de 100% (que es igual a los 52560 datos de velocidad de viento) y las horas al año a las que equivaldrían (si se sabe que son 8760 horas al año).

| Frecuencia Relativa de Velocidad de Viento |                 |          |            |                |
|--------------------------------------------|-----------------|----------|------------|----------------|
|                                            | Velocidad (m/s) | Cantidad | Frecuencia | Horas          |
| Cerrado                                    | Abierto         | Relativa | Relativa   | Año            |
| $\mathbf{O}$                               |                 | 6794     | 12.926%    | 1132           |
| 1                                          | $\overline{2}$  | 6830     | 12.995%    | 1138           |
| $\overline{2}$                             | 3               | 7674     | 14.600%    | 1279           |
| 3                                          | 4               | 7926     | 15.080%    | 1321           |
| 4                                          | 5               | 6969     | 13.259%    | 1162           |
| 5                                          | 6               | 6306     | 11.998%    | 1051           |
| 6                                          | 7               | 5058     | 9.623%     | 843            |
| 7                                          | 8               | 3267     | 6.216%     | 545            |
| 8                                          | 9               | 1465     | 2.787%     | 244            |
| 9                                          | 10              | 259      | 0.493%     | 43             |
| 10                                         | 11              | 12       | 0.023%     | $\overline{2}$ |
| 11                                         | 12              | 0        | 0.000%     | 0              |
|                                            | TOTAL           | 52560    | 100%       | 8760           |

**Tabla 5: Frecuencia Relativa de la Velocidad de Viento.**

El cálculo para hallar la **distribución de Weibull**, fue realizado en el programa Microsoft Excel, y se utilizó la función: DISTR.WEIBULL(x; alfa; beta; acumulado).

Como se indica en la sección 2.1.7, el valor de "x" representa el valor a ser evaluado de la velocidad del viento. Además, para Excel, "alfa" representa el factor de forma *k*, y "beta" representa el factor de escala . Antes de conocer el valor de real de *k*, se le asumió un valor de 2 (De la figura 6). Y para este valor de *k* se calculó , se utilizó la fórmula 2:

$$
\lambda = \frac{3.79}{\Gamma\left(1 + \frac{1}{2}\right)} = 4.27 \frac{m}{s}
$$

Por último, "acumulado" representa la forma de distribución "" que puede ser la función de distribución acumulativa (se escribe VERDADERO) o la función de probabilidad de densidad (se escribe FALSO). Para nuestro caso, fue no acumulativa.

Para que hallemos el valor real de *k*, se calculó el promedio de la densidad de potencia eólica (P/A), que se define como la potencia por unidad de área, para cada uno de los datos de velocidad de viento *v* que se obtuvieron:

$$
\frac{P}{A} = \frac{1}{2} * \rho * v^3
$$
............(13)  

$$
\Rightarrow 71.10 W/m^2
$$

Este cálculo de densidad de potencia eólica se obtuvo del promedio de P/A de los 52560 datos medidos en un año, como se puede observar en el Anexo 4.

En la Tabla 6, se halló la Distribución de Weibull (Con los valores de *x, k,* y , que ya se han explicado) y luego calculamos la **Densidad de Potencia Eólica** (DPE) para cada uno de los valores de velocidad de viento que aparecen en la tabla 6 y lo multiplicamos por el valor de **Distr. Weibull** respectivo.

Y se obtuvo que la sumatoria de las densidades de potencia eólica P/A (64.31 W/m<sup>2</sup> ) era diferente a la obtenida de nuestra data. Las horas que se muestran en la tabla 6, representan las horas que habrá su respectiva velocidad de viento, y se obtuvo multiplicando el valor de Weibull por la cantidad de horas al año (8760hrs.).

|                | DISTRIBUCION DE WEIBULL (k=2) |       |              |
|----------------|-------------------------------|-------|--------------|
| V(m/s)         | <b>WEIBULL</b><br><b>DPE</b>  |       | <b>HORAS</b> |
| 0              | 0                             | 0.00  | 0            |
| 1              | 0.1037                        | 0.06  | 908          |
| $\overline{2}$ | 0.17597                       | 0.87  | 1542         |
| 3              | 0.20073                       | 3.36  | 1758         |
| 4              | 0.18241                       | 7.24  | 1598         |
| 5              | 0.13928                       | 10.79 | 1220         |
| 6              | 0.0915                        | 12.25 | 802          |
| 7              | 0.05238                       | 11.14 | 459          |
| 8              | 0.02633                       | 8.36  | 231          |
| 9              | 0.01167                       | 5.28  | 102          |
| 10             | 0.00458                       | 2.84  | 40           |
| 11             | 0.0016                        | 1.32  | 14           |
| 12             | 0.00049                       | 0.53  | 4            |
| 13             | 0.00014                       | 0.19  | 1            |
| 14             | 3.3E-05                       | 0.06  | 0            |
| 15             | 7.3E-06                       | 0.02  | 0            |
| 16             | 1.4E-06                       | 0.00  | 0            |
| 17             | 2.5E-07                       | 0.00  | 0            |
| 18             | 3.9E-08                       | 0.00  | 0            |
| 19             | 5.4E-09                       | 0.00  | 0            |
| 20             | 6.7E-10                       | 0.00  | 0            |
| 21             | 7.5E-11                       | 0.00  | 0            |
| 22             | 7.4E-12                       | 0.00  | 0            |
| 23             | 6.6E-13                       | 0.00  | 0            |
| 24             | 5.2E-14                       | 0.00  | 0            |
| 25             | 3.7E-15                       | 0.00  | 0            |
| <b>TOTAL</b>   | 99%                           | 64.31 | 8680         |

**Tabla 6: Distribución de Weibull, cuando k = 2.**

La sumatoria de las densidades de potencia eólica deben ser igual al promedio de DPE que obtuvimos de la data de viento (P/A = 71.1 W/m<sup>2</sup>), por tanto, el valor de *k* debe ser ajustado hasta que el valor de P/A=64.31 W/m<sup>2</sup> (Tabla 6) sea igual a 71.10 W/m<sup>2</sup> . Por lo que ajustamos *k* con la

función de análisis **SOLVER.** Y de esta manera se obtuvieron los siguientes datos:

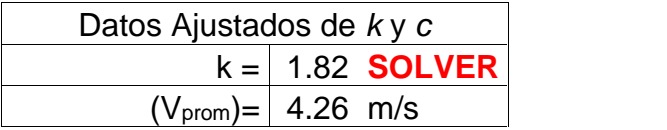

Con el dato ajustado de *k* y el valor corregido de , se obtuvo la siguiente tabla 7 de Distribución de Weibull, donde se observa que P/A ya tiene el valor de 71.10 W/m<sup>2</sup> . Y el valor corregido de las horas por velocidad de viento.

|                | <b>DISTRIBUCION DE WEIBULL</b> |            |                |
|----------------|--------------------------------|------------|----------------|
| V(m/s)         | <b>WEIBULL</b>                 | <b>DPE</b> | <b>HORAS</b>   |
| 0              | 0                              |            | 0              |
| 1              | 0.12111                        | 0.08       | 1061           |
| $\overline{c}$ | 0.17849                        | 0.89       | 1564           |
| 3              | 0.18898                        | 3.16       | 1655           |
| 4              | 0.16638                        | 6.60       | 1457           |
| 5              | 0.12782                        | 9.91       | 1120           |
| 6              | 0.08765                        | 11.74      | 768            |
| 7              | 0.05436                        | 11.56      | 476            |
| 8              | 0.03074                        | 9.76       | 269            |
| 9              | 0.01595                        | 7.21       | 140            |
| 10             | 0.00762                        | 4.72       | 67             |
| 11             | 0.00336                        | 2.78       | 29             |
| 12             | 0.00138                        | 1.47       | 12             |
| 13             | 0.00052                        | 0.71       | 5              |
| 14             | 0.00018                        | 0.31       | $\overline{c}$ |
| 15             | $6.1E-05$                      | 0.13       | 1              |
| 16             | 1.9E-05                        | 0.05       | 0              |
| 17             | 5.4E-06                        | 0.02       | 0              |
| 18             | 1.4E-06                        | 0.01       | 0              |
| 19             | 3.6E-07                        | 0.00       | 0              |
| 20             | 8.5E-08                        | 0.00       | $\overline{0}$ |
| 21             | 1.9E-08                        | 0.00       | 0              |
| 22             | 3.9E-09                        | 0.00       | 0              |
| 23             | 7.6E-10                        | 0.00       | 0              |
| 24             | $1.4E-10$                      | 0.00       | 0              |
| 25             | 2.4E-11                        | 0.00       | 0              |
| <b>TOTAL</b>   | 98%                            | 71.10      | 8625           |

**Tabla 7: Distribución de Weibull,** *k* **ajustado.**

En la figura 23 se observa la curva de Distribución de Weibull en contraste con el Histograma de Frecuencias Relativas.

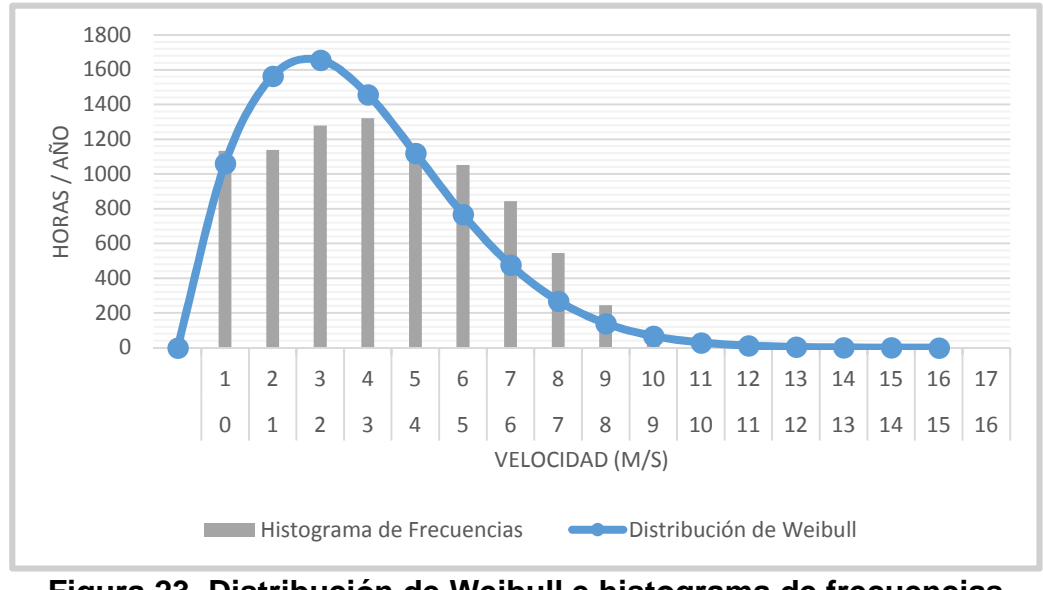

**Figura 23. Distribución de Weibull e histograma de frecuencias relativas.**

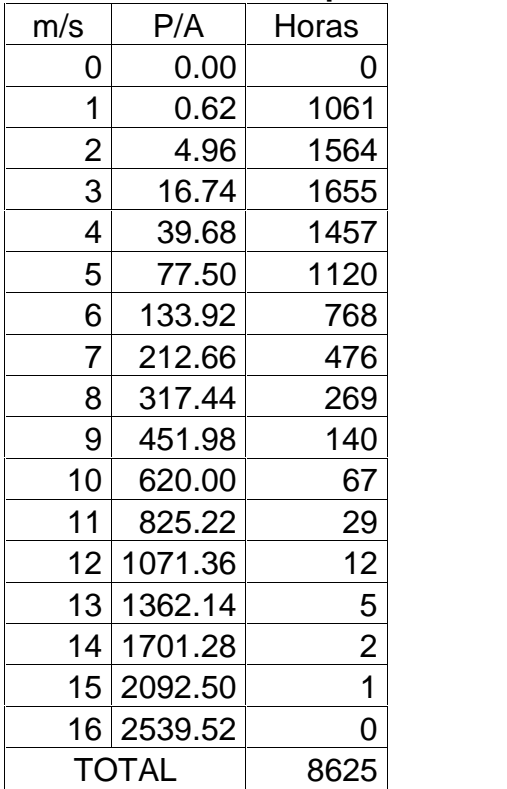

## **Tabla 8: Horas de viento vs potencia.**

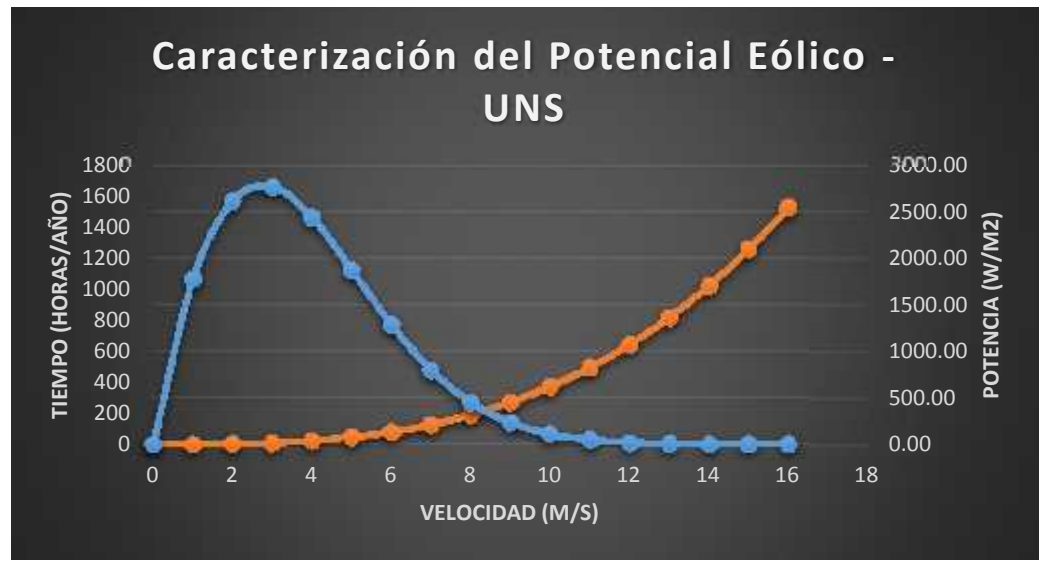

**Figura 24. Caracterización del Potencial Eólico.**

# **DIRECCIÓN DE VIENTO**

La dirección del viento, se obtuvo también de analizar los datos de dirección de viento del software del Data Logger (Anexo 4). Se contabilizó el total de datos en cada intervalo (ángulo en la rosa de viento).

En la tabla 9 se indican todas esas cantidades de datos que hay por cada intervalo, se identificó que la dirección de viento predominante está entre Sur y Sur-Suroeste, como se muestra en la figura 25.

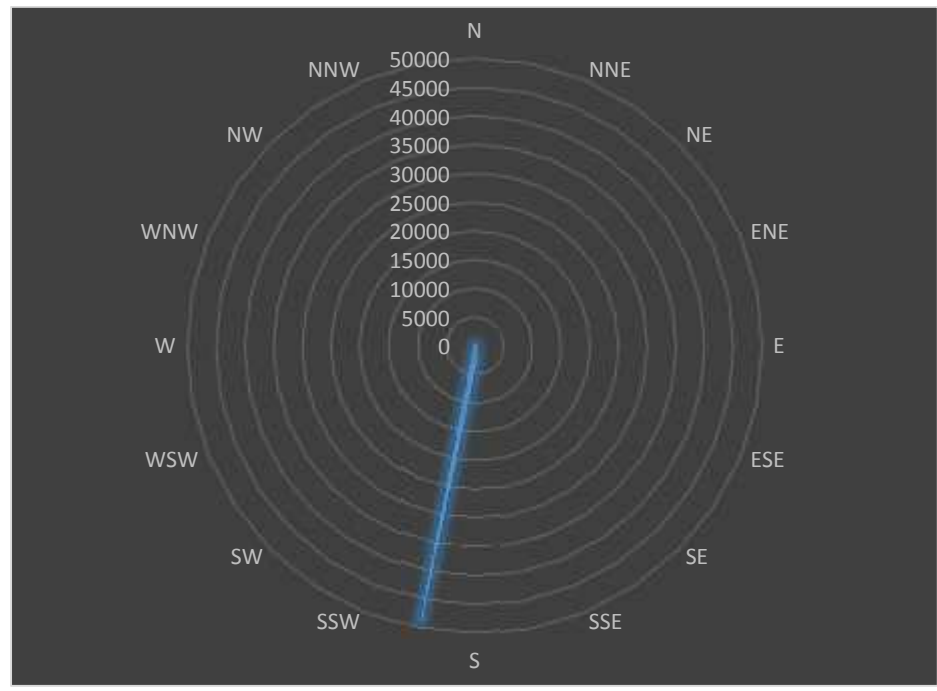

**Figura 25. Rosa de Viento.**

| DIRECCIÓN DE VIENTO |         |                 |                |  |  |  |
|---------------------|---------|-----------------|----------------|--|--|--|
| $\circ$             | # Datos |                 |                |  |  |  |
| Desde               | Hasta   | DIR. Polar      |                |  |  |  |
| 0                   | 11.25   | N - NNE         | 6              |  |  |  |
| 11.25               | 22.5    |                 | $\overline{2}$ |  |  |  |
| 22.5                | 33.75   | <b>NNE - NE</b> | 0              |  |  |  |
| 33.75               | 45      |                 | 0              |  |  |  |
| 45                  | 56.25   | <b>NE - ENE</b> | 0              |  |  |  |
| 56.25               | 67.5    |                 | 1              |  |  |  |
| 67.5                | 78.75   | $ENE - E$       | 0              |  |  |  |
| 78.75               | 90      |                 | 0              |  |  |  |
| 90                  | 101.25  | E-ESE           | 1              |  |  |  |
| 101.25              | 112.5   |                 | 0              |  |  |  |
| 112.5               | 123.75  | <b>ESE - SE</b> | 0              |  |  |  |
| 123.75              | 135     |                 | 9              |  |  |  |
| 135                 | 146.25  | <b>SE-SSE</b>   | 4              |  |  |  |
| 146.25              | 157.5   |                 | 9              |  |  |  |
| 157.5               | 168.75  | SSE - S         | 8              |  |  |  |
| 168.75              | 180     |                 | 35             |  |  |  |
| 180                 | 191.25  | S - SSW         | 2847           |  |  |  |
| 191.25              | 202.5   |                 | 47511          |  |  |  |
| 202.5               | 213.75  | <b>SSW - SW</b> | 990            |  |  |  |
| 213.75              | 225     |                 | 355            |  |  |  |
| 225                 | 236.25  | SW-WSW          | 267            |  |  |  |
| 236.25              | 247.5   |                 | 227            |  |  |  |
| 247.5               | 258.75  | WSW - W         | 112            |  |  |  |
| 258.75              | 270     |                 | 40             |  |  |  |
| 270                 | 281.25  | W - WNW         | 28             |  |  |  |
| 281.25              | 292.5   |                 | 15             |  |  |  |
| 292.5               | 303.75  | <b>WNW - NW</b> | 25             |  |  |  |
| 303.75              | 315     |                 | 21             |  |  |  |
| 315                 | 326.25  | <b>NW - NNW</b> | 17             |  |  |  |
| 326.25              | 337.5   |                 | 6              |  |  |  |
| 337.5               | 348.75  | <b>NNW - N</b>  | 11             |  |  |  |
| 348.75              | 360     |                 | 13             |  |  |  |
|                     | 52560   |                 |                |  |  |  |

**Tabla 9: Dirección del viento en el Campus de la UNS.**

## **4.2 Diseño y Selección de los Aerogeneradores**

La potencia de la micro-central eólica es 50 kW, por lo que debido a nuestra caracterización del potencial, se decidió optar por empezar a evaluar 20 aerogeneradores de 2500 W cada uno. Además, para nuestro diseño, asumimos la eficiencia mecánica del aerogenerador *mec* en un 95% y la eficiencia eléctrica *elec* en un 85%. Antes de conocer el valor de *Cp* se asumió un valor de 0,4 debido a que a pesar de que el máximo teórico puede llegar a ser 0.59, en la práctica el *Cp* toma un valor cercano a 0,4 porque así lo permite la tecnología actual. Luego, aplicamos estos valores en la fórmula 11 de la sección 2.2.6, que se despejó para hallar el diámetro para las velocidades comprendidas entre 4 y 6.5 m/s:

$$
D = \sqrt{\frac{8 * P}{C_p * \eta_m * \eta_e * \rho * \pi * v^3}}
$$

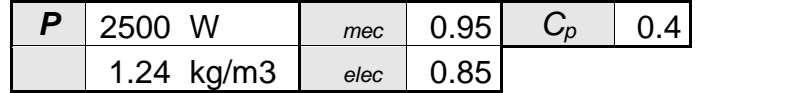

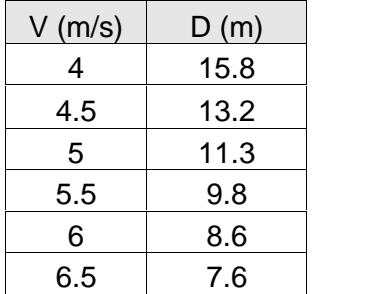

Del cuadro anterior se concluyó que el valor del diámetro podría estar comprendido entre 10 y 14 m.

## **CÁLCULO DEL CP (LIMITE DE BETZ)**

En la tabla 10, se calculó el *C<sup>p</sup>* mediante la fórmula 11 despejada, de la sección 2.2.6:

$$
C_p = \frac{8 * P}{\eta_m * \eta_e * \rho * \pi * D^2 * v^3}
$$

Con los mismos parámetros ya descritos anteriormente, y para los valores de la velocidad comprendida entre 4 y 6.5 m/s, y el diámetro, entre 10 y 14 metros.

|              | D(m)        | D(m)  | D(m)  | D(m)  | D(m)  | D(m)  | D(m)  | D(m)  | D(m)  |
|--------------|-------------|-------|-------|-------|-------|-------|-------|-------|-------|
| $V$<br>(m/s) | 14          | 13.5  | 13    | 12.5  | 12    | 11.5  | 11    | 10.5  | 10    |
|              | Cp          | Cp    | Cp    | Cp    | Cp    | Cp    | Cp    | Cp    | Cp    |
|              | 4 0.507     | 0.545 | 0.588 | 0.636 | 0.690 | 0.751 | 0.821 | 0.901 | 0.993 |
|              | $4.5$ 0.356 | 0.383 | 0.413 | 0.447 | 0.485 | 0.528 | 0.577 | 0.633 | 0.698 |
|              | 5 0.260     | 0.279 | 0.301 | 0.326 | 0.353 | 0.385 | 0.420 | 0.461 | 0.509 |
|              | $5.5$ 0.195 | 0.210 | 0.226 | 0.245 | 0.265 | 0.289 | 0.316 | 0.347 | 0.382 |
|              | 6 0.150     | 0.162 | 0.174 | 0.188 | 0.204 | 0.223 | 0.243 | 0.267 | 0.294 |
|              | $6.5$ 0.118 | 0.127 | 0.137 | 0.148 | 0.161 | 0.175 | 0.191 | 0.210 | 0.232 |

**Tabla 10: Cálculo y Selección del Cp.**

Como el *Cp* tiene un valor aproximado de 0.4 se descartaron los valores alejados a este número, que están sombreados en color rojo. Así, de esta manera, se seleccionaron los valores que quedaron y fueron sombreados de color verde, y se obtuvo la tabla 11.

| (kw) | (m/s) | (m)     | . .<br>Cp | total | Alternativa |
|------|-------|---------|-----------|-------|-------------|
| 2.5  | 4.5   | 14      | 0.356     | 0.287 | a           |
| 2.5  | 4.5   | 13.5    | 0.383     | 0.309 | b           |
| 2.5  | 4.5   | 13      | 0.413     | 0.333 | С           |
| 2.5  | 5     | $12 \,$ | 0.353     | 0.285 | d           |
| 2.5  | 5     | 11.5    | 0.385     | 0.311 | e           |
| 2.5  | 5.5   | 10      | 0.382     | 0.309 |             |

**Tabla 11: Alternativas de C<sup>p</sup> y diámetro.**

La tabla 11 nos muestra 6 alternativas ordenadas de la "**a**" a la "**f**". Se seleccionó la alternativa "**e**", debido a que presenta a nuestra consideración los mejores parámetros, como el valor del diámetro 11.5 m y la eficiencia total ( $\eta_m * \eta_e * C_p$ ) igual a 31.1%.

Se concluyó con la siguiente tabla 12, un resumen de todos los parámetros descritos.

| <b>Parámetros</b> |             |  |  |  |  |  |  |
|-------------------|-------------|--|--|--|--|--|--|
|                   | 2500 W      |  |  |  |  |  |  |
| $V_{nom}$         | $5 \, m/s$  |  |  |  |  |  |  |
|                   | $11.5 \; m$ |  |  |  |  |  |  |
| Сp                | 0.385       |  |  |  |  |  |  |
| mec               | 0.95        |  |  |  |  |  |  |
| elec              | 0.85        |  |  |  |  |  |  |
|                   | 1.24 $kg/$  |  |  |  |  |  |  |

**Tabla 12: Parámetros del Aerogenerador de 2.5 kW.**

# **SELECCIÓN DEL AEROGENERADOR EN EL MERCADO ACTUAL**

Gracias a los parámetros obtenidos y la curva de distribución de Weibull que se obtuvo anteriormente en la sección 4.1; se pudo seleccionar, comparando las gráficas de potencia de diferentes aerogeneradores en el mercado, un aerogenerador, que entre los demás evaluados, presentó las características más cercanas a nuestros parámetros; a pesar de no cumplir enteramente con las expectativas. En la tabla 13 se muestran varios modelos de aerogeneradores, en el Anexo 6 se describen dichos modelos:

|                        | Diámetro | P.<br>(nom) | V<br>(nom) | P(7m/s) | P(5m/s) | % Utiliz |
|------------------------|----------|-------------|------------|---------|---------|----------|
| Modelo                 | m        | W           | m/s        | W       | W       |          |
| GH-2.5kW               | 4.2      | 2500        | 12         | -       |         |          |
| Yaneng 2500            | 3.8      | 2500        | 9          | -       |         |          |
| ARE110 2.5             | 3.6      | 2500        | 11         |         |         |          |
| Antaris 2.5kw          | 3        | 2500        | 11         | 750     | 250     | 10       |
| F.D3.8 - 2.5kW         | 3.8      | 2500        | 12         | 1200    | 600     | 24       |
| Proven 2.5             | 3.5      | 2500        | 12         | 1500    | 800     | 32       |
| <b>ZONHAN ZH5KW</b>    | 5        | 5000        | 10         | 2100    | 1000    | 20       |
| <b>TALON 5KW</b>       | 5.5      | 5000        | 11         | 2000    | 800     | 16       |
| <b>HY5 - AD5.6 SWT</b> | 5.6      | 5000        | 11         | 2500    | 1000    | 20       |
| <b>EOLTEC 6kW</b>      | 5.6      | 6000        | 12         | 1800    | 500     | 8        |
| BORNAY 6000            | 4        | 6000        | 12         | 2500    | 1200    | 20       |
| Antaris 6.5kw          | 5.3      | 6500        | 10         | 2500    | 1000    | 15       |

**Tabla 13: Modelos de Aerogeneradores.**

Como se muestra en la tabla, en el mercado actual la velocidad nominal de los aerogeneradores es aproximadamente 11 m/s, lo cual hace dificultoso encontrar aerogeneradores eficientes para velocidades de aproximadamente 5 m/s. Por lo que, para seleccionar uno de los aerogeneradores, se tuvo en consideración el mayor diámetro, que produzca los 2500 w de potencia requerida, y que tenga un sobresaliente porcentaje de Utilización sobre los demás aerogeneradores. De la tabla anterior se consideró el aerogenerador sombreado en amarillo, y su curva de potencia se muestra a continuación:

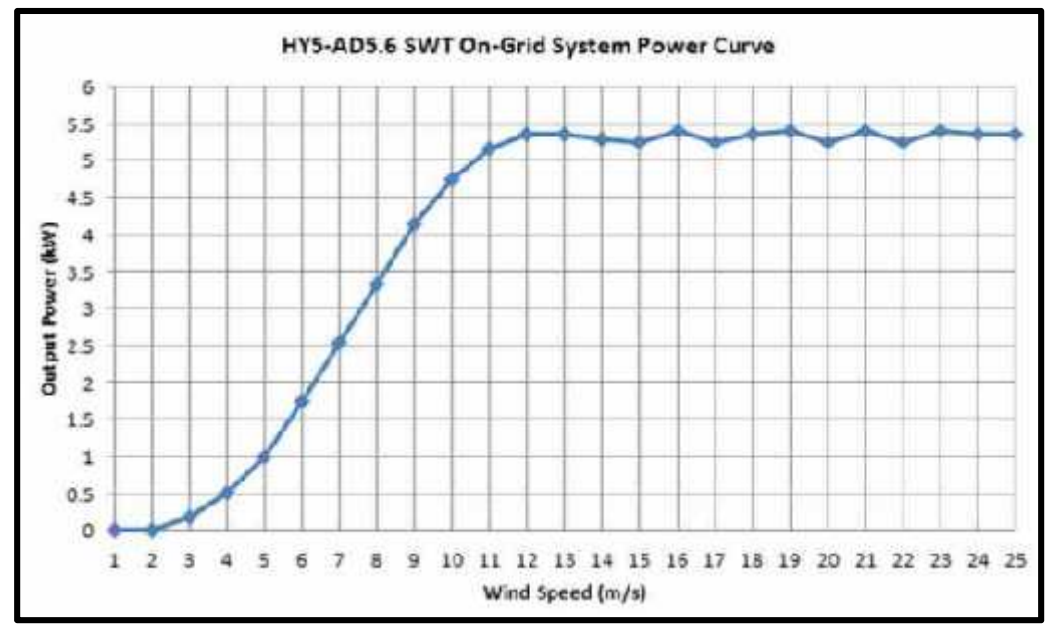

**Figura 26. Curva de Potencia del Modelo HY5-AD5.6 SWT.** Fuente: AllSmallWindturbines (s/a) Wind Turbine Power Curve. Extraída el 10 de Mayo del 2016 desde: http://www.allsmallwindturbines.com/images/uploads/turbine \_brochures/turbine\_brochure\_299.pdf

## **DIMENSIONAMIENTO DEL ÁLABE DE LA TURBINA**

Desde el punto de vista del rotor, la máxima velocidad de giro deberá ser compatible con la resistencia estructural de sus palas. Normalmente, la máxima velocidad de viento que debe soportar una turbina eólica sin sufrir daños es de 60 m/s, la cual es considerada como velocidad de supervivencia, *Vsupervivencia*. Suponiendo que cuando el viento sopla a esta velocidad el sistema de seguridad de la máquina ya ha actuado, por lo tanto la velocidad que éste deberá soportar es *Vsupervivencia*.

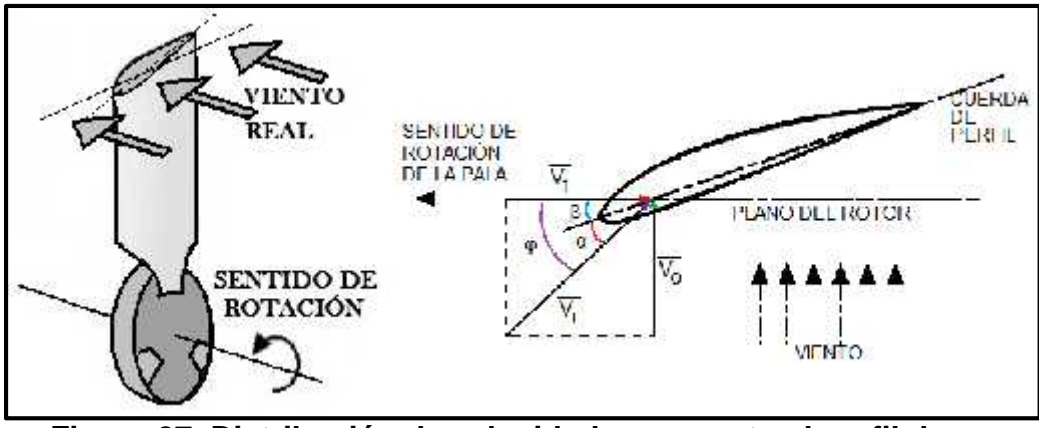

**Figura 27. Distribución de velocidades respecto al perfil de un álabe.**

Cuando la velocidad del viento sea la nominal o de diseño, el rotor estará girando a la velocidad nominal. Así, el flujo incidente relativo a las palas, *Vr*, será la composición, de la velocidad tangencial *V<sup>T</sup>* y la velocidad nominal del viento *V0*.

$$
V_r = \sqrt{V_r^2 + V_0^2} = \sqrt{\left(\frac{\omega D}{2}\right)^2 + V_0^2}
$$
 (14)

Donde:  $=$  es la velocidad angular del rotor, y D = el diámetro del mismo.

$$
V_r \le V_{supervivencia} \rightarrow \frac{\omega.D}{2} \le \sqrt{V_{supervivencia}^2 - V_0^2}
$$

$$
\frac{\pi.D.N}{60} \le \sqrt{V_{supervivencia}^2 - V_0^2} \quad \rightarrow
$$

$$
N \leq \frac{60}{\pi D} \sqrt{V_{supervivencia}^2 - V_0^2 \dots \dots \dots \dots \dots \dots (15)}
$$

Donde: N= número de revoluciones por minuto.

Ahora, tomando en cuenta nuestro caso, se asumió una *Vsupervivencia igual a 30.5m/s*, y se utilizó los parámetros de diseño anteriormente calculados:  $D = 11.5$  m  $y$   $V_0 = 5$ m/s.

$$
N = \frac{60}{\pi * 11.5} \sqrt{30.5^2 - 5^2} = 50 \, rpm
$$

Además: 
$$
\omega = 2 \cdot \pi \cdot f = \frac{2\pi N}{60} = \frac{\pi * 50}{30} = 5.23 \text{ rad/s}^{-1}
$$

Con éste valor, usando la ecuación de celeridad, tenemos que la velocidad específica en punta de pala es:

= <sup>∗</sup> …….……………..……..…..(16) = 5.23 ∗ 5.75 <sup>5</sup> <sup>=</sup> 6.02

Este valor es fundamental en la caracterización de la turbina, tal como se verá a continuación.

Para los álabes de los aerogeneradores generalmente se usa perfiles aerodinámicos estándares, como los perfiles NACA, por lo que es necesario hacer un cálculo aerodinámico, este cálculo se realizó con iteraciones y sección por sección para diferentes posiciones del álabe a lo largo del radio.

En nuestro caso, seleccionamos como perfil al NACA 4412, por su simplicidad al momento de su construcción. Para poder seleccionar el gráfico correspondiente al perfil del álabe, se calculó el número de Reynolds, ya que depende de este valor como se muestra en la tabla 14:

= . . …….…………….……..…..(17)

Donde: 
$$
\rho = densidad
$$
,  $v = velocidad \, nominal$ ,

\n $l = longitudinal \, característica \, del \, perfil \, NACA \, 4412 = 1.01$ 

\n $\mu = \, \text{viscosidad} \, c \, in \, em \, 4$ 

Por lo tanto, el número de Reynolds es igual a 414,400, de tal manera que seleccionamos de la tabla siguiente el perfil NACA 4412 con el #Reynolds igual a 500,000 y su gráfico correspondiente al perfil de álabe elegido, es decir de las curvas  $C_L - y C_L - C_D$ . De estos gráficos se determinó el ángulo de ataque y el valor correspondiente al coeficiente de sustentación del álabe.

#### **Tabla 14: Perfil Naca 4412, Selección de Cl y**

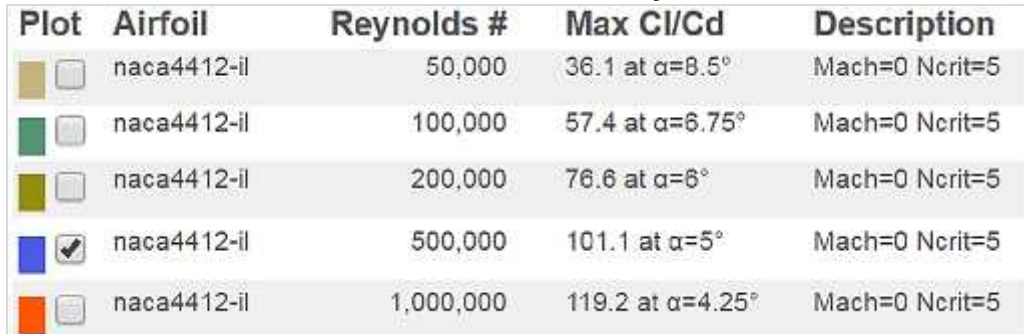

Fuente: AirFoil Tools (s/a) NACA 4412. Extraída el 14 de Julio del 2016 desde: http://airfoiltools.com/airfoil/details?airfoil=naca4412-il

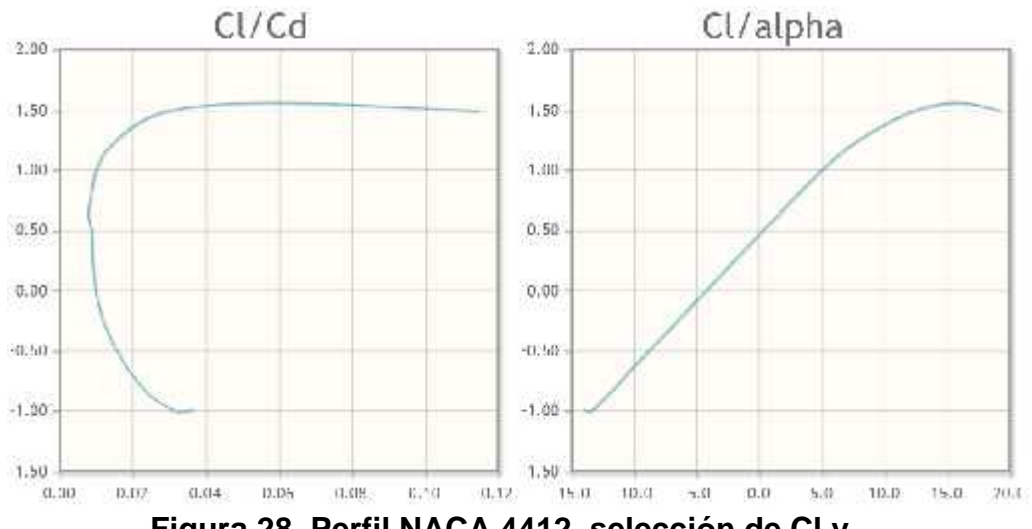

**Figura 28. Perfil NACA 4412, selección de Cl y α.** Fuente: AirFoil Tools (s/a) Polar Graphs NACA 4412. Extraída el 14 de Julio del 2016 desde: http://airfoiltools.com/polar/details?polar=xf-naca4412-il-500000-n5

En la siguiente tabla se muestra un resumen de los parámetros de diseño que se utilizaron para el cálculo de los parámetros de la geometría aerodinámica del álabe (r, , C, ).

| Resumen de Parámetros de Diseño |           |             |              |
|---------------------------------|-----------|-------------|--------------|
| <b>Velocidad Nominal</b>        | V         |             | $5 \, m/s$   |
| Diámetro del rotor              | D         | $11.5 \; m$ |              |
| Coeficiente de Potencia         | $C_{P}$   | 0.385       |              |
| Número de Revoluciones          | N         |             | 50 rpm       |
| <b>Velocidad Angular</b>        |           |             | 5.23 rad/s-1 |
| Celeridad de Diseño             | $\Omega$  | 6.02        |              |
| Número de Palas                 | Z         | 3           | palas        |
| Coeficiente de Sustentación     | <b>CL</b> | 1.011       |              |
| Angulo de ataque                |           | 5           | o            |

**Tabla 15: Resumen de Parámetros de Diseño.**

Con fines prácticos se puede optar el uso de ecuaciones simplificadas que se expone a continuación que tienen una buena precisión y son útiles para aerogeneradores de pequeña potencia:

= . …….…………….…..…..…..(18)

$$
\varphi = \frac{2}{3}.\arctg\left(\frac{1}{\lambda_r}\right) \tag{19}
$$

$$
C = \frac{8\pi r (1 - \cos \varphi)}{z.c_L}
$$
 (20)

= − …….………….….……..…..(21)

Donde:

- $r =$  distancia del centro del rotor a la cuerda C.
- $r =$  celeridad local para el radio r.

 $C =$  cuerda del álabe.

= ángulo formado por el álabe con el plano de sustentación.

= ángulo formado por la velocidad relativa con el plano de rotación del rotor.

El valor de *r* toma las distancias que uno considere. Mientras más valores de *r*, se obtendrá mayor cantidad de secciones del perfil aerodinámico. Lo cual permite al momento de diseñar el álabe tener una curva de la geometría aerodinámica del álabe más exacta.

Para nuestro caso se tomaron los siguientes valores de r, como se muestran en la tabla siguiente:

| $\mathsf{r}$ |              |               | C    |               |
|--------------|--------------|---------------|------|---------------|
| (m)          | $\mathsf{r}$ | <b>GRADOS</b> | (m)  | <b>GRADOS</b> |
| 0.000        | 0.00         | 0.00          | 0.00 | $-5.00$       |
| 0.115        | 0.12         | 55.42         | 0.41 | 50.42         |
| 0.230        | 0.24         | 50.98         | 0.71 | 45.98         |
| 0.345        | 0.36         | 46.77         | 0.90 | 41.77         |
| 0.460        | 0.48         | 42.86         | 1.02 | 37.86         |
| 0.575        | 0.60         | 39.31         | 1.08 | 34.31         |
| 0.863        | 0.90         | 31.95         | 1.08 | 26.95         |
| 1.150        | 1.20         | 26.48         | 1.00 | 21.48         |
| 1.438        | 1.50         | 22.41         | 0.90 | 17.41         |
| 1.725        | 1.81         | 19.32         | 0.81 | 14.32         |
| 2.013        | 2.11         | 16.93         | 0.72 | 11.93         |
| 2.300        | 2.41         | 15.04         | 0.65 | 10.04         |
| 2.588        | 2.71         | 13.51         | 0.59 | 8.51          |
| 2.875        | 3.01         | 12.26         | 0.54 | 7.26          |
| 3.450        | 3.61         | 10.32         | 0.46 | 5.32          |
| 4.025        | 4.21         | 8.90          | 0.40 | 3.90          |
| 4.600        | 4.81         | 7.82          | 0.35 | 2.82          |
| 4.888        | 5.11         | 7.37          | 0.34 | 2.37          |
| 5.175        | 5.42         | 6.97          | 0.32 | 1.97          |
| 5.290        | 5.54         | 6.83          | 0.31 | 1.83          |
| 5.405        | 5.66         | 6.68          | 0.30 | 1.68          |
| 5.520        | 5.78         | 6.55          | 0.30 | 1.55          |
| 5.635        | 5.90         | 6.42          | 0.29 | 1.42          |
| 5.750        | 6.02         | 6.29          | 0.29 | 1.29          |

**Tabla 16: Parámetros de la Geometría Aerodinámica del Álabe.**

En el siguiente gráfico se aprecia la variación de la cuerda C del álabe, la que varía fuertemente cerca de la raíz, mientras que dicha variación disminuye a medida que se aproximan hacia el extremo.

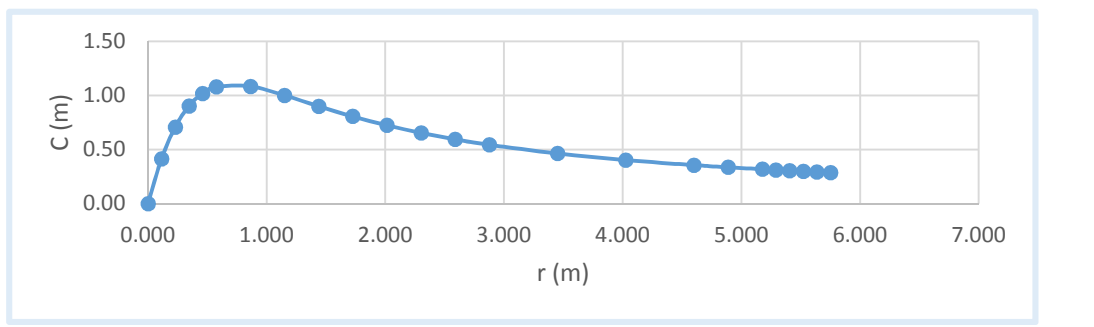

**Figura 29. Geometría aerodinámica del álabe.**

Para graficar las diferentes secciones de nuestro álabe, se hizo uso de la tabla estandarizada (tabla 17) del perfil NACA 4412. Su uso es de la siguiente manera: La primera columna, da la coordenada X en porcentaje de la cuerda C, y otras las dos columnas, tanto para el vientre como para el dorso del perfil.

| <b>NACA 4412</b> |        |           |  |
|------------------|--------|-----------|--|
| x                | Y+     | γ-        |  |
| 0                | 0      | 0         |  |
| 0.0125           | 0.0244 | $-0.0143$ |  |
| 0.025            | 0.0339 | $-0.0195$ |  |
| 0.05             | 0.0473 | -0.0249   |  |
| 0.075            | 0.0576 | $-0.0274$ |  |
| 0.1              | 0.0659 | $-0.0286$ |  |
| 0.15             | 0.0789 | $-0.0288$ |  |
| 0.2              | 0.088  | $-0.0274$ |  |
| 0.25             | 0.0941 | $-0.025$  |  |
| 0.3              | 0.0976 | $-0.0226$ |  |
| 0.4              | 0.098  | $-0.018$  |  |
| 0.5              | 0.0919 | $-0.014$  |  |
| 0.6              | 0.0814 | $-0.01$   |  |
| 0.7              | 0.0669 | $-0.0065$ |  |
| 0.8              | 0.0489 | $-0.0039$ |  |
| 0.9              | 0.0271 | $-0.0022$ |  |
| 0.95             | 0.0147 | $-0.0016$ |  |
| 1                | 0.0013 | $-0.0013$ |  |
| 1                | 0      | 0         |  |

**Tabla 17: Tabla Estandarizada del Perfil NACA 4412.**

Fuente: AirFoil Tools (s/a) NACA 4412. Extraída el 14 de Febrero del 2016 desde: http://airfoiltools.com/airfoil/details?airfoil=naca4412-il

A continuación se muestra un ejemplo de sección para el perfil NACA 4412 que hemos desarrollado, *r=0.115m* al que le corresponde un *C=0.41m*. (Tabla 18)

|      | SECCIÓN 1 |          |
|------|-----------|----------|
| X    | y+        | у-       |
| 0.00 | 0.000     | 0.000    |
| 0.01 | 0.010     | $-0.006$ |
| 0.01 | 0.014     | $-0.008$ |
| 0.02 | 0.019     | $-0.010$ |
| 0.03 | 0.024     | $-0.011$ |
| 0.04 | 0.027     | $-0.012$ |
| 0.06 | 0.033     | $-0.012$ |
| 0.08 | 0.036     | $-0.011$ |
| 0.10 | 0.039     | $-0.010$ |
| 0.12 | 0.040     | $-0.009$ |
| 0.16 | 0.040     | $-0.007$ |
| 0.21 | 0.038     | $-0.006$ |
| 0.25 | 0.034     | $-0.004$ |
| 0.29 | 0.028     | $-0.003$ |
| 0.33 | 0.020     | $-0.002$ |
| 0.37 | 0.011     | $-0.001$ |
| 0.39 | 0.006     | $-0.001$ |
| 0.41 | 0.001     | $-0.001$ |
| 0.41 | 0.000     | 0.000    |

**Tabla 18: Sección 1 del perfil Aerodinámico NACA 4412**

En la Figura 30 se muestra la gráfica de la sección 1 del perfil NACA 4412, utilizando las coordenadas de la tabla 18.

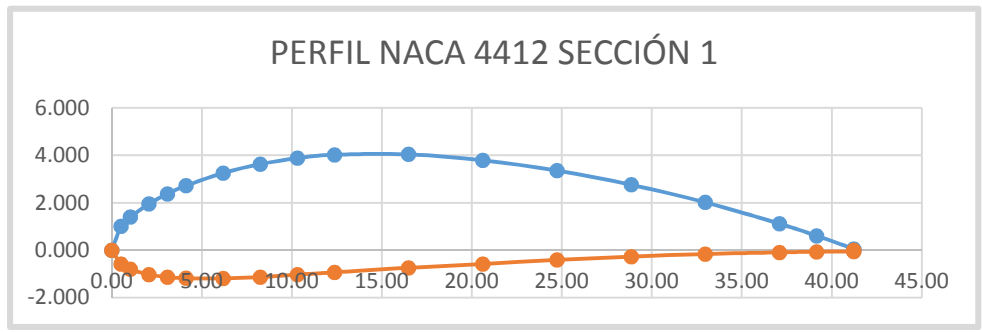

**Figura 30. Geometría aerodinámica del álabe.**
## **SELECCIÓN DEL GENERADOR DE ELECTRICIDAD (ALTERNADOR)**

En la tabla 19 se observa diferentes generadores de combustión interna, y alternadores, ambos, con la función de generar energía eléctrica. Pero para poder hacer uso de los generadores de combustión, se debe desmontar las partes que realizan la combustión, pues para su instalación en un aerogenerador no son necesarias. Por lo que es más factible la elección de un alternador.

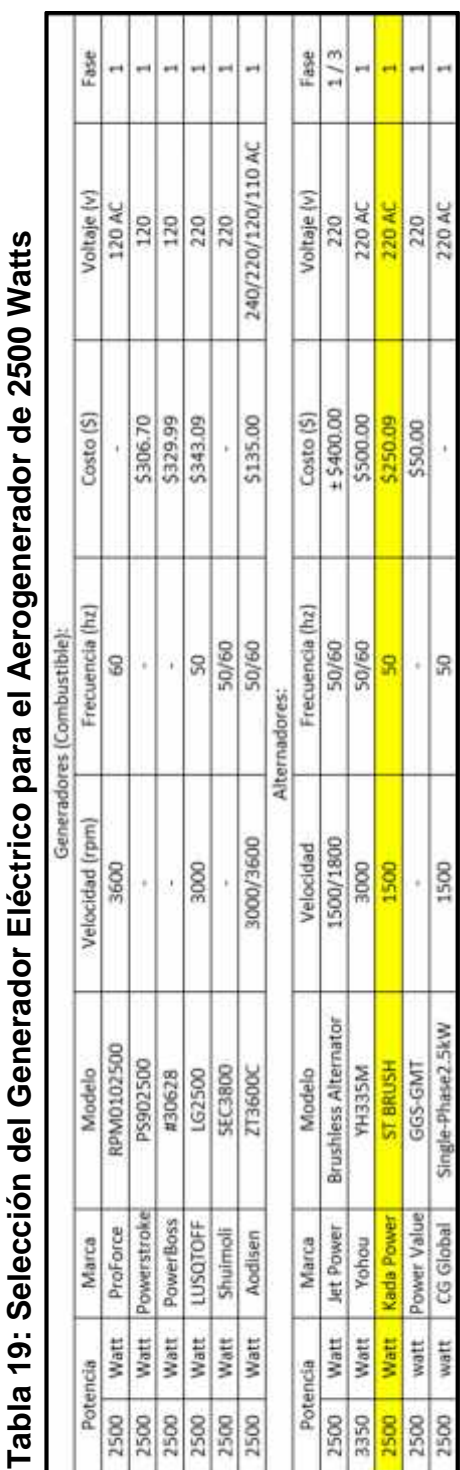

En el Anexo 7, se describe cada uno de los generadores/alternadores de la tabla 19. En la figura 31 se tienen las características del alternador seleccionado, algunas de estas características sirvieron para dimensionar el multiplicador, y para realizar las dimensiones de los componentes de la micro central eólica, que se explicará a detalle en las secciones correspondientes:

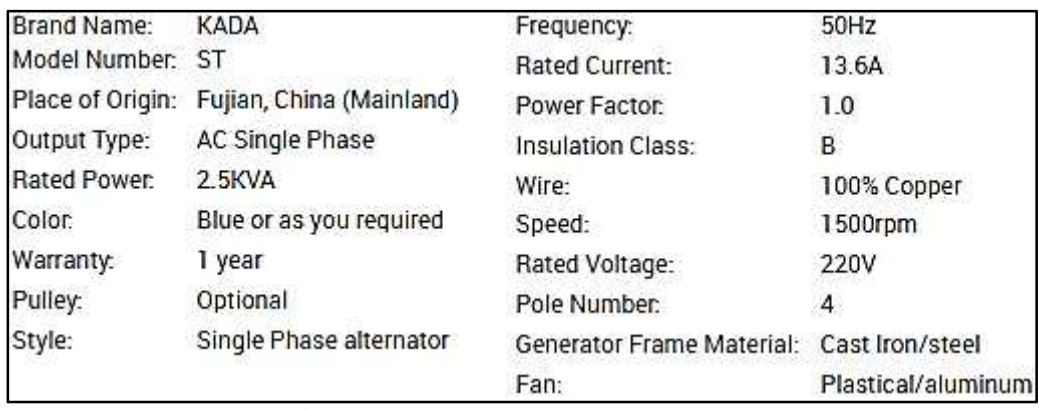

**Figura 31. Características del Alternador KADA ST BRUSH 2.5 KVA.** Fuente: KadaPower (s/a) Alternadores. Extraída el 17 de Julio del 2016 desde: http://www.kadapower.cn/productgrouplist-219187468/TFW\_Alternator.html

### **DIMENSIONAMIENTO DEL MULTIPLICADOR**

De la tabla 15, el número de revoluciones por minuto nominal del rotor (álabes del aerogenerador) es 50, pero la tabla 19, indica que del alternador es 1500 rpm. Así que se debió dimensionar un multiplicador que eleve los 50 rpm a 1500 rpm.

Comúnmente, el multiplicador de velocidades para los aerogeneradores es del tipo "sistema de engranajes", que consta de una rueda motriz con dientes en su periferia exterior, que engrana sobre otra similar, lo que evita el deslizamiento entre las ruedas. Al engranaje de mayor tamaño se le denomina **rueda** y al de menor, **piñón.**

Los dientes de los engranajes son diseñados para permitir la rotación uniforme (sin saltos) del eje conducido. Su principal ventaja es mantener la **relación de transmisión constante** incluso transmitiendo grandes potencias entre los ejes, lo que se traduce en **mayor eficiencia** mecánica (mejor rendimiento). Además, para evitar el desgaste prematuro de los

dientes y reducir el ruido de funcionamiento, necesita **lubricación** (engrase) adecuada, así, su funcionamiento puede llegar a ser muy silencioso. (MecanESO, 2005)

Para nuestro caso, se optó por dimensionar dos diferentes tipos de conexión de engranajes: la primera, mediante 2 etapas, y la segunda, mediante un tren de engranajes de 3 etapas.

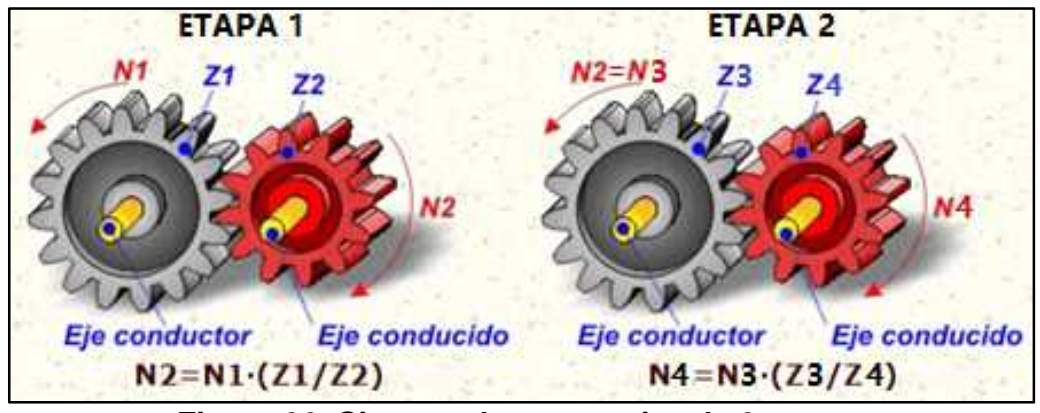

**Figura 32. Sistema de engranajes de 2 etapas.** Fuente: MecanESO (2005) Multiplicador. Extraída el 17 de Julio del 2016 desde: http://concurso.cnice.mec.es/cnice2006/material107/mecanismos/mec\_eng\_multiplicador.htm

Como se observa en la figura 32, se tienen dos etapas de engranajes. En el eje conductor de la etapa 1 (N1) ingresa 50 rpm de velocidad, y en el eje conducido de la etapa 2 (N4), su velocidad es 1500 rpm. El eje conducido de la etapa 1 (N2) y el eje conductor de la etapa 2 (N3) están conectados en el eje, por lo tanto, N2 = N3. De esa forma se tiene la tabla 20, donde se muestran los valores de los parámetros de ambas etapas.

|                |     |               |                | - - - |            |
|----------------|-----|---------------|----------------|-------|------------|
| ETAPA 1        | 1:6 |               | ETAPA 2        | 1:5   |            |
| N1             |     | 50 rpm        | N <sub>3</sub> |       | 300 rpm    |
| z1             |     | 60 dientes z3 |                |       | 50 dientes |
| z <sub>2</sub> |     | 10 dientes z4 |                |       | 10 dientes |
| N <sub>2</sub> | 300 | rpm           | N <sub>4</sub> | 1500  | rpm        |

**Tabla 20: Parámetros de diseño de los engranajes.**

Quiere decir que la rueda de la primera etapa (1:6) es de 60 dientes, y el piñón de 10 dientes. Mientras que en la segunda etapa (1:5) la rueda es de 50 dientes y el piñón de 10 dientes.

El segundo tipo de conexión de engranaje dimensionado, es el tren de engranajes de tres etapas. El elemento principal de este mecanismo es la **rueda dentada doble**, que consiste en dos engranajes de igual paso, pero diferente número de dientes, unidos entre sí. Y su funcionamiento se muestra en la figura 31; los 50 rpm de velocidad del rotor ingresan por el eje conductor N1, se transmite a través de tres etapas, de N1 a N2, de N2 a N3, y de N3 a N4.

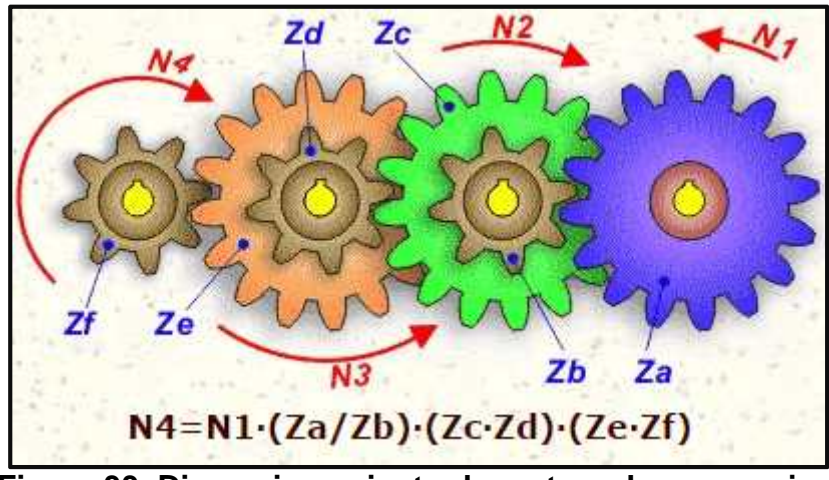

**Figura 33. Dimensionamiento de un tren de engranajes.** Fuente: MecanESO (2005) Tren de Engranajes. Extraída el 17 de Julio del 2016 desde: http://concurso.cnice.mec.es/cnice2006/material107/mecanismos/mec\_eng\_tren.htm

De la fórmula descrita en la figura 33, en la tabla 21 se muestran los valores para los dientes de los engranajes, sabiendo que N1 = 50 rpm y N4 = 1500 rpm. Por lo que el tren de engranajes tiene una relación de transmisión de 1:30.

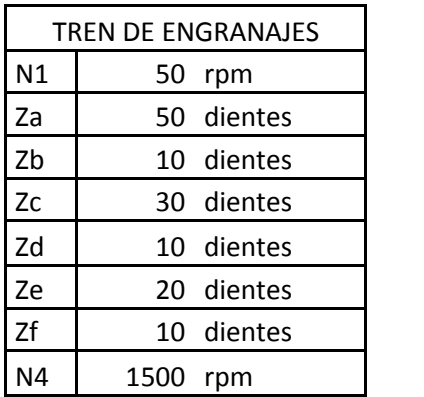

### **Tabla 21: Parámetros de diseño del tren de engranajes.**

Según la Asociación Danesa de la industria eólica (2003), la relación de multiplicación suele ser aproximadamente 1:50, incluso para turbinas eólicas de alta potencia. Este tren de engranajes puede ser diseñado y construido, mediante máquinas de corte de plasma o láser. O también, puede ser comprado en el mercado una caja multiplicadora de velocidad con la relación de transmisión 1:30.

En España existen fábricas que se dedican a la construcción de aerogeneradores de baja potencia, como también, a la construcción de sus piezas. Como la empresa FELLAR, ubicada en Valencia.

#### **SOPORTE DEL AEROGENERADOR**

Las torres de los aerogeneradores más comúnmente usadas son actualmente las denominadas "torres tubulares de acero". Puesto que además de ser bien resistentes, se ven bien estéticamente.

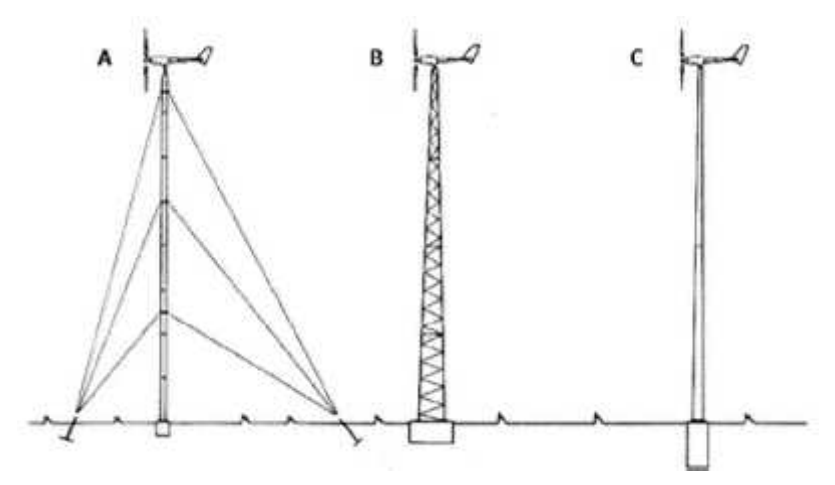

**Figura 34. Tipos de Torres de un Aerogenerador.** Fuente: Conrado, F. (s/a) Tecnología de los pequeños aerogeneradores. Extraída el 17 de Julio del 2016 desde: http://www.cubasolar.cu/biblioteca/Energia/Energia39/HTML/articulo03.htm

En la figura 34, se muestran distintos tipos de torres, la A muestra una torre de mástil tensado, la B muestra una torre de celosía, y la C una torre tubular de acero.

Para los aerogeneradores de nuestro caso, seleccionamos un tipo de torre que se utilizaba más frecuentemente hace algunos años atrás, la "torre de celosía". Estas torres son fabricadas utilizando perfiles de acero

soldado, además son igual de resistentes que las "torres tubulares de acero". Sus ventajas son: la reducción del costo, puesto que requieren solo la mitad de material que una torre tubular, también, es más simple su montaje y los costos de cimentación, son menores. En la actualidad este tipo de torre, ha desaparecido prácticamente de los grandes aerogeneradores modernos, por razones estéticas, aunque esa cuestión es claramente debatible. (Asociación Danesa de la industria eólica, 2003)

### **4.3 Ubicación y Distribución de los aerogeneradores**

Para realizar la distribución de los 20 aerogeneradores de 2.5 kW se tuvo en cuenta lo indicado en la Figura 20, de esta manera, se seleccionó la configuración 5Dx7D debido a que la rosa de viento (Figura 23) nos muestra una dirección predominante, entre Sur y Sur-Suroeste.

Para determinar la ubicación, se tuvo dos alternativas: la primera fue hacer la distribución en el espacio designado, según el plano existente del campus II de la UNS (Anexo 8). En la figura 35, se muestra solo la parte del espacio designado para el parque eólico.

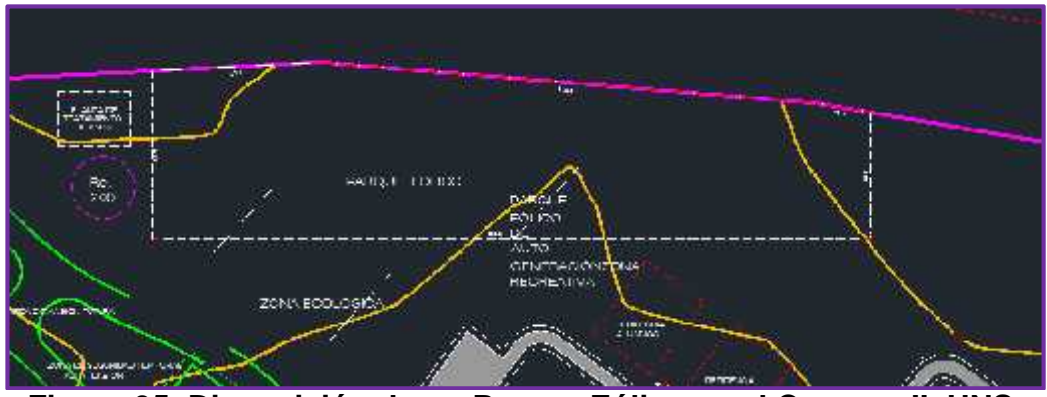

**Figura 35. Disposición de un Parque Eólico en el Campus II, UNS.** Fuente: Oficina de Infraestructura Física, UNS. (2014) Plano: Arquitectura: Distribución General Propuesta Primera Fase.

En la figura 36, se observa como se hizo la distribución, teniendo en cuenta la distancia de cinco veces el diámetro entre los aerogeneradores horizontalmente, y la distancia de siete veces el diámetro verticalmente. Las circunferencias internas miden 5D, no se cruzan entre ellas horizontalmente; y las circunferencias externas miden 7D, no se cruzan entre ellas verticalmente. Además, los 20 aerogeneradores ocuparon más área de lo que estaba designado.

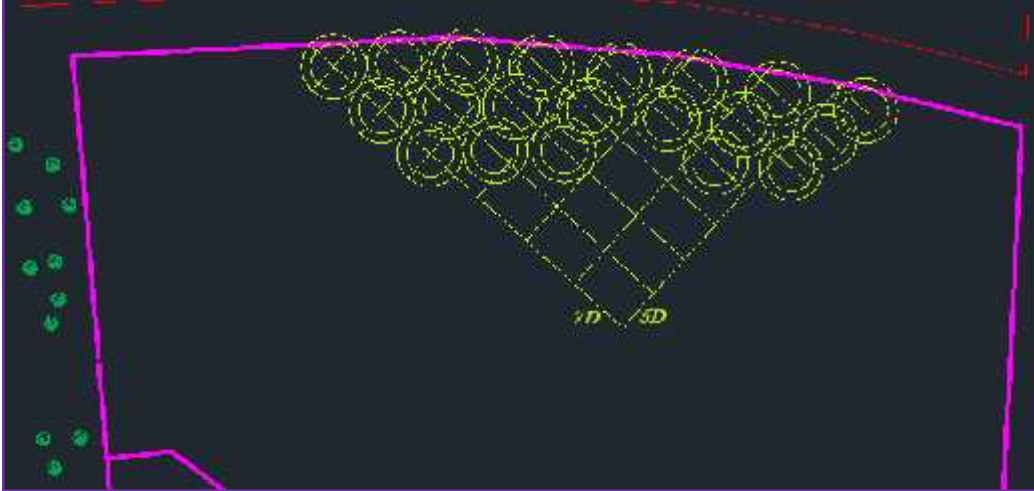

**Figura 36. Distribución de los 20 aerogeneradores. (Alternativa 1)**

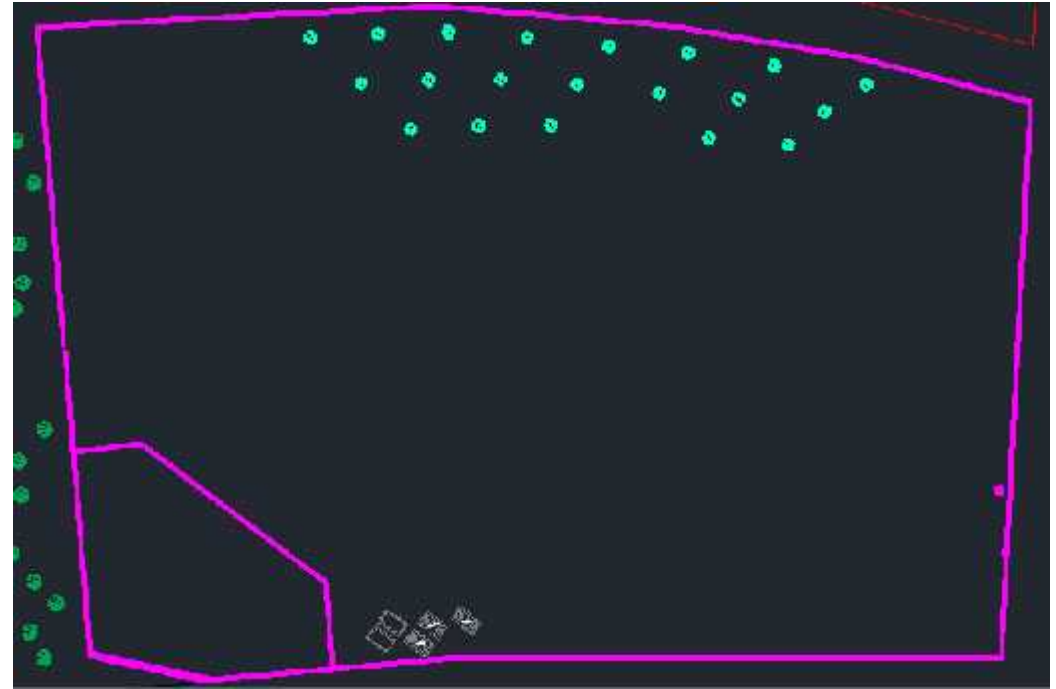

**Figura 37. Ubicación de la micro central eólica. (Alternativa 1)**

En la figura 37, se observa la distribución de los 20 aerogeneradores en relación a todo el campus II de la UNS. Como se indicó anteriormente, en el Anexo 8, se observa que existen diversos obstáculos, como edificios, delante del parque. Por lo que se tomó la decisión de cambiar la ubicación a la zona sur del campus (Figura 38).

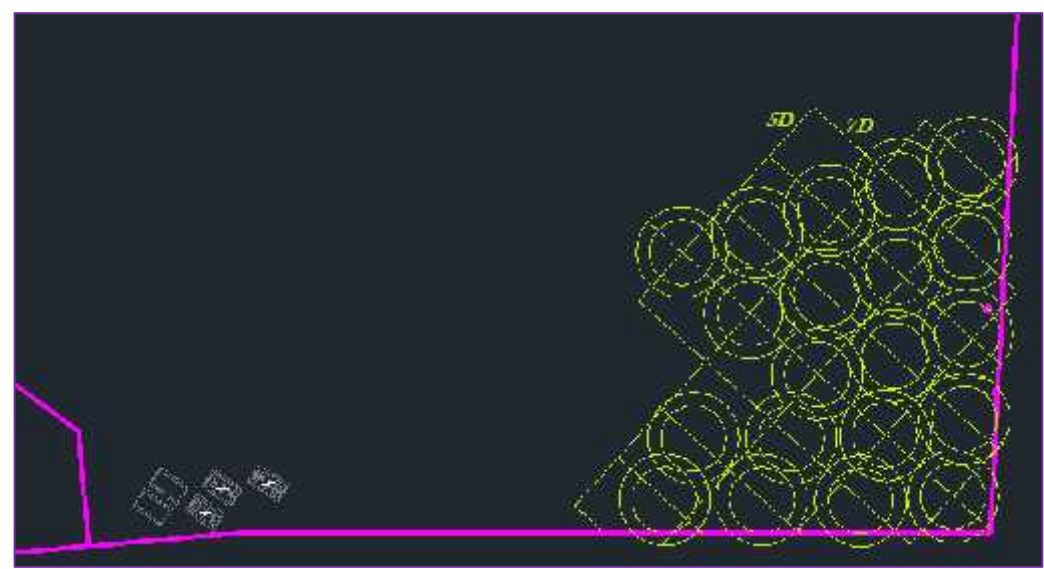

**Figura 38. Distribución de los 20 aerogeneradores. (Alternativa 2)**

A nuestro criterio, consideramos que esta ubicación del parque es la más adecuada. En la Figura 39, se observa la distribución de los 20 aerogeneradores en relación a todos el campus II de la UNS.

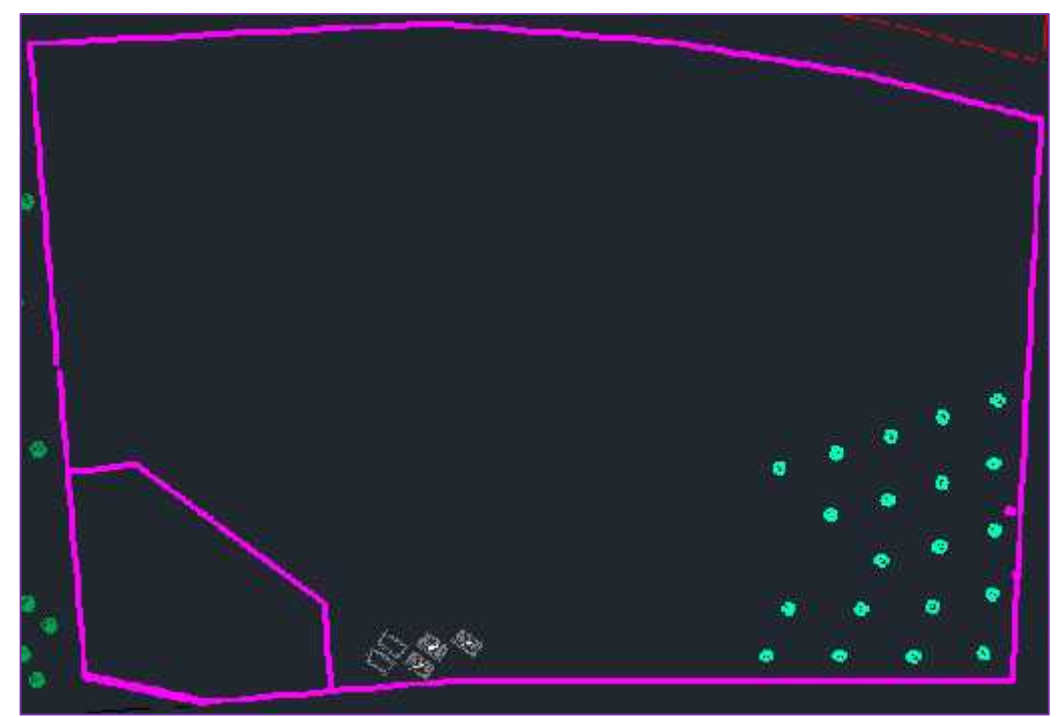

**Figura 39. Ubicación de la micro central eólica. (Alternativa 2)**

### **4.4 Componentes Eléctricos y de Control**

Debido a que las baterías almacenan energía en corriente continua, se rectificó la corriente de los aerogeneradores de 2.5 kW utilizando un puente rectificador, de las siguientes características:

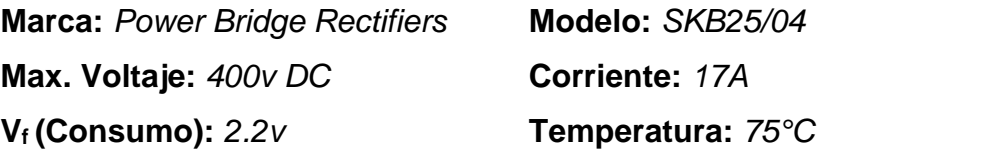

El Grupo de Tecnología Electrónica (GTE) en su documento *Rectificadores Controlados, nos indica que a*l rectificar la corriente de Alterna a Continua, el voltaje se reduce, como se muestra en la siguiente ecuación:

= 2 …………...….……….(22) = ∗√2 ………….......…..…….(23)

Donde:  $V_0$  es el voltaje nominal AC del aerogenerador = 220 V

V<sup>1</sup> es el voltaje nominal DC rectificado.

$$
V_1 = 2\frac{(220\sqrt{2} - 2.2)}{\pi} = 196.7 \, V \, DC
$$

*Además, la corriente rectificada es igual a:*

= . ………….........…….(24) 13.6 = 0.9 <sup>=</sup> 15.1

En la figura 40, se muestra el aerogenerador conectado al puente rectificador, especificando sus valores de entrada y salida. Estos valores se tomarán en cuenta al momento de hacer la conexión de aerogeneradores, si será en paralelo o en serie, o una conexión entre ambos.

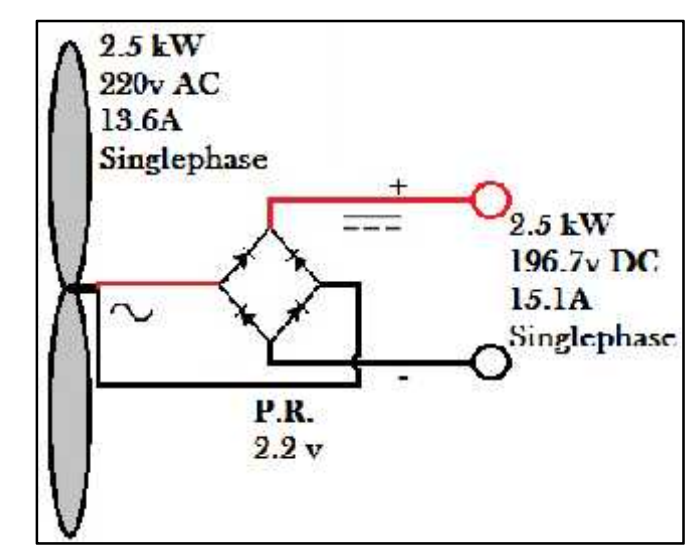

**Figura 40. Aerogenerador conectado a un puente rectificador.**

Para conectar los 20 aerogeneradores se tuvieron las siguientes consideraciones:

Al hacer una conexión en serie, los voltajes se suman y la corriente se mantiene. Por lo que, basta tan solo dos aerogeneradores conectados en serie para que su voltaje llegue a 393.4 V. El voltaje es relativamente alto, además, la mayoría de componentes electrónicos que se usan en instalaciones eólicas de baja potencia (controlador de carga, inversor, etc.) tienen, por lo regular, 220V de voltaje nominal. Por lo que se descartó hacer la conexión en serie.

Si conectamos en paralelo, el voltaje se mantendrá en 196.7 V, pero las corrientes se sumaran. Si se conectan los 20 aerogeneradores en paralelo, la corriente se eleva hasta 302 A. Lo cual también es un problema, puesto que al tener una corriente elevada, el costo del cableado es mayor. Por lo que se decidió dividir a los 20 aerogeneradores en cuatro grupos de cinco aerogeneradores cada uno, conectados en paralelo. Así, la corriente de cada grupo es 75.5 A.

En la figura 41 se muestra la conexión de los 20 aerogeneradores, divididos en cuatro grupos de cinco.

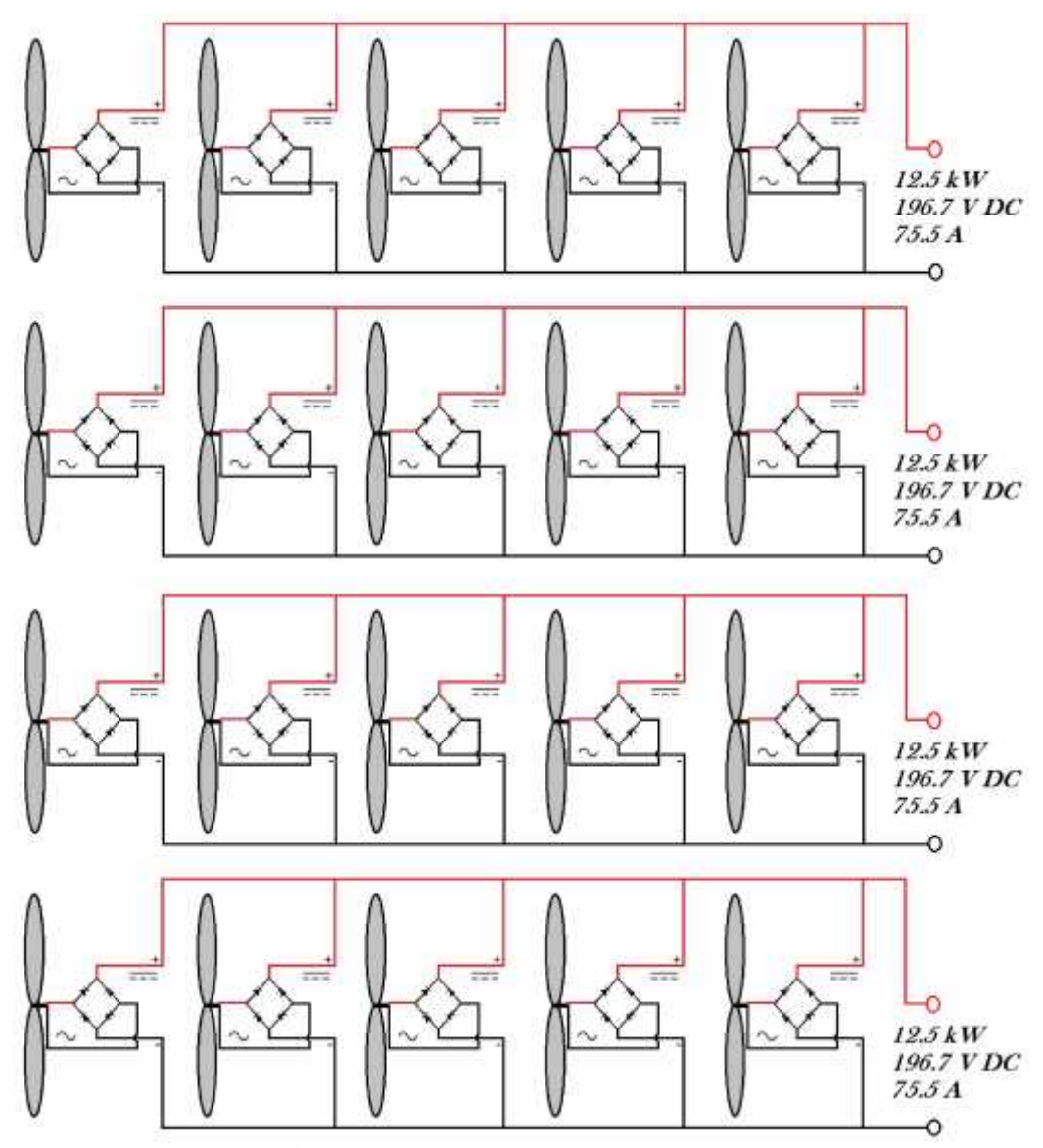

**Figura 41. Conexión en paralelo de los 20 aerogeneradores, en cuatro grupos de cinco.**

Cada grupo de aerogeneradores genera energía que es acumulada en baterías. Para el cálculo del dimensionamiento y número de baterías, se tuvo que calcular, en primer lugar, la energía producida por cada grupo de aerogeneradores.

Con los parámetros del aerogenerador de 2.5 kW, que se muestran en la tabla 12, se halló la energía anual, producida por un solo aerogenerador.

| ٧            | <b>HORAS</b> | <b>POTENCIA</b> | ENERGÍA  |  |
|--------------|--------------|-----------------|----------|--|
| (m/s)        |              | W               | W-hr/año |  |
| 0            | 0            | 0               | 0        |  |
| 1            | 1061         | 0               | 0        |  |
| 2            | 1564         | 0               | 0        |  |
| 3            | 1655         | 540.56          | 894869   |  |
| 4            | 1457         | 1281.33         | 1867477  |  |
| 5            | 1120         | 2502.59         | 2802064  |  |
| 6            | 768          | 4324.48         | 3320577  |  |
| 7            | 476          | 6867.12         | 3270238  |  |
| 8            | 269          | 10250.63        | 2760749  |  |
| 9            | 140          | 14595.13        | 2038992  |  |
| 10           | 67           | 20020.76        | 1336389  |  |
| 11           | 29           | 26647.63        | 785420   |  |
| 12           | 12           | 34595.87        | 417205   |  |
| 13           | 5            | 43985.60        | 201535   |  |
| 14           | 2            | 54936.96        | 88970    |  |
| 15           | 1            | 67570.06        | 36040    |  |
| 16           | 0            | 82005.02        | 0        |  |
| 17           | 0            | 98361.98        | 0        |  |
| 18           | 0            | 116761.06       | 0        |  |
| 19           | 0            | 137322.38       | 0        |  |
| 20           | 0            | 160166.06       | 0        |  |
| 21           | 0            | 185412.24       | 0        |  |
| 22           | 0            | 213181.03       | 0        |  |
| 23           | 0            | 243592.56       | 0        |  |
| 24           | 0            | 276766.96       | 0        |  |
| 25           | 0            | 312824.34       | 0        |  |
| <b>TOTAL</b> | 8625         |                 | 19840662 |  |

**Tabla 22: Energía Producida al año por el Aerogenerador de 2.5kW.**

La energía producida en un día, es igual a la energía anual dividida entre los 365 días del año:

$$
19840662 \frac{w - hr}{a\bar{n}o} * \frac{1 a\bar{n}o}{365 dias} = 54357.98 \frac{w - hr}{dia}
$$

El grupo de cinco aerogeneradores, produce la siguiente cantidad de energía al día:

$$
54357.98 \frac{w - hr}{d/a} * 5 = 271789.89 \frac{w - hr}{d/a}
$$

Teniendo en cuenta que el mayor voltaje en las baterías es 48 V por unidad. Se seleccionó una batería con esta característica, debido a que tenemos un voltaje de 196.7 V de entrada.

El voltaje que se requiere para cargar batería, es siempre mayor. Es un parámetro que se encuentra en las especificaciones técnicas de cada batería. Y es aproximadamente 1.2 \* Voltaje de la batería.

$$
Voltaje de Carga = 1.2 * 48 = 57.6 \text{ V}
$$

Entonces, para conocer la cantidad de baterías que podrían ser conectadas en serie, para ser cargadas por nuestro grupo de aerogeneradores se realizó el siguiente cálculo:

$$
Max. \# Baterias en serie = \frac{196.7}{57.6} = 3.4 \approx 3 baterias
$$

De lo que se concluye, que se puede conectar en serie como máximo tres baterías. Para determinar la cantidad de A-hr (amperios-hora) que deberá tener nuestra batería, se realizó el siguiente cálculo:

Energyía (5 aerogeneradores)  

$$
\frac{271789.89}{1887.43 A - hr}
$$

Como el amperaje se suma al conectarse en paralelo, para poder llegar a los 1887.43 A-hr, se requieren 20 baterías de 100 A-hr en paralelo o 10 baterías de 200 A-hr igualmente, conectados en paralelo.

Comprobamos la cantidad de baterías que utilizaremos por cada grupo de cinco aerogeneradores. Si utilizamos las baterías de 200 A-hr.

$$
\#Baterias = \frac{271789.89 W - hr}{48 V * 200 A - hr} = 28.3 \approx 30 Baterias
$$

Por lo tanto se seleccionó la siguiente batería:

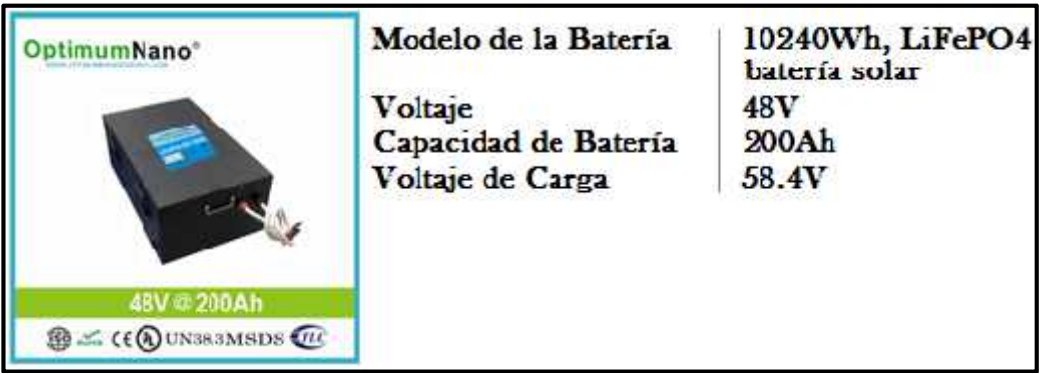

**Figura 42. Batería OptiumNano de 48V y 200Ah.**

Fuente: OptiumNano Energy CO., Ltd. (s/a) Batería solar de 48V-200Ah. Extraída el 25 de Junio del 2016 desde: http://es.made-in-china.com/co\_optimum china/product\_Deep-Cycle-Lithium-48V-200ah-Solar-Battery-for-10kwh-off-Grid and-Grid-Solar-Storage-System\_hoheryuoy.html

Teniendo en cuenta que nuestro sistema eléctrico tiene una tensión menor a los 220V, y una corriente menor a 100A. Se optó por seleccionar el siguiente controlador de carga:

| G83/59 C€<br>画 | Model                         | BZC220V-100A |
|----------------|-------------------------------|--------------|
| $\equiv$       | Battery group rated voltage   | 220Vde       |
| Ĥ              | PV Rated current              | 100A         |
|                | Max. PV open circuit voltage  | 396V         |
| EANCZEAO       | Maximum power of solar panels | 22KM         |

**Figura 43. Controlador de Carga Bangzhao Modelo BZC220V-100A.** Fuente: Yueqing Bangzhao Electric CO., Ltd. (s/a) Controlador de Carga 220V. Extraída el 25 de Junio del 2016 desde: http://bangzhao.en.made-in china.com/product/GSxmXoqcInRE/China-220V-Rated-Voltage-PV-Charge- Controller-with-GPRS-Function.html

El controlador de carga permite un manejo automático de la carga y descarga de las baterías, también, protege al sistema eléctrico de la sobrecarga, sobretensión y corto circuito. Además se debe tener en cuenta que la carga (luminarias) no exceda los 220V y los 100A del controlador de carga.

La conexión eléctrica para cada grupo de cinco aerogeneradores quedó de la siguiente manera, como se muestra en la figura 44.

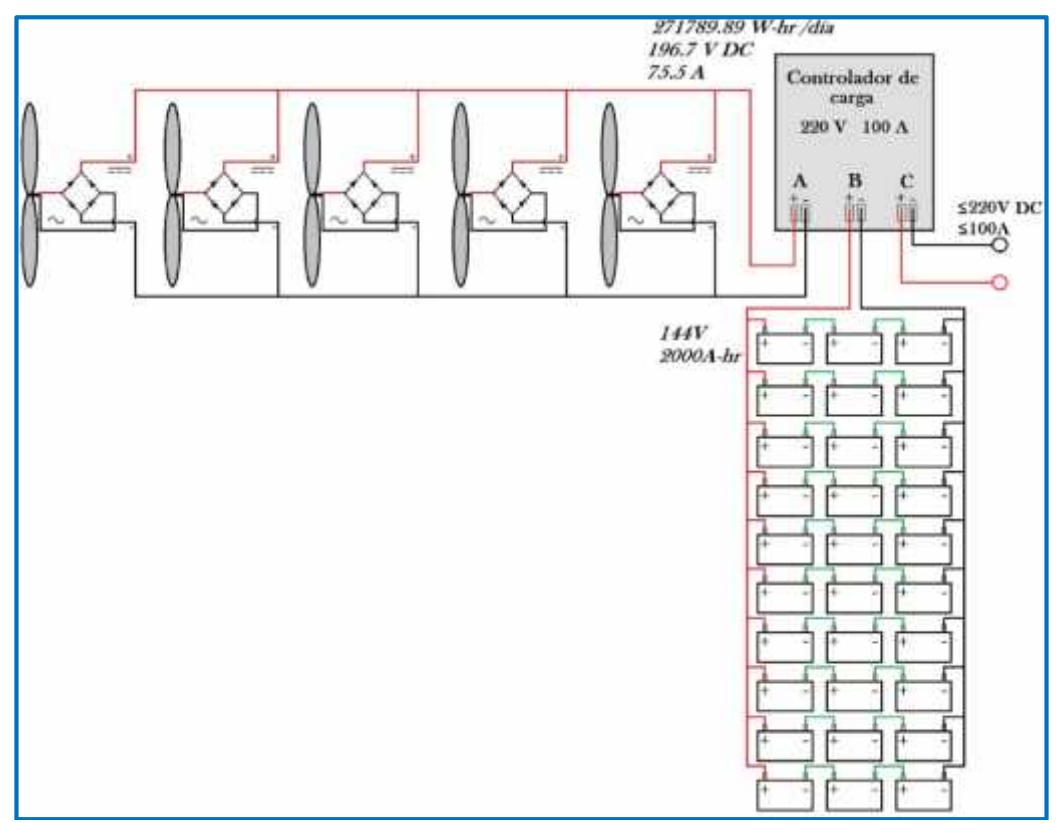

**Figura 44. Conexión eléctrica de un grupo de aerogeneradores.**

### **4.5 Cálculos de Energía y Abastecimiento de luminarias**

Para poder determinar el número de luminarias que la micro central eólica puede abastecer, se debe conocer la energía que esta entrega diariamente. A su vez, las baterías no se descargan al cien por ciento porque reduciría su tiempo de vida, se asumió un valor de cuarenta por ciento de profundidad de descarga (PD).

$$
Energy a_{ingresa} = 271789.89 \, W - hr /_{dia}
$$

$$
P_D=40\%
$$

$$
Energya_{retira} = 271789.89 * 0.4 = 108715.96 \frac{W - hr}{dia}
$$

Teniendo en cuenta que este resultado **E<sup>r</sup>** es la energía que se puede descargar de las baterías, de un solo grupo de cinco aerogeneradores.

La luminaria que se seleccionó, tiene las siguientes características que se muestran en la figura 44.

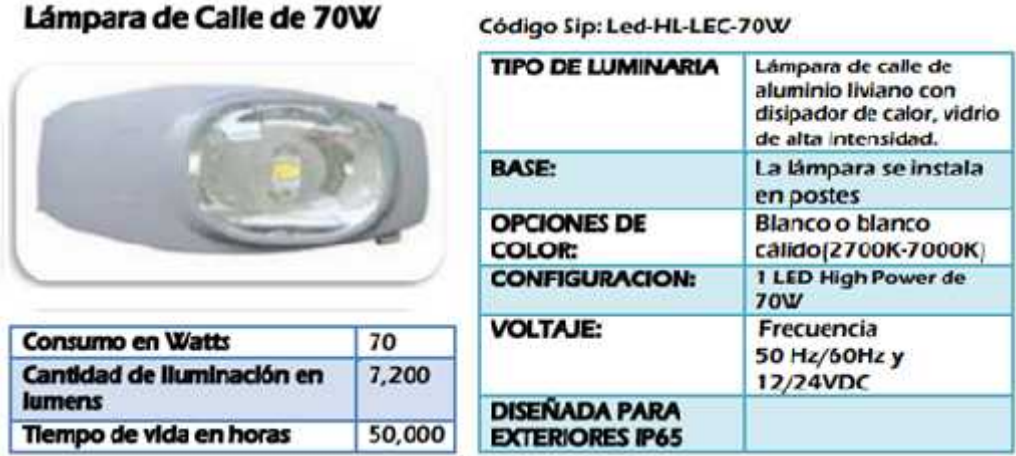

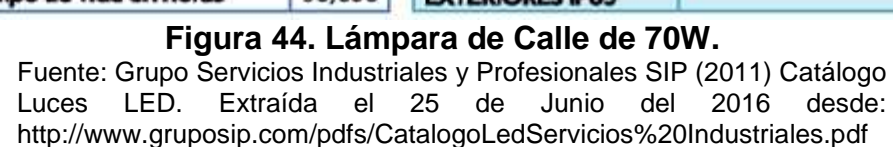

La lámpara exterior se utiliza por doce horas al día, y además, su corriente es igual a la potencia sobre el voltaje:

$$
I = \frac{70 W}{12V} = 5.8A
$$

La energía que consume cada lámpara es igual a:

$$
Energyia_{L\land mpara} = 70 W * 12 \frac{hr}{dia} = 840 W - hr/dia
$$

Por lo tanto, se halló el número de lámparas con el siguiente cálculo:

$$
\#Lamp = \frac{108715.96 \, W - hr/dia}{840 \, W - hr/dia} = 129.4 \approx 130 \, \text{lámparas}
$$

Debido a que el número de lámparas se redondeó a un número mayor del cálculo exacto, la profundidad de descarga de las baterías cambió.

$$
P_D = \frac{\# \text{l'amparas} * \text{Energia}_{\text{l'amparas}}}{\text{Energia}_{\text{imgresa}}} = \frac{130 \times 840}{271789.89} = 40.2\%
$$

Quiere decir que la cantidad de energía que se descargará de las baterías, representa un 40.2% de la energía que ingresa de los aerogeneradores, y esta energía que se puede descargar abastece las **130 lámparas**.

Como se mencionó anteriormente, el controlador de carga tiene una capacidad de 220V y 100A, por lo que la conexión de las lámparas no debe exceder a estos valores. La conexión se muestra en la figura 46.

Como se tiene 130 lámparas, se optó por conectar 13 lámparas en serie, y estas 10 filas de lámparas conectadas en paralelo. Para comprobar que no excedían los valores de voltaje y corriente del controlador de carga, se realizó el siguiente cálculo, recordando que en las conexiones en serie, el voltaje se suma; y en paralelo, la corriente se suma.

$$
Voltaje = 12V * 13 \, lámparas = 156 \, V \le 220 V
$$

$$
Corriente = 5.8A * 10 \, l\'amparas = 58 \, A \le 100A
$$

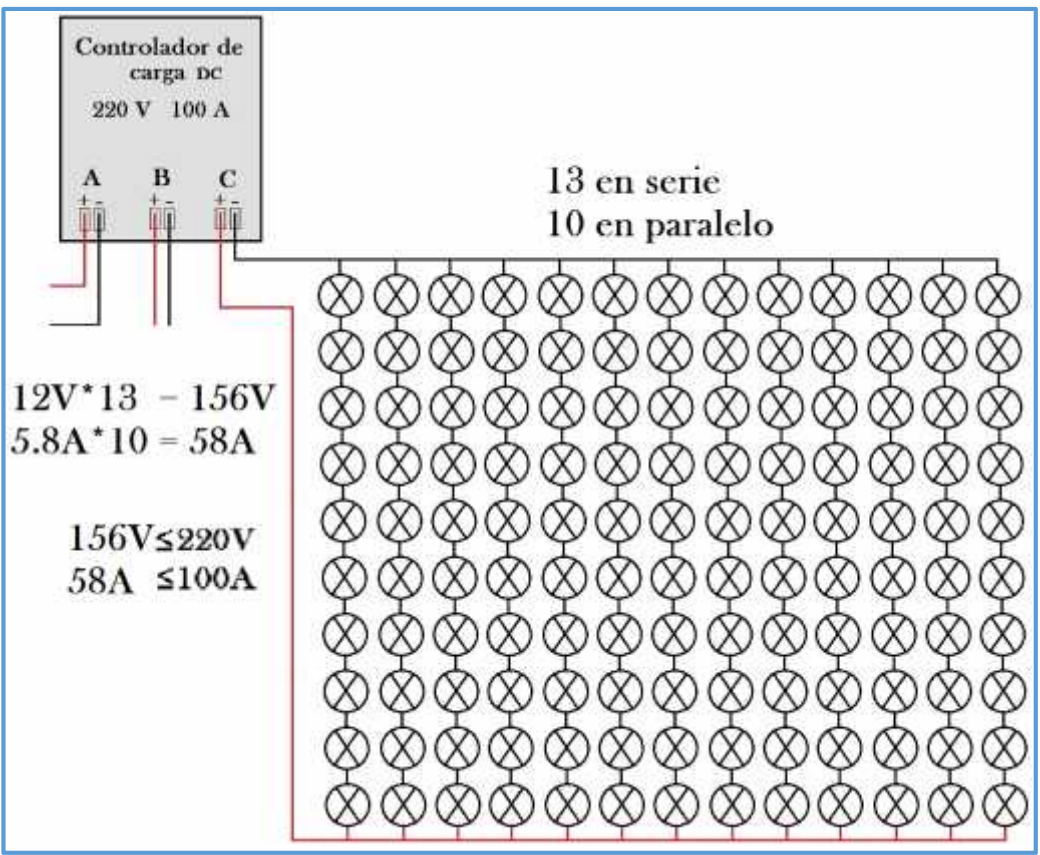

**Figura 46. Conexión eléctrica de las lámparas 70W.**

## **4.6 Aspecto Económico**

Los costos de inversión es la cantidad de dinero que costará la instalación de la micro central eólica, es decir, el valor monetario de todos los equipos anteriormente descritos. Como se muestra en la tabla 23.

| Costo de los equipos para Instalación de la Micro Central Eólica de 50kW |                |          |                     |
|--------------------------------------------------------------------------|----------------|----------|---------------------|
| Equipo                                                                   | Costo Unitario | Cantidad | Costo               |
| Rotor y Carcasa                                                          | \$6,500.00     | 20       | \$130,000.00        |
| Multiplicador                                                            | \$10,000.00    | 20       | \$200,000.00        |
| Alternador                                                               | \$250.00       | 20       | \$5,000.00          |
| Rectificador                                                             | \$10.00        | 20       | \$200.00            |
| Torre y Cimentación                                                      | \$60,000.00    | 20       | \$1,200,000.00      |
| <b>Baterías</b>                                                          | \$3,600.00     | 120      | \$432,000.00        |
| Controlador                                                              | \$325.00       | 4        | \$1,300.00          |
| Cableado (50m)                                                           | \$500.00       | 20       | \$10,000.00         |
| Total en Dólares (EEUU)                                                  |                |          | \$1,978,500.00      |
| Total en Soles (Perú)                                                    |                |          | 6,924,750.00<br>S/. |

**Tabla 23: Costo de instalación de la Micro Central Eólica de 50kW.**

Gonzáles, J. en su libro *Energías Renovables*, nos señala cuáles son los parámetros más importantes por medio de los cuáles se define una instalación típica para el aprovechamiento de la energía eólica, y son los que aparecen en la tabla 24.

| Datos de la micro central eólica de 50kW |             |           |            |
|------------------------------------------|-------------|-----------|------------|
| Potencia Instalada                       | P           | 50        | kW         |
| Potencia por Aerogenerador               | $P_a$       | 2.5       | kW         |
| Número de Aerogeneradores                | #A          | 20        |            |
| Inversión-año                            |             | 1978500   | \$         |
| Hora de utilización                      | $H_{\rm u}$ | 2888      | <b>Hrs</b> |
| Factor Neto de Capacidad                 | F           | 0.33      |            |
| Producción de Energía                    | F           | 396813.24 | kW/hr año  |
| Interés Anual                            |             | 12        | %          |
| Número de Años de Vida Útil              | n           | 20        | años       |
| Factor de Costos de Oper. y Mant.        | k           | 2.5       | %          |

**Tabla 24: Parámetros importantes para la instalación de una central eólica.**

Fuente: Gonzáles, J. (2009) Energías Renovables. España: Editorial Reverté S.A.

Para conocer el valor del costo de cada unidad de energía eléctrica generada en la micro central eólica de 50kW, se realizaron los siguientes cálculos:

El factor de recuperación del capital, lo que se suele denominar *tasa interna de retorno, R,* que se calculó aplicando la ecuación:

$$
R = \frac{i}{1 - (1 + i)^{-n}} \dots (25)
$$

Donde *i* es el interés anual, después de descontar la inflación, y *n* el número de años en que se piensa recuperar el capital invertido en la micro central eólica.

$$
R = \frac{0.12}{1 - (1 + 0.12)^{-20}} = 0.134
$$

Los costos de operación y mantenimiento, *M,* por la unidad de energía eléctrica producida, que se calcularon aplicando la ecuación:

$$
M = k \frac{c}{E} \tag{26}
$$

Donde k es un factor que representa los costos de operación y mantenimiento de un parque eólico y que se expresa como una fracción del costo de capital total. Generalmente se estima que *k* 0.025 (2,5%) del capital total. Y *E* es la producción anual de energía de la micro central eólica.

$$
M = 0.025 \left( \frac{1978500 \text{ } \text{*}}{396813 \text{ } kWh} \right) = 0.124 \text{ } \text{*}\text{/}_{kWh}
$$

A partir de todo lo anterior, el costo de cada unidad de energía eléctrica generada en la micro central eólica, *g*, se estimó utilizando la ecuación siguiente:

= + ………………….….……(27)

Donde C equivale a los costos de inversión de capital de la instalación.

$$
g = 1978500\$/\left(\frac{0.134}{396813kWh}\right) + 0.124\frac{\$}{kWh} = 0.79\frac{\$}{kWh}
$$

$$
g = 79 \text{ cent. de dolar}/kWh.
$$

Este cálculo normalmente es realizado para hacer una estimación previa aproximada de los ingresos que se pueden esperar de la instalación de una central eólica, con lo que se eliminan incertidumbres financieras en los inversores que puedan estar interesados en este tipo de explotación.

Para nuestra investigación, si la inversión de la micro central eólica se llevase a cabo, este valor es meramente referencial, puesto que la instalación de la micro central eólica de 50kW en el campus II de la UNS, es más de carácter social y académico, que económico.

### **4.7 Aspecto Ambiental**

Las microcentrales eólicas producen impactos medioambientales positivos y negativos, por lo que su aceptación masiva se producirá si se consigue que los impactos positivos sean máximos y mínimos los negativos.

Entre los *impactos positivos* a que da lugar el uso de aerogeneradores para la generación de electricidad pueden mencionarse los siguientes:

- No se produce emisión de CO<sub>2</sub> por lo tanto, no se contribuye a incrementar el efecto invernadero. Nuestra Micro Central Eólica produce 396813 kwh anual, lo que evitará la emisión de aproximadamente 396 toneladas de CO<sub>2</sub> a la atmósfera en un año.
- No hay emisión de  $SO_{X}$ , NO<sub>X</sub>, con lo que no se contribuye a la generación de lluvia acida, ni a la degradación de la capa de ozono.
- No hay emisión de cenizas, humos, ni partículas sólidas en suspensión.
- No se producen enfermedades respiratorias.
- No hay producción de desechos radiactivos.
- No se explotan acuíferos, ni recursos hidráulicos.
- No es necesario recurrir a minería, ni a perforación, ni a ningún tipo de procesamiento industrial, ni a un transporte contaminante de combustibles.
- No es necesario ocupar grandes extensiones de terreno. Además, las explotaciones agrícolas y ganadería pueden continuarse en el terreno de la microcentral eólica.

Entre los impactos *medioambientales negativos* que producen los aerogeneradores son: impacto sonoro, impacto visual.

Hay dos fuentes de ruido en las turbinas eólicas, una es el *ruido mecánico* de los equipos mecánicos (como el multiplicador) o eléctricos (como el alternador). Este tipo de ruido puede minimizarse con facilidad usando cambios de engranaje silenciosos (además con buen engrase) y soportes resistentes, y encerrando el conjunto de mecanismos en cajas acústicas.

Más difícil de evitar es el denominado *ruido aerodinámico,* que es una especie de bisbiseo que se percibe a distancias no tan cortas de los aerogeneradores. Su mayor o menor intensidad puede depender de la forma que tengan los álabes, de la interacción del viento con los álabes y la torre, o de que las corrientes de aire se produzcan con turbulencias.

En la tabla 25, se puede observar que se especifican las distancias a las que se encuentran las distintas fuentes de sonido. Los niveles de sonido se reducen con la distancia. Un claro ejemplo, sería que un aerogenerador a 160 metros tiene un nivel de ruido de 45 decibelios, que es casi el mismo ruido que se produce en el interior de una casa.

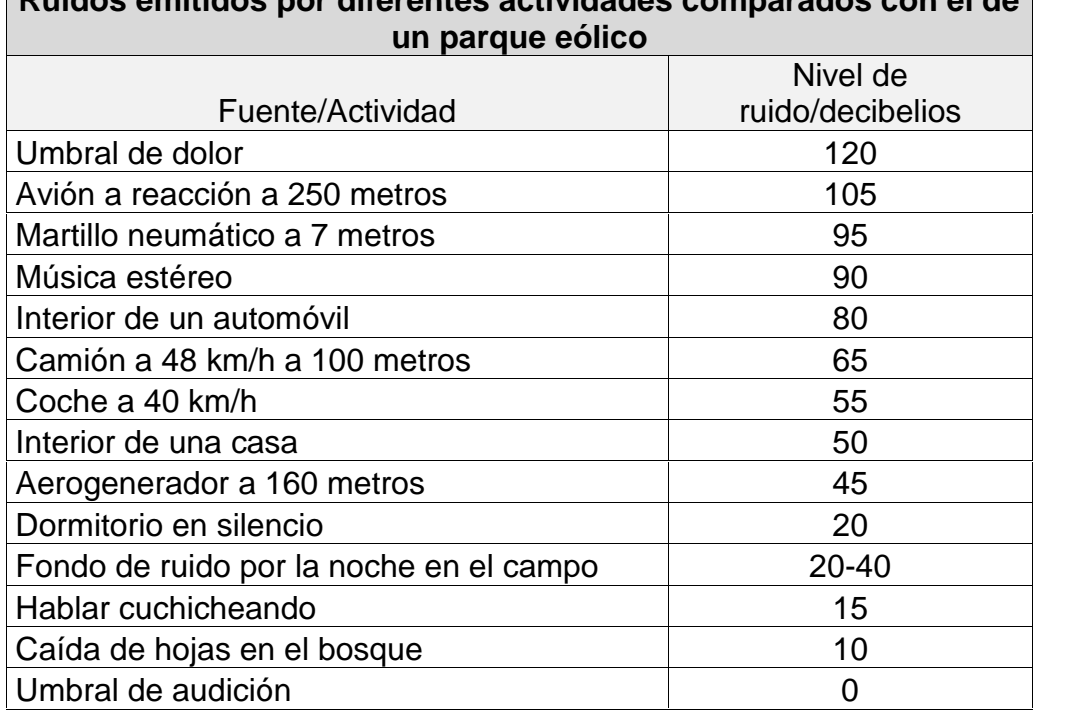

### **Tabla 25: Ruidos emitidos por diferentes fuentes/actividades. Ruidos emitidos por diferentes actividades comparados con el de**

Fuente: Gonzáles, J. (2009) Energías Renovables. España: Editorial Reverté S.A.

La percepción visual que produce un parque eólico depende del tamaño de los aerogeneradores, diseño de las mismas, el número de álabes que tenga el rotor, y para la obra civil, como los viales, zanjas, edificio de control.

En la valoración del **impacto visual** sobre el paisaje influyen criterios estéticos. Así, una persona con cierta comprensión de la tecnología y con sensibilidad ecológica, es probable que juzgue el impacto visual con mayor benevolencia que otra que esté implicada emocionalmente con el paisaje.

### **4.8 Discusión**

Mediante el presente trabajo de investigación se propuso diseñar una microcentral eólica de 50kW, y con esto, calcular que cantidad de luminarias del sistema de iluminación se puede abastecer. Para tal propósito se realizó mediciones de velocidad y dirección de viento, se diseñó el aerogenerador de 2.5 kW y finalmente, se hizo el diseño y dimensionamiento de la micro central eólica de 50 kW.

Hecha esta revisión de los propósitos del presente trabajo de investigación y de lo actuado para su logro, se procede a discutir sobre los resultados logrados y expuestos en los cálculos, tablas y figuras anteriores, de esta misma sección.

- $\triangleright$  Al observar la tabla 4, vemos que el promedio de viento es igual a 3.79 m/s, obtenido a 30 mts., pero este valor es extrapolado de una altura de 15 mts. Por lo que este promedio de velocidad de viento es un dato con cierto margen de error, una mejor visualización de la velocidad promedio se podría haber obtenido de tomar datos a 30 mts.
- $\triangleright$  En la tabla 5 se muestra que la mayor cantidad de datos de viento se obtuvo entre las velocidad de 3 y 4 m/s, que equivale a un 15% del total de datos medidos. Además, se observa que las mediciones (realizas en el campus de la UNS) el viento no sobrepasa la velocidad de 11 m/s.
- Para conocer el valor exacto de k, se calculó la densidad de potencia eólica para cada valor de velocidad de viento, tal como se muestra en la tabla 6. Este valor k se obtuvo al tratar de igualar la DPE total de la tabla 6 (6.31 W/m<sup>2</sup> ) al valor de DPE obtenido del promedio de los 52500 datos de viento (71.10 W/m<sup>2</sup>), de lo cual se obtiene que k es igual a 1.82. Obteniendo una correcta distribución de Weibull, tal como se muestra en la tabla 7.
- En la figura 22, se observa la comparación entre la curva de Weibull y el histograma de frecuencias relativas. Al aplicar Weibull se obtiene un

modelo estadístico que representa con mayor o menor exactitud la distribución de fallos del conjunto donde proviene la muestra, únicamente ajustando los parámetros del modelo al conjunto de componentes ensayados.

- $\triangleright$  En lo que concierne a la tabla 8 y la figura 23, se observa que el valor de la velocidad nominal podrá estar entre 4 y 5 m/s. Además, se puede calcular que a partir de la velocidad de 5 m/s hasta la velocidad de 15 m/s, el aerogenerador trabajaría un total de 2889 horas, que representa un 33% del total de horas del año.
- $\triangleright$  De la tabla 9 y figura 24, se conoce la dirección predominante del viento en el lugar medido, este dirección está entre los ángulos de 191.25° y 202.5° de una rosa de viento, siendo 0° la dirección Norte. La cantidad de datos obtenidos es de 47511, lo que representa el 90% del total de datos medidos. Si se aplica en horas, el viento estará en la dirección entre Sur y Sur-suroeste durante 7884 horas al año.
- $\triangleright$  En la tabla 10 y 11, se estimó el cálculo de C<sub>p</sub>, si bien el valor del máximo teórico puede llegar a superar el 50%, en la práctica se aprovecha tan solo un 40% de la potencia eólica disponible. Es por ello que para llegar a la tabla 11, se toman de la tabla 10 aquellos  $C_p$  que no tengan un valor muy bajo y que no superen en demasía el 40%.
- El aerogenerador HY5-AD5.6 SWT, seleccionado en la tabla 13 y detallado en la figura 25, genera a su velocidad nominal (con la que fue diseñado, 11m/s) una potencia de 5000W, pero esta velocidad de viento es difícil de encontrar. Los 2500W de potencia los genera a una velocidad de 7m/s, y cuando trabaje a la velocidad nominal de viento de la UNS (5m/s) podrá llegar a generar 1000W. Es por eso que se indica que se utiliza este aerogenerador, a un 20% de su capacidad.
- En la tabla 14, se observa el número de Reynolds, que se utiliza para seleccionar el Cl/Cd y el ángulo de ataque. El número de Reynolds que

se obtiene es 414'000, debido a que su valor es mayor que 10'000 se puede decir que es un flujo turbulento. Además, se sabe que a medida que aumenta el número de Reynolds mayor turbulencia existe en el fluido, es por eso que al seleccionar el número de Reynolds en la tabla 14, tomamos el número inmediato superior (500'000).

- $\triangleright$  Los valores de y, de la tabla 16, se pueden observar ubicados en el perfil aerodinámico de un álabe en la figura 26. Estos ángulos, también, son importantes al momento de construir el álabe, regularmente se solía linearizar la geometría aerodinámica del álabe, pero con la tecnología actual, como las máquina de corte en 3D, construyen los álabes tal cual fueron diseñados, lo cual aumenta su rendimiento.
- En la tabla 19, se seleccionó a un alternador como el generador eléctrico de la turbina eólica, este alternador es de una sola fase. No se seleccionó un alternador de tres fases, porque no se halló en el mercado un alternador trifásico con todos los parámetros que requeríamos conocer.
- La distribución de los 20 aerogeneradores de 2.5 kW cada, ocupa un considerable espacio en el terreno del campus 2 de la UNS (figura 38), pero esto puede ser compensado si se en el mismo lugar se realizan proyectos de agronomía o acuicultura, que no requieran mucha altura para su realización.
- $\triangleright$  En lo que concierne a la tabla 22, vemos que el aerogenerador arranca con una velocidad de 3m/s, a la velocidad nominal de 5m/s el aerogenerador tiene una potencia de 2.5 kW, y la energía producida por un solo aerogenerador en un año es de aproximadamente 20 MWh/año.
- $\triangleright$  Se escogió utilizar para nuestro cálculo de número de luminarias, una lámpara de corriente continua DC (figura 44), debido que en comparación con las de corriente alterna AC no hay mucha diferencia en consumo de energía, y también, porque evitamos usar un inversor de corriente que

además de cumplir su función, también aumentaría las pérdidas en el sistema.

- En la figura 45, podemos decir que la forma de conexión eléctrica de las lámparas puede variar, teniendo en cuenta de no superar los 220V de tensión y 100 A de corriente, que soporta nuestro regulador de carga.
- En la tabla 23, se puede observar el costo aproximado de instalación de esta micro central eólica que es igual a 2 millones de dólares americanos, esto se debe principalmente a la velocidad nominal de viento. Si el viento en nuestra localidad fuera mayor, se reduciría el diámetro del rotor, y se podría reducir la altura de la torre, lo cual reduciría ampliamente sus costos de instalación.
- En la sección 4.6 Aspecto Económico, se obtuvo que el valor de *g* (costo de cada unidad de energía eléctrica generada) es igual a 79 centavos de dólar americano por cada kWh. En contraste, se sabe que los parques eólicos, a la actualidad, tienen un valor de *g* igual a 6 centavos de dólar americano por cada kWh. Si bien económicamente no genera un buen prospecto, el presente trabajo de investigación tenía como razón ser de carácter medioambiental, social y académico.
- Al comparar con los antecedentes e hipótesis, tenemos que el valor obtenido de la velocidad nominal de viento es 5m/s y que la dirección del viento está entre Sur y Sur-suroeste. La obtención de estos valores, se realizaron al evaluar los datos medidos durante un año. Además, se diseñó el aerogenerador con 2.5 kW de potencia, con el buje ubicado a 30 metros de altura y se realizó la distribución más idónea de estos, para finalmente evaluar la energía producida por la micro central eólica de 50 kW. Nuestro trabajo de investigación cumple con apoyar la investigación de energías renovables, brindar a los alumnos de la Escuela de Energía de la UNS un lugar para realizar prácticas y concientizar al pueblo Chimbotano del uso de energías limpias.

# **V. Conclusiones y Recomendaciones**

# **5.1 Conclusiones**

- $\triangleright$  Se obtuvieron las mediciones de velocidad de viento, y luego de hacer su análisis, nos dieron como resultado una velocidad de 5m/s y una dirección de viento entre SUR y SUR-SUROESTE.
- $\triangleright$  Se diseñaron 20 aerogeneradores con una potencia nominal de 2.5 kW cada uno, un diámetro de rotor de 11.5 metros, una torre de 30 metros de altura, un valor de  $C_p$  igual a 0.385 y una velocidad de arranque de 3m/s.
- Se realizó la distribución de los aerogeneradores en el campus II de la UNS de la forma más óptima, siguiendo todas las consideraciones al respecto se ubicó a la micro central eólica en la zona más cercana a la dirección Sur. La micro central eólica ocupa un espacio considerable en el campus II, pero se pueden realizar otros proyectos en el mismo terreno.
- > Las características de los componentes eléctricos y de control de la micro central eólica son: la conexión en cuatro grupos de cinco aerogeneradores cada grupo. Una casa de fuerza con un total de 120 baterías para los 20 aerogeneradores y un regulador de carga para cada grupo de cinco aerogeneradores, que hacen un total de cuatro reguladores de carga.
- La potencia de la micro central eólica es 50 kW, y la energía que produce al año es igual a 396813.24 kWh/año, esto puede alimentar un total de 520 lámparas de exteriores de corriente continua de 70W de consumo. Los parámetros de la micro central eólica de 50 kW se muestran en el cuadro a continuación:

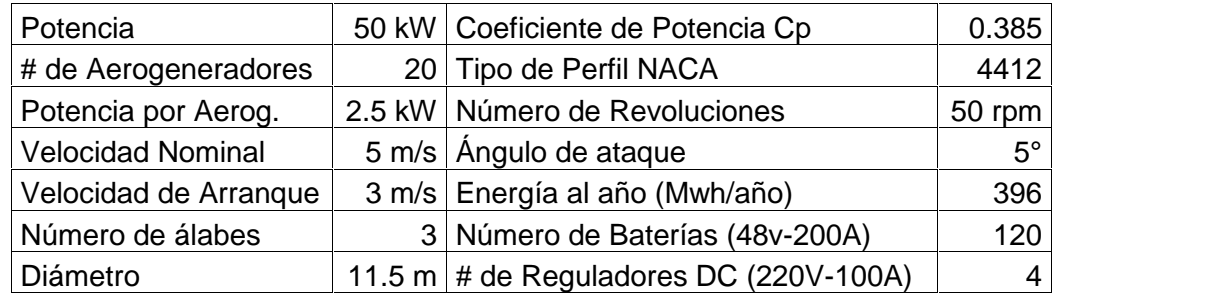

### **5.2 Recomendaciones**

- $\triangleright$  Los datos de velocidad de viento deben ser obtenidos en el mayor tiempo posible como mínimo un año; mientras más tiempo es medido la velocidad de viento, los datos obtenidos serán más precisos.
- Se debe tener en consideración que la velocidad de viento en la ciudad de Nuevo Chimbote a una altura de 30 metros es 5 m/s.
- $\geq$  La ubicación de la micro central eólica es de cara a la dirección predominante sur para aprovechar adecuadamente el viento, y la distribución permite evitar los obstáculos (como los edificios a construirse en el campus II).
- $\triangleright$  Los componentes eléctricos y de control son igual de importantes que los aerogeneradores en una central eólica, por lo tanto, es recomendable hacer un estudio detallado de estos, tal como se realizó en este proyecto.
- Un aspecto favorable de las energías renovables es el impacto ambiental. La micro central eólica de 50 kW diseñada en esta investigación, genera mayores impactos medioambientales positivos que negativos.

# **Bibliografía**

### **LIBROS:**

- Carta, J., Calero, R. Colmenar A., Castro M. (2009) Centrales de Energías renovables: generación eléctrica con energías renovables. España: Pearson Educación S.A.
- Eggleston, D., Stoddard, F. (1987) Wind Turbine Engineering Design. Nueva York: Van Nostrand Reinhold
- Perales, T. (2006) Guía del Instalador de Energías Renovables. México: Editorial Limusa S.A.

Gonzáles, J. (2009) Energías Renovables. España: Editorial Reverté S.A.

### **INFORMES DE INVESTIGACIÓN:**

- Benites, H., Calderón, H., Guevara, R., Rojas, A. (2004) Evaluación del potencial eólico en el campus de la universidad del santa y determinación de las características del aerogenerador a ser instalado. Nuevo Chimbote, Ancash, Perú.
- Calderón, H. (2006) Diseño, cálculo y selección de un aerogenerador. Nuevo Chimbote, Ancash, Perú.
- Rojas, A., Risco, F., Herrada, J. (2008) Evaluación del potencial eólico en el campus de la Universidad Nacional del Santa, distrito de Nuevo Chimbote, Ancash, Perú.

#### **MANUALES Y LIBROS DIGITALES:**

- Bayón, R., Cebadera, L., Del Castillo, R. (2009) Diseño de un parque eólico de 6 MW en Malpica de Bergantiños, La Coruña. Extraída el 18 de julio del 2014 desde: http://api.eoi.es/api\_v1\_dev.php/fedora/asset/eoi:36150/componente36149.pdf
- Conrado, F. (s/a) ¿Cuánto cuesta un parque eólico? Extraída el 17 de Julio del 2014 desde: http://www.cubasolar.cu/biblioteca/Energia/Energia61/HTML/articulo03.htm
- Danish Wind Industry Association (2003) Descripciones de las Variaciones de Viento. Extraída el 17 de Julio del 2014 desde: http://www.motiva.fi/myllarin\_tuulivoima/windpower%20web/es/tour/wres/weibull.htm
- Celis, E. (2015) Alternadores, Descripción y Funcionamiento. Extraída el 19 de Julio del 2016 desde: http://automecanico.com/auto2011/alt1.html
- Cooperativa de Trabajo Indiel Ltda (2005) Manual de Taller, Alternadores 2004 2005. Extraída el 19 de Julio del 2016 desde: http://www.indiel.com.ar/images/catalogos/2010/manual%20de%20alternadores.pdf
- Delta Volt SAC (s/a) Baterías para sistemas solares y eólicos. Extraída el 19 de Julio del 2016 desde: http://deltavolt.pe/energia-renovable/baterias
- EndesaEduca (s/a) Los Generadores Eléctricos. Extraída el 19 de Julio del 2016 desde: http://www.endesaeduca.com/Endesa\_educa/recursos-interactivos/conceptos basicos/v.-funcionamento-basico-de-generadores
- Energía Solar Fotovoltaica (s/a) El Regulador de Carga. Extraída el 19 de Julio del 2016 desde: http://energiasolarfotovoltaica.blogspot.pe/2006/01/el-regulador-de carga.html
- Grupo de Tecnología Electrónica (s/a) Rectificadores Controlados. Extraída el 18 de Julio del 2016 desde: http://www.gte.us.es/~leopoldo/Store/tsp\_13.pdf

Inelsur (s/a) Teoría útil para electricistas. Extraída el 18 de Julio del 2016 desde: http://www.inselsur.es/02%20dinamos%20y%20motores%20cc.pdf

- MecanEso (2005) Multiplicador. Extraída el 17 de Julio del 2016 desde: http://concurso.cnice.mec.es/cnice2006/material107/mecanismos/mec\_eng\_mu ltiplicador.htm
- Ministerio de Energía y Minas (s/a) Atlas Eólico. Extraída el 17 de Julio del 2014 desde: http://dger.minem.gob.pe/atlaseolico/PeruViento.html
- Munguía, I. (2009) ¿Cuánta potencia desarrolla un aerogenerador? Xataka Ciencia. Extraída el 17 de Julio del 2014 desde: http://www.xatakaciencia.com/energia/cuanta-potencia-desarrolla-un aerogenerador-i
- Soléner (Soluciones Energéticas S.A.) (s/a) Miniparque Eólico de 60 KW de Potencia en la Zona Sur de Madrid. Extraída el 18 de Julio del 2014 desde: http://www.solener.com/index.html
- Sebastián, E. (2012) Como trabaja un controlador de carga con los paneles solares fotovoltaicos. Extraída el 19 de Julio del 2016 desde: http://www.reeditor.com/columna/4724/15/fisica/como/trabaja/controlador/carga/ los/paneles/solares/fotovoltaicos
- Universidad de Murcia (2004) Parque Eólico de 45 KW. Extraída el 18 de Julio del 2014 desde: http://servicios.laverdad.es/servicios/web/argem05/suscr/nec2.htm
- Wind Power Resource Assessment (s/a) Análisis de datos: Distribución de Weibull. Extraída el 17 de Julio del 2014 desde: http://www.ohio.edu/people/womeldor/wind-ra/distribucion.htm

# **Anexos**

**Anexo 1. DISTRIBUCIÓN ESTIMADA DE LA VELOCIDAD DEL VIENTO EN EL MUNDO.** (Fuente: US-DOE y NRELL).

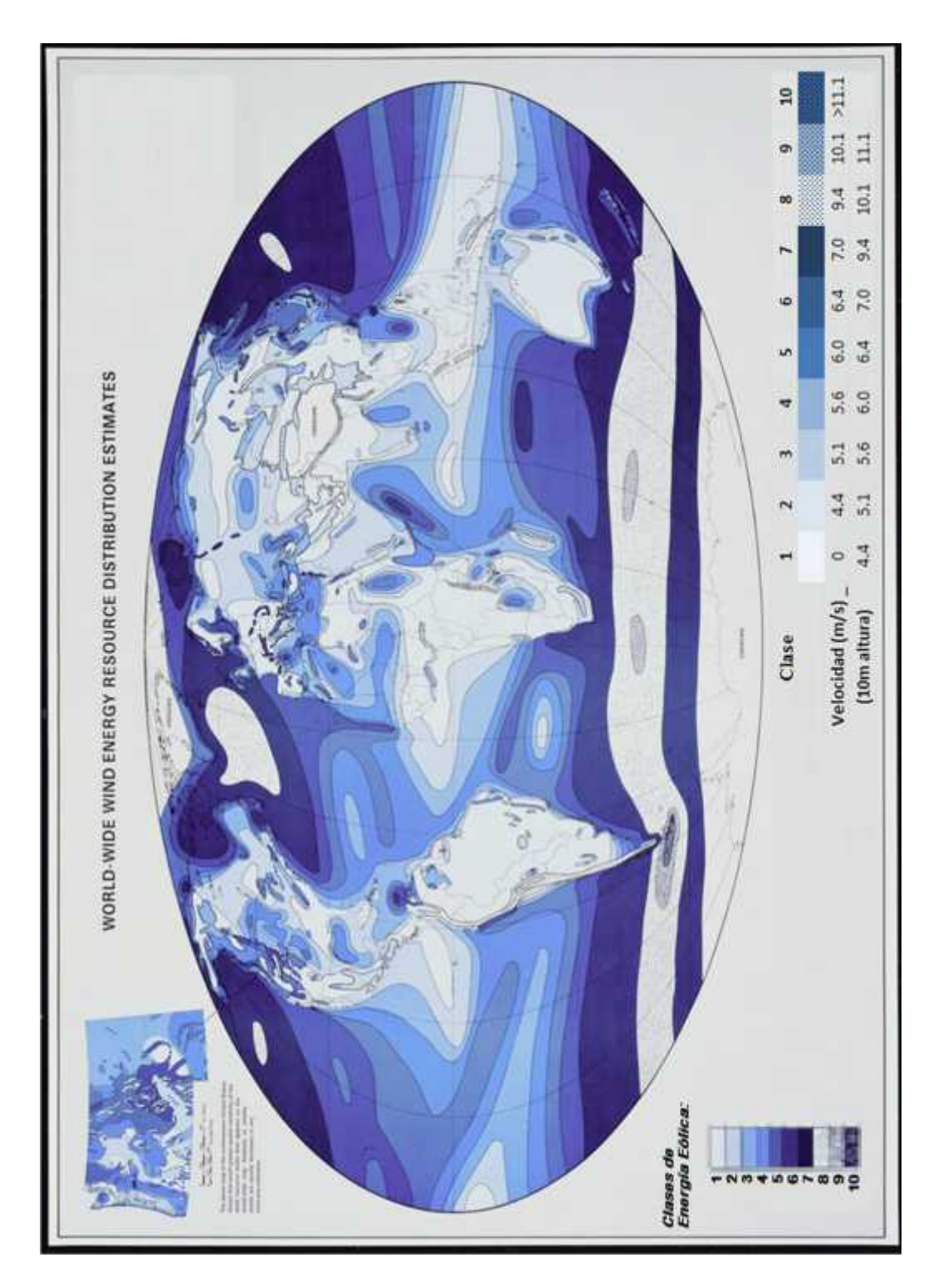

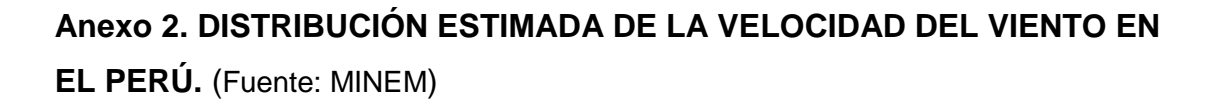

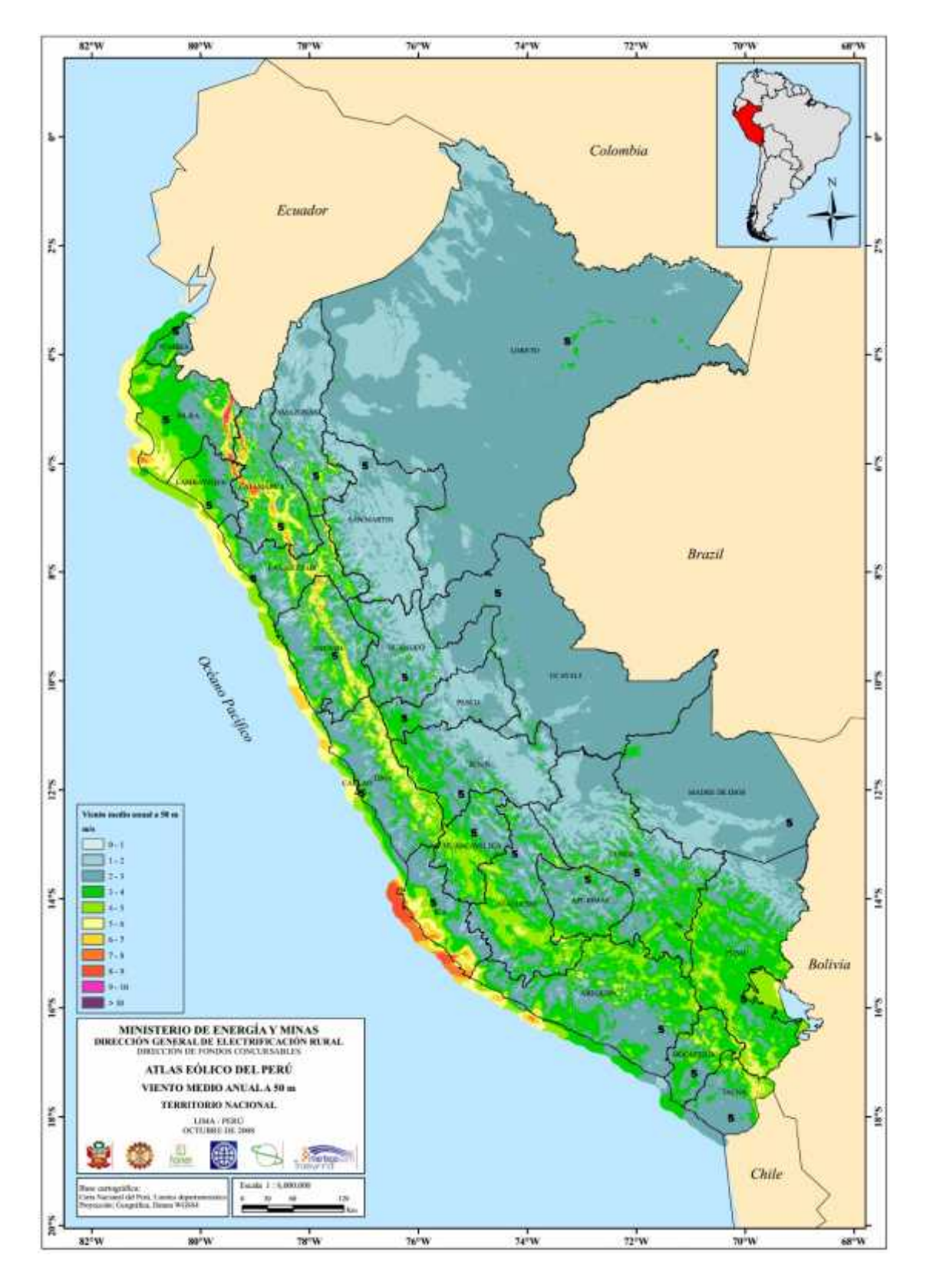

# **Anexo 3. DISTRIBUCIÓN DE LAS ESTACIONES SENAMHI EN CHIMBOTE.**

(Fuente: SENAHMI, Mapa de Estaciones. Extraída el 24 de Noviembre del 2014 desde: http://www.senamhi.gob.pe/include\_mapas/\_map\_data\_tesis.php?drEsta=02)

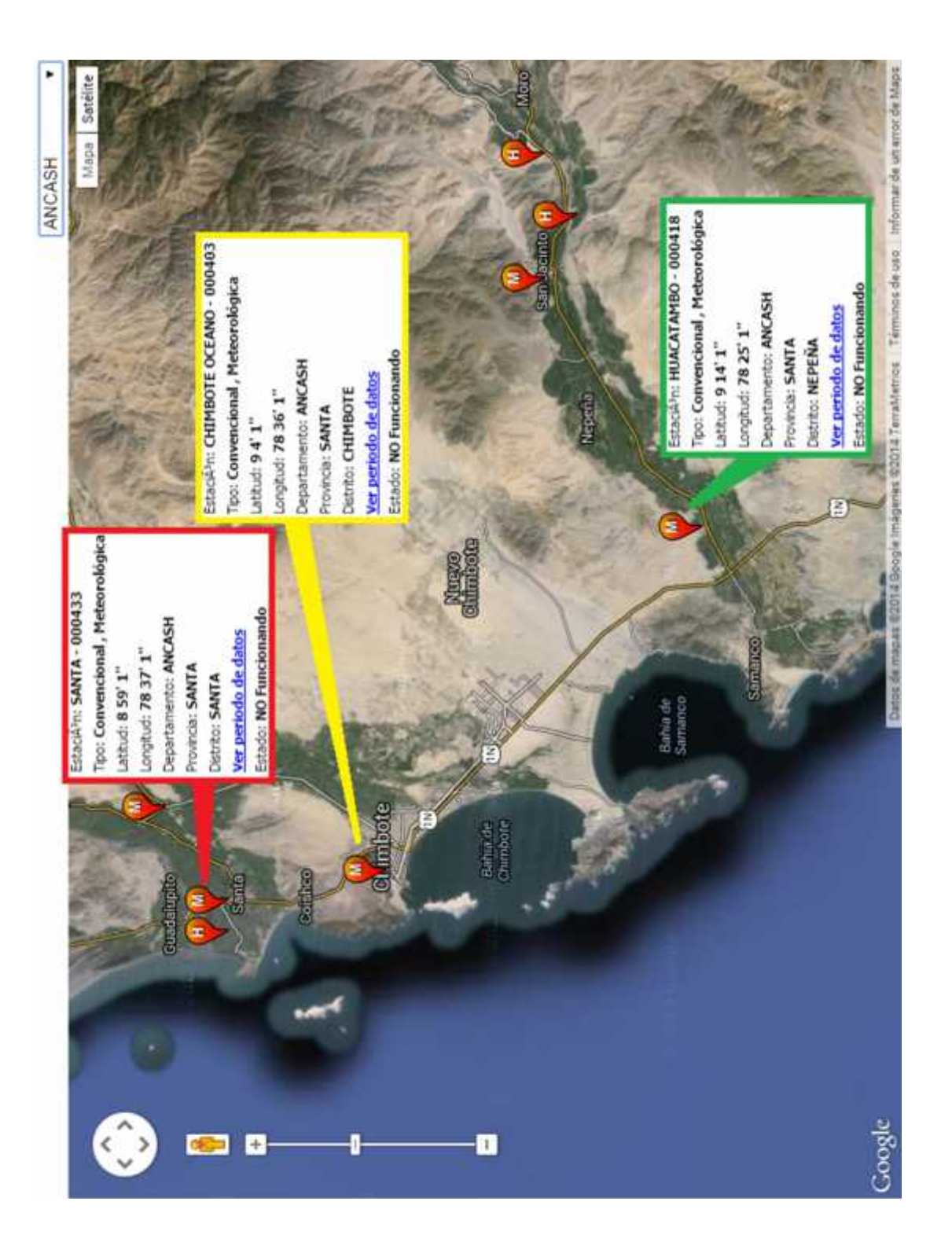

# **Anexo 4. MEDICIONES REALIZADAS DEL MES DE MAYO, 2014. EXTRAPOLACIÓN Y CÁLCULO DE P/A.**

(Fuente: Datos de Viento medidos para el proyecto dirigido por el Ingeniero A. Rojas)

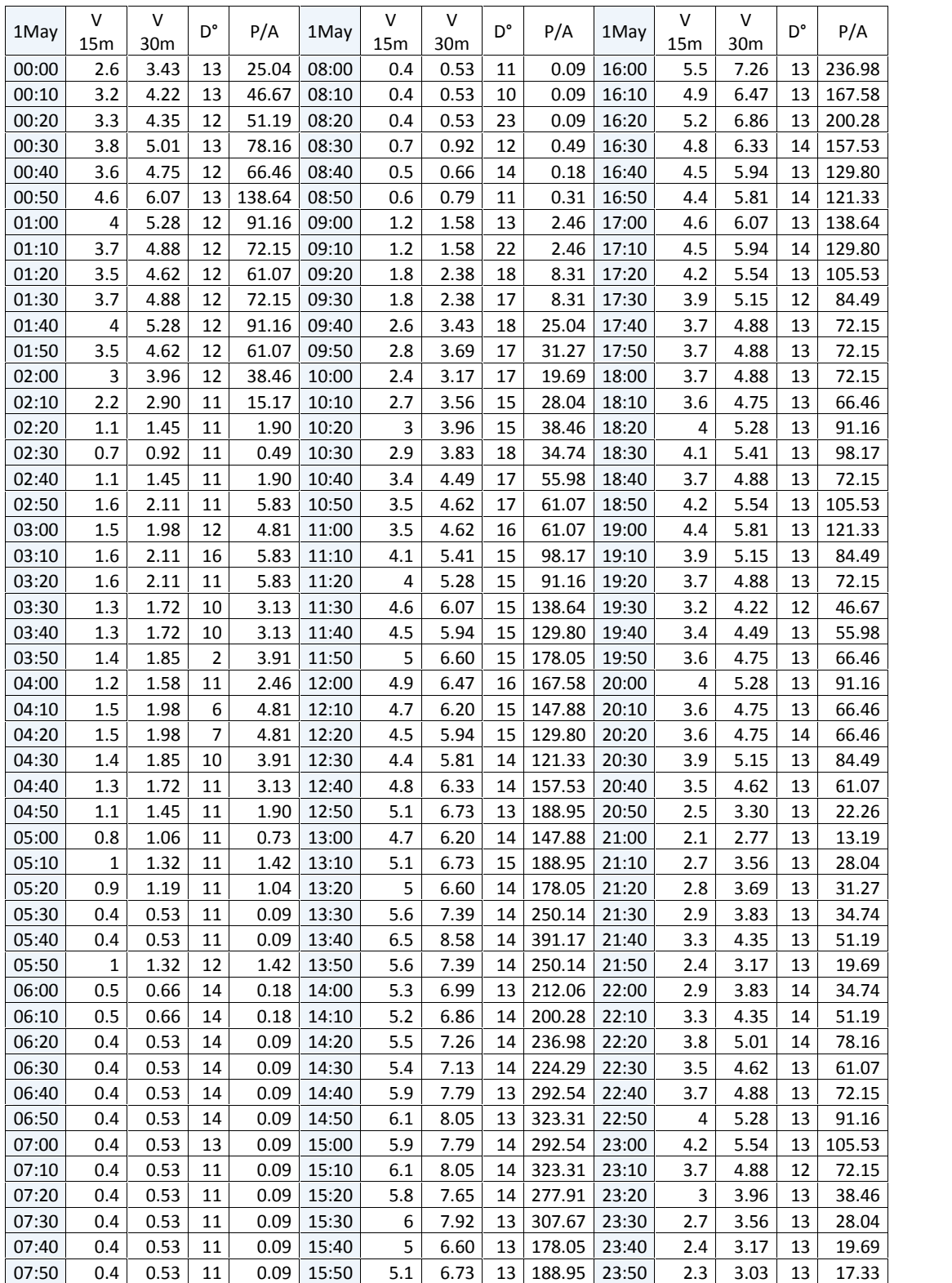
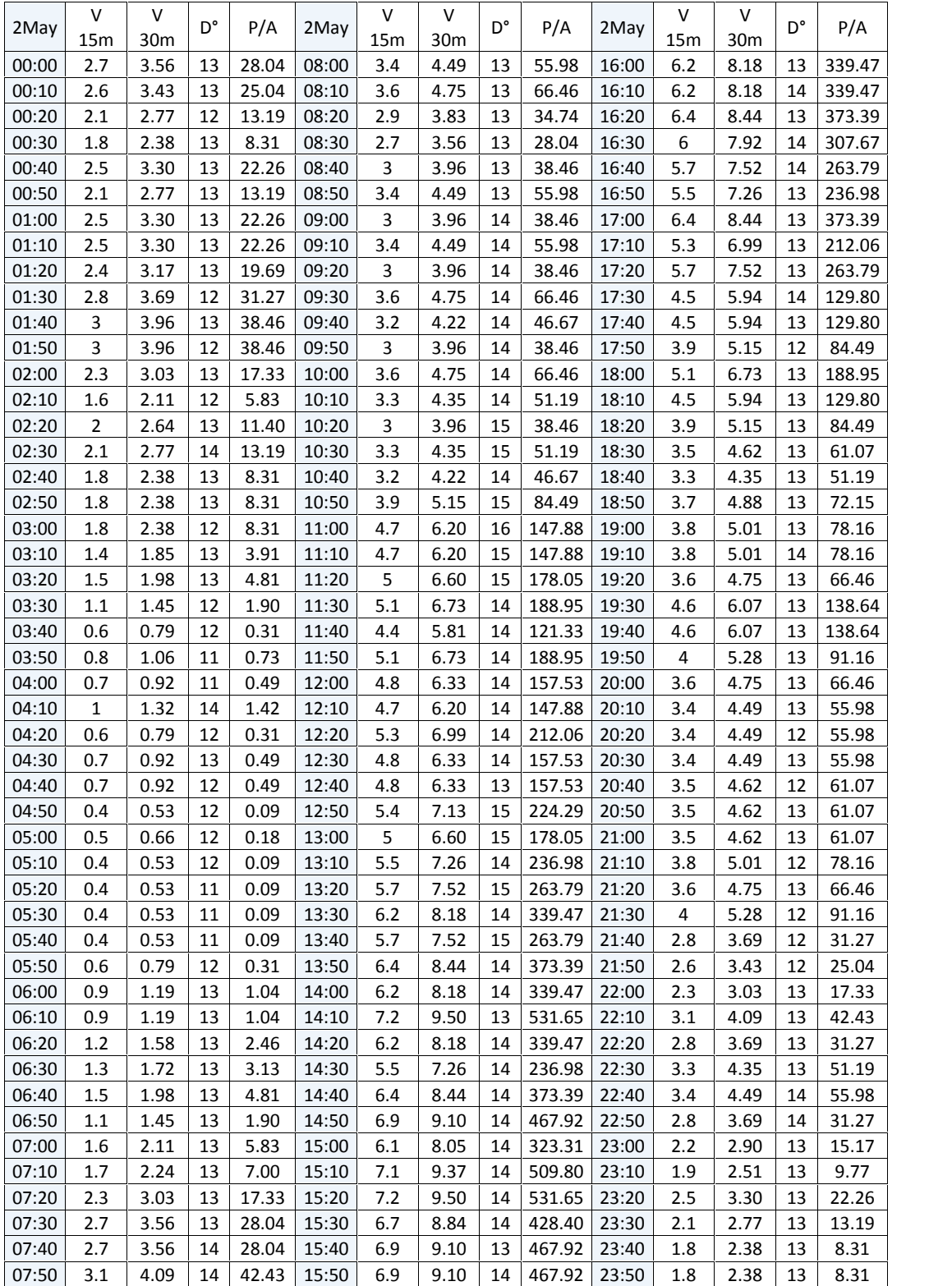

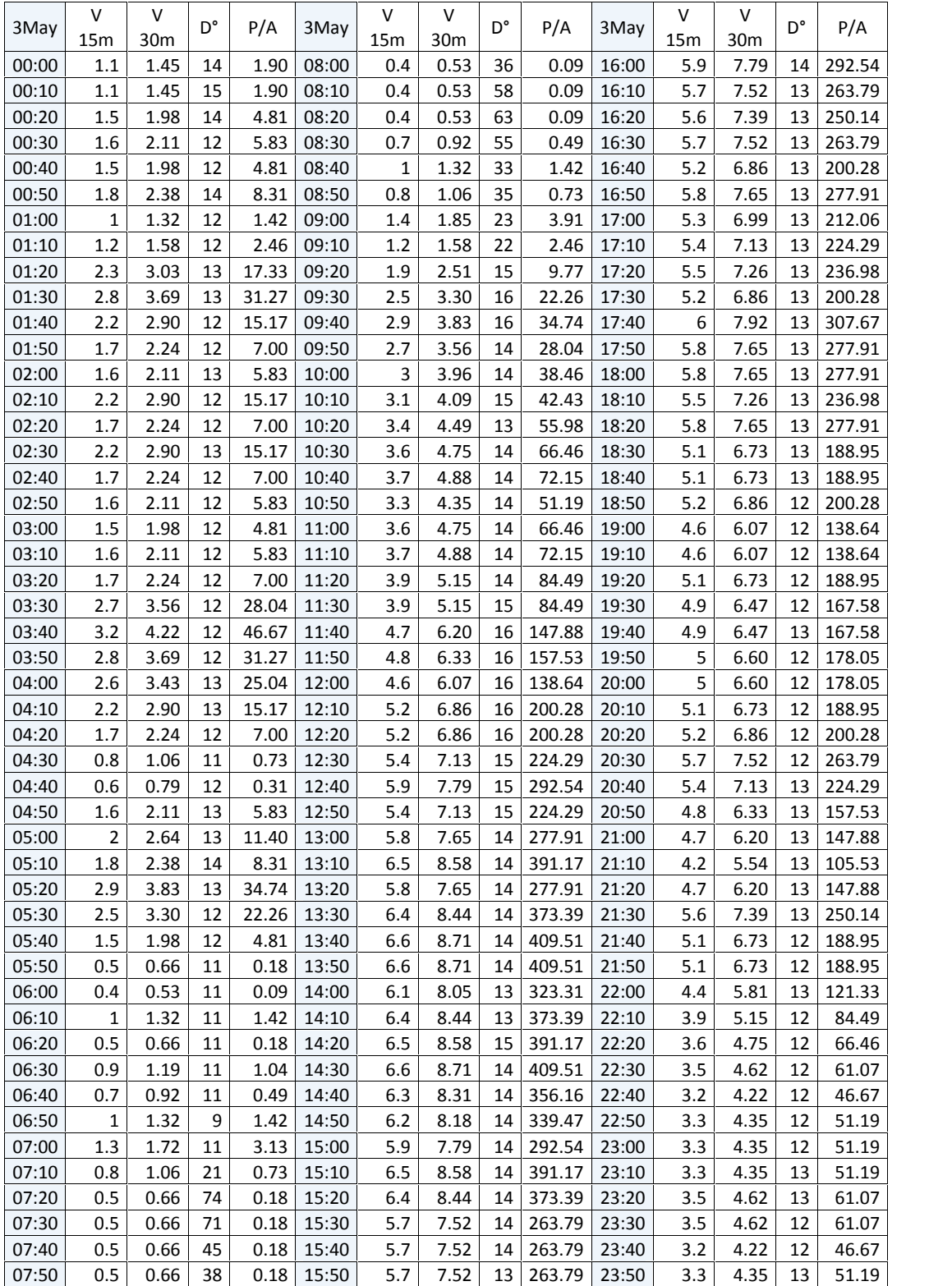

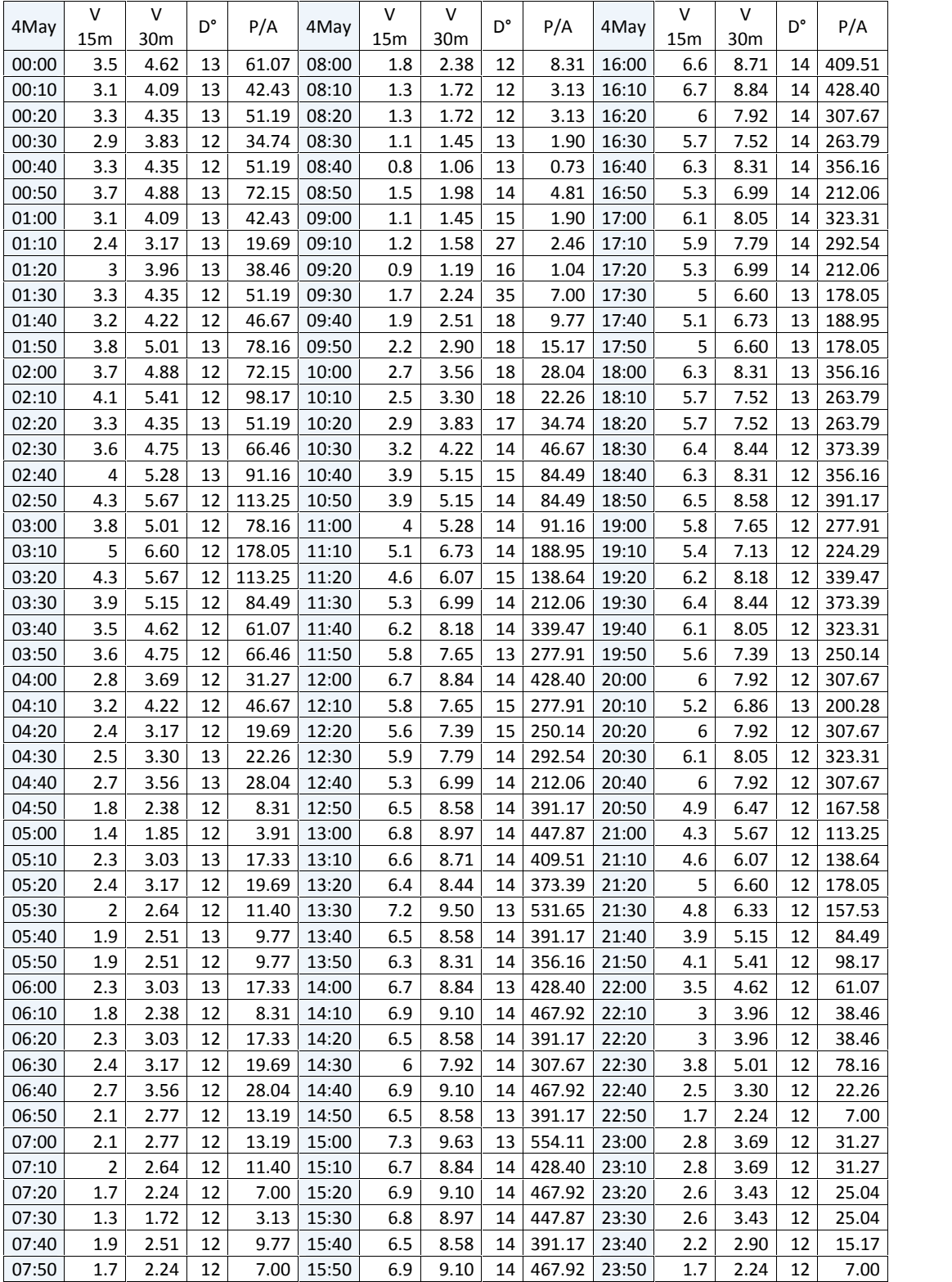

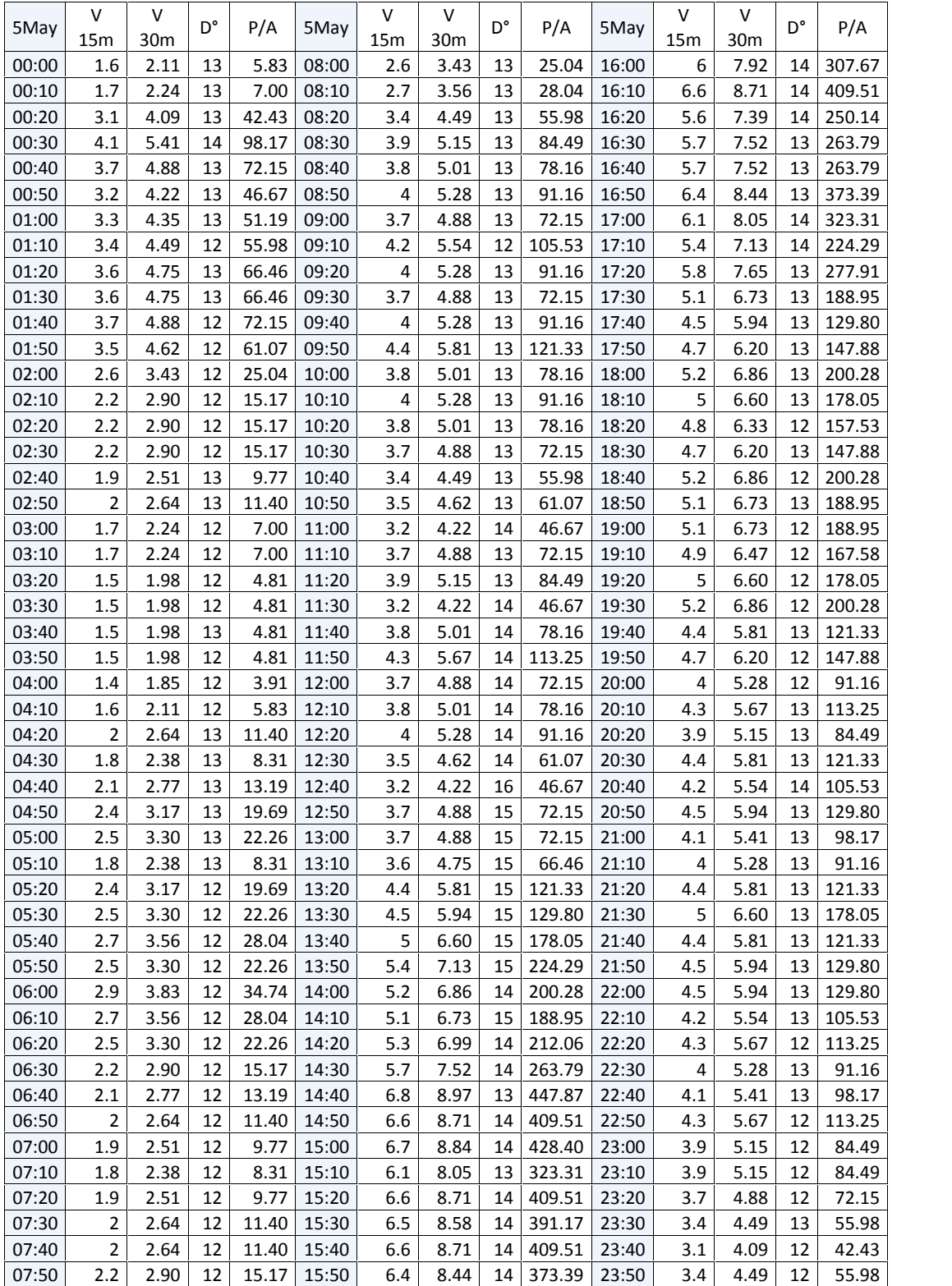

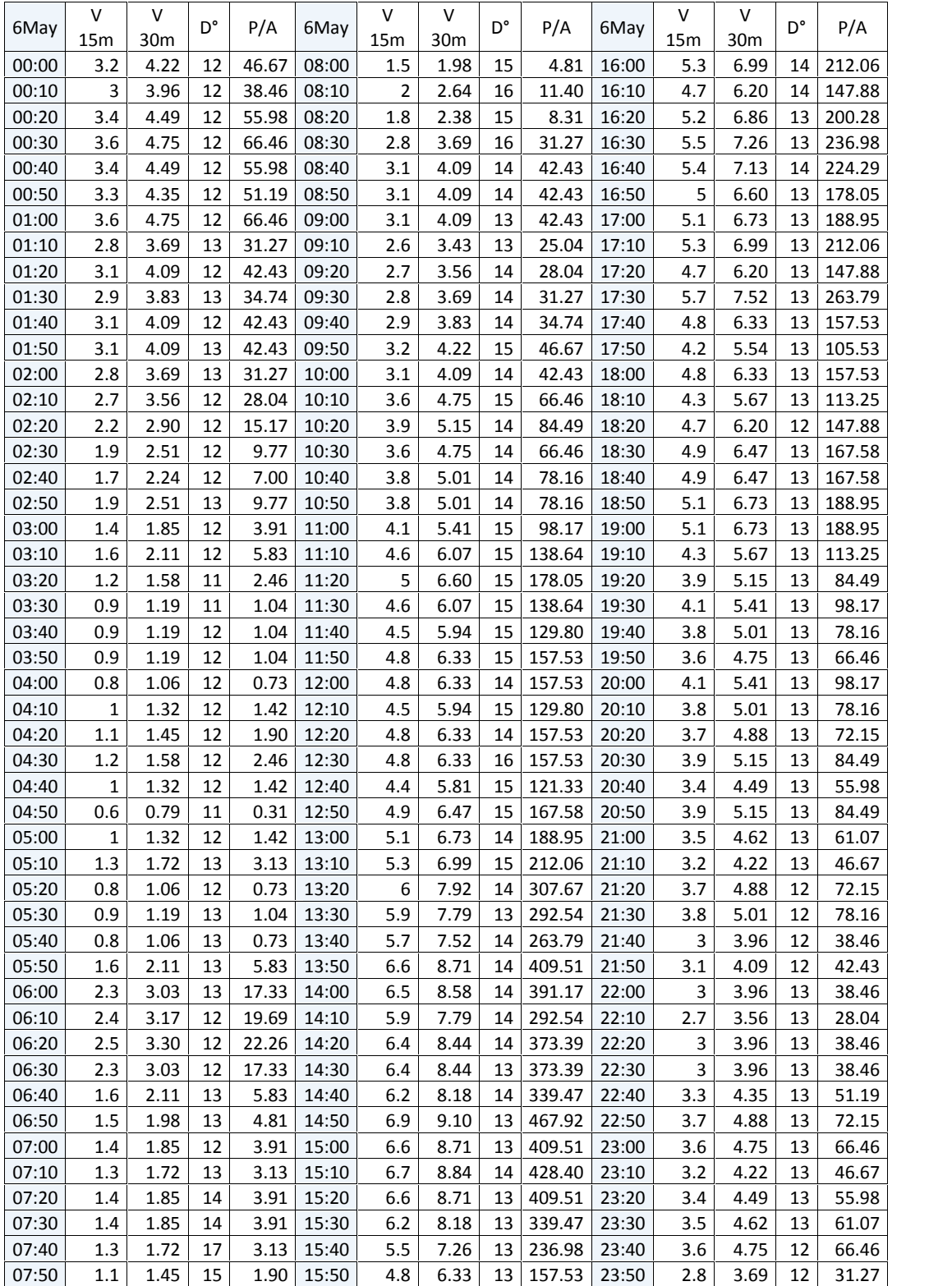

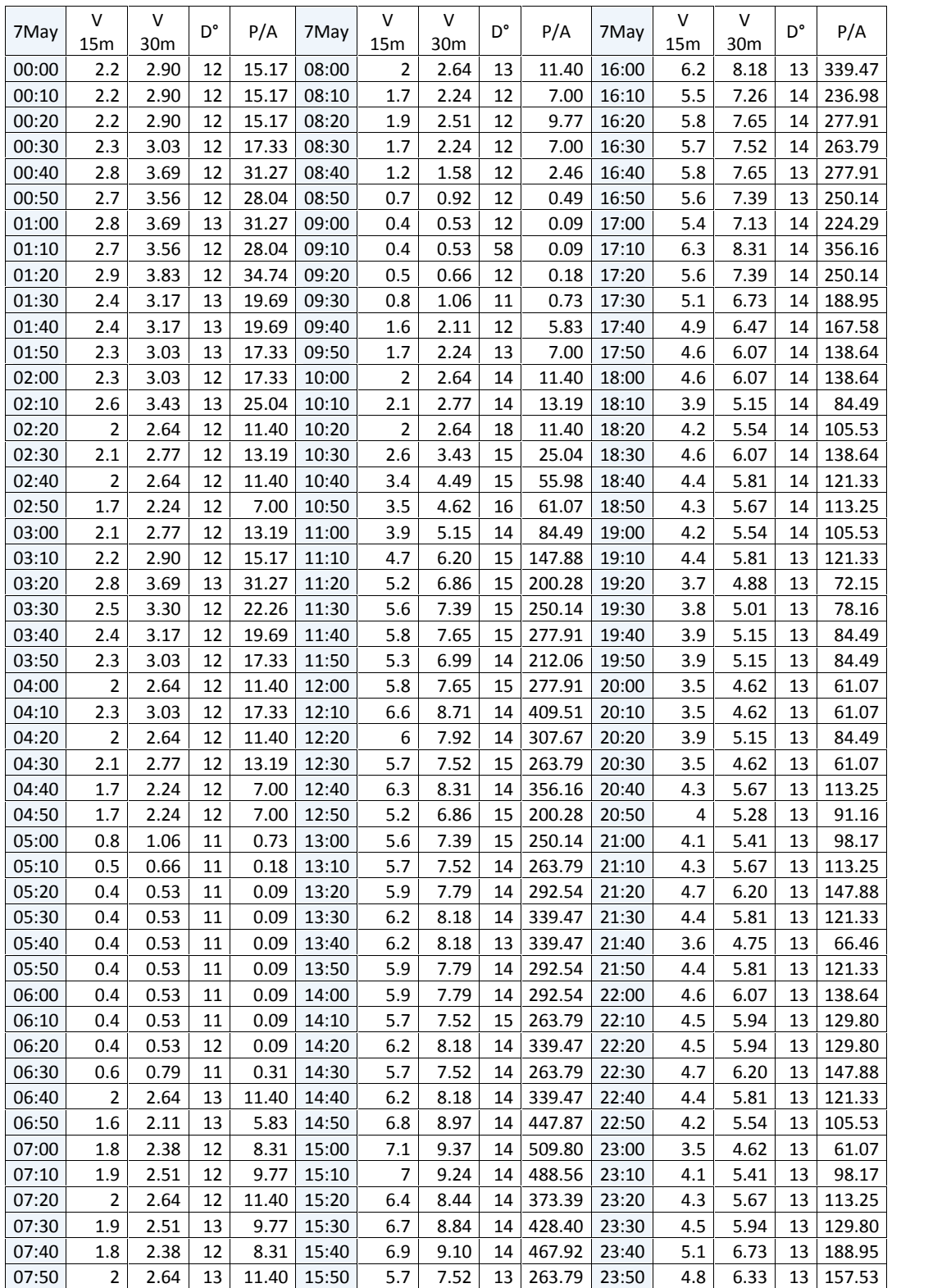

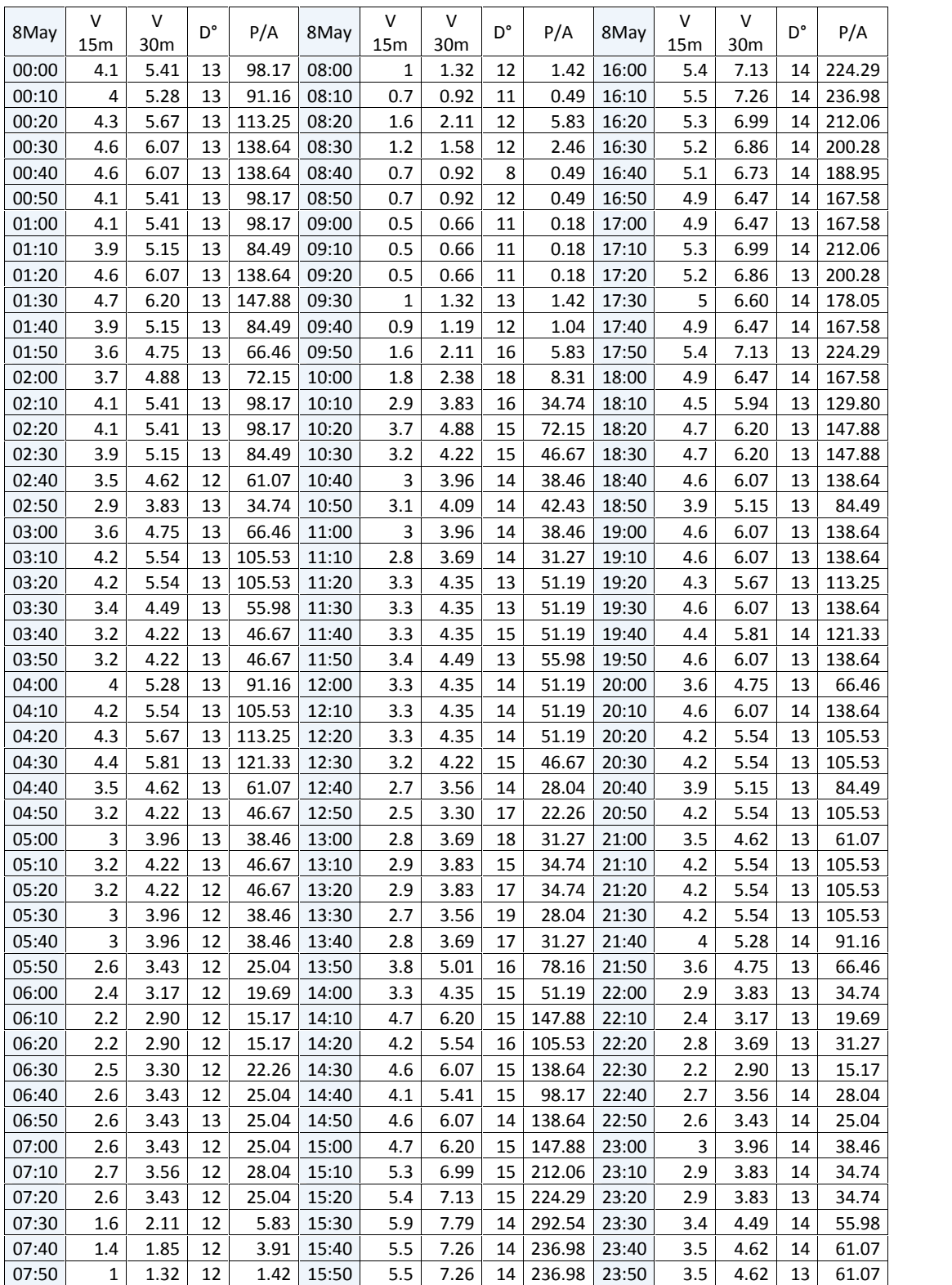

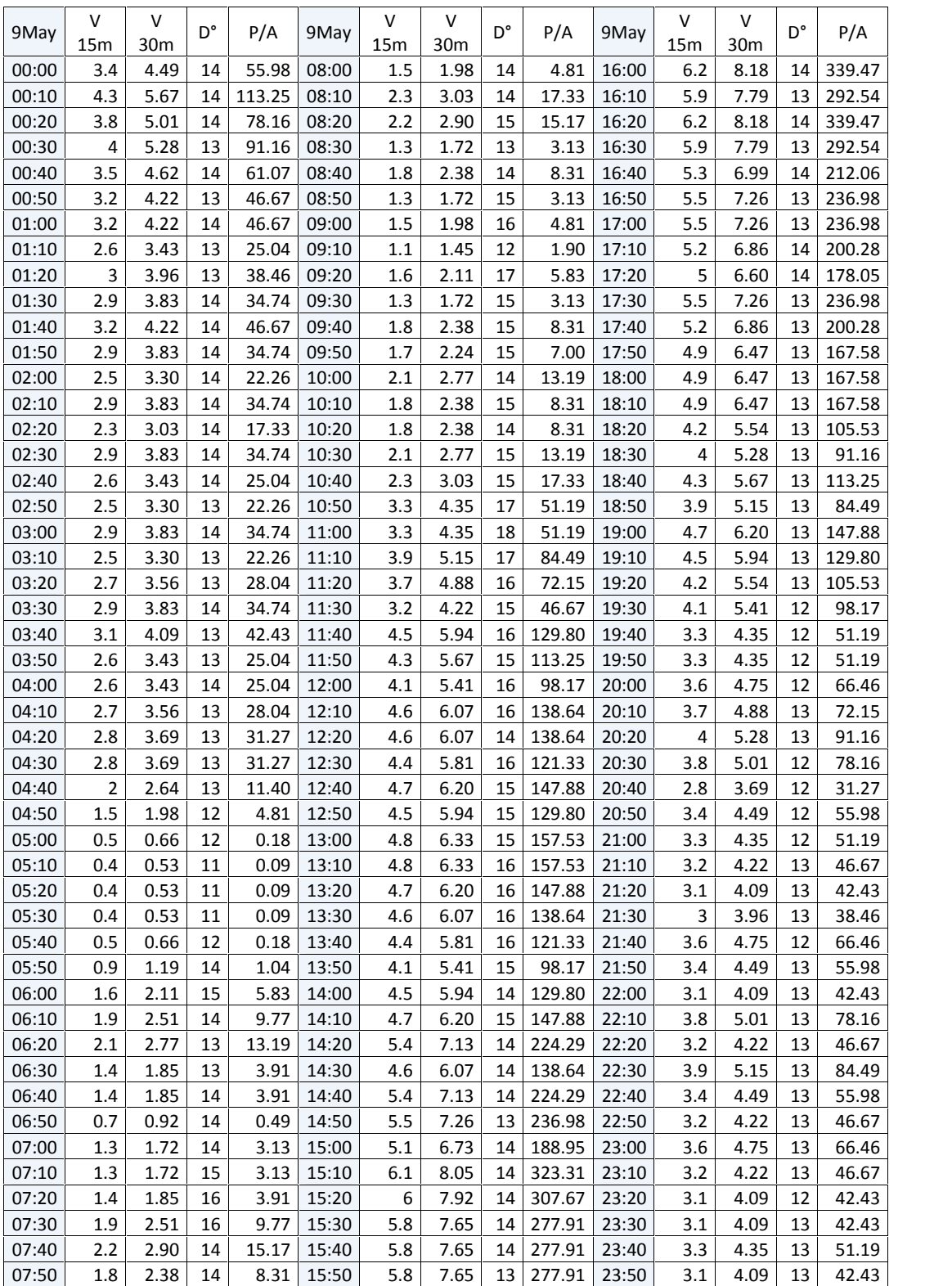

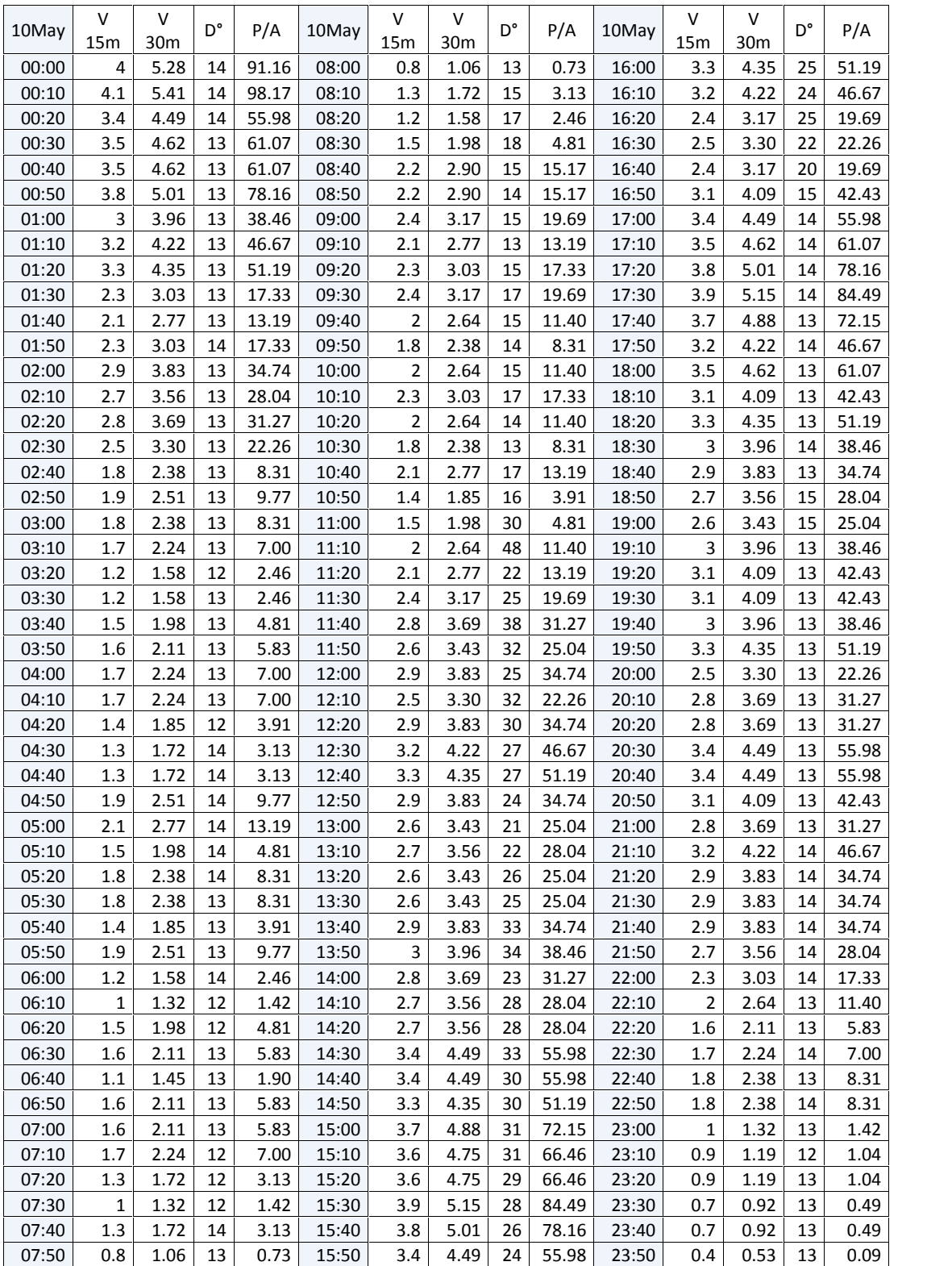

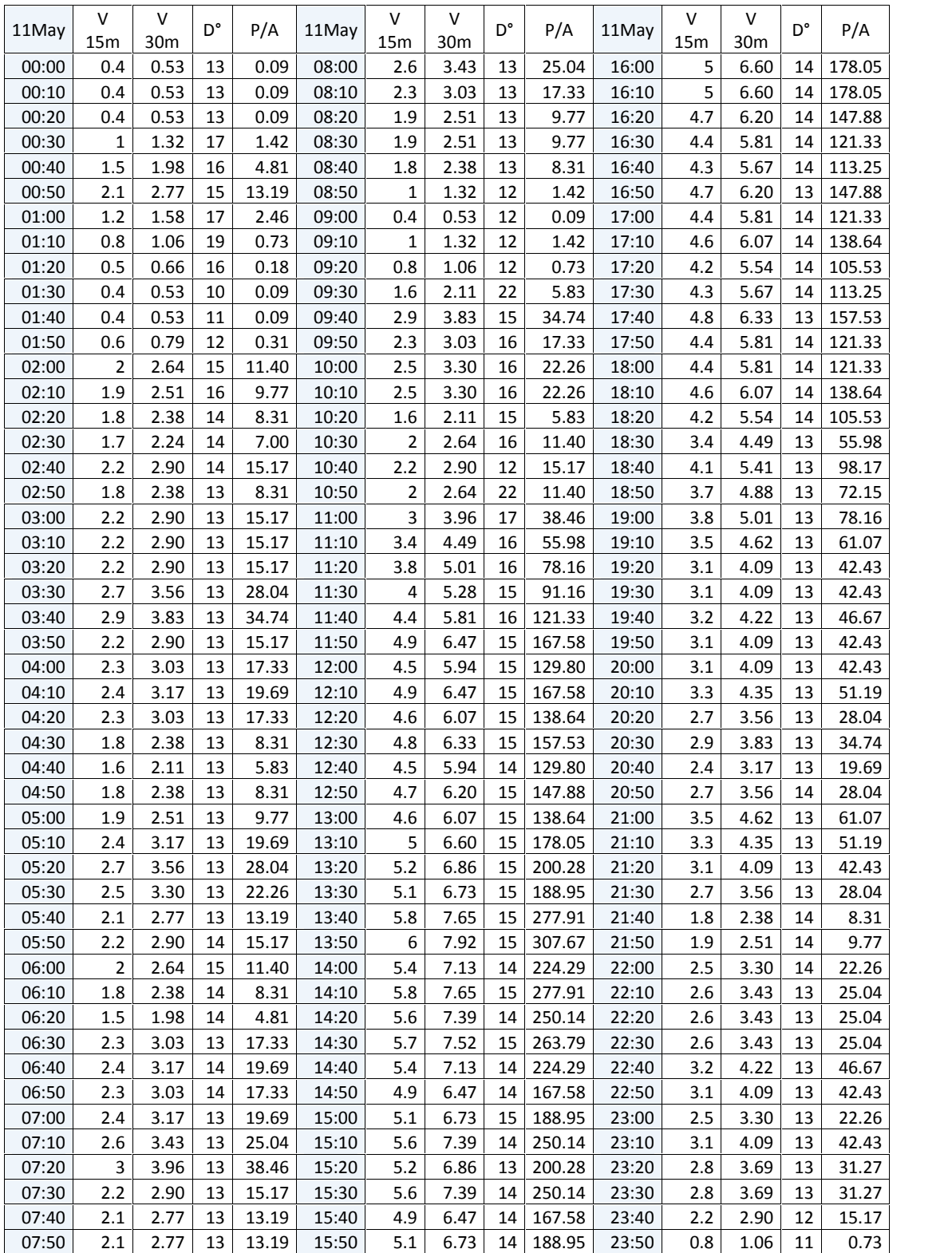

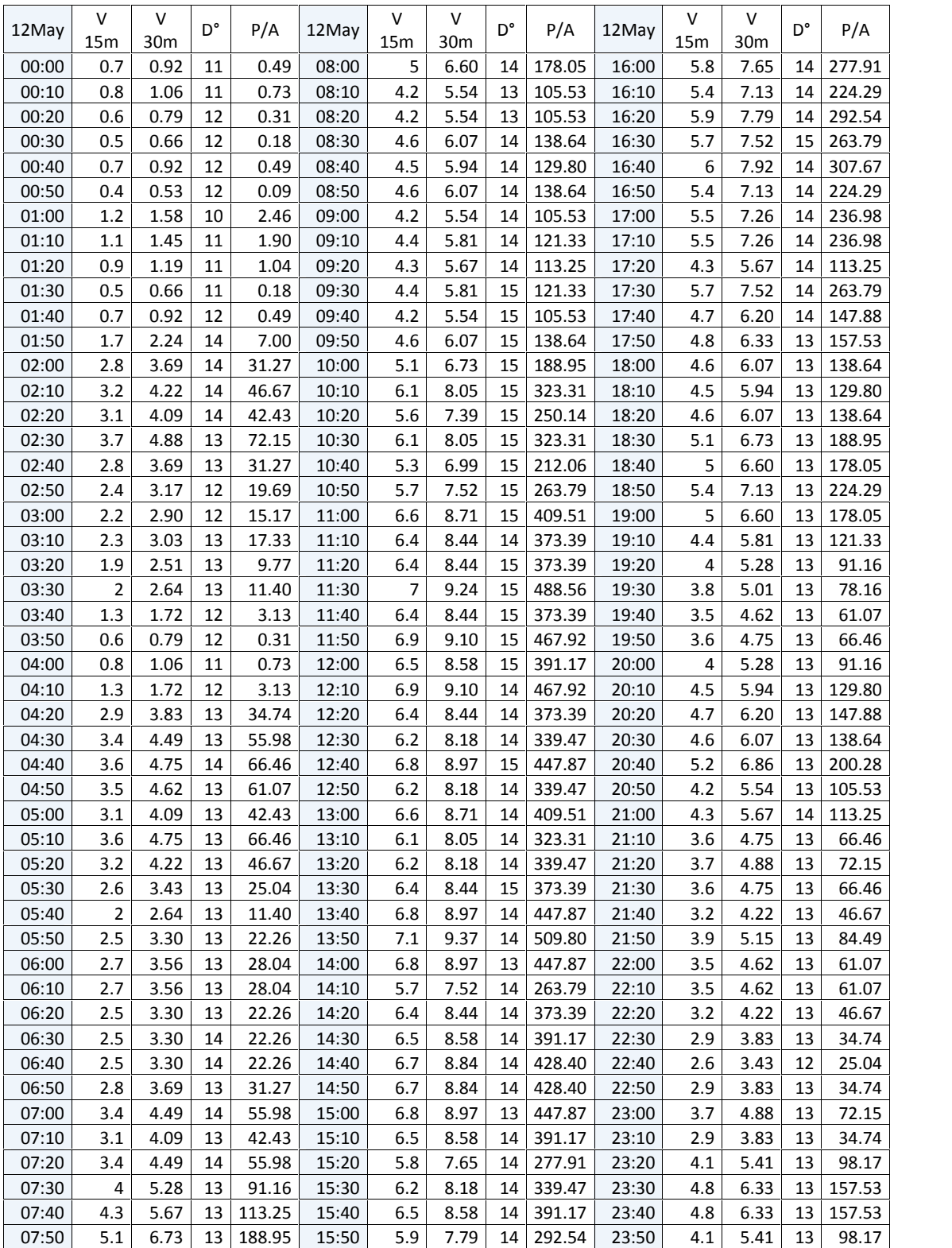

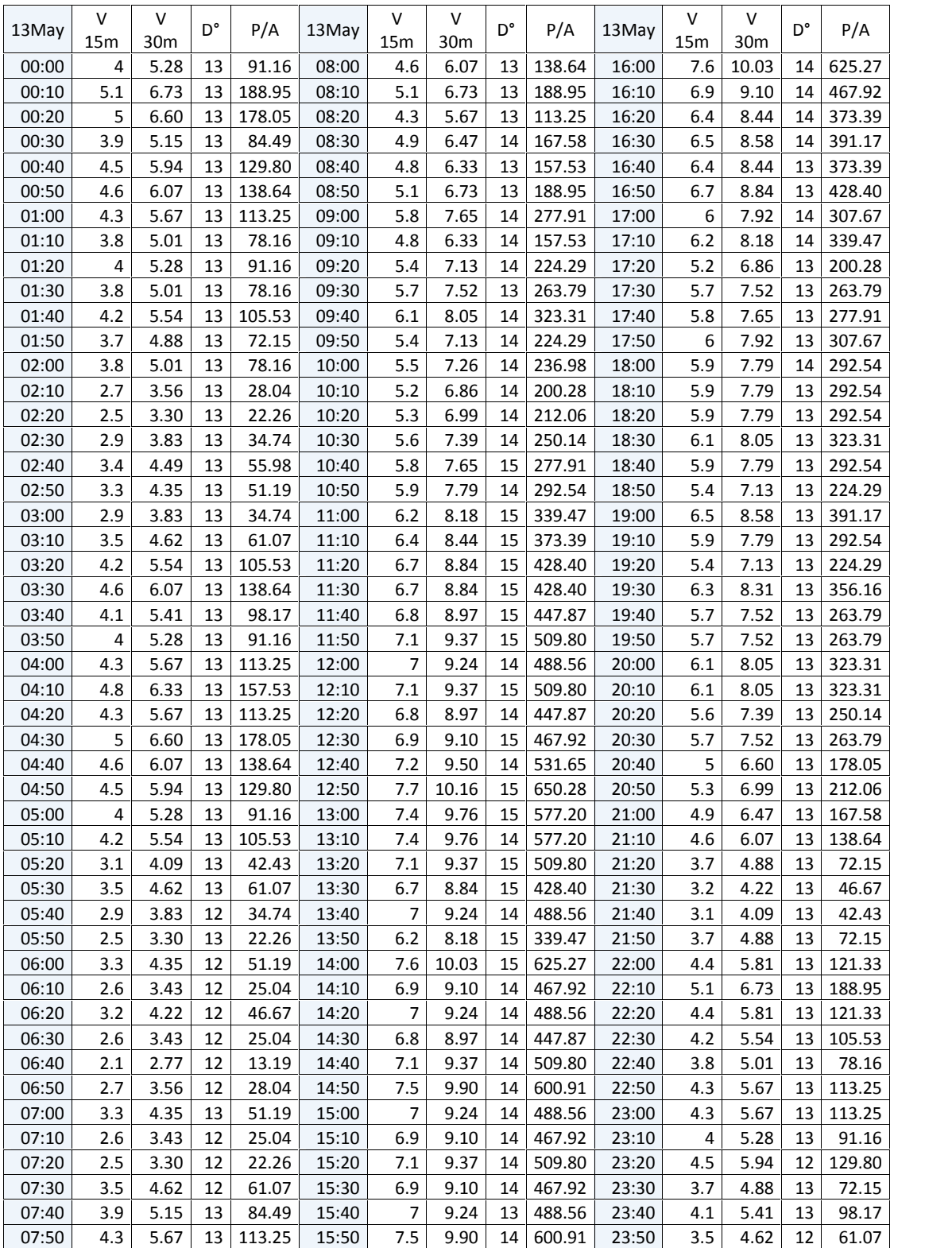

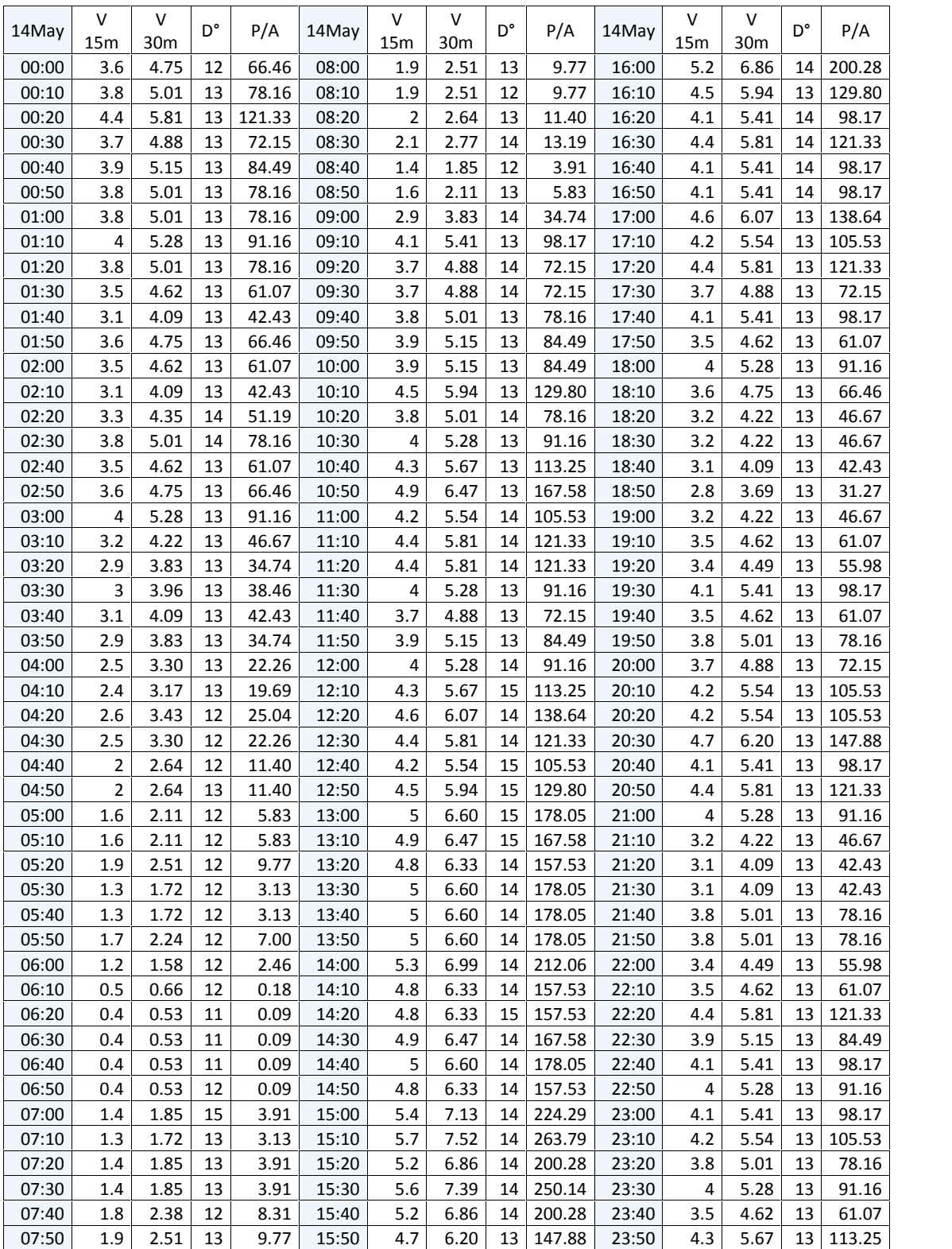

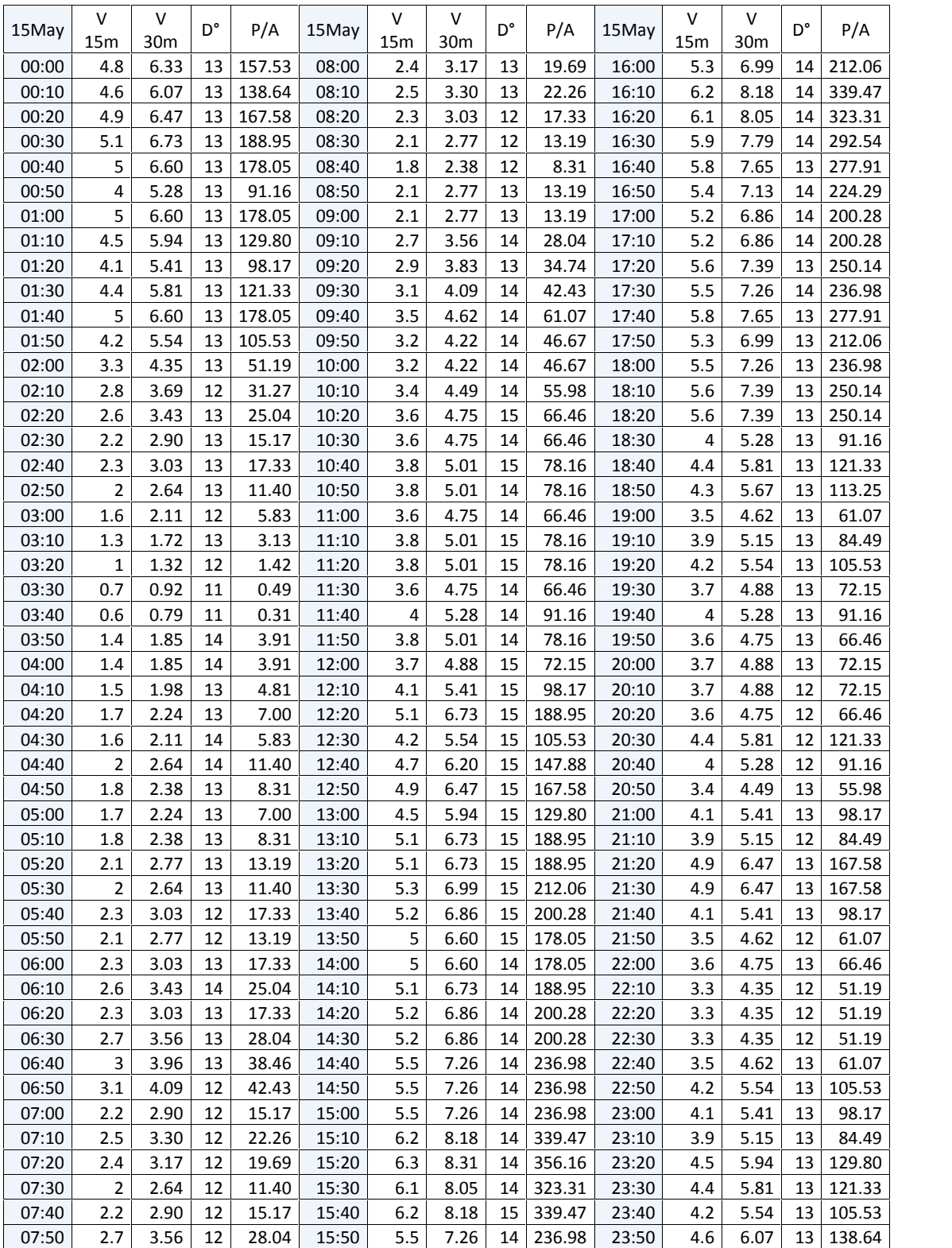

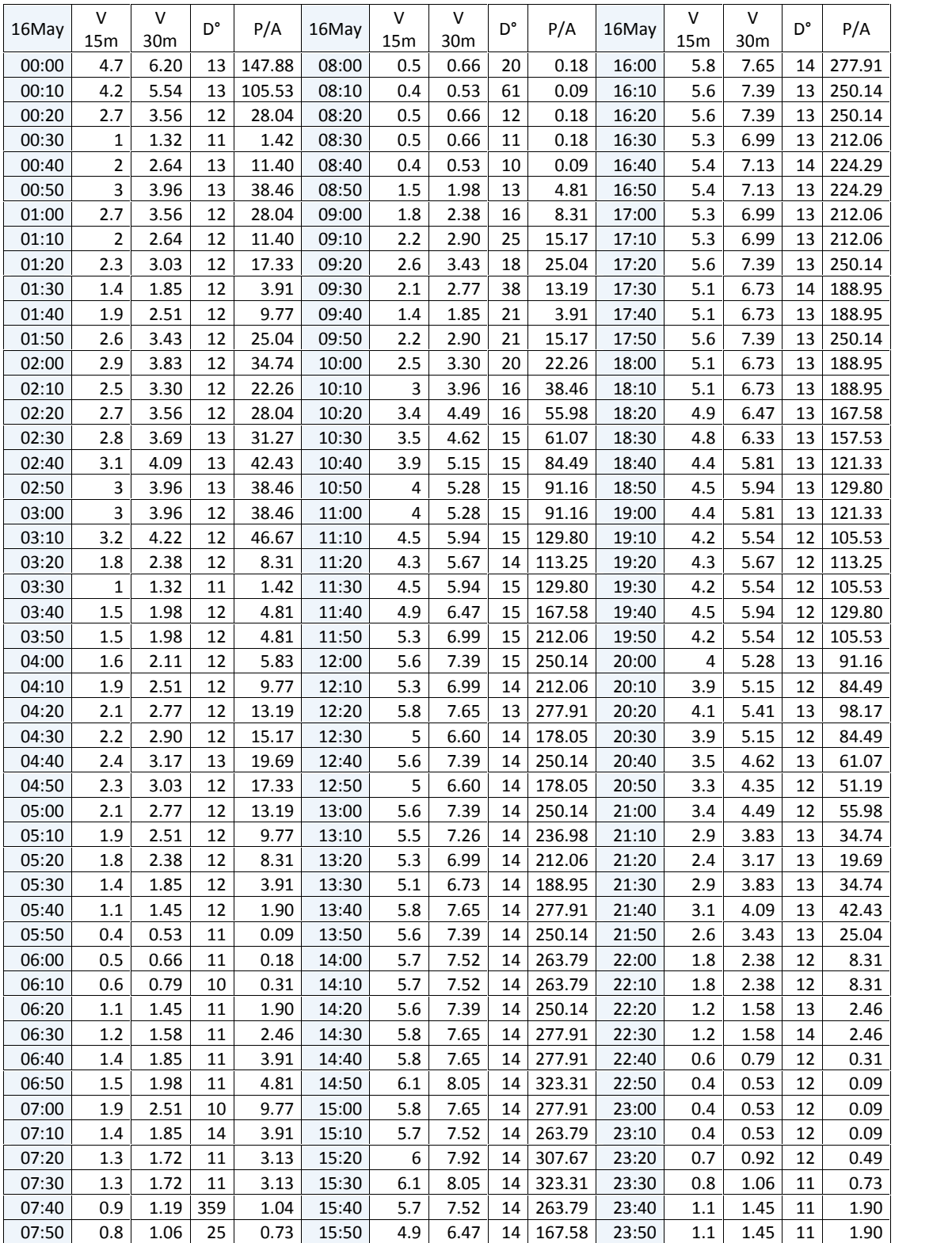

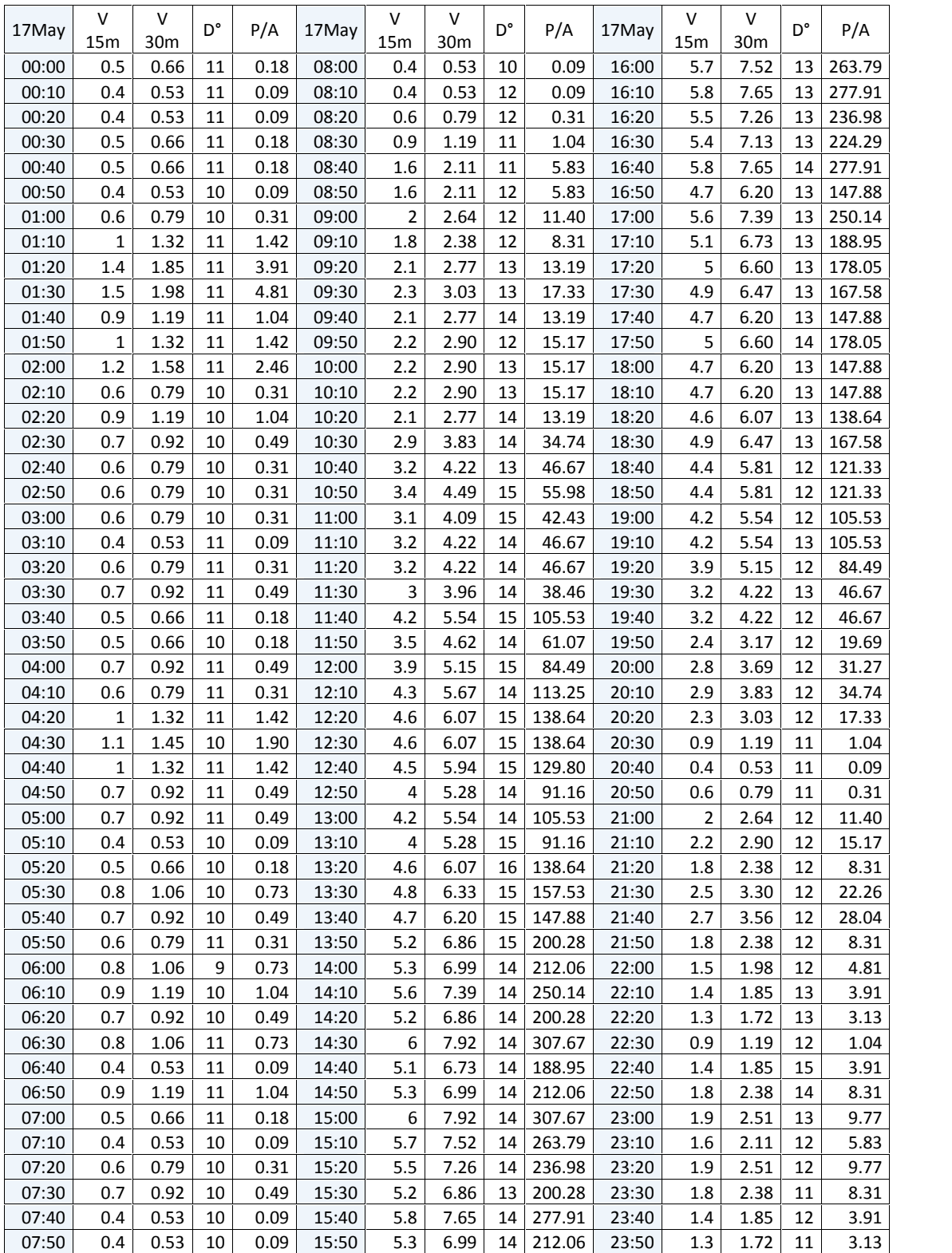

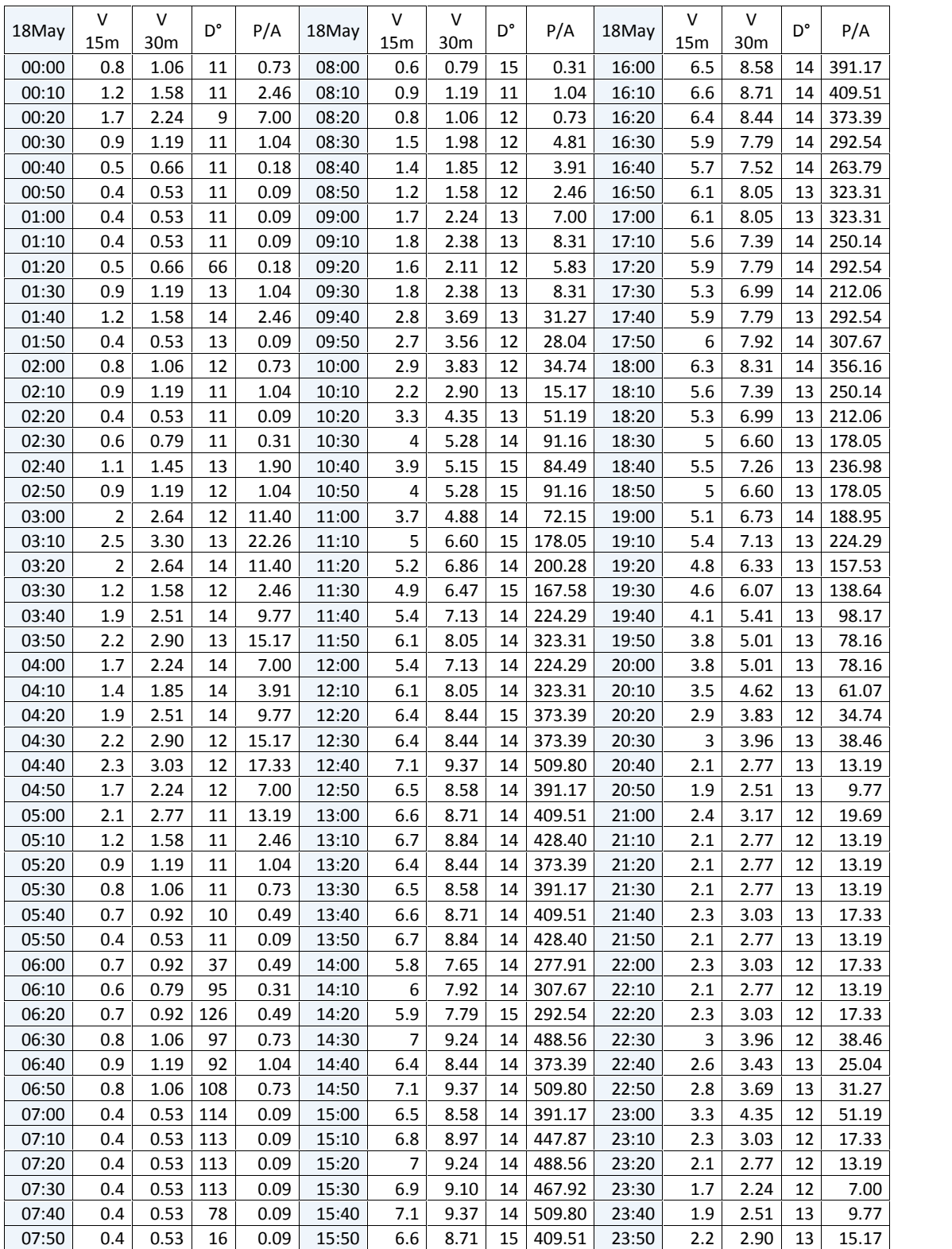

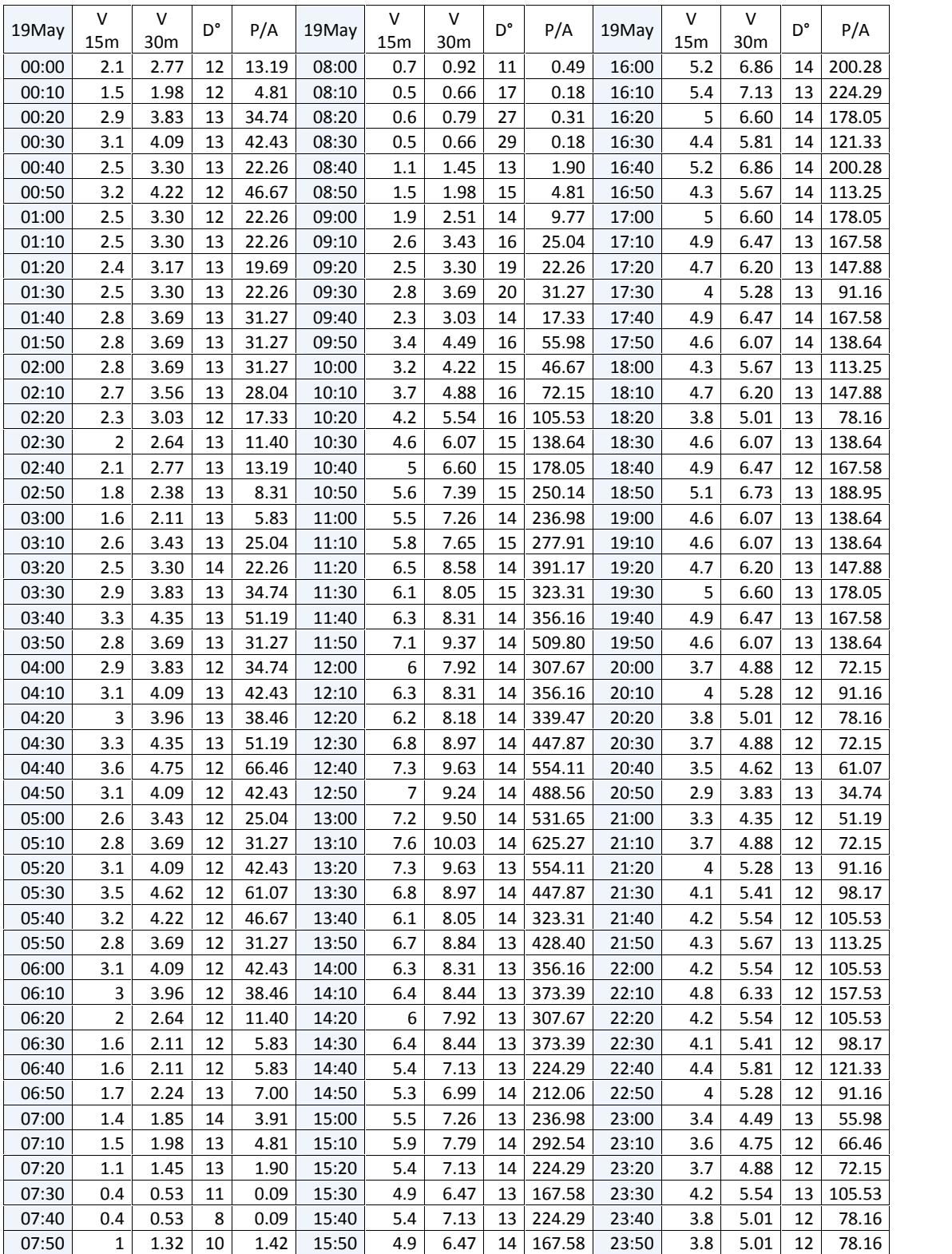

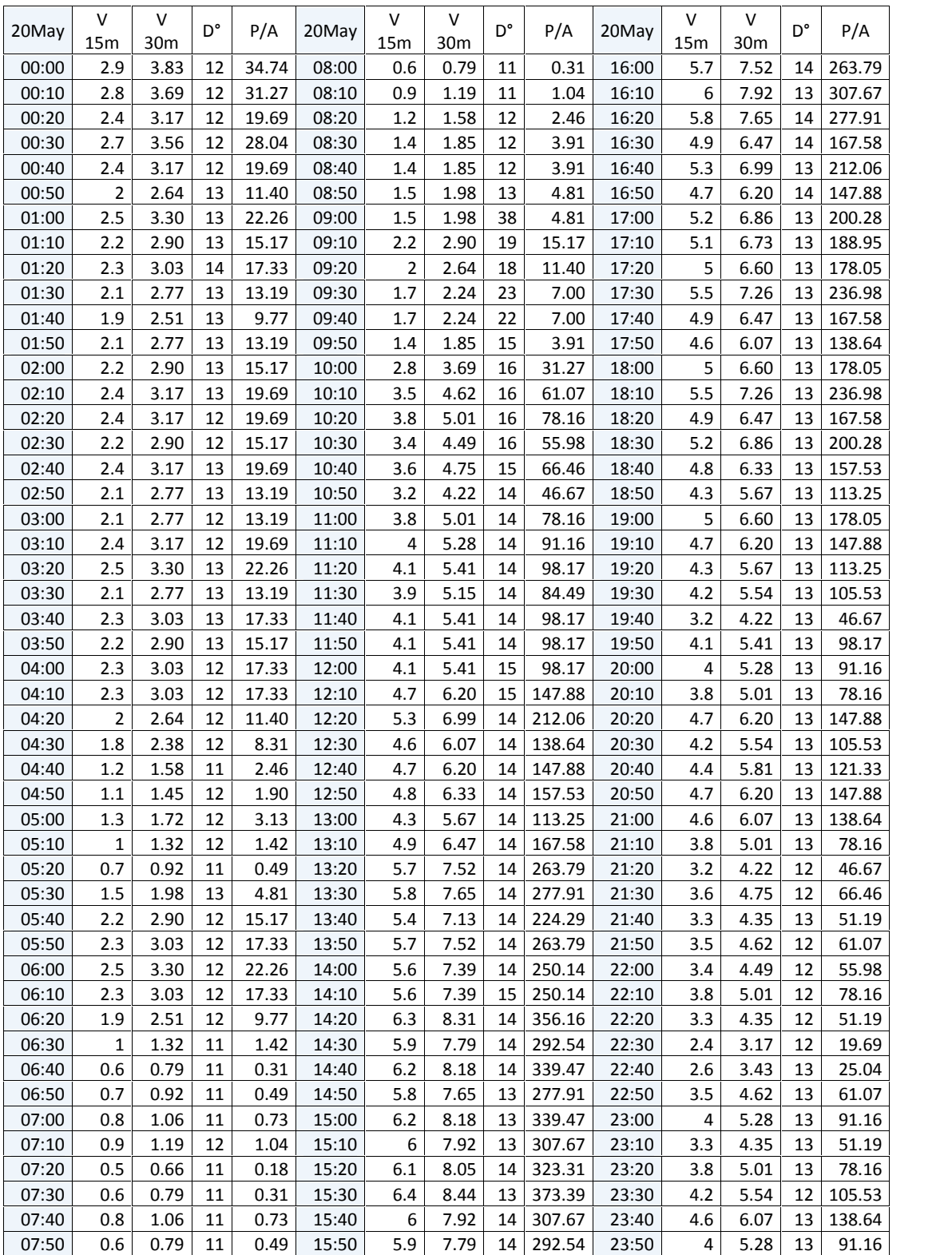

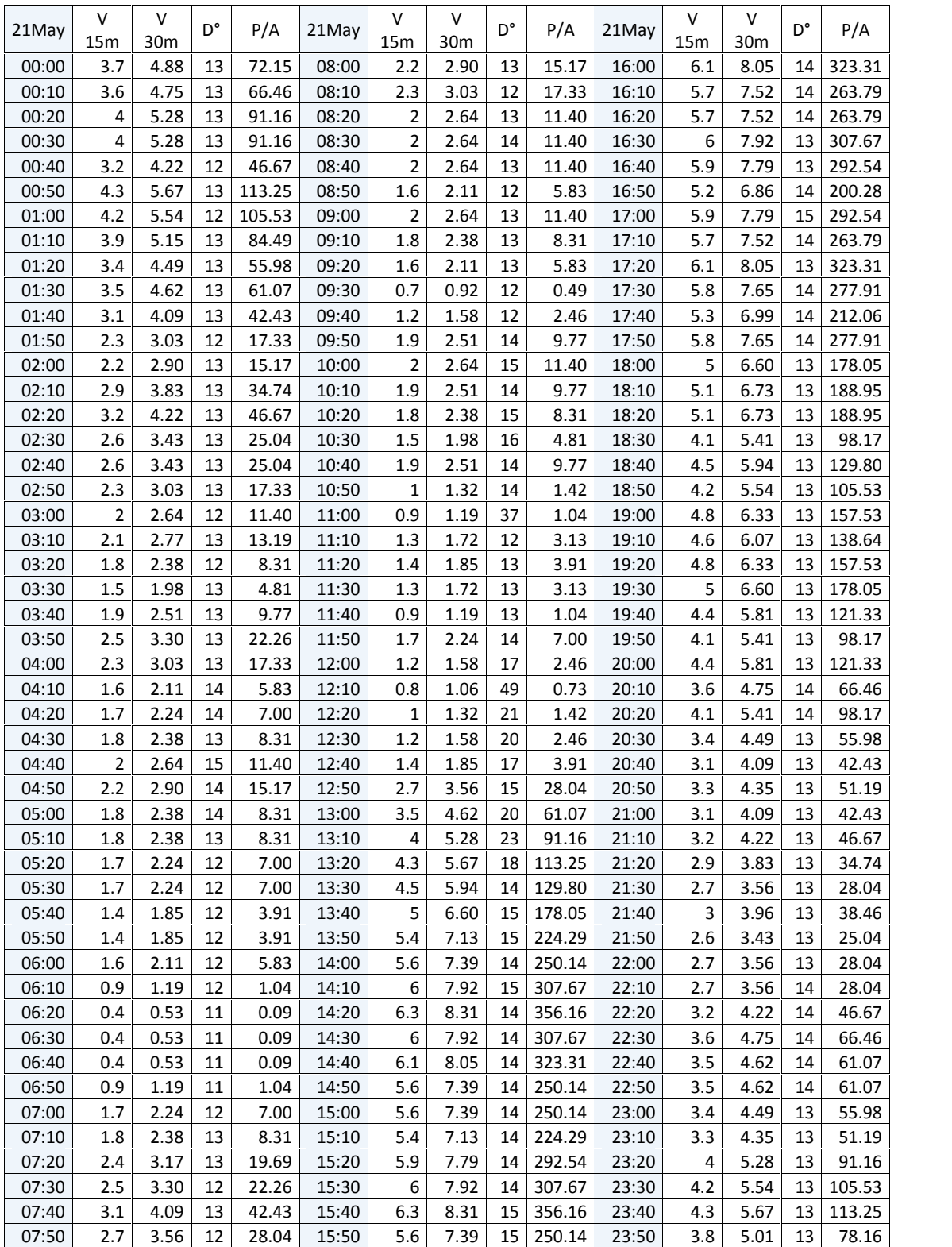

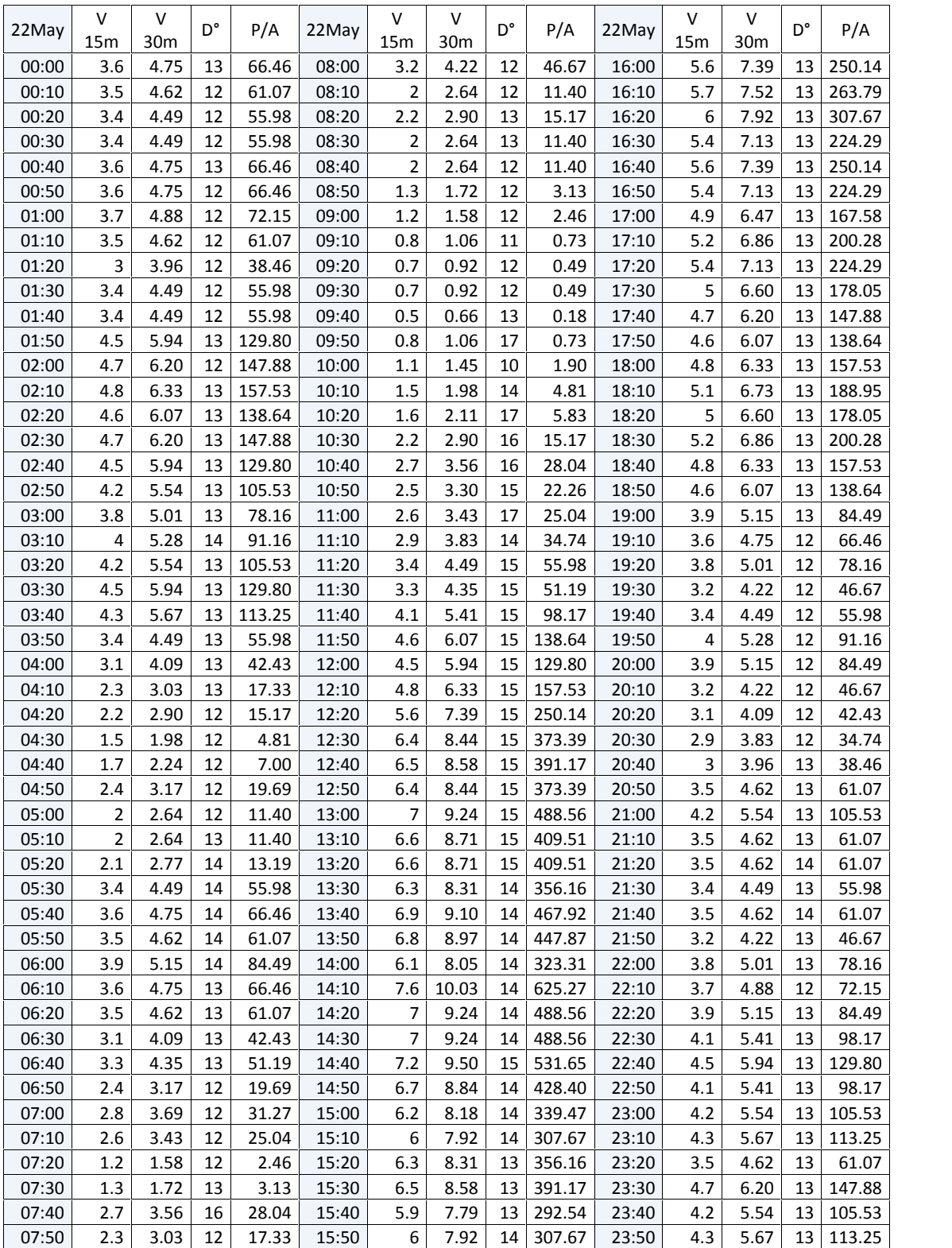

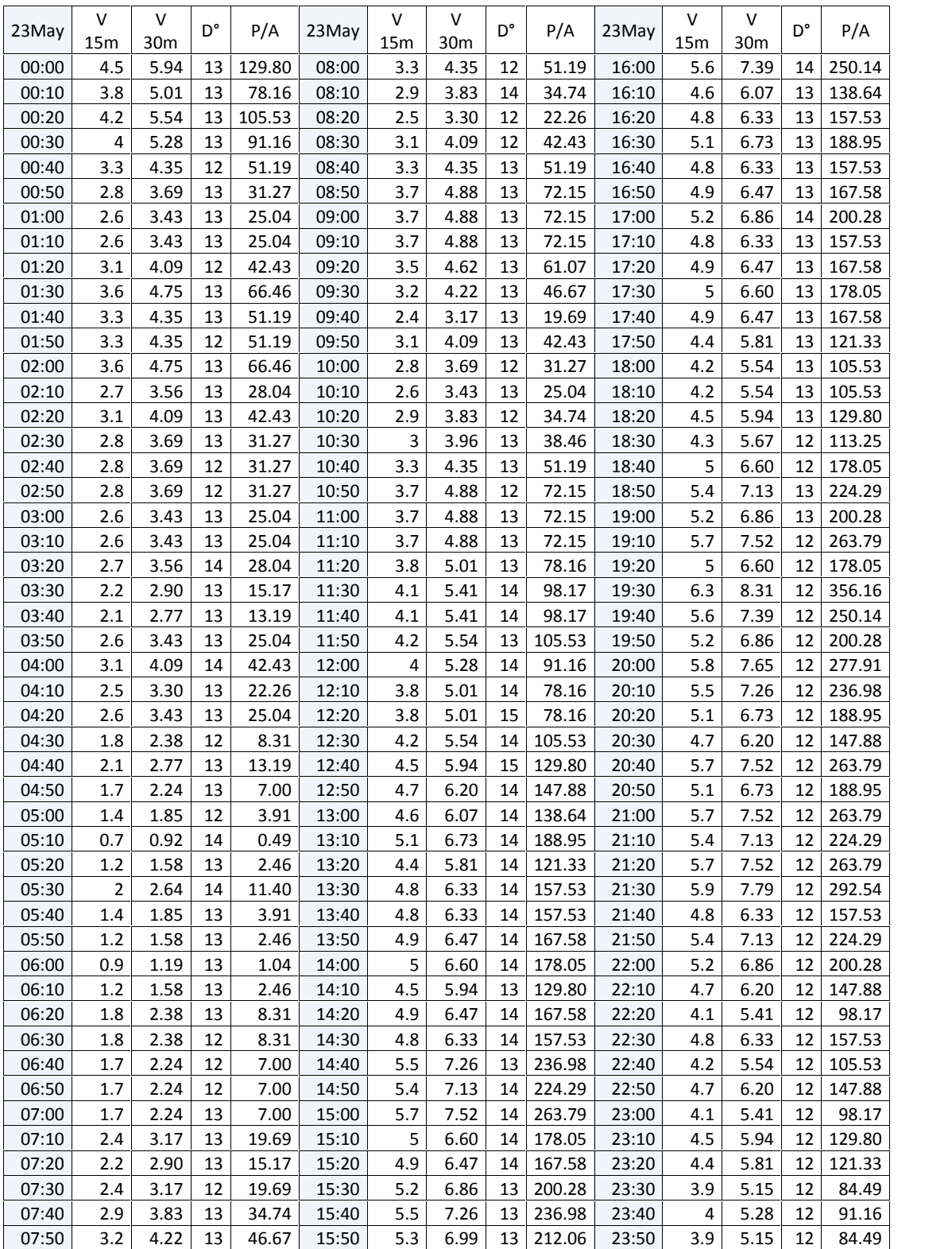

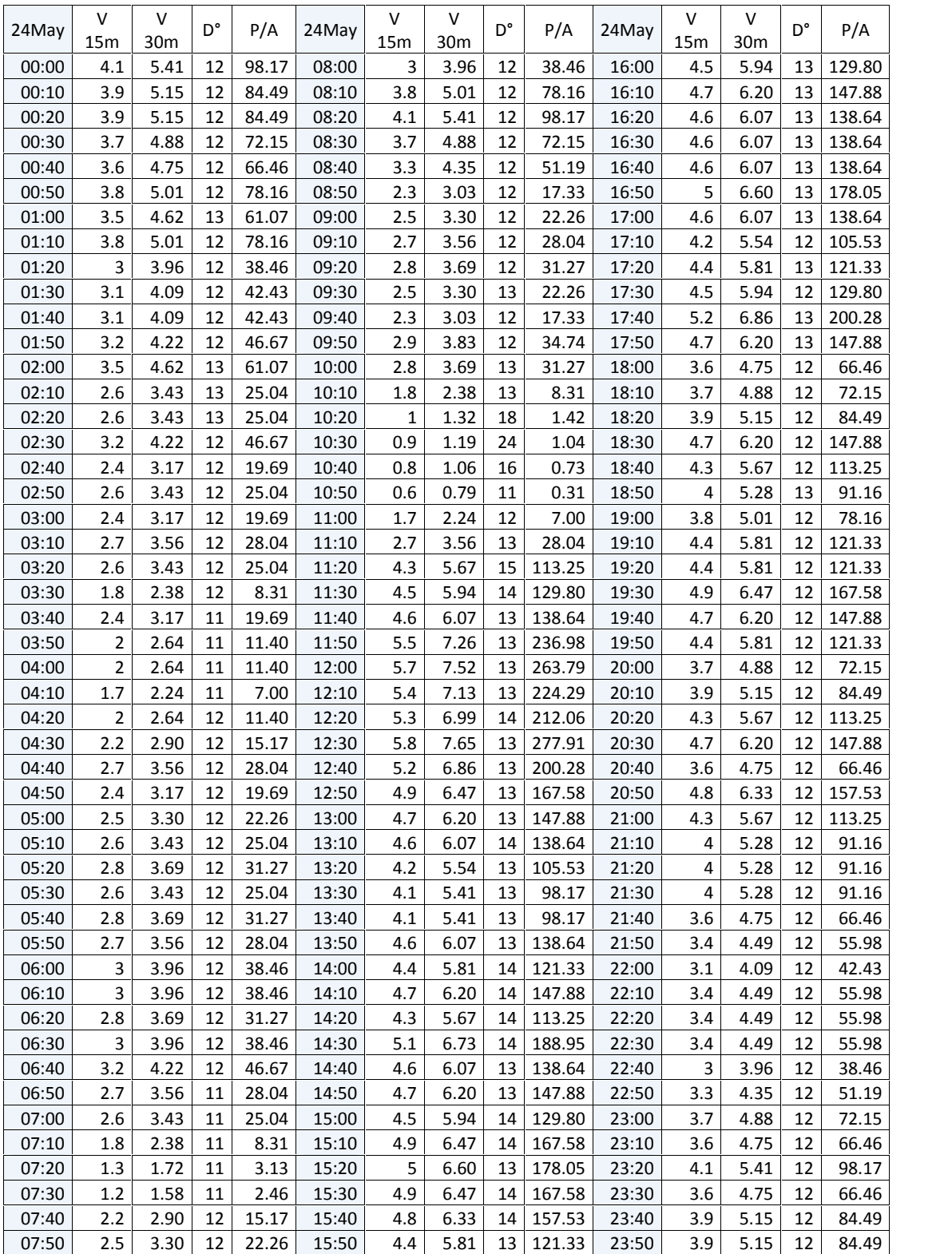

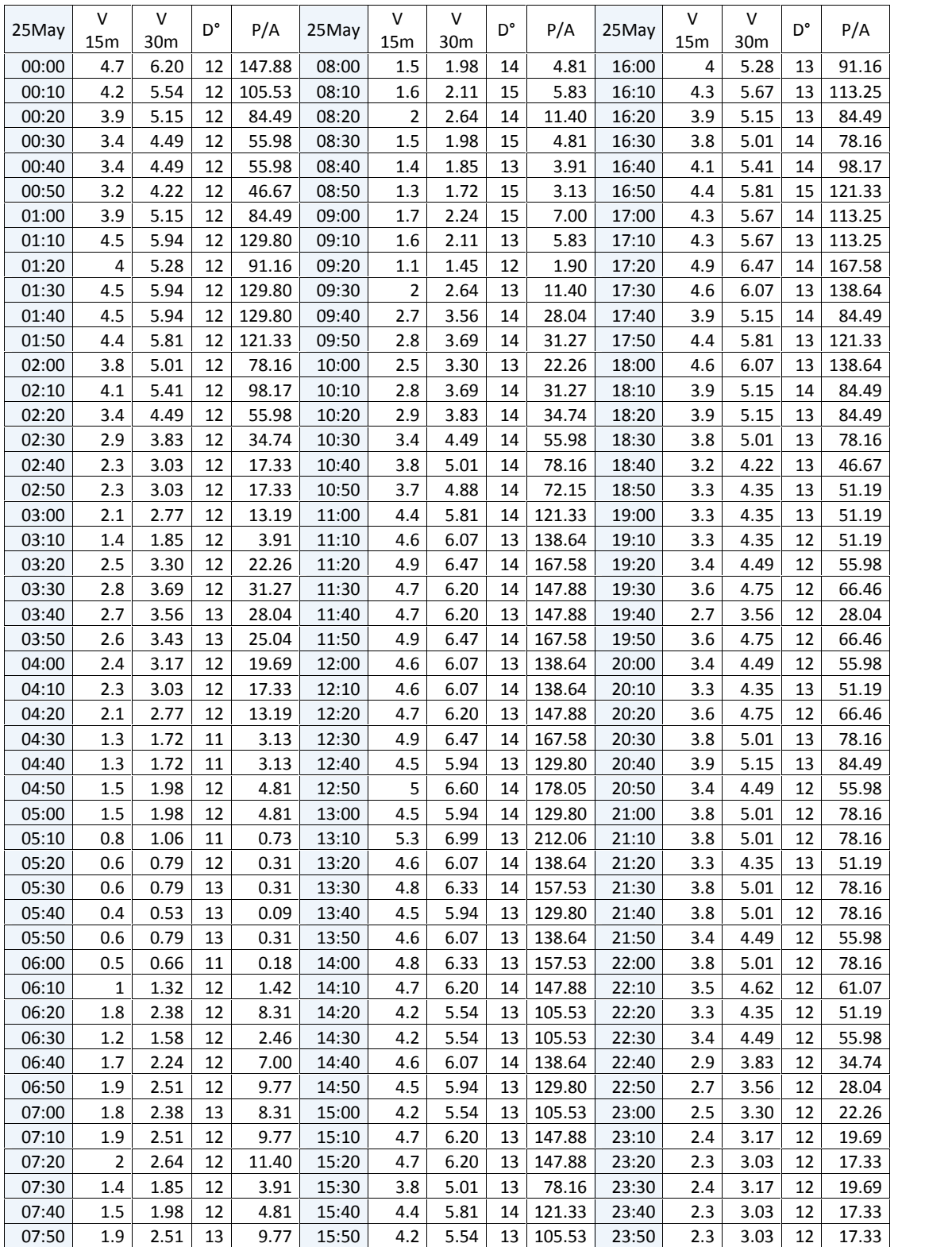

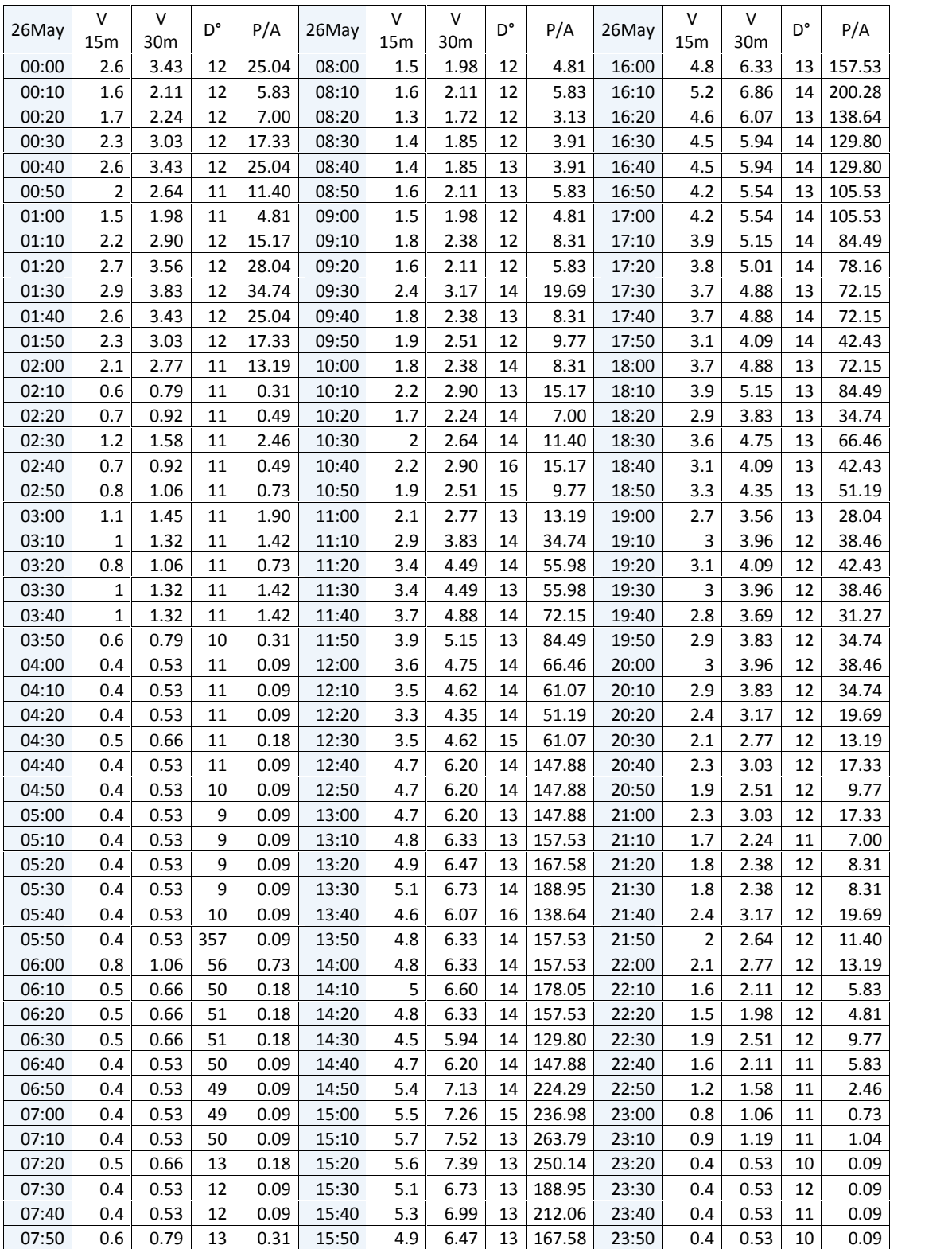

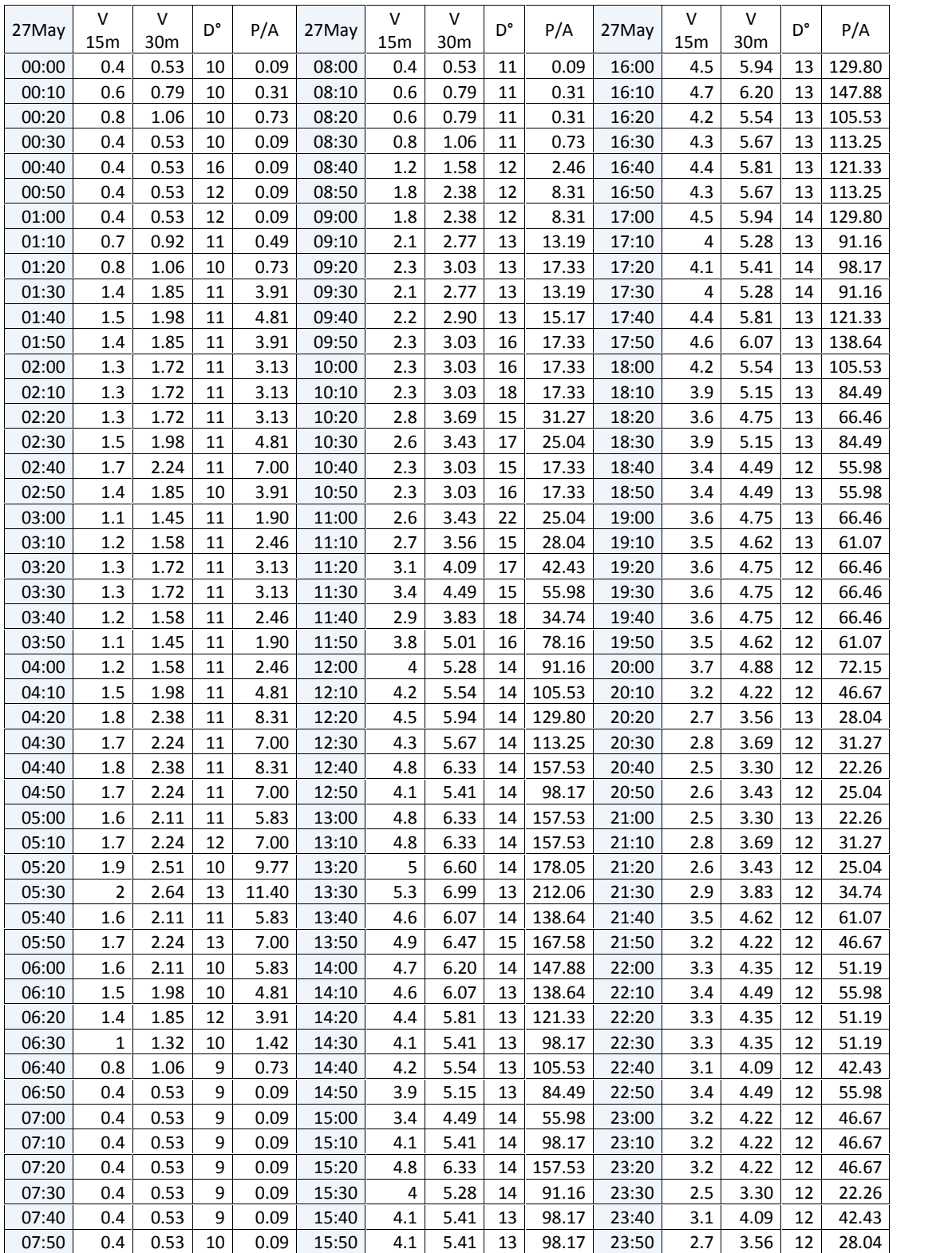

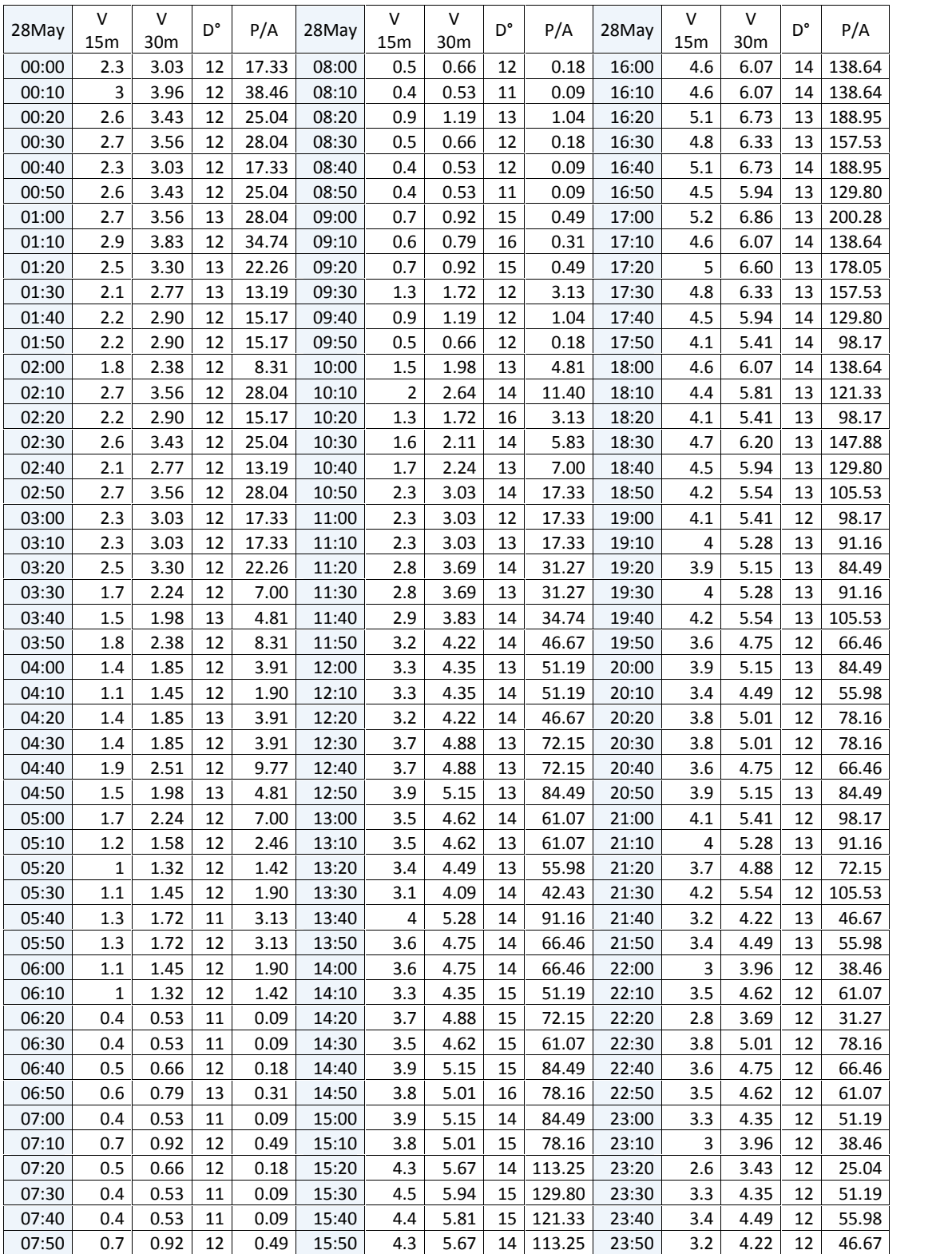

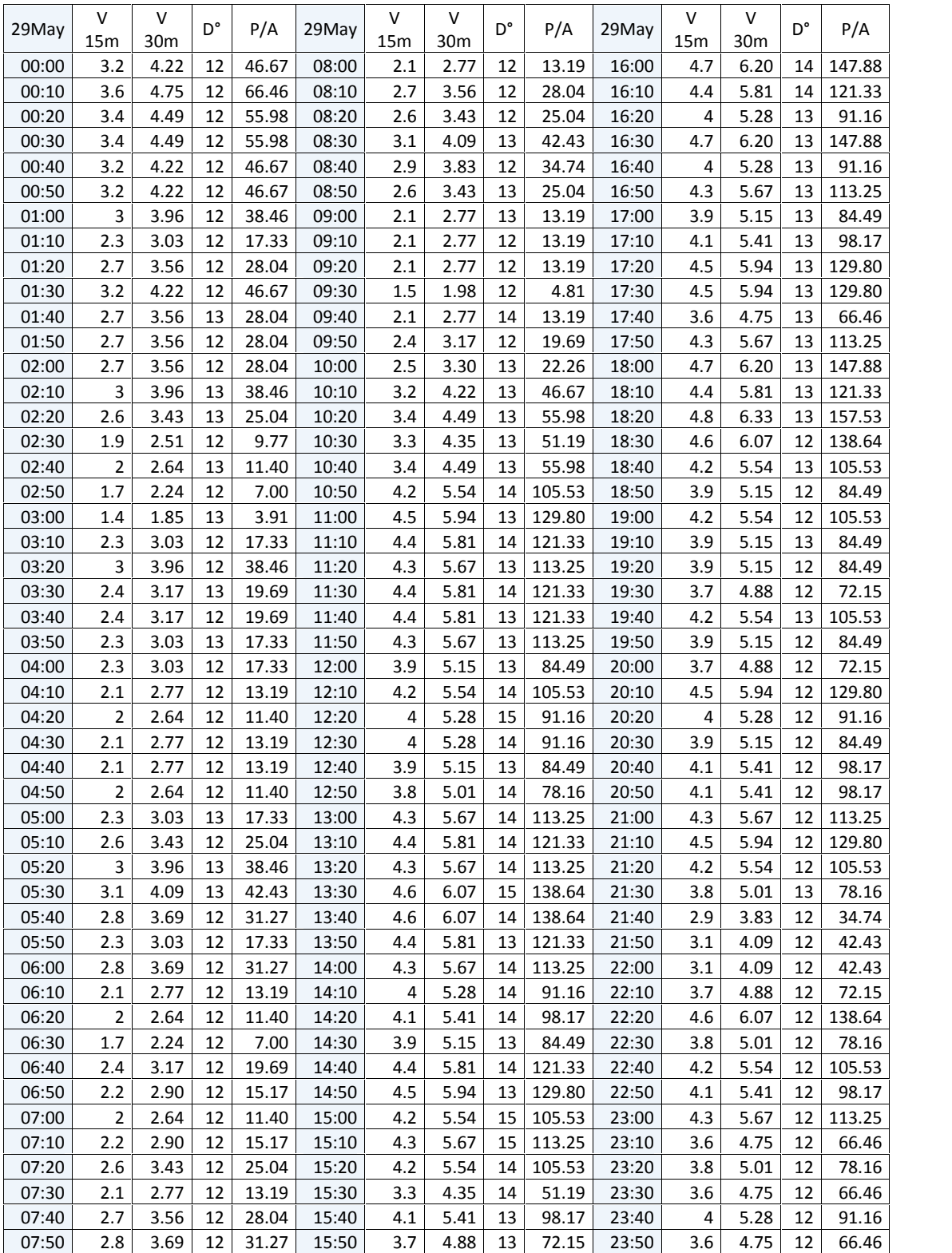

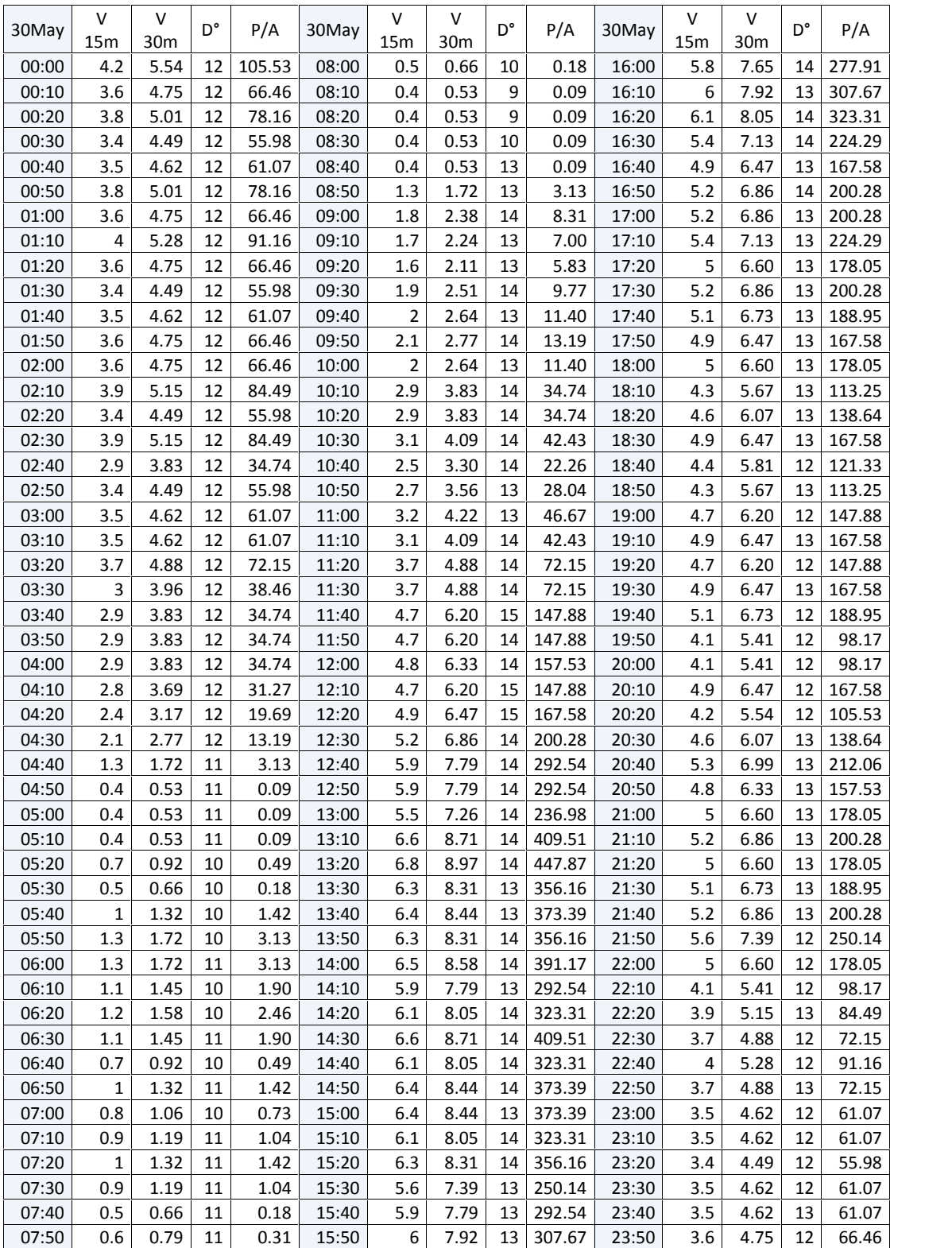

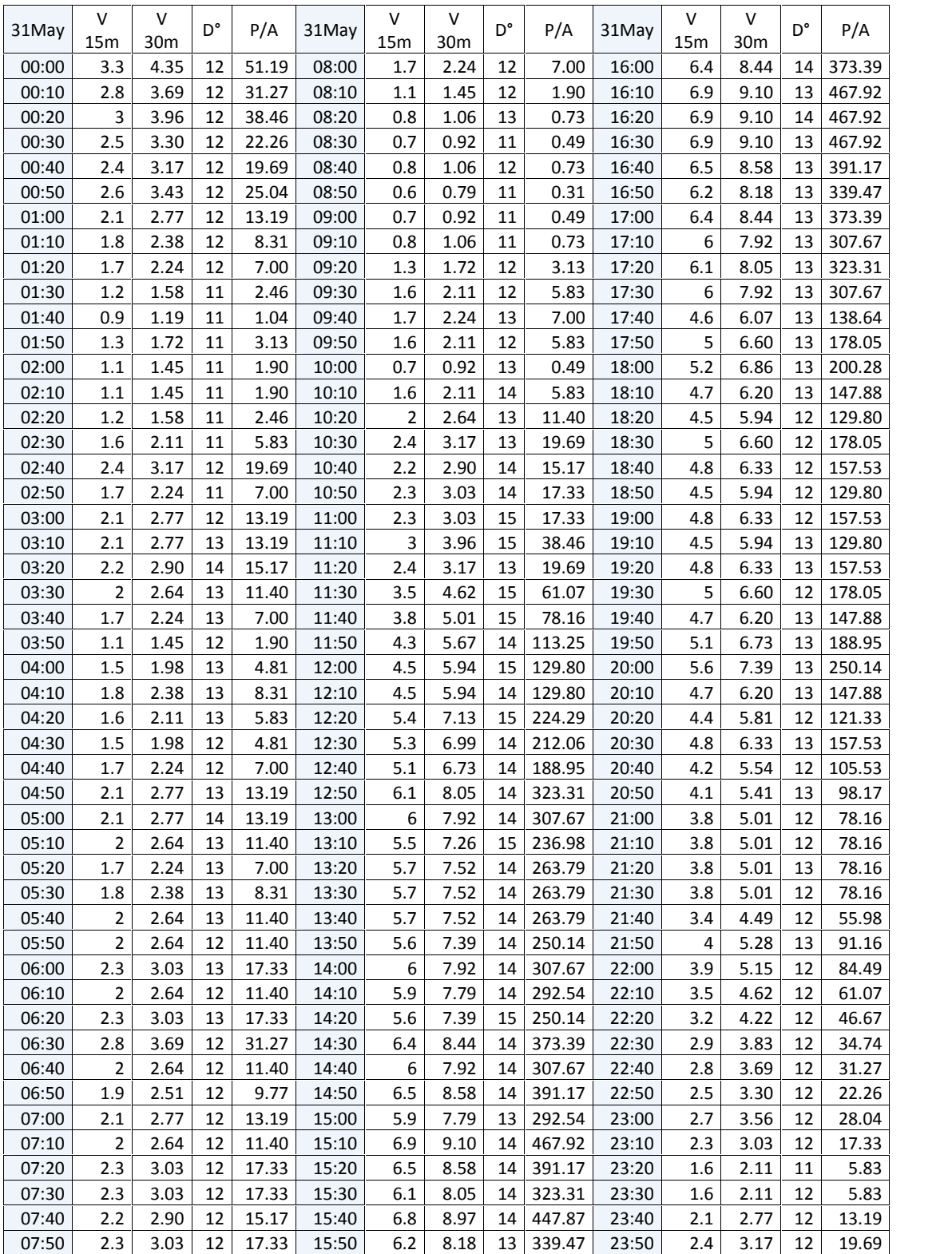

## **Anexo 5. PROMEDIO DE LAS MEDICIONES REALIZADAS DEL MES DE MAYO, 2014 A ABRIL, 2015. CANTIDADES RELATIVAS A UNA ALTURA DE 30M.**

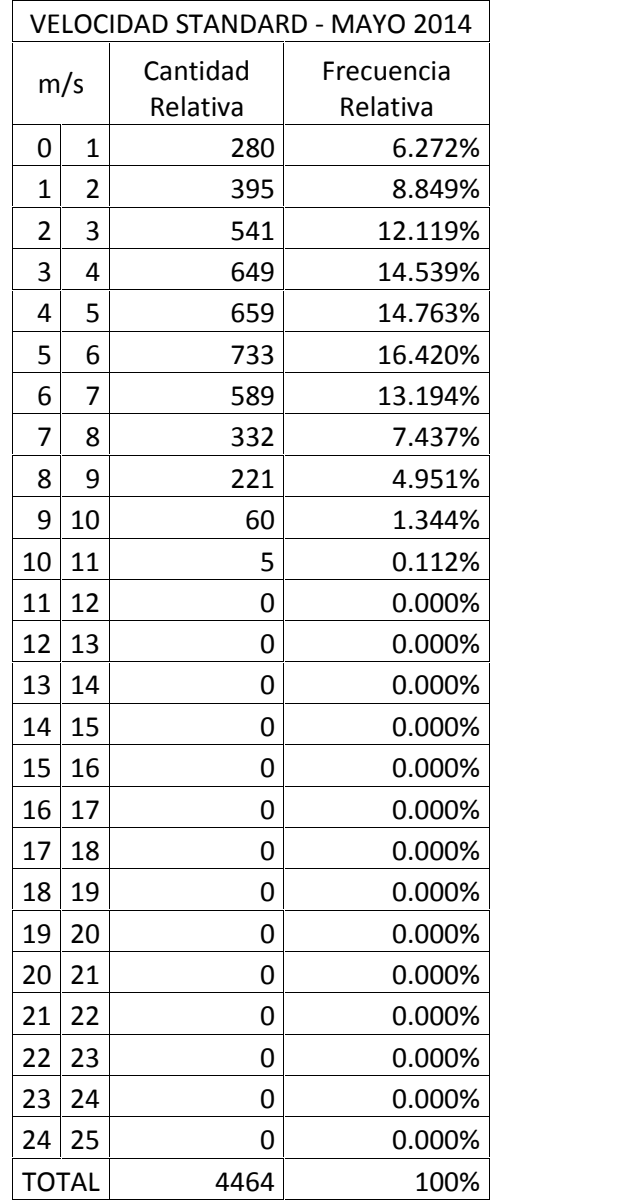

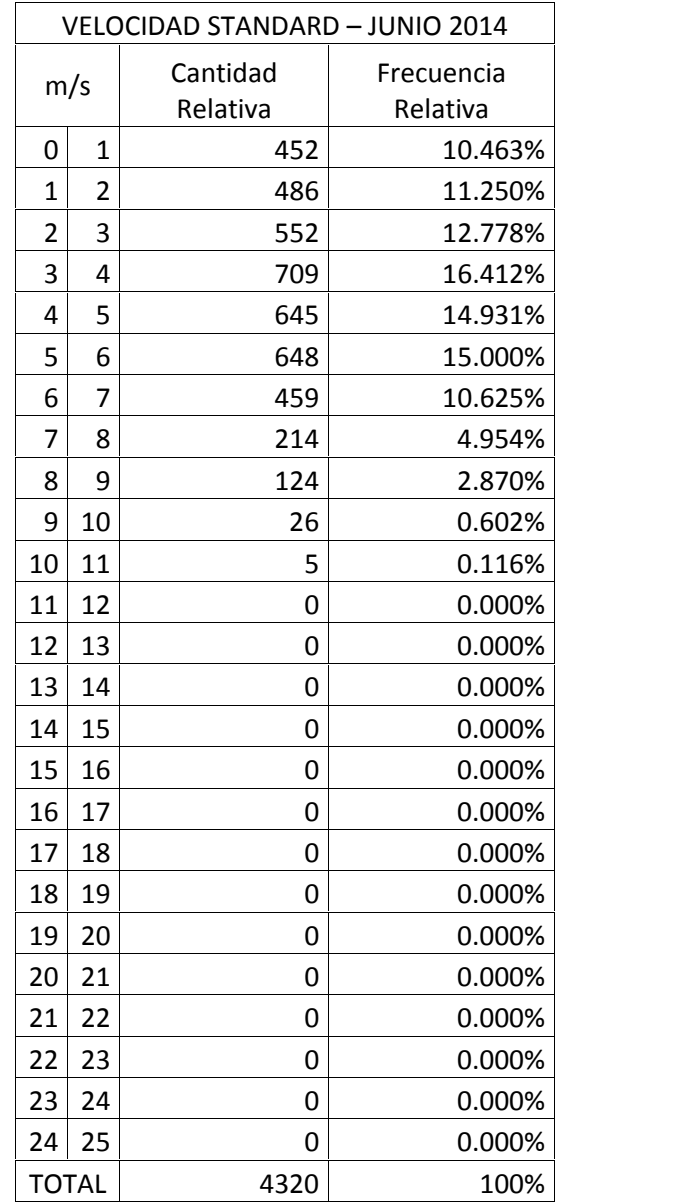

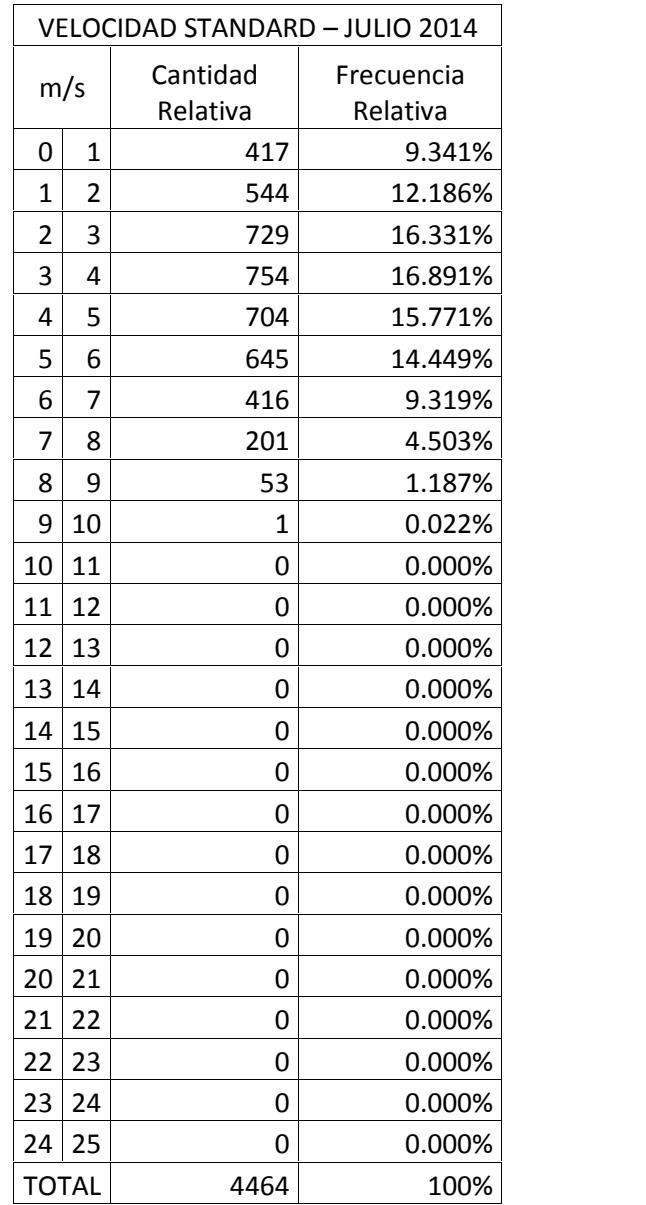

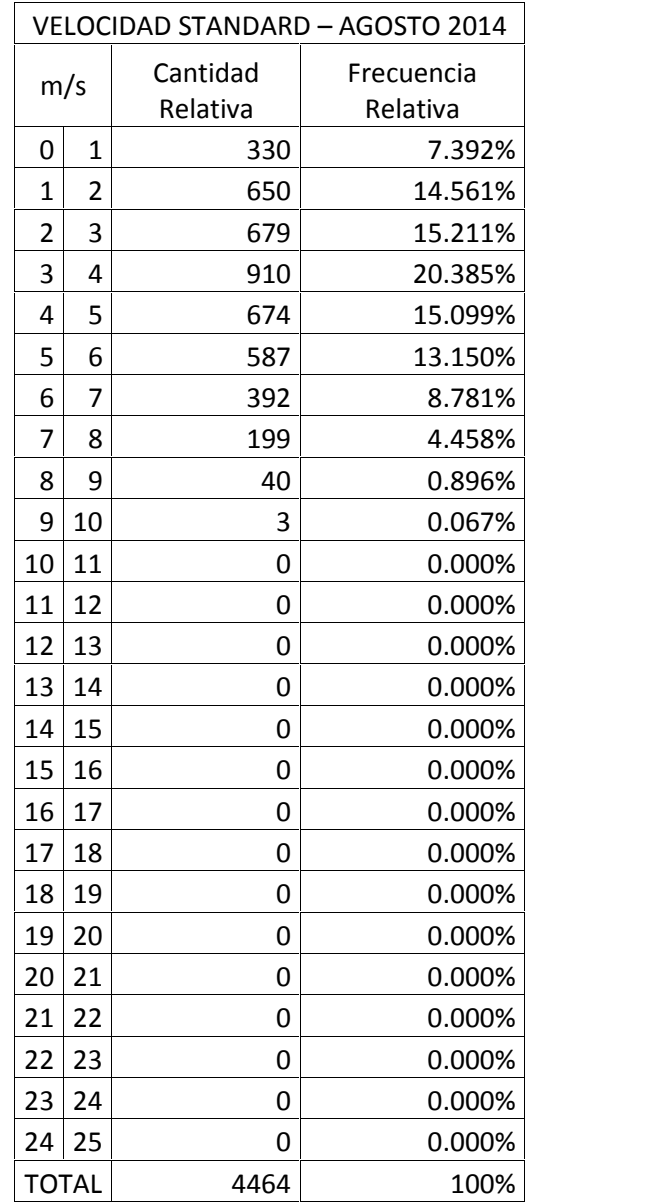

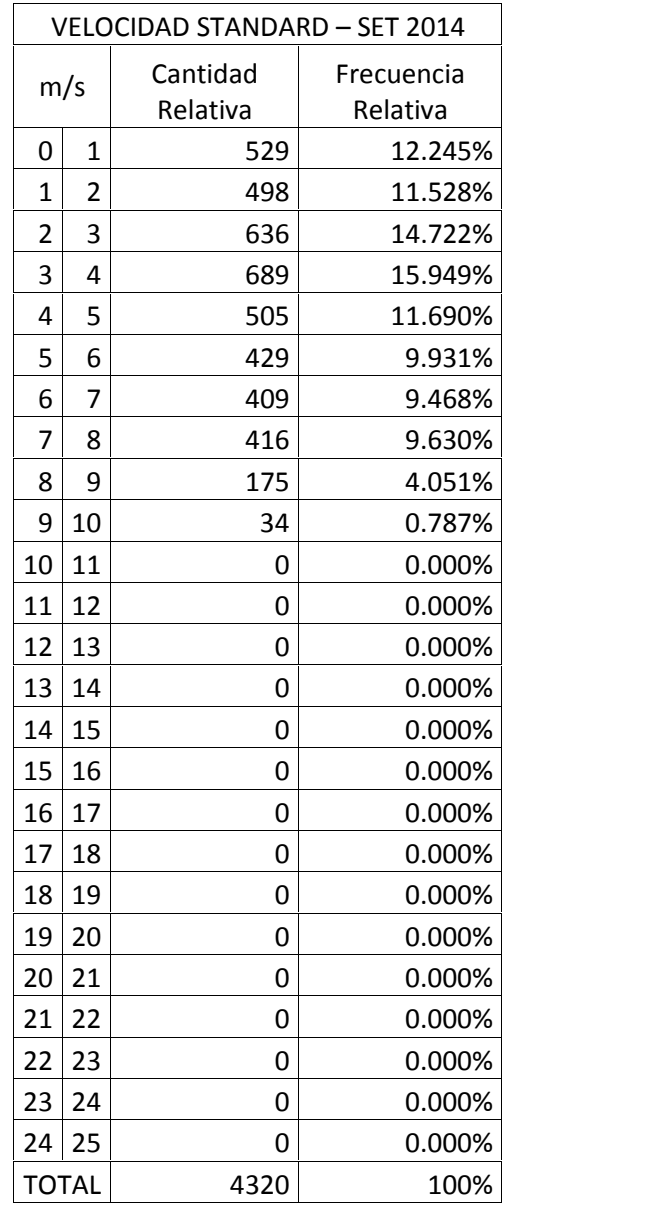

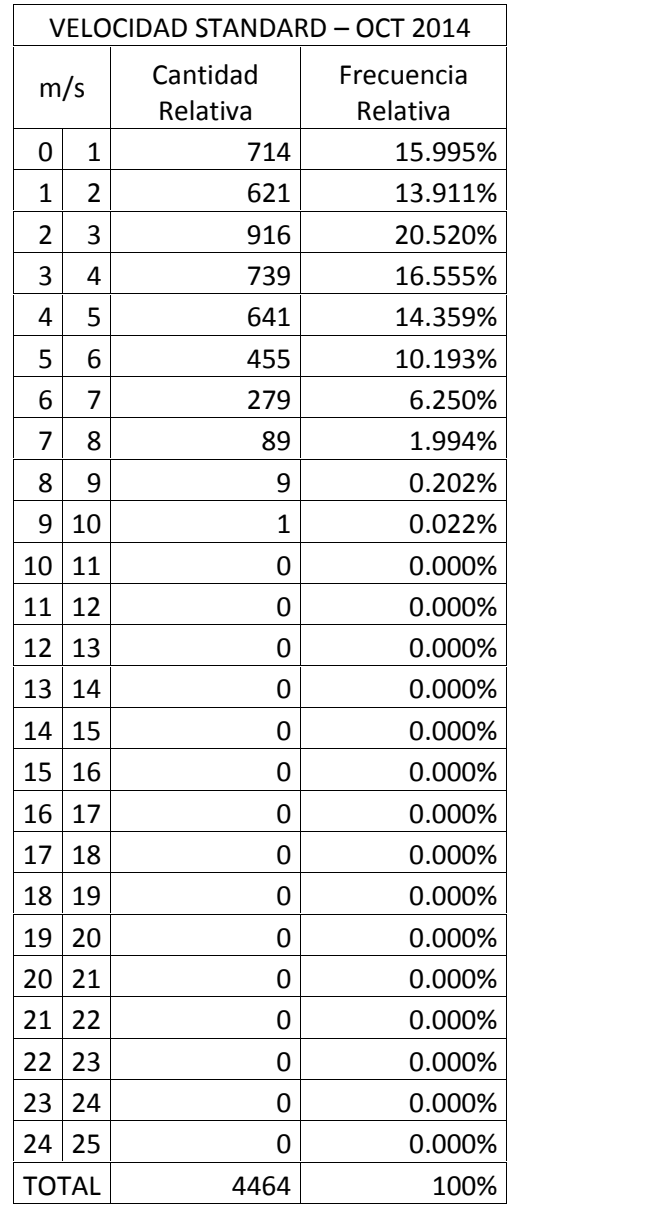
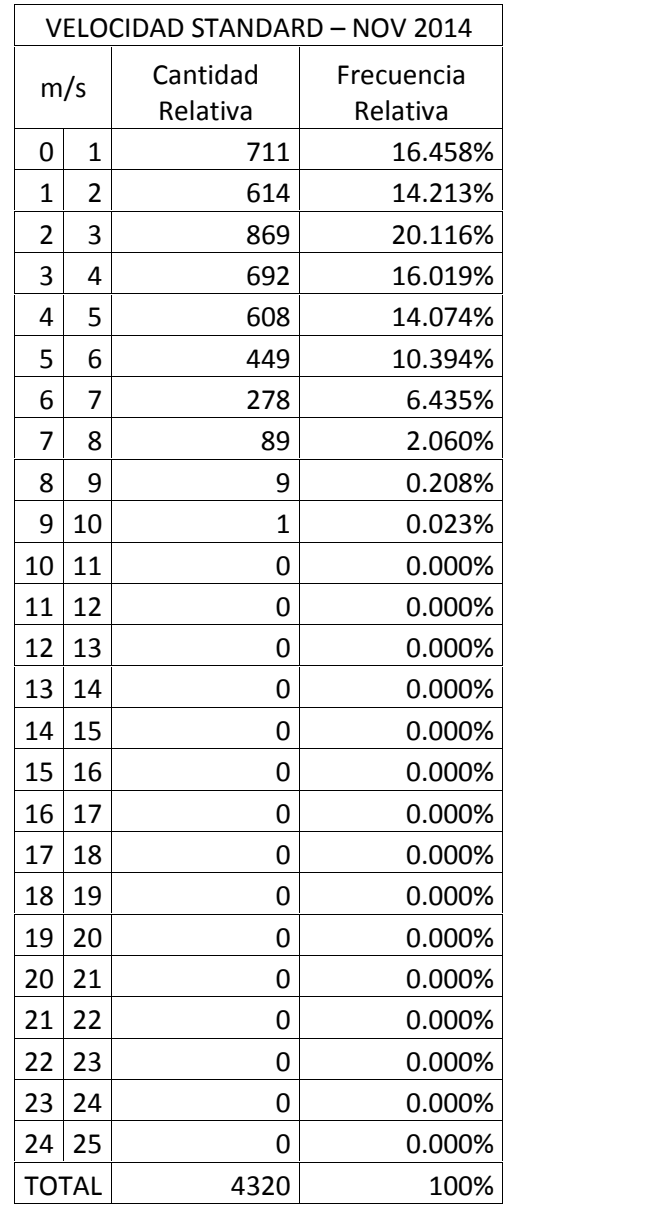

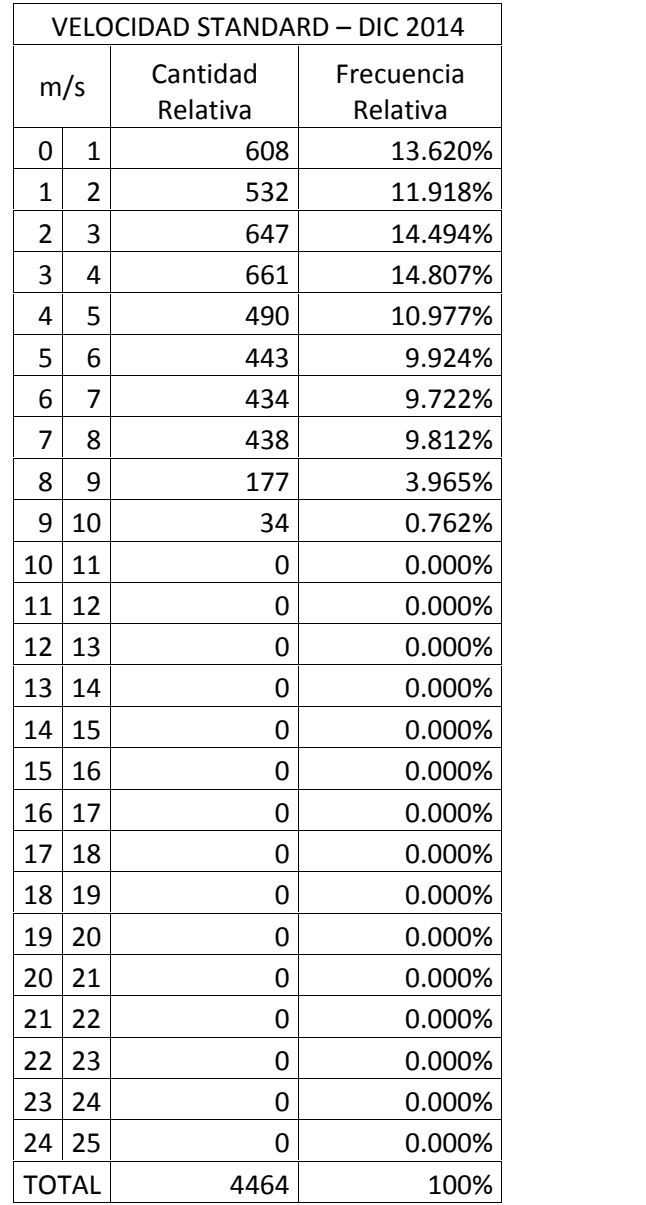

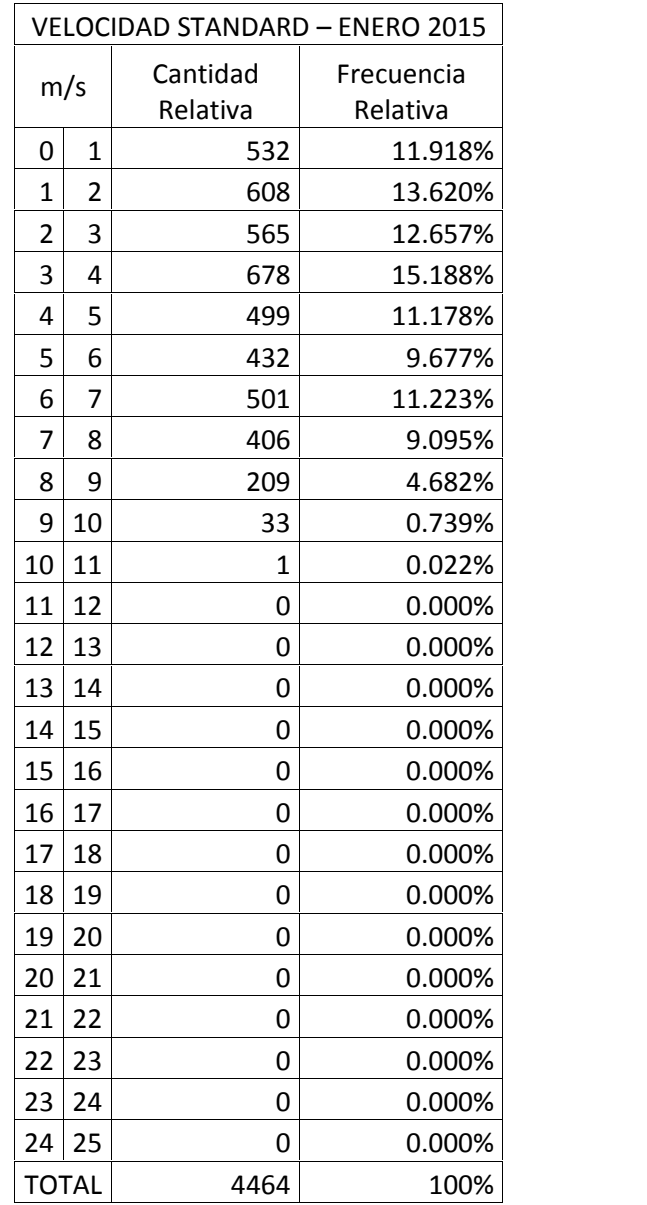

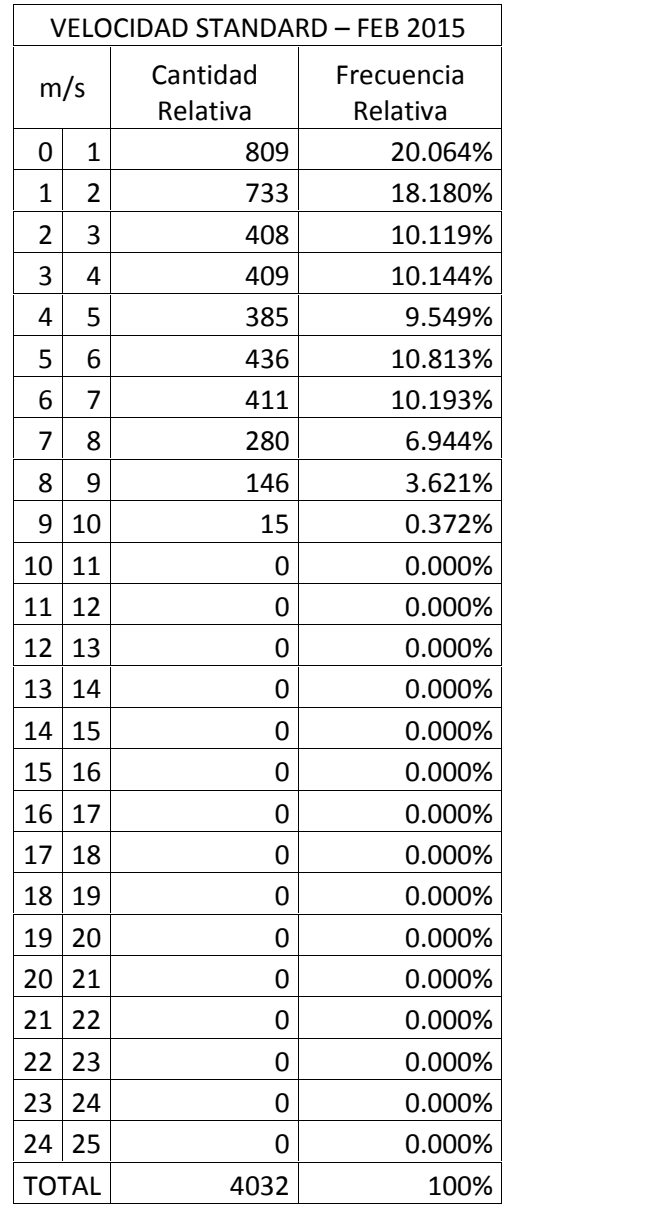

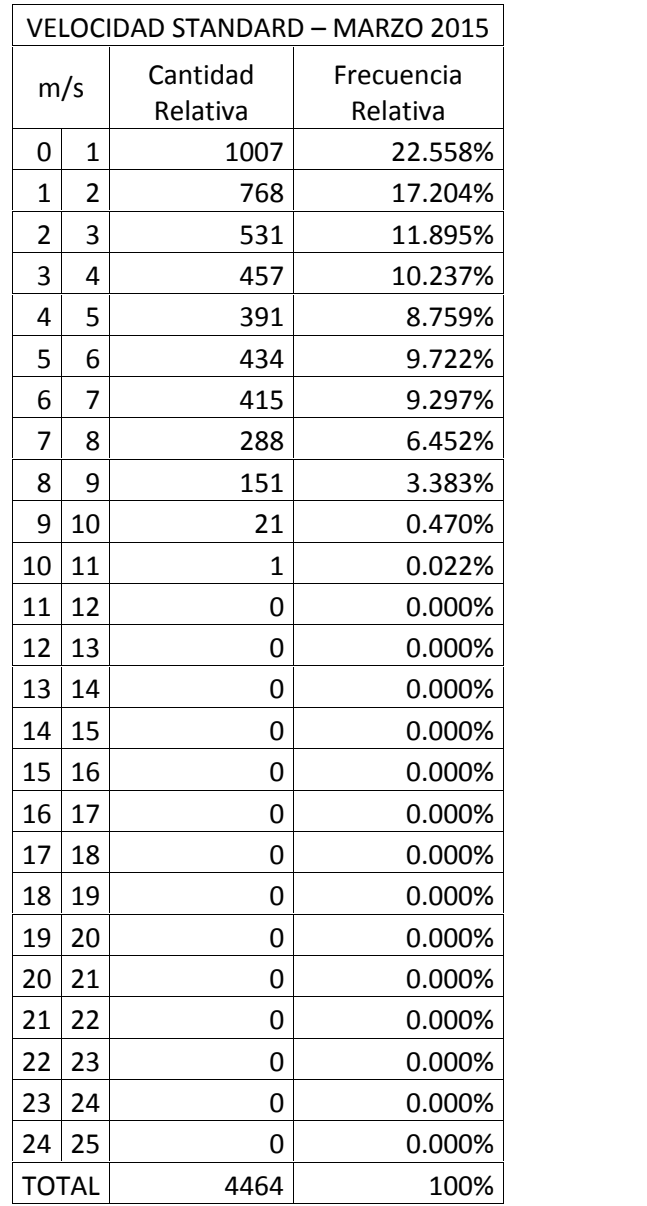

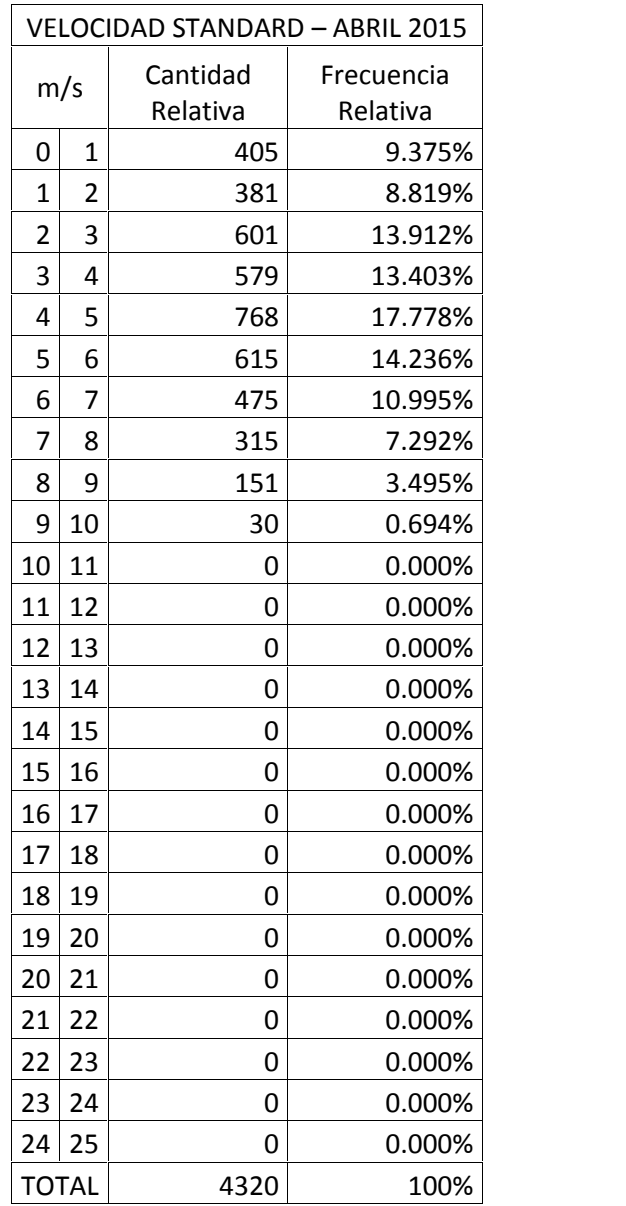

# **Anexo 6. MODELOS DE AEROGENERADORES MENCIONADOS EN LA TABLA 13.**

Anexo 6.1. Micro Aerogenerador GH-25kW. (Fuente: Aliexpress. Extraída el 24 de Mayo del 2016 desde: http://es.aliexpress.com/store/product/Photosynthetic-2500W-wind-generator-windmill wind-turbine-power-generation-system-2-5KW-generator-home/1298246\_32329271266.html)

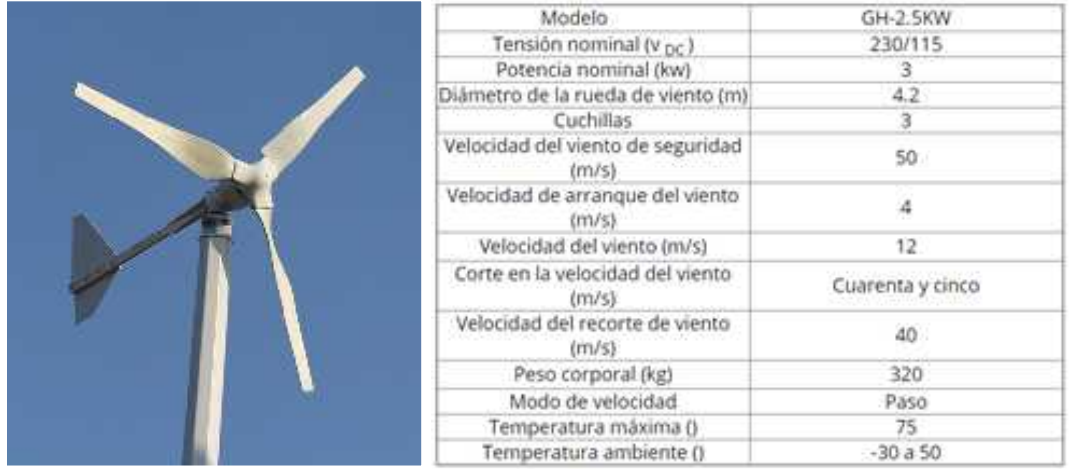

Anexo 6.2. Micro Aerogenerador Yaneng 2500W. (Fuente: Made-In-China, Shandong Yaneng New Energy Equipment Co., Ltd. Extraída el 24 de Mayo del 2016 desde: http://es.made-in china.com/co\_taylorgao2014/product\_Yaneng-2500W-Wind-Turbine-2-5kw-Home-Wind-Power- Generator\_ehuygihrg.html)

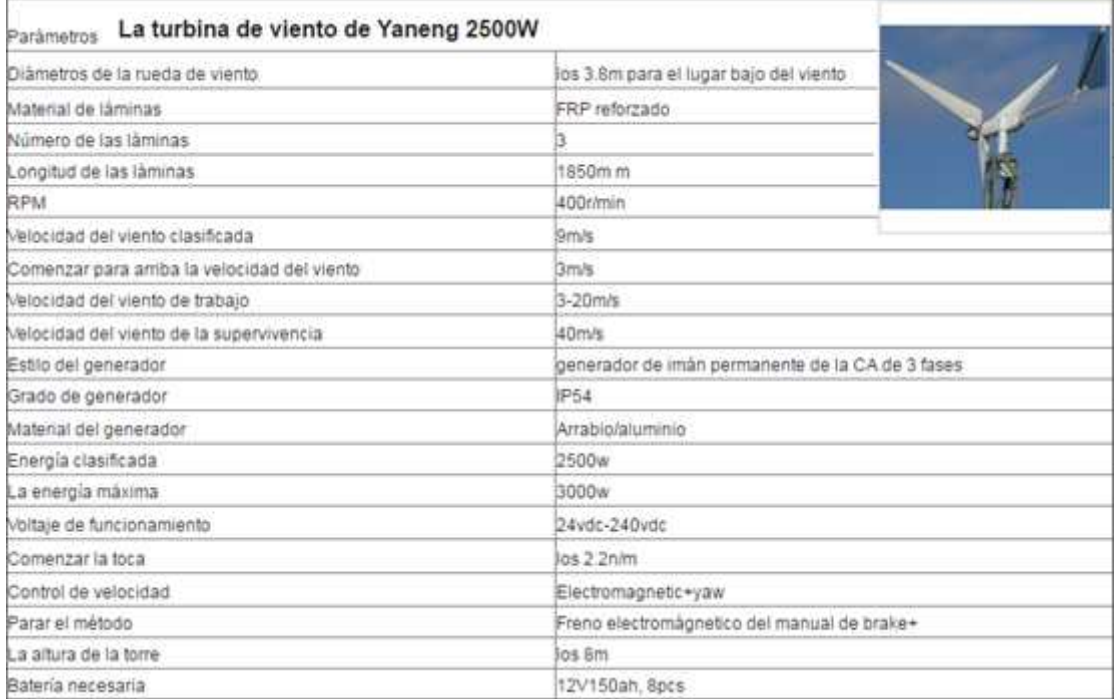

### Anexo 6.3. Micro Aerogenerador Solardyne ARE110. (Fuente: Solardyne. Extraída el 24 de Mayo del 2016 desde: http://www.solardyne.com/arewige25kww.html)

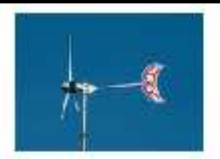

2.5 Kw Wind Generator Includes Net-Metering Inverter 3.3 Kw

The ARE110 wind generator is rated at 2.5 Kw at 25 mph wind speed. This mochine comes in two models: Net metering, or<br>40 volt battery charging (please select below). For Net-metering loads over 1,000 Kwh/month this machine

Retor Diamoter: 3.6 moters (11.8 feet)

Swept Area: 10.1 square meters (110 square feet).

Configuration: 3-Blade upwind with side furling

Cut-In Wind Speed: 2.5 m/s (6 mph)

Voltage Options: 45 VDC or Crid-Tie

Tower-Top Weight: 315 lbs

Cod-Tie Wind Cenerator includes wind turbine, slip rings WB33OOU (3.3 Kw) inverter, voltage clamp and diversion load.

INCLUDES 5-Year Limited Warranty

Tower Options: 43 feet, 64 feet, 85 feet, 106 feet (not included).

**Energy Production** 

If your average annual word speed is 10 mph then this machine would expect to produce, on average, 250 Kwh/month

If your average wind speed is 12 mph, then average energy production is approximately 420 Kwh/month.

If your average wind apeed is 14 mph, then average energy production is estimated at 582 Kwh/month.

## Anexo 6.4. Micro Aerogenerador Antaris 2.5kW. (Fuente: Braun Windturbinen. Extraída el 24 de Mayo del 2016 desde: http://www.braun-windturbinen.com/products/antaris-small-wind-

# turbines/antaris-2-5-kw/)

3

j

5

 $\overline{7}$ 

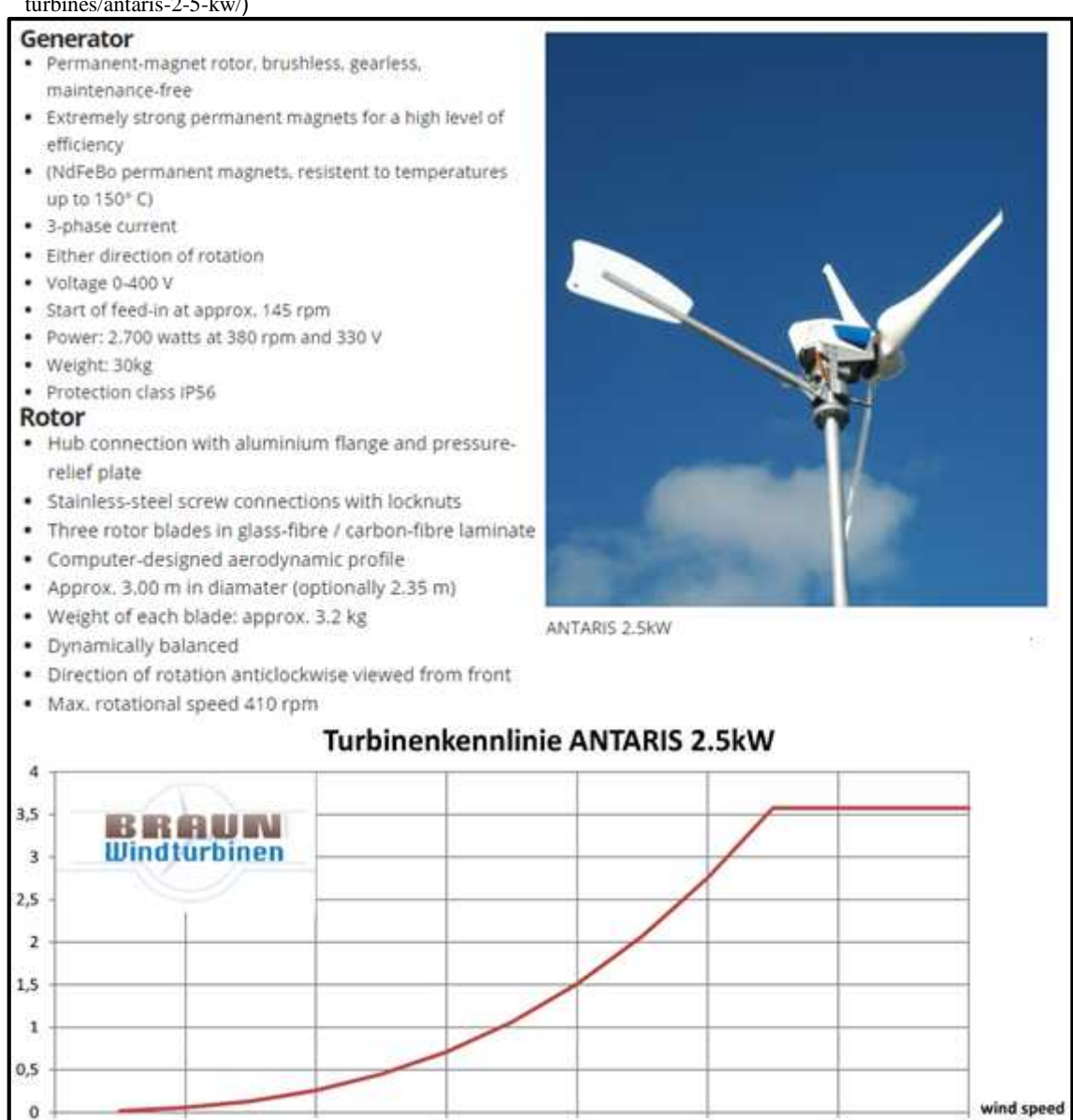

 $m/s$ 

 $15<sup>°</sup>$ 

9

 $\ddot{x}$ 

 $13$ 

Anexo 6.5. Micro Aerogenerador FD3.8 - 2.5kW. (Fuente: Shandong Huaya Industry Co., Ltd. Extraída el 24 de Mayo del 2016 desde: http://www.huayaturbine.com/te\_product\_a/2008-04- 09/21.chtml)

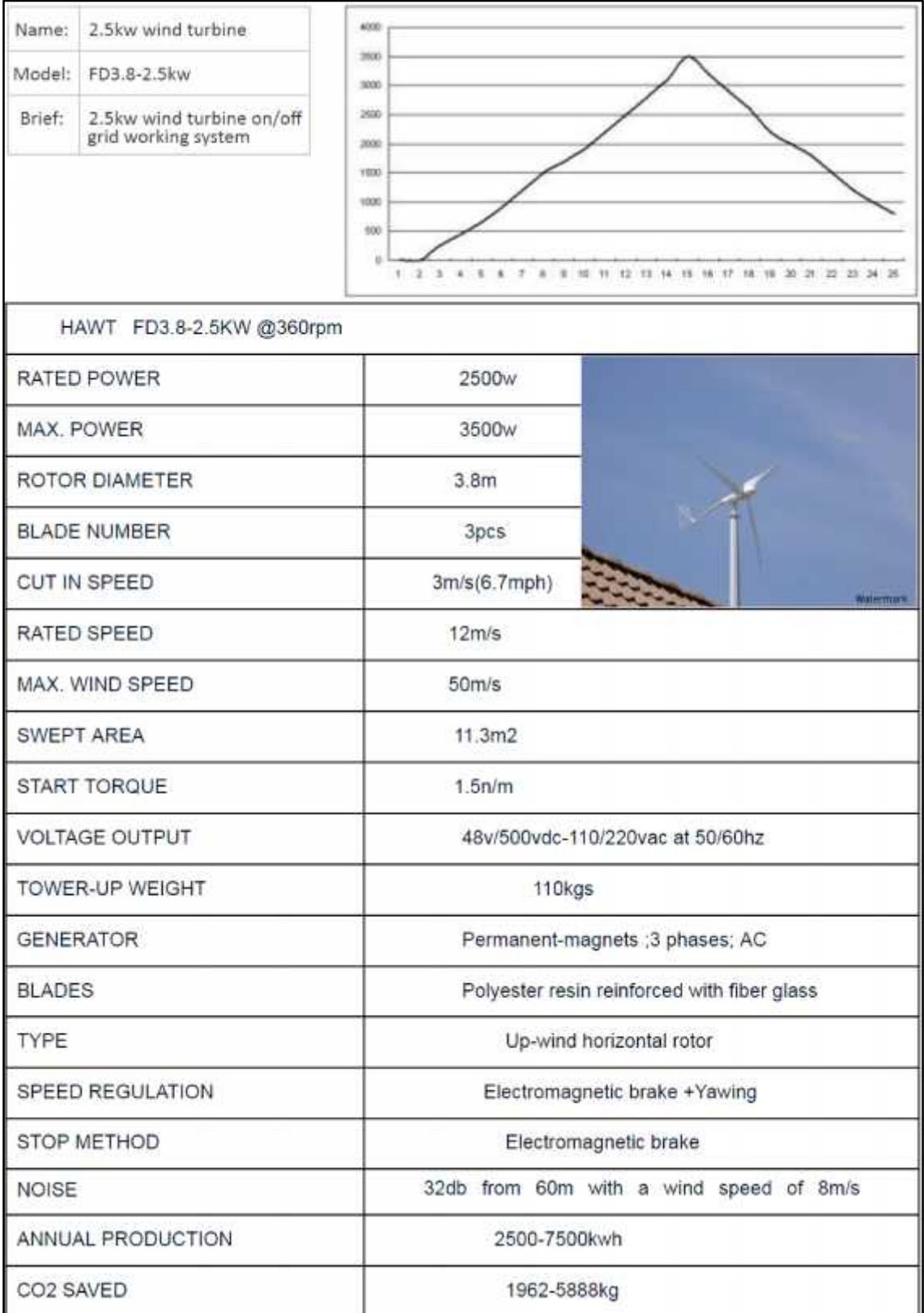

### Anexo 6.6. Micro Aerogenerador Proven2.5. (Fuente: Angel Wind Energy. Extraída el 24 de Mayo del 2016 desde: http://www.angelwindenergy.com/proven25.html)

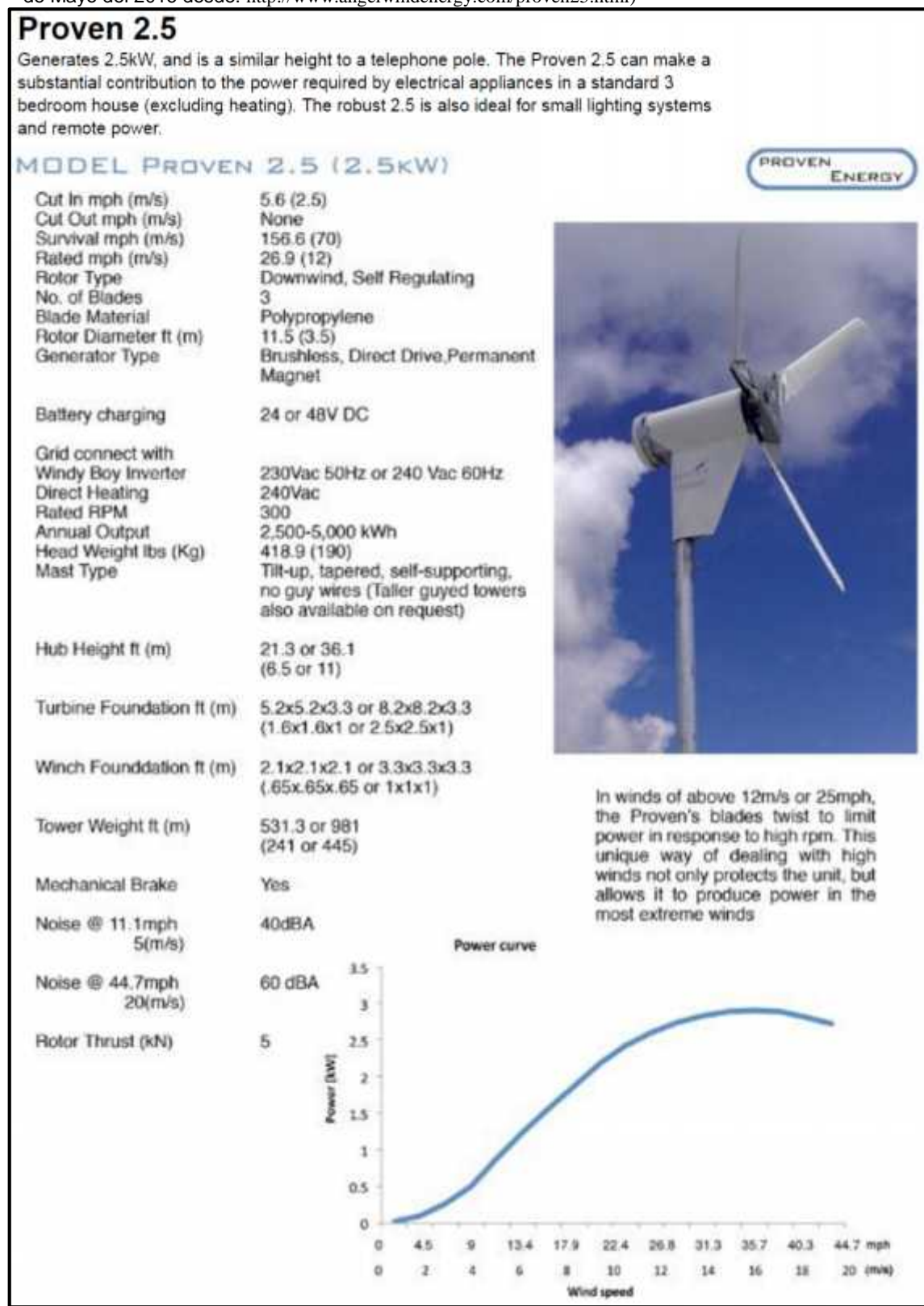

Anexo 6.7. Micro Aerogenerador Zonhan ZH5kW. (Fuente: Made-in-China, Yueqing Zonhan Windpower Co., Ltd. Extraída el 10 de Mayo del 2016 desde: http://zhwind.en.made-in china.com/product/KoLnVukTfOcF/China-5kw-48V-Wind-Turbine-Generator-ZH5KW-48V-.html)

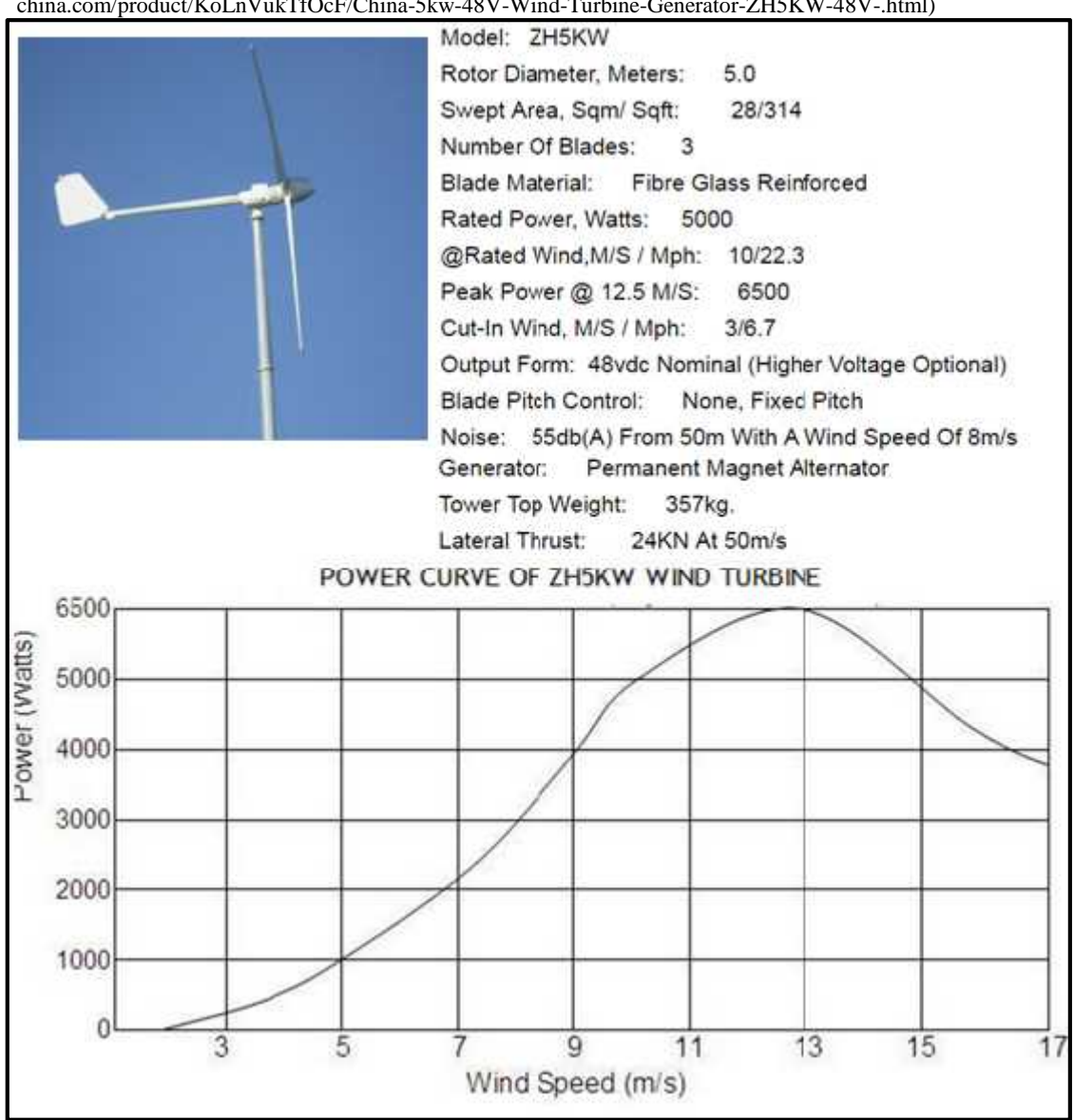

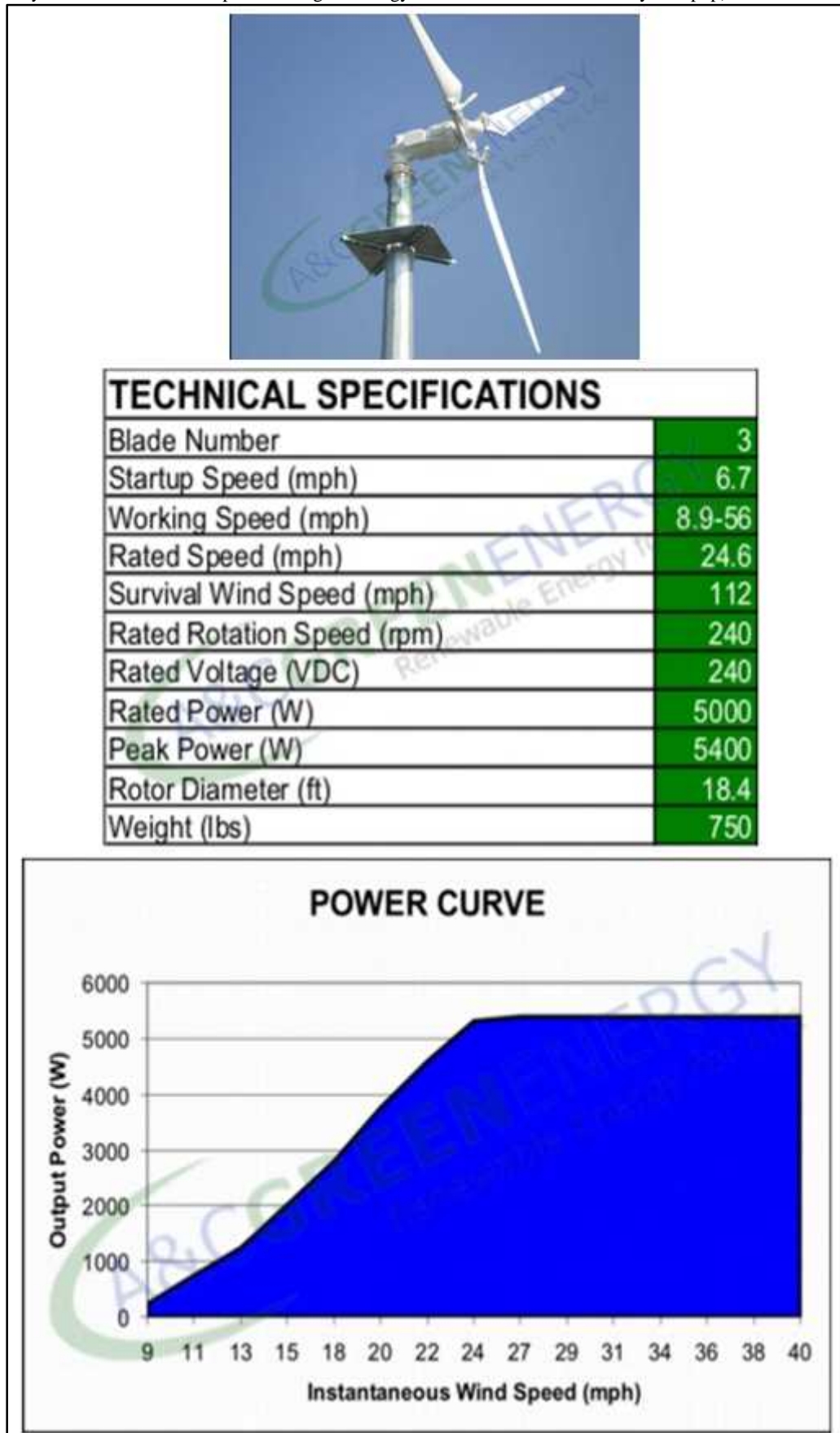

Anexo 6.8. Micro Aerogenerador Talon 5kW. (Fuente: A&C Green Energy. Extraída el 10 de Mayo del 2016 desde: http://www.acgreenenergy.com/TALON5\_downwind\_system.php)

Anexo 6.9. Micro Aerogenerador HY5 – AD5.6 SWT. (Fuente: All Small Wind Turbines. Extraída el 10 de Mayo del 2016 desde:

http://www.allsmallwindturbines.com/images/uploads/turbine\_brochures/turbine\_brochure\_299.pdf)

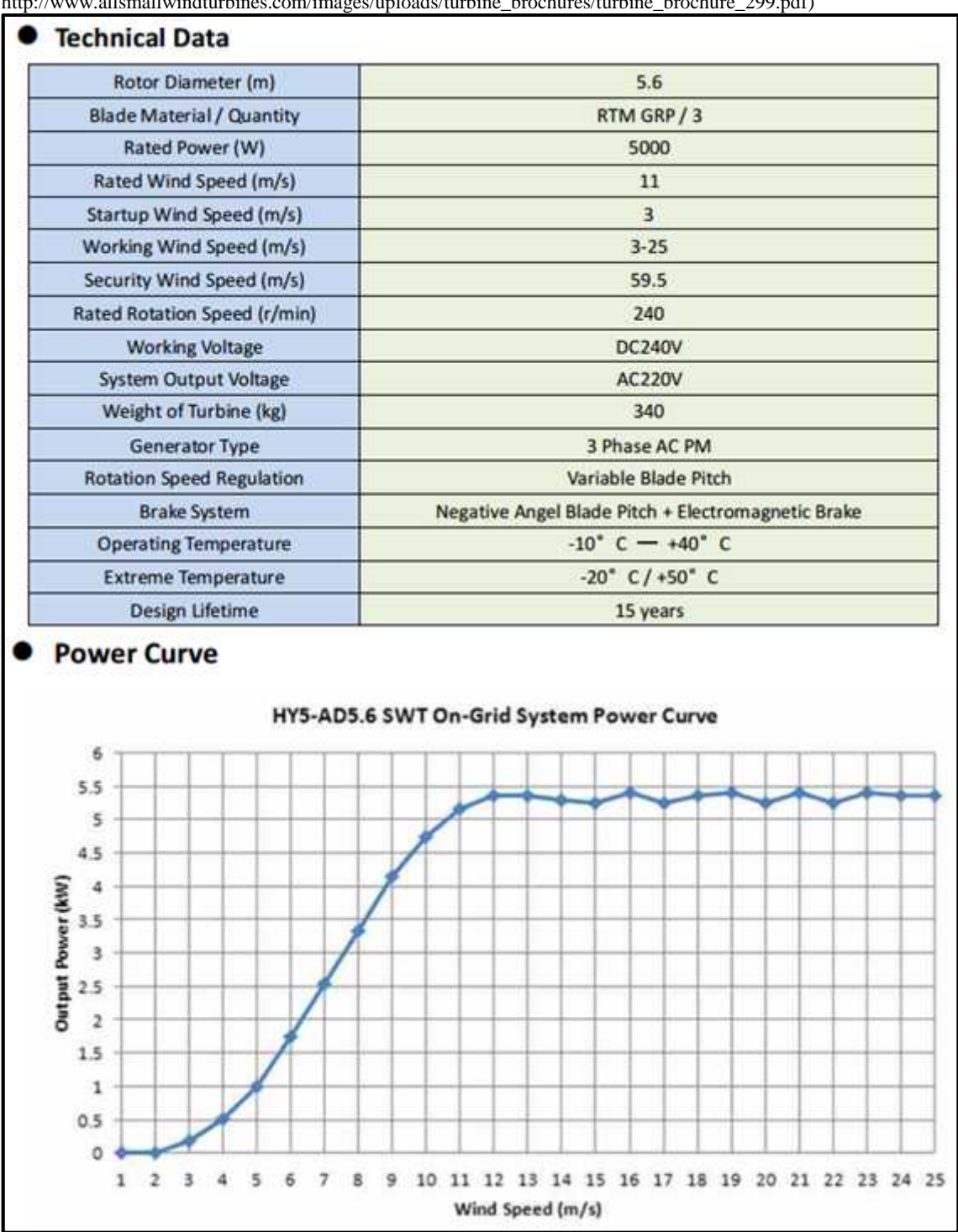

Anexo 6.10. Micro Aerogenerador Eoltec 6kW. (Fuente: European Urban Wind Turbine Manufacturers. Extraída el 24 de Mayo del 2016 desde: http://www.urbanwind.net/pdf/CATALOGUE\_V2.pdf)

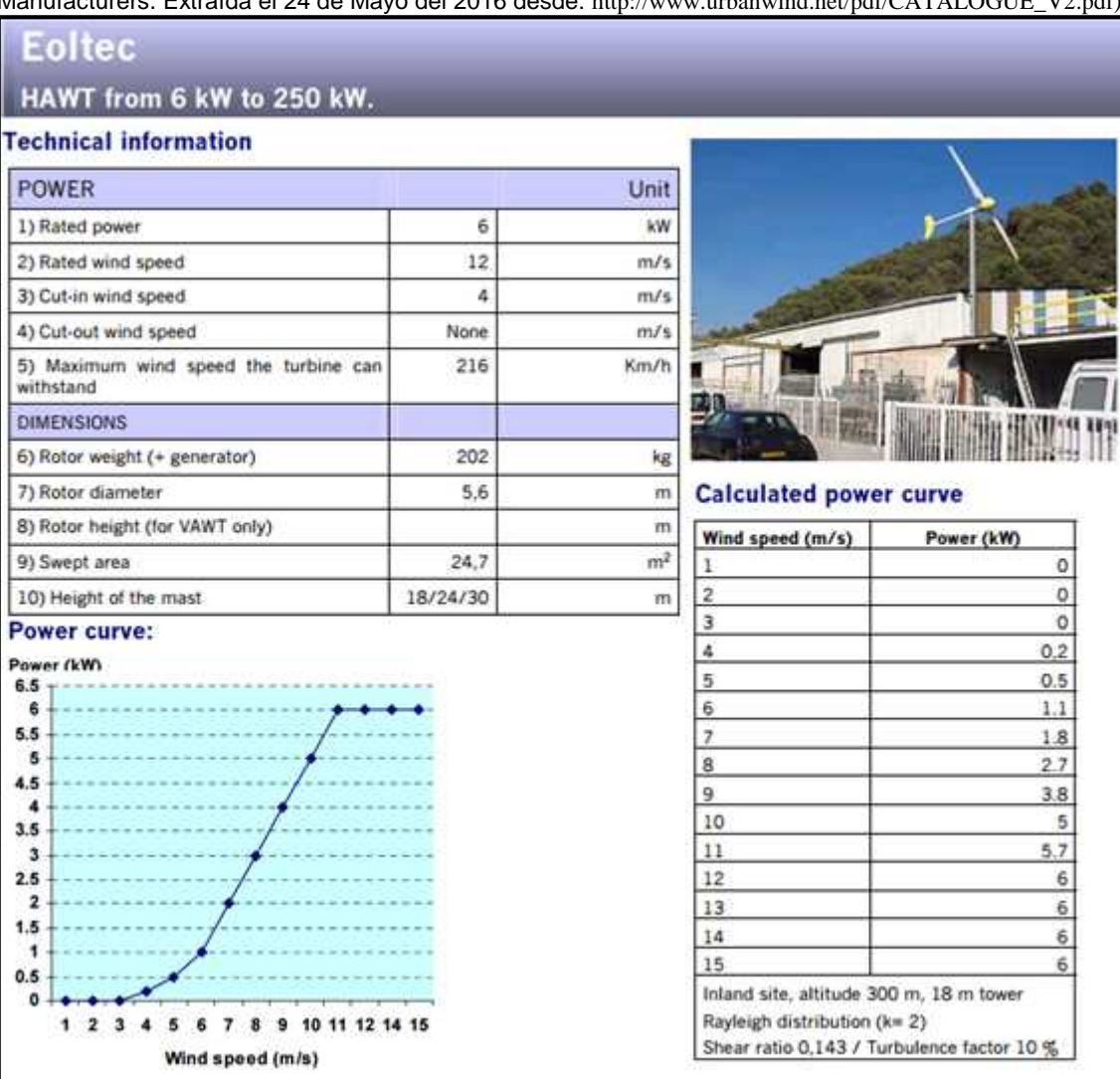

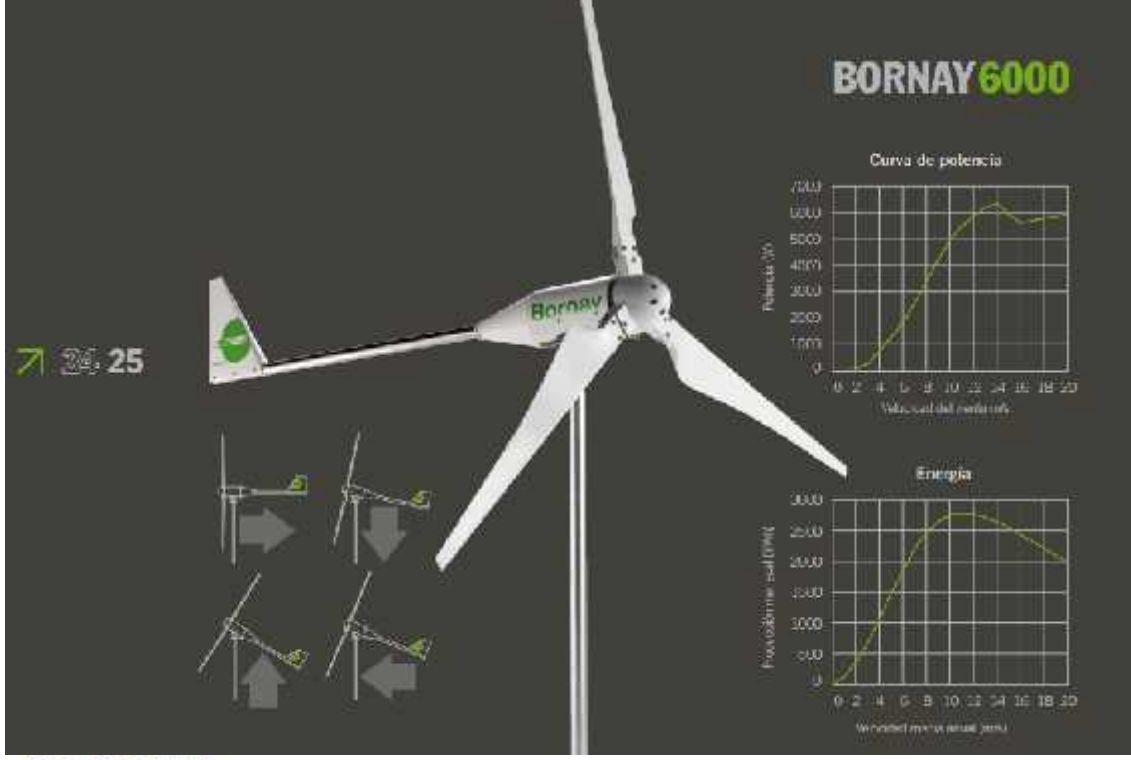

### Anexo 6.10. Micro Aerogenerador Bornay 6000. (Fuente: Bornay. Extraída el 10 de Mayo del 2016 desde: http://www.bornay.com/es/productos/aerogeneradores/aerogeneradores-bornay)

#### Características técnicas

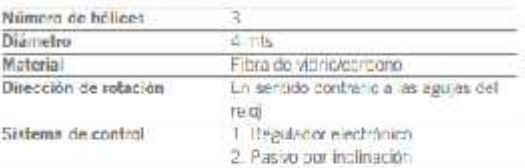

#### Características eléctricas

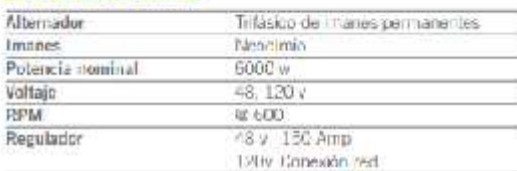

#### Velocidad del viento

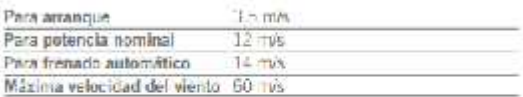

#### Caracteristicas físicas

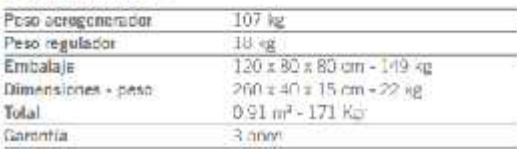

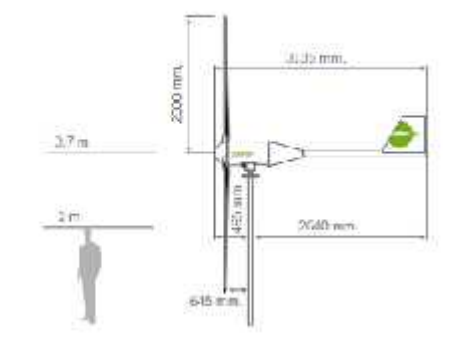

**Bornay** 

# Anexo 6.11. Micro Aerogenerador Antaris 6.5kW. (Fuente: Braun Windturbinen. Extraída

el 24 de Mayo del 2016 desde: http://www.braun-windturbinen.com/products/antaris-small-wind-turbines/antaris- 6-5-kw/)

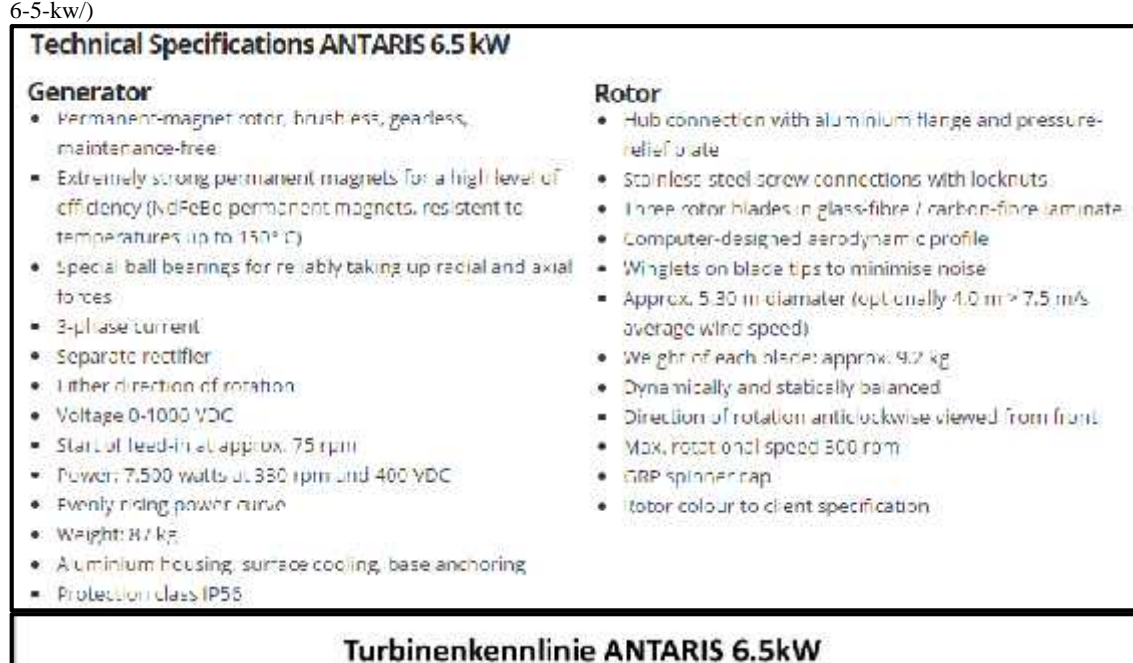

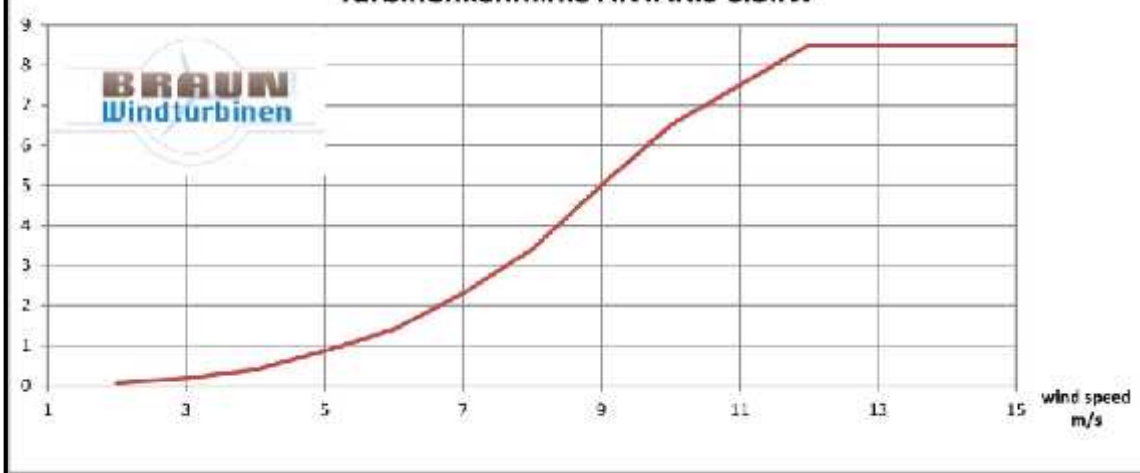

# **Anexo 7. MODELOS DE GENERADORES Y ALTERNADORES MENCIONADOS EN LA TABLA 19.**

Anexo 7.1. Generador ProForce ModelRPM0102500. (Fuente: Direct Electric Generators. Extraída el 17 de Julio del 2016 desde: http://www.electricgeneratorsdirect.com/ProForce- RPM0102500-Portable-Generator/p1058.html/)

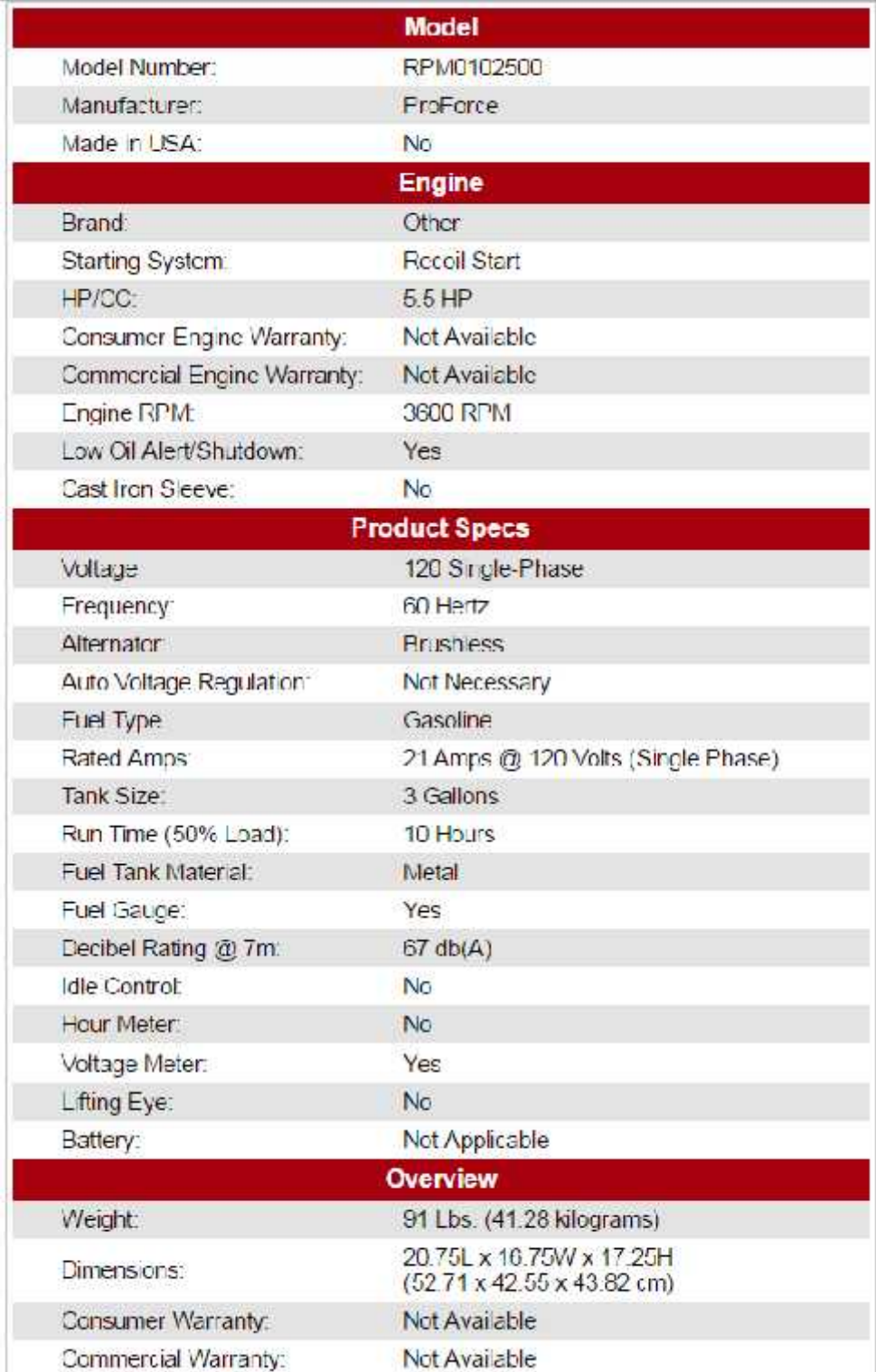

# Anexo 7.2. Generador Powerstroke Model #PS902500D. (Fuente: The Home Depot. Extraída el 17 de Julio del 2016 desde: http://www.homedepot.com/p/PowerStroke-2-500-Watt-Gasoline-

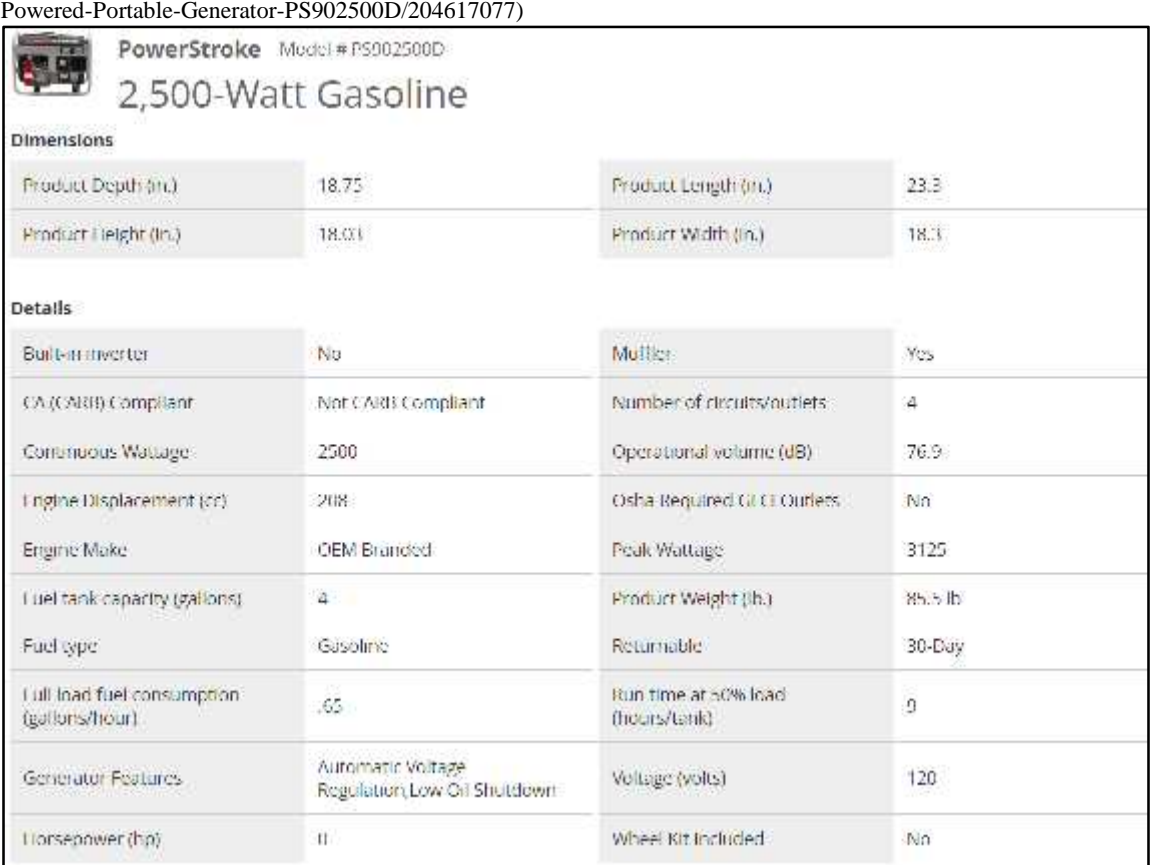

Anexo 7.3. Generador PowerBoss Model #30628. (Fuente: The Home Depot. Extraída el 17 de Julio del 2016 desde: http://www.homedepot.com/p/PowerBoss-2-500-Watt-Gasoline-Powered-Portable-  $\frac{1}{20628/205402605}$ 

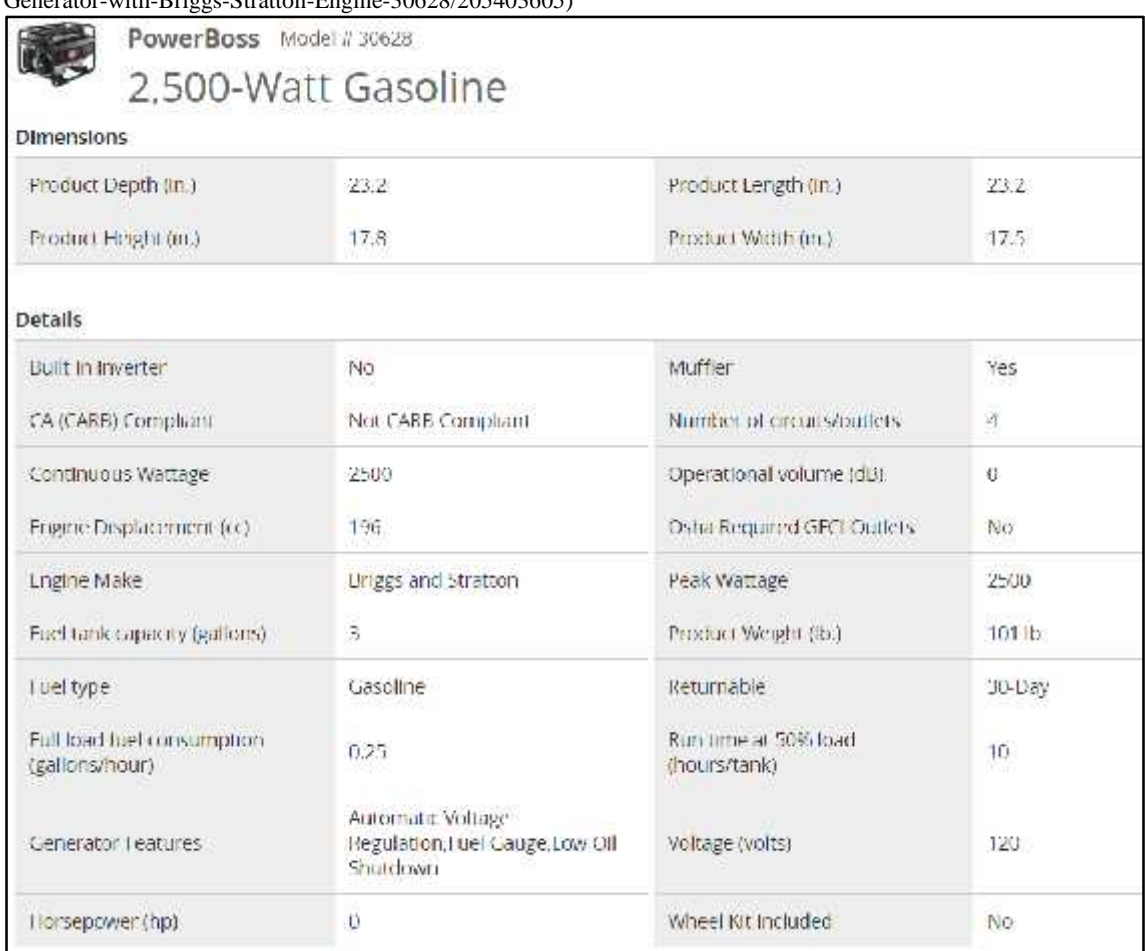

Anexo 7.4. Generador LUSQTOFF LG2500. (Fuente: Mercado Libre. Extraída el 17 de Julio del 2016 desde: http://articulo.mercadolibre.com.ar/MLA-609825078-grupo-electrogeno-generador-lusqtoff modelo-lg-2500-\_JM)

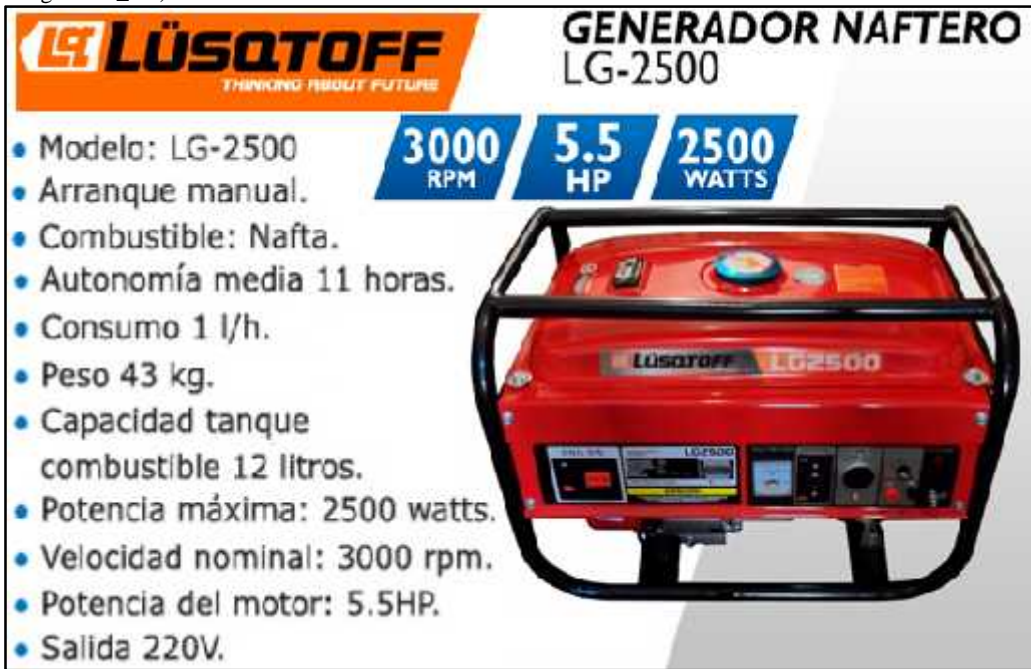

Anexo 7.5. Generador SEC3800. (Fuente: Alibaba, Zhejiang Shuimoli Machinery and Electric Equipment Co., Ltd. Extraída el 1 de Julio del 2016 desde: https://shuimoli.en.alibaba.com/product/953642915- 218412743/ac\_generator\_alternator\_ac\_alternators\_220v\_2\_5kw\_ac\_power\_alternator.html)<br>Model SEC2000 / ELG EHR Electric Starting Generator T.

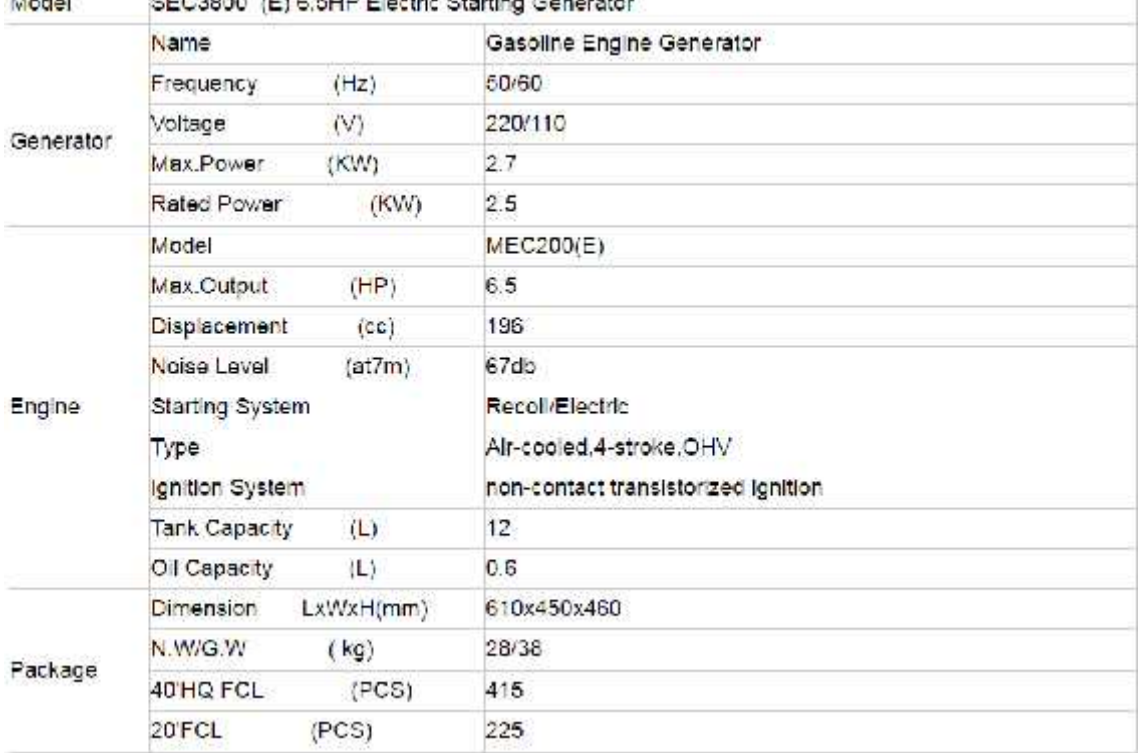

## Anexo 7.6. Generador Aodisen ZT3600C. (Fuente: Alibaba. Extraída el 1 de Julio del 2016 desde: https://www.alibaba.com/product-detail/petrol-ZT3600C-alternator-2-5kva-

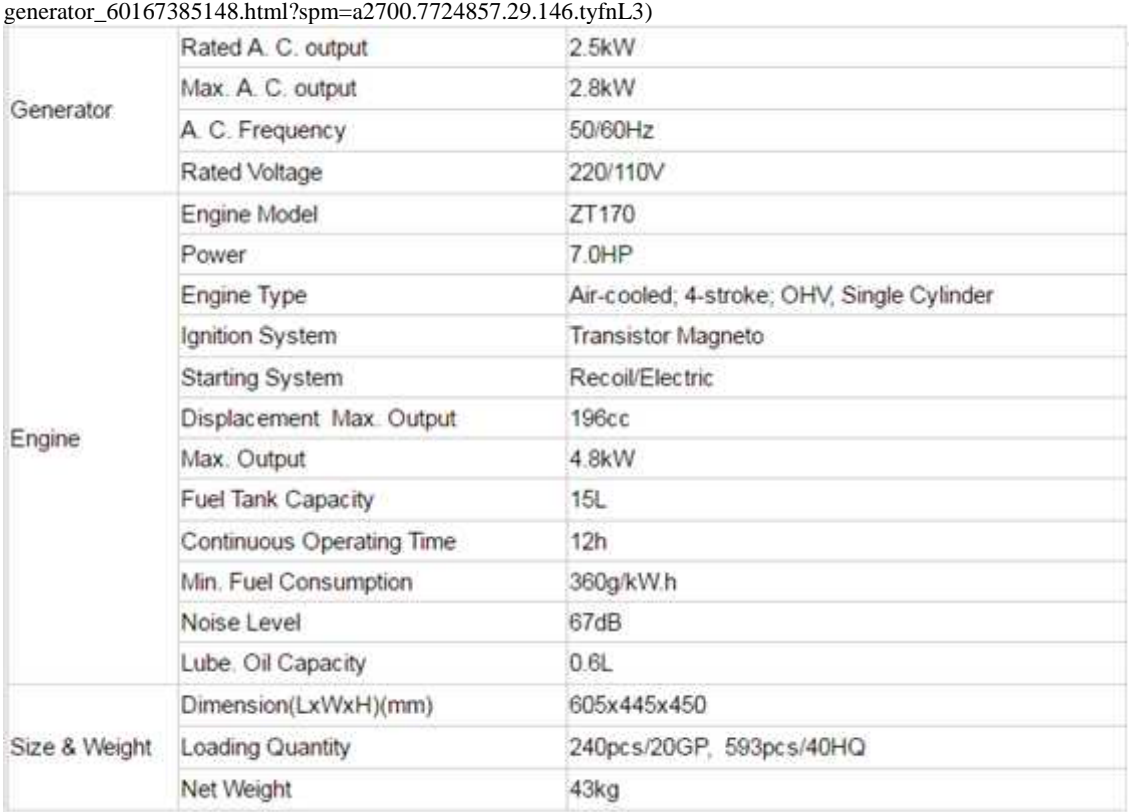

Anexo 7.7. Jet Power Brushless Alternator. (Fuente: Alibaba. Extraída el 17 de Julio del 2016 desde: https://www.alibaba.com/product-detail/Low-rpm-speed-2-5KVA- Alternator\_60443457905.html?spm=a2700.7724857.29.74.tyfnL3)

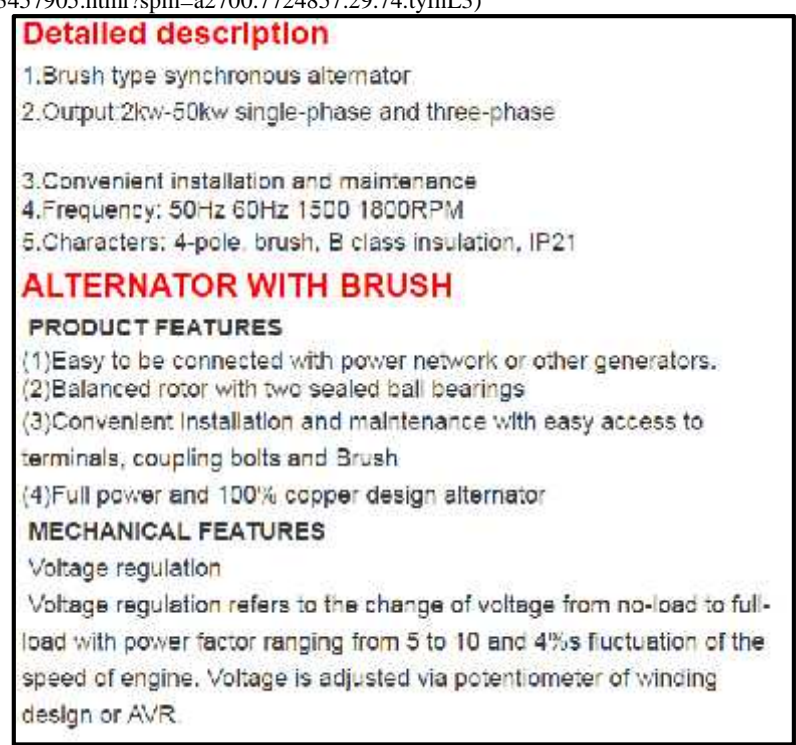

Anexo 7.8. Alternador Yohou YH335M. (Fuente: Alibaba. Extraída el 17 de Julio del 2016 desde: https://www.alibaba.com/product-detail/rare-earth-permanent-magnet-ac- 2\_60153928708.html?spm=a2700.7724857.29.65.tyfnL3)

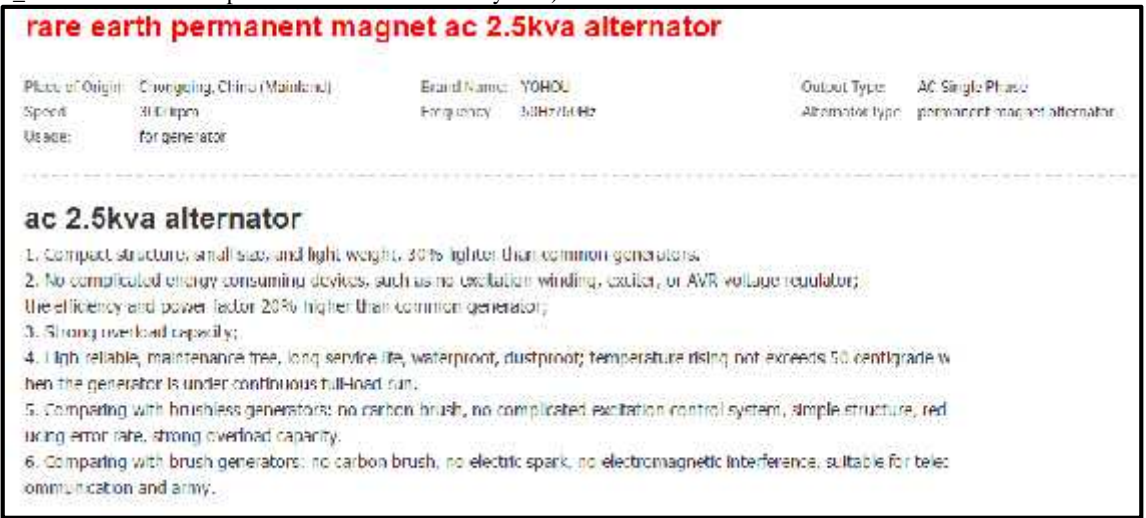

Anexo 7.9. Alternador Power Value GGS-GMT. (Fuente: Alibaba. Extraída el 17 de Julio del 2016 desde: https://www.alibaba.com/product-detail/100-Copper-Wire-2-5kw-

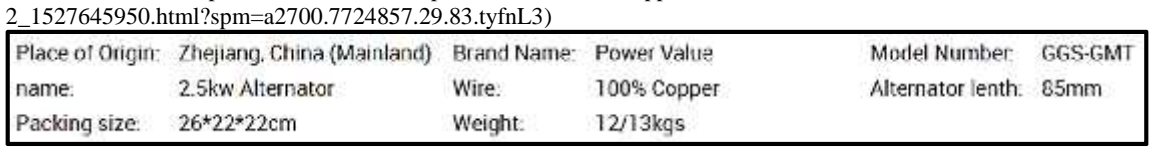

Anexo 7.10. Alternador CG Global Single-Phase 2.5kW. (Fuente: CG Global. Extraída el 17 de Julio del 2016 desde: http://www.cgglobal.com/frontend/ProductDetail.aspx?id=oHyp1bCgoCI=)

## SINGLE PHASE ALTERNATOR

CG single phase alternators are designed to meet the customer requirements in remote as well as urban areas where there is requirement of uninterrupted power supply. Robust rolled thick steel body with reliable slip ring type construction and efficient design provides bower at Unity power factor. An electronic circuit is used for the load regulation.

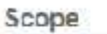

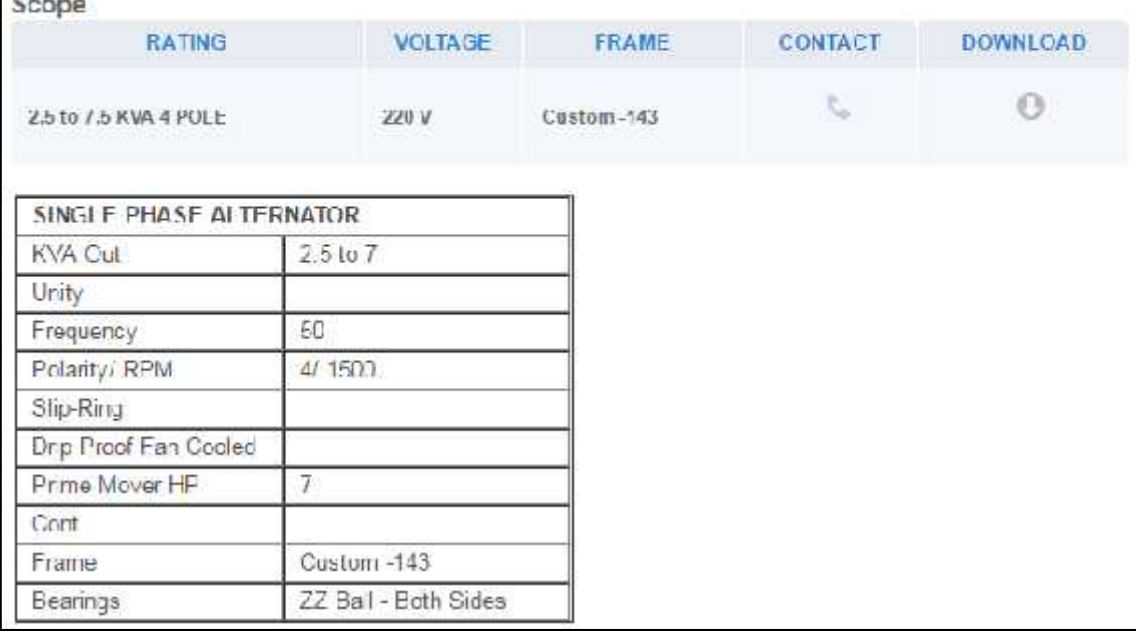

**Anexo 8. PLANO DEL CAMPUS II DE LA UNIVERSIDAD NACIONAL DEL SANTA.** (Fuente: Oficina de Infraestructura Física, UNS. (2014) Plano: Arquitectura: Distribución General Propuesta Primera Fase)

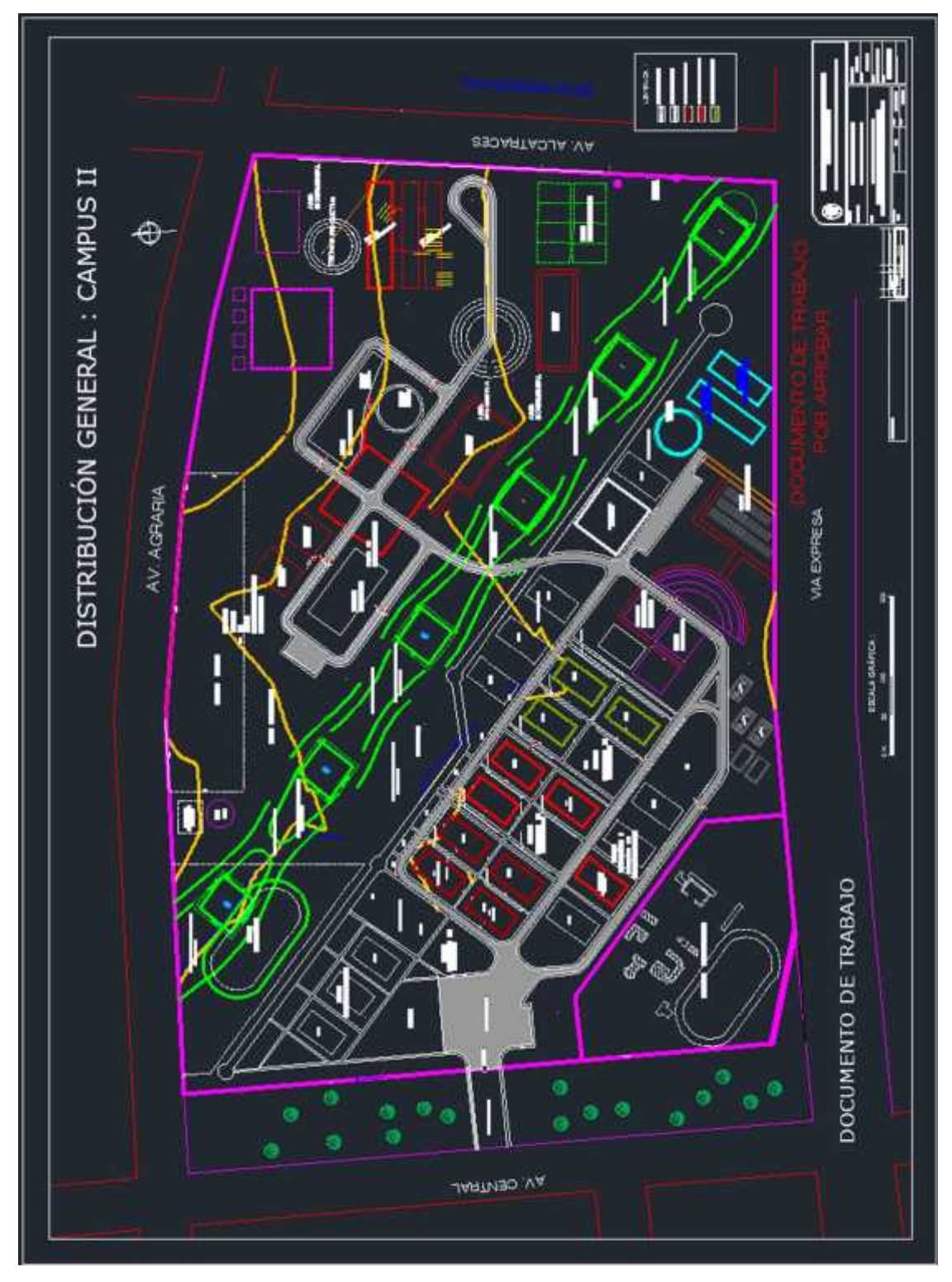